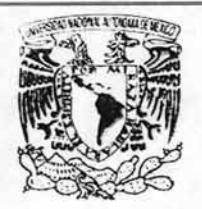

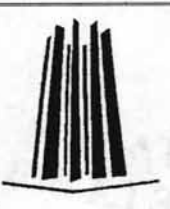

### UNIVERSIDAD NACIONAL AUTÓNOMA DE MÉXICO

### ESCUELA NACIONAL DE ESTUDIOS PROFESIONALES PLANTEL ARAGON

### INGENIERIA EN COMPUTACiÓN

"Fundamentos Teóricos y Arquitecturas de la Computadora como apoyo a las asignaturas de Computadoras y Programación, y Memorias y Periféricos."

## **TESIS**

PARA OBTENER EL TITULO DE . INGENIERO EN COMPUTACiÓN

PRESENTA

ISRAEL HERNANDEZ GARDUÑO

ARAGON . EDO. DE MÉXICO 2004

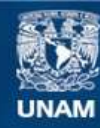

Universidad Nacional Autónoma de México

**UNAM – Dirección General de Bibliotecas Tesis Digitales Restricciones de uso**

### **DERECHOS RESERVADOS © PROHIBIDA SU REPRODUCCIÓN TOTAL O PARCIAL**

Todo el material contenido en esta tesis esta protegido por la Ley Federal del Derecho de Autor (LFDA) de los Estados Unidos Mexicanos (México).

**Biblioteca Central** 

Dirección General de Bibliotecas de la UNAM

El uso de imágenes, fragmentos de videos, y demás material que sea objeto de protección de los derechos de autor, será exclusivamente para fines educativos e informativos y deberá citar la fuente donde la obtuvo mencionando el autor o autores. Cualquier uso distinto como el lucro, reproducción, edición o modificación, será perseguido y sancionado por el respectivo titular de los Derechos de Autor.

# ESTA TESIS NO SALE DE LA BIBUOTECA

,

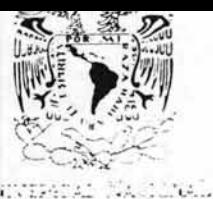

 $r_{\rm c}$  .  $r_{\rm c}$ 

ANTENNA IS

ESCUELA NACIONAL DE ESTUDIOS PROFESIONALES ARAGÓN

**DIRECCIÓN** 

ISRAEL HERNANDEZ GARDUÑO Presente

Con fundamento en el punto 6 y siguientes, del Reglamento para Exámenes Profesionales en esta Escuela, y toda vez que la documentación presentada por usted reúne los requisitos que establece el precitado Reglamento; me permito comunicarle que ha sido aprobado su tema de tesis y asesor.

TíTULO

"FUNDAMENTOS TEÓRICOS Y ARQUITECTURAS DE LA COMPUTADORA COMO APOYO A LAS ASIGNATURAS DE COMPUTADORAS Y PROGRAMACiÓN, Y MEMORIAS Y PERIFÉRICOS"

ASESOR: Ing. GLADIS E. FUENTES CHÁVEZ

Aprovecho la ocasión para reiterarle mi distinguida consideración.

Atentamente "POR MI RAZA HABLARÁ EL ESPÍRITU" A ACIONAL O $\sim$ 

San Juan de Aragón, México, 25 de agosto de 2003

LA. DIRECTORA

tř ₹

E. mnum

ARQ. LILIA TURCOTT GONZÁLEZ

 $\begin{array}{cc}\n\begin{array}{ccc}\n\bullet & \bullet & \bullet \\
\hline\n\bullet & \bullet & \bullet\n\end{array}\n\end{array}$ C p Secretaria Académica C p Jefatura de Carrera de Ingeniería en Computación C p Asesor de Tesis

\ **LTG/AIR** 

 $\rightarrow$ 

 $($ 

San Juan de Aragón, Edo. de México, enero del 2004

LIC. ALBERTO IBARRA ROSAS SECRETARIO ACADÉMICO P r e s e n t e.

Por este conducto, me permito comunicar a usted que el alumno **ISRAEL HERNÁNDEZ GARDUÑO** con número de cuenta **09235825-2** ha concluido su trabajo de tesis **"FUNDAMENTOS TEÓRICOS Y ARQUITECTURAS DE LA COMPUTADORA COMO APOYO A LAS ASIGNATURAS DE COMPUTADORAS Y PROGRAMACiÓN, Y MEMORIAS Y PERIFÉRICOS".** 

Lo que pongo de su conocimiento a fin de que se les permita seguir sus trámites de titulación.

Sin otro particular, quedo de usted.

### **ATENTAMENTE**

**ASESOR DE TESIS**  Ing. Gladis Emiiia Fuentes Chávez

Vo. Bo.

efe de Carrera<br>M. en C. Jesús Diaz Barriga Arceo

ESTA TESIS FUE ELABORADA BAJO LA DIRECCI6N DE LA ING. GLADIS E. FUENTES CHAVEZ, A QUIEN HAGO PATENTE MI AGRADECIMIENTO.

#### **Título**

Fundamentos Teóricos y Arquitecturas de la Computadora como apoyo a las asignaturas de Computadoras y Programación, y Memorias y Periféricos.

#### **Objetivos**

a) General:

Aportar los fundamentos técnicos, los antecedentes históricos y los avances tecnológicos que sirvan de apoyo a las asignaturas iniciales de la carrera de Ingeniería en Computación, así como a los usuarios que se inician en la operación de un equipo de cómputo.

b) Específicos:

- Proveer una visión global y objetiva de las opciones, limitaciones y desventajas de los equipos de cómputo de más uso en la actualidad, así como las dificultades que se presentan con más frecuencia al dar inicio a su operación.
- Estructurar un documento de referencia que sirva como apoyo a las asignaturas de la carrera de Ingeniería en Computación. Especialmente a Computadoras y Programación al igual que Memorias y Periféricos.
- Detectar las necesidades e inquietudes más frecuentes para así aprovechar los equipos y sus capacidades en un mayor porcentaje.

Obtener la propuesta estructural de una guía que ofrezca una ù, selección de información conceptual con las soluciones a los problemas de mayor incidencia dentro del entorno social actual y que además actúe como documento inicial en la operación de los equipos.

### **INDICE**

### Pág.

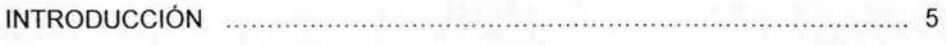

### CAPITULO I

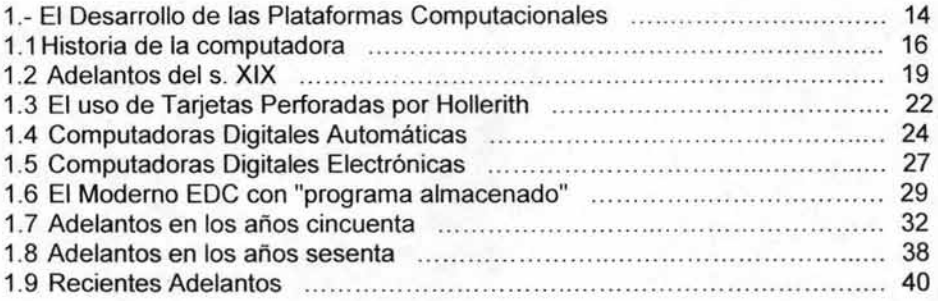

### CAPITULO 11

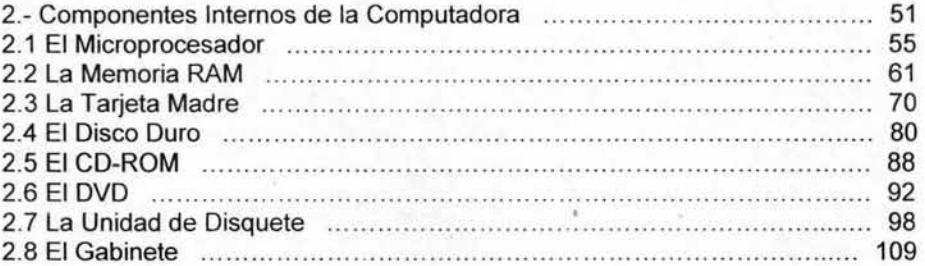

### CAPITULO 111

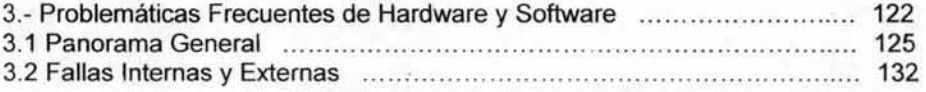

### CAPITULO IV

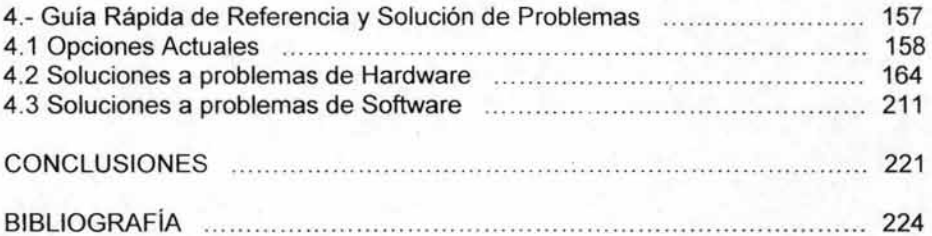

#### **Introducción**

Durante los últimos años, la tecnología ha avanzado con tal velocidad y a pasos tan agigantados que cada vez nos parece más difícil mantenernos al tanto de los últimos avances y mejoras que la industria nos ofrece constantemente. De la misma forma, muchas de las tareas que anteriormente se llevaban a cabo mediante un proceso manual y/o mecánico, han sido modificadas por medios electrónico-digitales de manera que ahora puedan ejecutarse con mayor eficiencia, precisión y rapidez.

Desafortunadamente, esta nueva forma de trabajo aparentemente tan ventajosa y cómoda, no ha dejado de ser tan vulnerable como cualquier tarea que depende del manejo y la responsabilidad del operador humano, frecuentemente reflejando al mismo tiempo las capacidades y conocimientos de este, en forma directa sobre los resultados que se obtienen de manera inmediata. Y aún cuando existen diversos medios informativos que se encuentran al alcance de la mano, en muchas ocasiones los usuarios se dejan llevar por algunas publicaciones y/o personas que señalan datos e información errónea o incompleta, lo que finalmente termina por confundir o desalentar al usuario con respecto a las funciones de sus equipos.

Por otro lado, para los alumnos que se inician en la carrera de Ingeniería en Computación, la necesidad de buscar referencias para los temas que se abordan dentro del programa, constantemente los lleva al encuentro con textos y documentos que se especializan en módulos determinados, los cuales, carecen con frecuencia de los elementos necesarios para ofrecer una visión global e integran del entorno computacional. Además, de que la disposición de la información, así como el lenguaje técnico y explicativo de los autores, tiene a ser en ocasiones, demasiado avanzado o bien no lo suficientemente explícito, lo que lleva a establecer y formular conclusiones, conceptos y definiciones erróneas,

incompletas o equivocadas acerca de las funciones y los elementos que integran un equipo de cómputo.

Sin una base sólida y concreta que contenga los conocimientos básicos de una forma correcta, los alumnos de la carrera de Ingeniería en Computación se verán forzados a corregir innumerables equivocaciones que resulten fundamentales en asignaturas y prácticas posteriores, peor aún cuando estos conocimientos deficientes persisten hasta un entorno de trabajo, en el cual, el desempeño del ingeniero se observará ineficaz o bien inadecuado para los tiempos de eficiencia que requiera la empresa moderna.

Hoy en día, pese a la acelerada evolución de los equipos de cómputo y sistemas, es desafortunadamente perceptible una persistente confusión y desinformación con respecto a las computadoras personales y sus capacidades, expectativas y limitaciones, ya que si bien la mayoría de las compañías han dedicado incontables esfuerzos en busca ante todo de una mejor y cada vez mayor comprensión y aplicación de sus funciones, muchos usuarios terminan basando su desempeño en una concepción errónea de la verdadera función de un equipo. Más aún, cuando las fuentes que parecen estar más cerca de su alcance, no parecen tener la capacidad para guiarlos de una manera sencilla y comprensible.

Definitivamente, los alcances de la tecnología han sido, con el paso del tiempo, cada vez mayores, tanto que en la actualidad es casi imposible no encontrar una aplicación que se lleve a cabo con base a un sistema computarizado o bien, no es difícil imaginar una actividad sobre la cual podría aplicarse alguna función de computadora para hacerlo más eficiente, sencillo y práctico. El imprescindible uso de una computadora personal, ya sea por razones prácticas, obligatorias o necesarias debido a la exigencia del medio en constante evolución, nos hacen ver la importancia de contar con los conocimientos indispensables, al menos para poder operar un equipo de forma que pueda arrojarnos resultados satisfactorios, si bien no necesariamente profesionales. Sin embargo, el creciente número de

usuarios parece ir de la mano con el número de estos, que al encontrarse en operación de los equipos, demuestran bajo los resultados obtenidos de su trabajo, la falta de conocimientos en cuanto al manejo de máquinas, así como las capacidades y límites de las mismas. Por otro lado, las nuevas necesidades creadas a partir de la inclusión de una computadora como herramienta común en la mayoría de los hogares, empujan a muchas personas hasta un entorno técnicn que frecuentemente resulta confuso y sumamente complicado, pero desafortunadamente necesario. Todo lo anterior se presenta debido a innumerables causas, aunque se pueden observar algunas de estas que parecen ser las más frecuentes, ya sea porque los usuarios nunca antes habían tenido contacto con un equipo o porque no han podido encontrar un medio guía que se presente de forma explícita y que facilite la comprensión de su funcionamiento.

Es por ello necesario, desde un punto de vista técnico, salir en la búsqueda de una solución que ofrezca una opción al usuario que se enfrenta por primera vez ante la problemática de hacer uso de un equipo de cómputo, sin saber realmente cuáles son los resultados que puede obtener, así como las limitantes que se presenten debido a las características específicas de la máquina con la que se cuenta en ese momento. De la misma forma, este trabajo también debe servir como guía de consulta rápida para aquellos participantes en las asignaturas de la carrera de Ingeniería en Computación, que a pesar de su experiencia con los equipos, siguen confundidos o inseguros con respecto a ciertas cuestiones específicas, sobre todo de aquellas que suelen tomarse de fuentes muy poco confiables o bien, malentendiendo cierto tipo de información tomada de algún medio electrónico o impreso. Y dada la naturaleza de este tipo de trabajos, debe además de todo lo anterior, ser en su forma de operación, prácticos y sumamente sencillos de manera que el usuario requiera de los conocimientos mínimos en el uso de computadoras para poder comprender su contenido. Pero no por ello, debe dejar de ser un trabajo puntual, referenciado y estructurado bajo la seriedad que requiere cualquier proyecto de investigación, con lo que se pueda finalmente,

asegurar la seriedad como para fungir como un documento de apoyo a nivel licenciatura.

En la actualidad, es muy común observar de manera cada vez más frecuente, que en los hogares es donde una computadora personal se ha vuelto una necesidad indispensable para la ejecución de tareas de comunicación (conexión a Internet), procesamiento de tareas (trabajos escolares) y entretenimiento (videojuegos). Desafortunadamente, el vasto y cambiante mundo tecnológico, pocas veces parece ofrecer opciones prácticas y efectivas para aquellos usuarios que han tenido poco o nulo contacto con dichos dispositivos anteriormente. De esta forma, los resultados que se obtienen en la mayoría de las ocasiones son poco satisfactorios y en general resultan tan burdos como imprácticos debido a que la mala utilización de los recursos disponibles en el equipo, convierten un documento o archivo pequeño y sencillo en un enorme conjunto de elementos inadecuadamente utilizados que terminan por consumir la memoria y en poco tiempo, se comienza a perder la eficiencia del equipo provocando con ello una pobre capacidad de respuesta. Lo más importante del hecho anterior, es que toda la problemática que resulta como consecuencia, bien puede ser resuelta de manera sencilla si se pudiera contar con ciertas indicaciones sobre procesos específicos. Desafortunadamente, este tipo de situaciones apremiantes suelen, en ocasiones, presentarse aún en los círculos de la carrera de Ingeniaría en Computación, por lo que resulta indispensable reconocer a tiempo las fallas y la información errónea que frecuentemente se da como resultado de un conjunto de experiencias previas incompletas, mal manejadas o poco explicativas, aunque no por ello irreversibles. La corrección temprana y la reestructuración de las bases terminará siendo un paso esencial en el desempeño futuro del ingeniero.

La constante evolución de los dispositivos electrónicos ha sido guiada, sin lugar a dudas, en base tanto a los avances y descubrimientos de los investigadores, como a las nuevas necesidades que estos pueden irle ofreciendo a los usuarios, de manera que cada vez sea más sencilla su utilización. Sin embargo, estos

esfuerzos no siempre tienen el efecto que se espera, sobre todo cuando la tecnología alcanza sectores que nunca antes habían tenido contacto directo con ella, o bien cuando se requiere hacer frente a una situación que debe ser resuelta bajo un límite de tiempo mínimo, en tal caso, se hace necesario contar con los conocimientos adecuados y su forma de aplicación de modo que el resultado se obtenga de manera casi inmediata. Sin embargo, la evolución en la forma de llevar a cabo una tarea, y los medios tecnológicos que ahora se encuentran mucho más cerca que nunca y al alcance de más personas, han obligado a muchos entornos (como por ejemplo la familia que decide adquirir una computadora por primera vez), antes ajenos a los medios digitales, a aceptar dentro de ellos uno o varios dispositivos que comúnmente terminan siendo mal empleados, e incluso son llevados hasta un estado de abandono, ya que no comprenden el por qué la máquina no cumple con las expectativas que se tenían de ella, y por el contrario, se convierte más bien en un nuevo problema, que en muchas ocasiones tiene que ver con una falla en el equipo o una total ausencia de guía acerca de su utilización.

Por todo lo anterior, ycon base a las necesidades sociales que se desprenden de un avance tecnológico necesario, es que se debe identificar claramente a los factores que intervienen directamente sobre la problemática entre usuarios y computadoras.

Dichos factores pueden ser divididos en dos grandes sectores:

Los Elementos Tecnológicos

- Las computadoras personales entendidas como herramientas esenciales.
- Los dispositivos que ayudan a ampliar las funciones y capacidades de la PC.

- Las corrientes que buscan inclinar a los usuarios por una nueva forma de llevar a cabo ciertos procesos o la utilización de nuevas herramientas.
	- La acelerada evolución del medio que exige una actualización inmediata, al menos en lo que a información se refiere.
- Las herramientas dirigidas a sectores o usuarios específicos.
- El creciente medio del Internet que se ha ido expandiendo a una velocidad impresionante.
- La diversificación de empresas que buscan ganar la simpatía de los usuarios ofreciendo productos llamativos pero esencialmente similares.

Los Elementos Sociales:

- Las ideas preconcebidas con respecto a las computadoras.
- La basta desinformación e ignorancia que frecuentemente llevan a la confusión.
- El entorno tecnológico que no parece contar con los elementos necesarios para ofrecer una visión breve y sencilla de sus propios factores.
- Las extensa lista de conceptos malinterpretados y/o desconocidos.
- Las compañías y empresas de servicio y mantenimiento que carecen de una visión más humanista.
- El incontable número de rumores que constantemente son difundidos en diversos medios, o bien, pasan de un usuario a otro, los cuales usualmente son fruto de la mal interpretación.
- Los numerosos establecimientos que son atendidos y operados por personal que en muchas ocasiones, cuenta con un escaso conocimiento de los dispositivos que ofrecen, así como las características, especificaciones técnicas de los equipos.

Las frecuentes notas en diversos medios de información que desafortunadamente, ayudan a engrandecer miedos infundados, precauciones absurdas o mitos inoperables, debido a la falta de información o la contextualización inapropiada que resulta de una nota, que busca un impacto más periodístico que informativo.

Se concibe el problema inicial a partir de un breve estudio del medio social y tecnológico así como los lazos que existen entre ellos, los cuales distan mucho de ser de una naturaleza ideal, sobre todo cuando se refieren a los sectores sociales en general. Por otra parte se debe señalar y conocer lo mejor posible el medio en que se desarrollan la mayoría de los problemas que se refieren a los equipos y su adecuado uso. Generalmente, es en esta particularidad en la que se centra la raíz de toda la problemática, pues si bien hay muchos otros factores que influyen de manera importante, es esta relación directa, entre el usuario y el fin principal para el cual requiere su máquina, la que ha dado paso a un sinnúmero de aplicaciones, documentos, medios impresos y empresas de soporte técnico que tienen como fin, la resolución de fallas y problemas generados de manera directa. Pero también, se ha observado una necesidad de información constante por parte de los usuarios, quienes frecuentemente son abordados por innumerables dudas acerca de las nuevas tecnologías, los aspectos técnicos de sus equipos, los límites de lo que pueden llegar a crear y sobre todo, las amenazas que pueden llegar a dañar o destruir su información.

De esta forma, el acelerado ritmo en la evolución de los equipos y dispositivos tecnológicos, aunado a la necesidad inmediata de pertenecer a ese medio por parte de muchos sectores sociales y sobre todo de los alumnos que se inician en las asignaturas de la carrera de Ingeniería en Computación, hacen necesaria un documento que sirva de apoyo como una guía inicial y una herramienta de referencia, pero que cuente con una forma de acceso a la información sencilla, eficiente y clara. Para lo cual, se debe llevar a cabo un proceso de selección de información, la que posteriormente tendrá que ser necesariamente discriminada y

reinterpretada de forma que los nombres, valores y conceptos técnicos se comprendan (sin dejar de contener el mismo significado) en palabras mucho más sencillas. De la misma forma, será necesario el diseño de una estructura (elementos de diseño y control) que sea lo más gráfica, comprensible e intuitivamente posible, para así, minimizar la apariencia de complejidad en su uso y acceso.

Un trabajo de esta naturaleza, podría llegar a tener un aporte importante como selección bibliográfica dentro de las asignaturas de la carrera de Ingeniería en Computación, pero además, por supuesto, dentro del medio de la informática en general, pues si bien existen ya muchos usuarios cuyo desempeño es satisfactorio, la mayoría de ellos suele tener diversas dudas o confusiones, las cuales podrían ser sencillamente solucionadas si se cuenta con un material de acceso sencillo y de consulta directa. Aunado a lo anterior, es incuestionable el importante apoyo que los usuarios iniciados encontrarían en una herramienta de esta naturaleza donde rápidamente podrían conocer y comenzar a operar los equipos sin temor a hacer un uso inadecuado de estos. Sin embargo, es necesario apuntar que la información concerniente a las computadoras es tan extenso que necesariamente deberá hacerse una minuciosa selección del tipo, contexto y extensión de los conceptos que se lleven al interior del documento. No debe olvidarse que el objetivo principal del trabajo es ofrecer un medio informativo que mantenga en todo momento un lenguaje sumamente senciilo, directo y lo suficientemente explícito, de forma que se evite al máximo la posibilidad de que el usuario no logre resolver completamente la duda o el problema que se encuentra enfrentando en ese momento. De igual forma, habrá que delimitarse, hasta cierto punto, la extensión de la información que se desee ofrecer, pues como ya se ha señalado anteriormente, la extensión de algunos conceptos puede llegar a ser tan basta, que resultaría imposible proporcionar una respuesta puntual a cada cuestión que se solicitase, además de que, en el requerimiento demasiado específico de algún concepto, siempre existirá la posibilidad de referirse a una documentación mucho más especializada para cualquier tema.

Por todo lo anterior, el presente trabajo busca estructurar un documento de apoyo que asista tanto a los usuarios que dan inicio a una etapa personal en la operación de un equipo, como a los participantes en las asignaturas de la carrera que por obviedad, se encuentran obligados tanto a utilizar, como a conocer los equipos en las formas más básicas de uso, muchas veces, operando bajo el peso de una falta casi total de asistencia y referencias informativas adecuadas de operación, que no resultan lo suficientemente explícitas o que carecen de un lenguaje de acercamiento sencillo y adecuado, sobre todo en los casos en los que las personas ya arrastran consigo un retraso importante de conocimientos o bien, conciben erróneamente a la mayoría de los conceptos que se manejan dentro de los círculos informáticos. Aunado a lo anterior, el trabajo que se propone, intentará ayudar en la solución de problemas de carácter técnico que muchas veces presenta situaciones tan básicas, que basta una breve secuencia de instrucciones o procedimientos sencillos de mantenimiento para resolver la problemática de forma instantánea, sin la necesidad de recurrir a ningún tipo de personal especializado en soporte técnico.

#### **CAPITULO I - El Desarrollo de las Plataformas Computacionales**

Hoy en día existen innumerables tareas que las personas desempeñan por medio de una computadora. Lo que en algún momento se reducía a una actividad de papel y lápiz, de redacción en una máquina mecánica de escribir, de una búsqueda o archivación dentro de una gaveta, ahora se ha convertido en una sesión completa frente a un equipo, pero no sólo de estas, sino de muchas otras actividades que son posibles gracias a las capacidades de las computadoras modernas. Muchas áreas que quizás anteriormente tenían su campo de trabajo en lugares muy distintos, pueden ya ser realizados con una misma herramienta, desde el diseño hasta la simulación, pasando por la edición y los medios de comunicación, en el presente, un individuo tiene la opción de adaptar un equipo como una herramienta de creación y edición de imágenes, música y video, o bien transformarlo en un poderoso sistema de recopilación, análisis y consulta de información. Todo en base a una misma máquina.

Dentro de entornos más especializados, como el industrial o el científico, la computadora ha abierto nuevas e indispensables posibilidades, que en el pasado hubiesen sido poco menos que imposibles, y que a la larga tienen como resultado el adelanto de muchos estudios y técnicas que benefician la velocidad en los avances de esos entornos, incluso, en repetidas ocasiones, creando nuevos campos de estudio.

Al observar todas estas fascinantes posibilidades, quizá no nos es posible imaginarnos todas las etapas previas que esta creación tuvo que pasar para convertirse en la importante herramienta que es hoy. Ya que finalmente, ya pesar de sus poderosas capacidades, un equipo moderno seguirá siendo una versión miniaturizada de los modelos anteriores.

Una computadora es un aparato diseñado y construido para realizar cálculos rutinarios con gran velocidad, fiabilidad , y facilidad. Los tres tipos más importantes de computadoras son:

- Las computadoras digitales, que funcionan interna y exclusivamente con números digitales (discretos<sup>1</sup>, y son del tipo en el que el progreso moderno se ha centrado a últimas fechas).
- Las computadoras analógicas, que usan exclusivamente partes continuamente inconstantes para la representación interior de las magnitudes.
- Las computadoras híbridas, menos comunes que las anteriores, las cuales usan técnicas continuamente inconstantes y técnicas digitales discretas en su funcionamiento. (Se puede decir que el cerebro, como una "computadora" biológica, sería híbrido, ya que es analógico, -por ejemplo debido a la influencia de la concentración hormonal-, y digital, -debido al umbral del potencial de acción neuronal necesario para la transmisión de una señaL)

Las computadoras digitales, analógicas, e híbridas son conceptualmente similares, debido a que todas dependen del procesamiento de ciertas instrucciones exteriores; sin embargo, en la práctica, difieren notoriamente en los medios por los que se mantienen recibiendo nuevas instrucciones programadas para realizar su trabajo. Las computadoras digitales reciben los nuevos programas con mucha mayor facilidad, vía instrucciones manuales o, en versiones modernas, vía medios automáticos (como las actualizaciones por medio de Internet). Sin embargo, para las computadoras analógicas o híbridas, la reprogramación involucra el desmontaje parcial y la reconexión de diversos mecanismos y componentes. Ya que las computadoras analógicas son un conjunto de piezas físicas colocadas en base a una estructura definida que busca llevar a cabo un tipo especifico de relación matemática para la que ciertas soluciones sean computadas, la opción de una nueva relación puede requerir todo un nuevo conjunto. En la magnitud en que

<sup>1</sup> Al igual que las calculadoras y los relojes digitales (N. del A.)

las máquinas analógicas pueden ser consideradas "programables", su aplicación se reconstruye en una estructura específica para cada trabajo.

Pese a que los equipos modernos, poco, o casi nada tienen que ver con sus antecesores (mucho menos con las herramientas de cálculo que históricamente les precedieron), es indudable la importancia de cada una de las etapas que fueron dirigiendo la ruta a seguir para el desarrollo de cada una de las plataformas que se impusieron como ejemplo de alta tecnología moderna. Probablemente se observe que aún después de un proceso evolutivo tan complejo, una computadora moderna tiene una base teórica que no difiere demasiado de las primeras máquinas de cálculo.

#### 11.1 **Historia de la Computadora**

Históricamente, el instrumento temprano de la informática más importante es el ábaco que ha sido conocido y ampliamente usado por más de 2,000 años (Figura  $1$ .

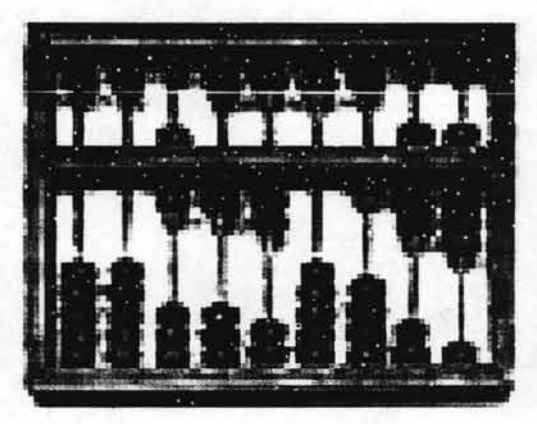

Figura 1. El Ábaco.

Simplemente es un marco de madera que sostiene alambres paralelos en los que se atan cuentas. Cuando estas cuentas se manipulan, siguen el alambre según  $reals$  "programadas" que el usuario debe memorizar $2$ . Con base en estas reglas, todas las operaciones de la aritmética ordinaria pueden realizarse.

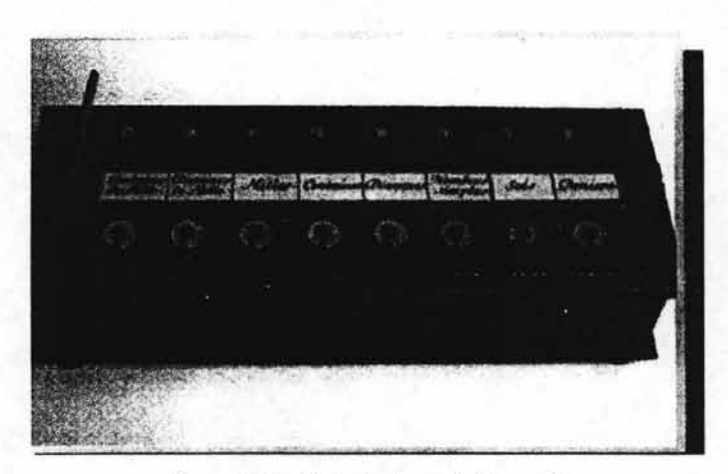

Figura 2.La Calculadora de Pascal.

Blaise Pascal está ampliamente acreditado por la construcción de la primera "máquina calculadora digital" en 1642 (Figura 2). Ésta realizaba sólo sumas de números entrada y se pensaba Que ayudaba al padre de Pascal Quien era un recolector de impuestos. El mecanismo empleado para contar por sus ruedas es utilizado todavía por las máquinas sumadoras. Los números se introducían en las ruedas metálicas delanteras y las soluciones aparecían en las ventanas superiores. Contenía teclas con los dígitos del O al 9 en una fila, representando, unidades, decenas, centenas, etc. Desafortunadamente, esta máquina de cálculo tenía un alto precio y carecía de una alta precisión en los resultados.

<sup>&</sup>lt;sup>2</sup> El establecer "reglas" definidas para encontrar el resultado de una operación por medio de una herramienta, es el principio básico del funcionamiento interno de una computadora, y de hecho de una infinidad de dispositivos modernos (N. del A.)

A partir de 1665, comienzan a surgir distintas máquinas que pueden ya, efectuar las operaciones aritméticas simples, es decir, la suma, la resta, la multiplicación y la división. Todas estas calculadoras eran mecánicas, en base a movimientos de engranajes, y los datos se ingresaban por medio de husos giratorios. .

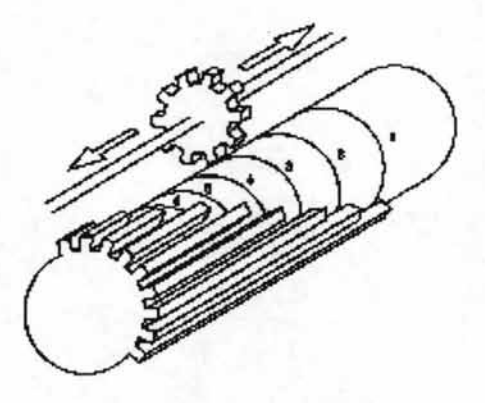

Figura 3. El Cilindro Estriado.

El sistema de Leibniz se basa en un cilindro estriado (Figura 3). Cada estría es de una longitud distinta, dependiendo del número que representa.

Así, si se corta un rodillo longitudinalmente, por la zona que representa al O, la sección será la de un cilindro. Pero si se corta por la zona que representa al 9 la sección será una rueda dentada con 9 dientes.

Para realizar el movimiento de los cilindros existen unas ruedas dentadas moviles, esta movilidad se usa para la asignación de valores, mediante unos botones para dicho fin (Figura 4). Una vez indicado el valor, por medio de una manivela produciremos el movimiento necesario para realizar la operación (suma o resta dependiendo del sentido del giro).

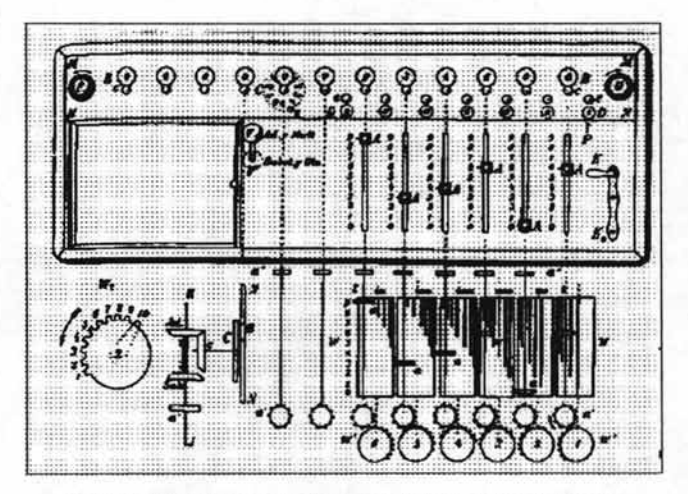

Figura 4. El Panel de Control del sistema Leibniz.

Los prototipos construidos por Leibniz y Pascal no se usaron ampliamente pero seguían siendo curiosidades incluso después de más de un siglo, cuando Tomas de Colmar (Charles Xavier Thomas) desarrolló (1820) la primera calculadora mecánica comercialmente exitosa que podía sumar, substraer, multiplicar, y • dividir. Seguiría una sucesión de mejoras en las calculadoras mecánicas de escritorio por varios inventores, para que, aproximadamente por 1890, las operaciones disponibles incluyeran la acumulación de los resultados parciales, el almacenamiento y la reintroducción de resultados pasados, y la impresión de los resultados, cada uno de estos, requiriendo una iniciación manual. Estas mejoras fueron hechas para satisfacer a los usuarios comerciales, prestando muy poca atención a las necesidades de la ciencia, principalmente.

### 11.2 **Adelantos del** s. XIX

Mientras Tomas de Colmar estaba desarrollando la calculadora de escritorio, una serie de desarrollos muy notables en las computadoras comenzó en Cambridge, Inglaterra, debido a Charles Babagge (Figura 5). Babbage comprendió (1812) que

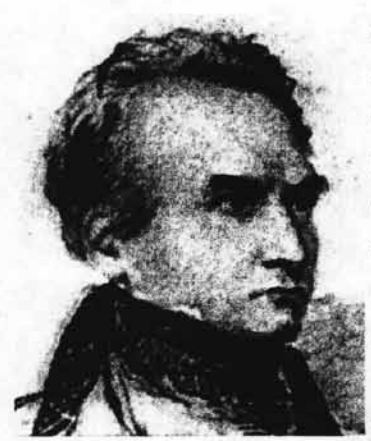

muchos cómputos largos, sobre todo aquellos necesarios para preparar tablas matemáticas, consistían en operaciones rutinarias que se repetían regularmente; a partir de esto él conjeturó que debería ser posible hacer estas operaciones automáticamente. Babbage empezó a diseñar, por consiguiente, una máquina calculadora mecánica automática que llamó el "motor diferencial," y para 1822 había construido un modelo pequeño en funcionamiento para propósitos de demostración.

Figura 5. Charles Babbage.

Este era un dispositivo mecánico que podía sumar y restar, y se usa para hacer cálculos por medio del método de diferencias finitas usando (en concreto fue usada para generar tablas de navegación). El resultado se registra en un plato de cobre (en forma de disco) en el que se perforan los resultados (de forma similar a la máquina de tejer de Jacquard).

Con la ayuda financiera del gobierno británico, Babbage empezó la construcción de un "motor diferencial" a gran escala en 1823. Se pretendía que fuera impulsado por vapor; totalmente automático, e incluso que imprimiera las tabias resultantes, y sería "operado" por un programa de instrucciones fijas.

El motor diferencial, aunque de flexibilidad y pertinencia limitadas, era, conceptualmente, un gran adelanto. Babbage continuó trabajando en él durante 10 años, pero en 1833 perdió interés por tener una "idea mejor", la construcción de lo que hoy se describiría como una computadora digital mecánica automática de propósito general, controlada totalmente por un programa. Babbage llamó a su máquina el "motor analítico"; las características que se evidencian en el diseño mostraban una verdadera presciencia, aunque esto no llegaría a apreciarse totalmente hasta después de más de un siglo. Los planes para el motor analítico especificaban una computadora decimal paralela que operaba en números (palabras) de 50 dígitos decimales con una capacidad del almacenamiento (memoria) de 1,000 de tales números. Las operaciones en funcionamiento incluirían todo lo que una computadora moderna de propósito general necesitaría, incluso la tan importante capacidad de "traslado del mando condicional" que permitiría ejecutar las instrucciones en cualquier orden, no sólo en una sucesión numérica. El artefacto analítico usaba una tarjeta perforada (similar en eso a las usadas en el telar de Jacquard), qué sería leída en la máquina por cualquiera de las varias estaciones de lectura. La máquina fue diseñada para funcionar automáticamente, a través del poder del vapor, y requeriría a un solo operador.

Las computadoras de Babbage jamás fueron completadas. Existieron varias razones para su fracaso, la mayoría frecuentemente asociadas a la falta de técnicas de maquinaria de precisión en el momento. Otra conjetura al respecto es que Babbage estaba trabajando en la solución de un problema que pocas personas en 1840 necesitaban resolver urgentemente.

Después de Babbage, habría una pérdida temporal de interés en las computadoras digitales automáticas. Pero entre 1850 y 1900 se hicieron grandes adelantos en las físicas matemáticas, y se llegó a comprender que los fenómenos dinámicos más notables pueden ser caracterizados por ecüaciones difeíenciales, donde medios prácticos para su solución y para la solución de otros problemas de cálculo serían muy útiles. De hecho, desde un punto de vista práctico, la disponibilidad del poder del vapor causó un gran crecimiento de las fábricas, el transporte, y el comercio y llevó a un periodo de grandes logros para las ingenierías. El diseño de ferrocarriles y la construcción de buques de vapor, las fábricas de tejidos y puentes requirieron del cálculo diferencial para determinar cantidades tales como centros de gravedad, centros de flotación , momentos de inercia, y distribuciones de tensión; incluso la evaluación del rendimiento del poder de un artefacto de vapor requirió una integración matemática práctica. Se desarrolló por ende una fuerte necesidad para una máquina que pudiera realizar muchos cálculos repetitivos rápidamente.

#### 1.3 El uso de Tarjetas Perforadas por Hollerith

Un paso hacia el cómputo automatizado fue la introducción de tarjetas perforadas que se usaron para computar, por primera vez con éxito, en 1890 por Herman Hollerith y James Powers, trabajando para el Departamento del Censo de los E.U. Juntos desarrollaron dispositivos que podían leer la información que se había perforado en las tarjetas automáticamente, sin la intermediación humana. Se redujeron por consiguiente mayormente los errores de lectura, el flujo del trabajo se aumentó, y, de manera más importante, se pudieron usar pilas de tarjetas perforadas como una forma de almacenamiento de memoria accesible de capacidad casi ilimitada; además, diferentes problemas podían guardarse en diferentes lotes de tarjetas para trabajarse más adelante cuando fuera necesario.

En el año 1911, la Tabulating Machine Company de Hollerith se une con otras dos compañías, y forman la Calculating, Tabulating and Recording Company ó CTR & Co. (Figura 6). En el año 1919, dos físicos de los EEUU , Eccles y Jordan, inventan el circuito de conmutación electrónica llamado flip-flop, que sería crítico para los sistemas de cómputo electrónico. En el año 1920, a su vez, el checo Karel Cepel utiliza por primera vez la palabra "Robot" (que significa "Trabajo obligatorio') en una obra de teatro.

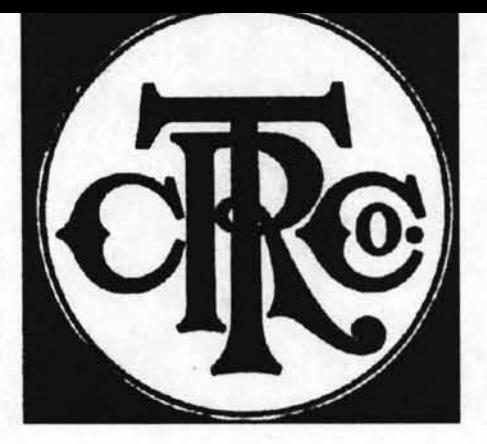

Figura 6. Logotipo de la Calculating, Tabulating and Recording Company.

En 1924, T.J. Watson. cambia el nombre de la CRT & Co. por **IBM** de **International Business Machines** (Figura 7). En 1928 se usan osciladores de cuarzo para lograr alta precisión en mecanismos de medición de tiempo.

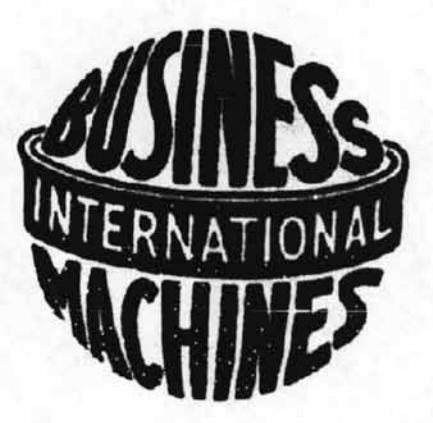

Figura 7. Logotipo de IBM

Los adelantos de esta época, fueron reconocidos por las corporaciones con intereses comerciales y pronto llevaron al desarrollo de sistemas mejorados de máquinas de negocios con la tecnología de las tarjetas perforadas, principalmente

las de IBM, Remington-Rand<sup>3</sup>, Burroughs<sup>4</sup>, y otras corporaciones. Estos sistemas usaban dispositivos electromecánicos en los que el poder eléctrico proporcionaba el movimiento mecánico, como el girar de las ruedas de una máquina sumadora. Tales sistemas pronto incluyeron rasgos para alimentar automáticamente un número específico de tarjetas desde una estación de lectura; para realizar operaciones como sumar, multiplicar, y ordenar; y' producir tarjetas perforadas con los resultados. Según las normas modernas, las máquinas de tarjetas perforadas eran lentas, procesando típicamente de 50 a 250 tarjetas por minuto, con cada tarjeta conteniendo unos 80 números decimales. Sin embargo, para su tiempo, las tarjetas perforadas estaban muy adelante y constituyeron un enorme paso.

### [ **1.4 Computadoras Digitales Automáticas**

En 1930, en el MIT (EE.UU.), Vannevar Bush construye otro analizador diferencial. Este era un dispositivo electromecánico que podía usarse para integrar ecuaciones diferenciales. La precisión de esta máquina no era alta (5 en 10.000), y tomaba entre 10 Y 20 minutos integrar una ecuación promedio. A pesar de esto, al comparar con la velocidad humana para realizar las mismas tareas, una ecuación promedio puede constar de aproximadamente unas 750 multiplicaciones, lo que hubiera tomado a un hombre unas 7 horas.

 $\sim$  4

Los siguientes avances significativos fueron en la década del 30, en Alemania. En 1934, Konrad Zuse, un estudiante de ingeniería, comienza a construir una

<sup>&</sup>lt;sup>3</sup> Eckert-Mauchley Computer Company fue absorbida por la Remington Rand, a la que ofrecieron el diseño de su nueva máquina, la UNIVAC (UNIVersal Automatic Computer), no sin antes habérsela ofrecido también a la IBM, que inicialmente la rechazó , tal vez por estar ya en aquel entonces concentrada en la Mark I de Aiken (CARLSON, B. et al. "Timeline of Computing History", USA, IEEE Computer, 1996).

<sup>4</sup>Tomando prestados algunos conceptos de la máquina grabadora y sumadora que para entonces había desarrollado Dorr Eugene Felt, William Burroughs esperaba mejorar esta excelente y práctica máquina. En 1885 patentó su máquina y al año siguiente en el estado de Missouri fue formada la American Arithmometer Co. La compañía fue constituida por cuatro partes iguales entre Burroughs, Metcalf y los inversionistas R. M. Scruggs y W. R. Pye. En 1890 el primer grupo de máquinas era comprada por la gente de negocios (CARLSON, B. et al. "Timeline of Computing History", USA, IEEE Computer, 1996).

máquina de calcular electromecánica. Esta es construida en base a relés<sup>5</sup>, con el objetivo de lograr mayor precisión que en las calculadoras existentes hasta ese momento.

En 1935, IBM empieza a vender una máquina de escribir eléctrica (la 601) que también servía como calculadora en base a tarjetas perforadas.

En 1936 Konrad Zuse termina de construir (a los 26 años) la computadora Z1 en la sala de la casa de sus padres. Su representación numérica usaba punto flotante binario. Nunca estuvo operativa debido a la precisión limitada de las partes mecánicas, lo que provocó trabajo posterior de Zuse para mejorarla.

Un tiempo más adelante (1937), en los EE.UU., John Atanasoff (de la lowa State University) y George Stibbitz (de los Bell Labs) comienzan a diseñar (cada uno por su cuenta) calculadoras digitales electromecánicas basadas en relés. La computadora de Atanasoff era muy avanzada para la época: usaba aritmética binaria, y tenía una memoria de capacitores (que precisa refrescos cada determinado tiempo para mantener sus valores, exactamente de la misma forma que lo hacen los chips actuales de memoria dinámica). Esta computadora nunca llegó' a estar operativa, al igual que la de Babbage, por problemas de tecnología.

Para finales de los '30s, las técnicas de máquinas de tarjetas perforadas se habían establecido bien y eran fiables, y algunos grupos de investigadores se esforzaron por construir computadoras digitales automáticas. Una máquina prometedora, construida de partes electromecánicas normales, fue construida por un equipo de la IBM liderado por Howard Hathaway Aiken. La máquina de Aiken, llamada la

<sup>5</sup> Un relé está formado por un electroimán y unos contactos conmutadores mecánicos que son impulsados por el electroimán. Éste requiere una corriente de sólo unos cientos de mil iamperios generada por una tensión de sólo unos voltios, mientras que los contactos pueden estar sometidos a una tensión de cientos de voltios y soportar el paso de decenas de amperios (CARLSON, B. et al. "Timeline of Computing History", USA, IEEE Computer, 1996).

Harvard Mark I (Figura 8), manejaba números de 23 lugares decimales (palabras) y podía realizar todas las cuatro operaciones de la aritmética.

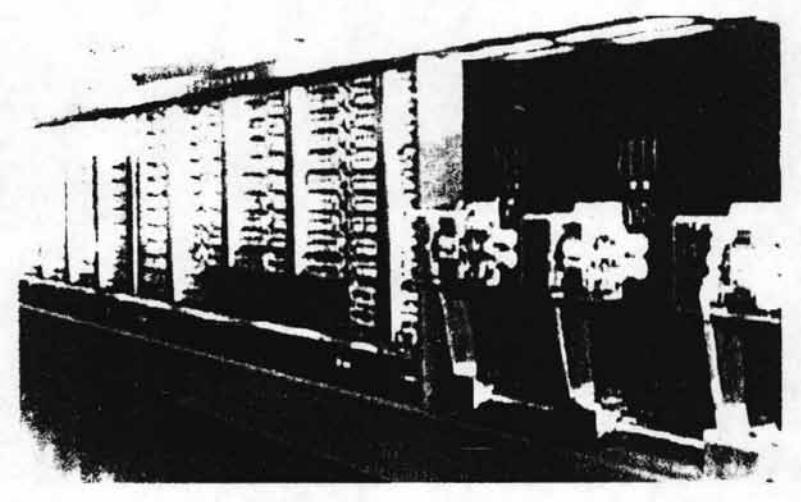

Figura 8. La Mark I.

Incluso, tenía programas especiales en su arquitectura, o subprogramas, para manejar logaritmos y funciones trigonométricas. La Mark I se controlaba originalmente por medio de una cinta de papel perforado sin la provisión para la inversión (devolverse), de forma tal que instrucciones de "transferencia de mando" automático no podían programarse. La información de salida se registraba en tarjetas perforadas y máquinas de escribir eléctricas. Aunque la Mark I de la IBM usaba ruedas de contar como componentes importantes además de pausas electromagnéticas, la máquina fue clasificada como una computadora estacionaria. Era lenta, requiriendo de 3 a 5 segundos para una multiplicación, pero era totalmente automática y podía completar cómputos largos. La Mark I fue la primera de una serie de computadoras diseñadas y construidas bajo la dirección de Aiken.

#### 11.5 **Computadoras Digitales Electrónicas**

El inicio de la Segunda Guerra Mundial produjo una necesidad desesperada por capacidad de computo, sobre todo para el ejército. Se produjeron nuevos sistemas de armas para los que faltaban tablas de trayectorias y otros datos esenciales. Pero además se dio inicio a una competencia implacable por el control y la protección de la información, sobre todo aquella que era de vital importancia cuya clasificación resultaba ultra secreta. Así, esta lucha de tecnologías intentaba, por un lado codificar su información, mientras que por otra, decodificar la información enemiga.

En 19:38, la compañía alemana Zuse comenzó a trabajar en la computadora Z2, que estuvo operativa en 1940. Esta era una máquina puramente de relés. Reemplazó las partes mecánicas no funcionales de la Z1 por estos.

En 1941, terminó la Z3, que era una computadora programable electromecánica. Contenía 2600 relés, y algunos expertos la consideran como la primer computadora programable de la historia.

Para el momento en que Howard Aiken había terminado la Mark II, las computadoras basadas en relés ya eran obsoletas. El principal estímulo para desarrollar computadoras eléctrónicas estuvo en la segunda guerra mundial. Los submarinos alemanes, que destruían a la flota inglesa, se comunicaban por radio con sus almirantes en Berlín. Los británicos podían captar las señales de radio, pero los mensajes estaban encriptados usando un dispositivo llamado ENIGMA. La inteligencia británica había podido obtener una máquina ENIGMA robada a los alemanes, pero para quebrar los códigos era necesaria una gran cantidad de cálculo, que debía hacerse a alta velocidad.

En EE.UU., simultáneamente, había interés de la armada para obtener tablas que pudieran usarse para mejorar la precisión en los disparos de artillería pesada (en particular para armas antiaéreas), ya que hacerlos manualmente era tedioso y frecuentemente con errores.

En 1942, J. Presper Eckert, John W. Mauchly, y sus socios de la Escuela Moore de Ingeniería Eléctrica de la Universidad de Pennsylvania construyeron una computadora electrónica de gran velocidad para hacer el trabajo. Esta máquina se conoció como ENIAC (Figura 9), siglas de Integrador y Computador (o Calculador) Numérico Electrónico. El tamaño de sus palabras numéricas era de 10 dígitos decimales, y podía multiplicar dos palabras así a razón de 300 productos por segundo, encontrando el valor de cada producto de una tabla de multiplicar que guardaba en su memoria. Aunque difícil de operar, el ENIAC era muchas veces más rápido que la generación anterior de computadoras de estacionarias.

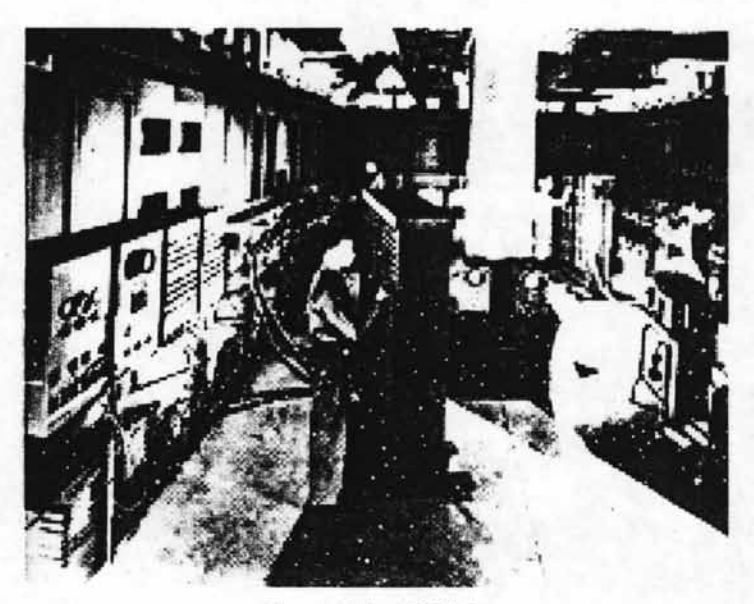

Figura 9. La ENIAC.

La ENIAC utilizaba 18,000 tubos de vacío, ocupaba 167.3 metros cuadrados (1,800 pies cuadrados) de espacio en el suelo, y consumía más de 180,000 vatios de poder eléctrico. Usaba tarjetas perforadas para la entrada y la salida, y aritméticamente tenía 1 multiplicador, 1 divisor-obtensor de la raíz cuadrada, y 20 sumadores que empleaban "contadores de anillo"<sup>6</sup> decimales, que servían como sumadores y también como unidades de rápido acceso (0.0002 segundos) para leer o escribir el almacenamiento del registro. Las instrucciones ejecutables que componían un programa fueron incluidas en unidades separadas de la ENIAC, que se conectaban juntas para formar una ruta a través de la máquina para el flujo de los cómputos. Estas conexiones tenían que ser rehechas para cada problema diferente, junto con tablas prefijadas de funciones e interruptores. Esta técnica de "conecte su propia instrucción" era inoportuna, y sólo con alguna licencia podría la ENIAC ser considerada programable hoy en día; sin embargo, era eficaz manejando los programas particulares para los que había sido diseñada. La ENIAC generalmente se reconoce como la primera computadora digital electrónica de gran velocidad exitosa (electronic digital computer - EDC) Y se usó productivamente de 1946 a 1955. Una controversia surgió en 1971 , sin embargo, acerca de la patentabilidad de los conceptos digitales básicos de la ENIAC; la demanda fue hecha por otro físico' americano, John V. Atanasoff, que ya había usado las mismas ideas en un dispositivo de tubos de vacío más simple que construyó en los años treinta en la Universidad Estatal de lowa. En 1973 la corte falló a favor de la compañía que utilizaba la demanda de Atanasoff.

#### 11.6 **El Moderno EDC con "programa almacenado"**

Intrigado por el éxito de la ENIAC, el matemático John von Neumann emprendió (1945) un estudio teórico de cómputo que demostró que una computadora podría tener una estructura física muy simple, fija y podría todavía ejecutar cualquier tipo de cómputo eficazmente por medio del mando programado apropiado sin la

<sup>6</sup> Un *contador de anillo* es un dispositivo secuencial que tiene un *j1ip-j1op* como registro de corrimiento por cada estado del contador. La salida serial de l registro de corrimiento se retroalimenta al *pin* de entrada serial del registro. En el circuito resultante circula un patrón de bits alrededor del registro (STALLINGS, W. "Computer Organization and Architecture", USA, MacMillan, 1987).

necesidad de cambio alguno en el hardware. Von Neumann contribuyó a una nueva comprensión de cómo deben organizarse y construirse las computadoras rápidas prácticas; y estas ideas, a menudo llamadas la técnica del programa almacenado, fueron fundamentales para las generaciones futuras de computadoras digitales de gran velocidad.

La técnica de guardar el programa involucra muchos rasgos del diseño y funcionamiento de la computadora además del nombrado; en combinación, estos rasgos pueden hacer el funcionamiento a muy alta velocidad factible (hablando de aproximadamente 1,000 operaciones aritméticas por segundo). Si cada instrucción en un programa de trabajo sólo se usara una vez en orden consecutivo, ningún programador humano podría generar suficientes instrucciones para mantener a la computadora ocupada. Deben hacerse árreglos, por consiguiente, llamados subrutinas, para ser usadas repetidamente por las partes del programa de trabajo de una manera que depende de cómo el cómputo progresa. También sería claramente útil si las instrucciones pudieran alterarse por necesidad durante un cómputo para hacerlas comportarse diferentemente. Von Neumann satisfizo estas dos necesidades proporcionando un tipo especial de instrucción de máquina llamado traslado del mando condicional - que permitió interrumpir la sucesión del programa y reiniciarlo en cualquier punto - guardando toda la instrucción del programa junto con los datos en la misma unidad de memoria, para que, cuando se desee, se puedan modificar las instrucciones aritméticamente de la misma manera que los datos.

Como resultado de estas técnicas y de algunas otras, computar y programar se volvieron actividades más rápidas, más flexibles, y más eficaces, con las instrucciones en subprogramas o subrutinas realizando mucho más trabajo computacional. Los subprogramas más frecuentemente usados no tuvieron que ser reprogramados para cada nuevo problema pero podían guardarse intactos en "bibliotecas" y leerse en la memoria cuando se necesitase. Así, gran parte de un programa dado podía solicitarse de la biblioteca de subprogramas. La memoria de

la computadora de propósito general se volvió el lugar de almacenamiento en el que se guardaban partes de un cómputo largo, se trabajaban paso a paso, y se congregaban para formar los resultados finales. El control de la computadora sirvió como un director del proceso global. En cuanto a las ventajas de estas técnicas, se observó que fueron claras, dando pie a que se volvieran una práctica normal.

La primera generación de computadoras electrónicas programadas modernas que tomaron ventaja de estas mejoras apareció en 1947. Este grupo de computadoras incluía el uso de memoria de acceso al azar  $(RAM)^7$  que es una memoria diseñada para dar acceso casi constante a cualquier sección en particular de información. Estas máquinas utilizaban tarjetas perforadas o entradas de cinta perforada, dispositivos de rendimiento y **RAM** de una capacidad de 1,000 palabras con un tiempo de acceso de 0.5 microsegundos (0.5 x 10 elevado a la menos 6 segundos). Algunos de ellos podían realizar multiplicaciones en 2 a 4 microsegundos. Físicamente, eran mucho más compactos que la ENIAC: algunos eran del tamaño de un piano de cola y requerían 2,500 pequeños tubos de electrones, mucho menos que lo requerido por las máquinas anteriores. Las computadoras de programas almacenados de primera generación requerían de un mantenimiento considerable, y lograban quizás un 70 por ciento a un 80 por ciento de tiempo de funcionamiento confiable, con un periodo de vida de 8 a 12 años. Tipicamente, se programaron directamente en Código Máquina<sup>8</sup>, aunque a mediados de los 50's ya se habían hecho progresos en varios aspectos de la programación avanzada. Este grupo de máquinas, EDVAC incluido, y UNIVAC, fueron las primeras computadoras disponibles comercialmente.

<sup>7</sup> Se refiere al acrónimo del inglés Random Access Memory, es decir, Memoria de Acceso Aleatorio. Esta es un tipo de memoria en la cual el acceso a las posiciones de almacenamiento se puede realizar en cualquier orden (TANENBAUM, A. "Structured Computer Organization", USA, Prentice-Hall Inc, 1990).

<sup>&</sup>lt;sup>8</sup> Para darle una instrucción a un microprocesador, se requiere enviar una serie de unos y ceros espaciados en un tiempo y una forma determinada. Esta secuencia de señales se denomina código máquina. Este código representa normalmente datos y números e instrucciones (STALLlNGS, W. "Computer Organization and Architecture", USA. MacMillan, 1987).
#### 11.7 **Adelantos de los años cincuenta**

A principios de los años 50s, los importantes avances en la arquitectura de la memoria y la aparición del transistor cambiaron la imagen del campo de la computadora electrónica, desde un campo de hardware rápido pero a menudo inestable, hasta uno de fiabilidad relativamente alta y capacidad aún mayor.

En 1951 , Jay Forrester presenta, dentro del proyecto Whirlwind, una memoria no volátil: la **memoria de núcleos,** que sería ampliamente difundida.

La primer **UNIVAC I** (Universal Automatic Computer) es puesta en funcionamiento en la Oficina de Censos. Esta computadora pasó a ser la número uno en el mercado comercial.

En el mismo año, **Grace Murray Hopper** (Figura 10) construye el primer compilador, llamado A-O. También en este año, Maurice Wilkes origina el concepto de microprogramación, una técnica que provee una aproximación ordenada para diseñar la unidad de control de una computadora.

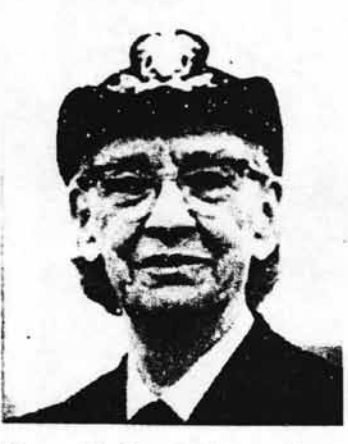

Figura 10. Grace Murray Hopper.

En 1952, se pone en operación la computadora **lAS** (Institute of Advanced Studies). Esta computadora fue construida con el concepto de programa almacenado, y tenía varias características importantes.

Por un lado, el diseño general de la máquina era el siguiente:

Existen cinco componentes básicos: la memoria, la Unidad Aritmético/Lógica, la Unidad de Control de Programas, y el equipamiento de Entrada/Salida.

La Unidad Aritmético-Lógica (Figura 11) ejecuta las operaciones básicas, y contiene un registro acumulador de 40 bits (que también se usa se usa para entrada/salida). Las operaciones se hacen sobre datos binarios. La memoria almacena datos e instrucciones, y consistía de 4096 palabras de 40 bits. Cada palabra contenía dos instrucciones de 20 bits, o un entero con 39 bits y signo. Las instrucciones usaban 8 bits para el tipo de instrucciones, y 12 bits para especificar direcciones de memoria.

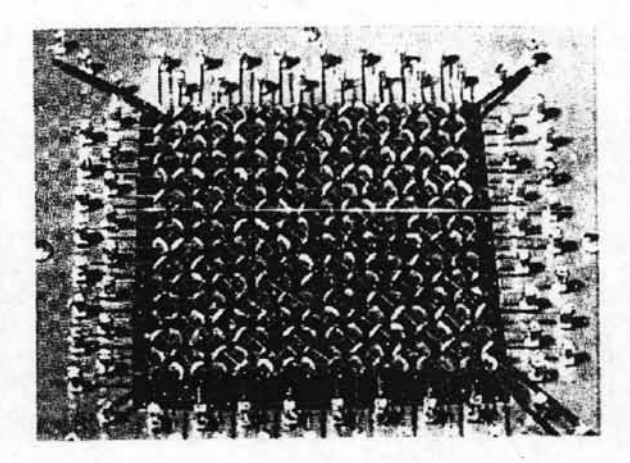

Figura 11 . La Unidad Aritmético-Lógica.

La Unidad de control interpreta las instrucciones en memoria, y hace que se ejecuten. El equipamiento de entrada/salida era operado por la Unidad de Control.

La computadora opera de la siguiente forma:

- 1. La Unidad de Control sigue el flujo del programa y hace que se ejecute;
- 2. La salida de datos se hace a través del registro acumulador;
- 3. Se usa aritmética binaria

4. La ALU hace las operaciones aritmético/lógicas usando lógica bit-parallel.

En este año también se pone operativa la EDVAC , así como la ILLlAC I (de la Universidad de IlIinois) y la ORDVAC (construida por la armada): todas usan la arquitectura de Von Neumann. La ILLlAC (una copia mejorada de la ORDVAC) tenía 1024 palabras de 40 bits. En estas máquinas una suma tardaba nos 72 microsegundos, mientras que las multiplicaciones de punto fijo tenían un promedio de unos 700 microsegundos.

En 1952 produjo la IBM 701 Esta computadora tenía 2K de palabras de 36 bits, con dos instrucciones por palabras. Fue la primera de una serie de computadoras científicas que dominaron la industria en la década siguiente. En 1955 apareció la **704** (Figura 12), que tenía 4K de memoria y hardware de punto flotante.

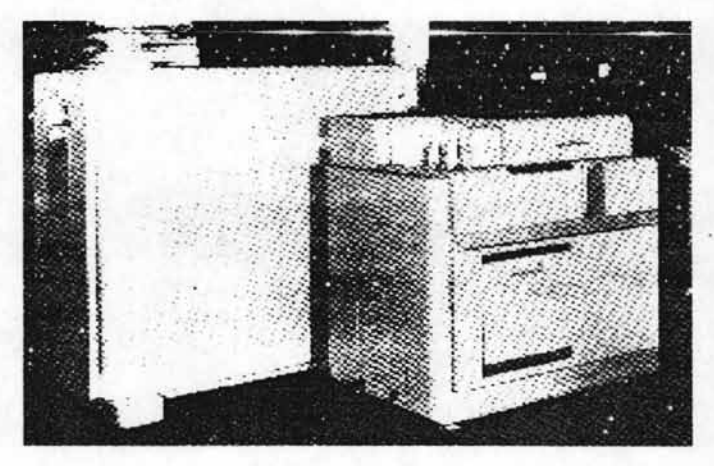

Figura 12. La IBM 704.

Estos nuevos descubrimientos técnicos encontraron rápidamente su lugar en los nuevos modelos de computadoras digitales; la RAM aumentó su capacidad de 8,000 a 64,000 palabras en máquinas disponibles comercialmente a principios de los años sesenta, con tiempos de acceso de 2 o 3 msec. Estas máquinas eran muy caras para comprarse o alquilarse y era especialmente costoso operarlas debido al aumento en el precio de la programación. Tales computadoras se encontraban típicamente en centros de computo grandes -operados por la industria, el gobierno, y los laboratorios privados-- provistos de personal con muchos programadores y personal de apoyo. Esta situación llevó a modos de operación que habilitasen el compartir la alta capacidad disponible; uno de tales modos es el procesamiento por lotes en el que se preparan problemas y se mantienen listos para su cómputo en un medio de almacenamiento relativamente barato (externo). Cuando la computadora termina con un problema, típicamente "vierte" el problema entero -el programa y los resultados -- en una de estas unidades de almacenamiento periférico y toma un nuevo problema. Otro modo de uso para máquinas rápidas y poderosas se llama de tiempo compartido. Usando tiempo compartido la computadora procesa muchos trabajos de espera en una sucesión tan rápida que cada trabajo progresa tan velozmente como si los otros trabajos no existieran, dejando así a cada cliente satisfecho. Tales modos de operación requieren detallados programas "de ejecución" para asistir a la administración de las distintas tareas.

En 1953, la IBM 650 sale a la venta, y fue la primer computadora fabricada en serie.

La primer computadora puramente basada en transistores fue la TX-O (Transitorized eXperimental computer O), en el MIT. Esta fue un dispositivo usado para probar la TX-2. Uno de los ingenieros trabajando en este laboratorio, Kenneth Olsen, abandonó el laboratorio para formar la compañía DEC (Digital Equipment Company).

En 1956, IBM introduce el **primer disco duro** (Figura 13). En el mismo año, se diseña la primer computadora comercial UNIVAC puramente basada en transistores.

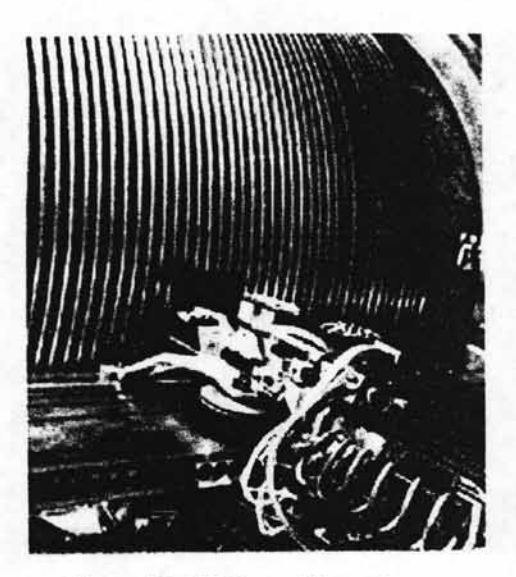

Figura 13. El Primer Disco Duro.

En 1957 la EDSAC 2 estuvo operativa. Era una computadora con 1024 palabras de 40 bits, con dos órdenes por palabras. Estaba hecha con válvulas, y la memoria usaba núcleos de ferrita . La ALU era bit-sliced. Se incluyeron operaciones de punto flotante para hacer los cálculos más simples, que usaba una fracción de 32 bits y un exponente de 8 bits. La computadora era microprogramada, con una ROM 768 palabras. La ROM permitía que diversas subrutinas útiles (seno, coseno, logaritmos, exponenciales) estuvieran siempre disponibles. La memoria fija incluía un ensamblador y un conjunto de subrutinas de impresión que permitían hacer entrada/salida.

Los microprogramas permitieron que las órdenes pudieran ser diseñadas cuidadosamente, menos dependientes de accidentes del hardware. La computadora ejecutaba una instrucción simple en unos 20 microsegundos, y una multiplicación precisaba 250 microsegundos. La lectora de papel leía 1000 caracteres por segundo, y la perforadora perforaba 300 caracteres por segundo. La salida se seguía imprimiendo en una telelimpresora.

En el mismo año, la computadora ERMETH se construyó en el ETH en Zurich. Tenía palabras de 16 dígitos decimales, cada uno de los cuales contenía dos instrucciones y un número de punto fijo de 14 dígitos o un número de punto flotante con una mantisa de 11 dígitos. Una suma de punto flotante tomaba 4 milisegundos; una multiplicación, 18 milisegundos. Tenía un tambor magnético que podía almacenar 1000 palabras. La máquina tenía unos 1900 válvulas de vacío y unos 7000 diodos de germanio.

En 1958 se funda la compañía Digital, como fue mencionado principalmente. Inicialmente la DEC sólo vendía plaquetas con pequeños circuitos. En el mismo año, se producen los primeros circuitos integrados basados en semiconductores (en las compañías Fairchild y Texas Instruments), y también el proyecto Whirlwind se extiende para producir un sistema de control de tráfico aéreo. En 1959 se forma el Comité en Lenguajes de sistemas de Datos (CODASYL - Commitee On Data Systems Language) para crear el lenguaje COBOL (Common Business Oriented Language), y John Mc. Carthy desarrolla el Lisp (List Processing) para aplicaciones de inteligencia artificial.

IBM también vendía una computadora orientada a negocios iiamada í40i . Esta podía leer cintas magnéticas, leer y perforar tarjetas, e imprimir. No tenía registros ni palabras de longitud fija . Tenía 4K de bytes de 8 bits cada uno. Cada byte contenía un caracter de 6 bits, un bit administrativo, y un bit para indicar un fin de palabra. La instrucción de movimiento de memoria a memoria movía datos de la fuente al destino hasta que encontraba el bit de fin de palabra prendido.

El problema era la incompatibilidad de ambas computadoras: era imposible compartir el software, y de hecho era necesario tener dos centros de cómputos separados con personal especializado. La IBM System/360 fue una computadora diseñada con múltiples propósitos. Era una familia e computadoras con el mismo lenguaje de máquina, pero mayor potencia. El software escrito en cualquiera de

37

los modelos ejecutaba directamente en los otros (el único problema era que, al portar un programa de una versión poderosa a una versión anterior, el programa podía no caber en memoria). Todas las IBM 360 proveían soporte para multiprogramación. También existían emuladores de otras computadoras, para poder ejecutar versiones de ejecutables de otras máquinas sin ser modificados. Tenía un espacio de direcciones de 16 megabytes.

#### 1108 **Adelantos en los años sesenta**

Diseñar y desarrollar las posibles computadoras más rápidas y con mayor capacidad alcanzó un punto cumbre con la realización del equipo LARC para los Laboratorios de Radiación Livermore de la Universidad de California por la Corporación Sperry-Rand en los años 60's, y la computadora Stretch (Estiramiento) por 18M. El LARC tenía una memoria central de 98,000 palabras y multiplicaba en 10 msec. Stretch proporcionaba varias líneas de memoria, con un acceso más lento para las líneas de capacidad mayor: el tiempo de acceso más rápido era de menos de 1 msec y la capacidad total en la vecindad de 100 millones de palabras.

Durante este periodo los fabricantes de computadoras mayores empezaron a ofrecer un amplio rango de capacidades de computo y de costos, así como varios equipos periféricos, para entradas tales como consolas y alimentadores de tarjetas; y para salida tales como copiadoras de página, pantallas de tubos de rayos catódicos, dispositivos de gráficos; además de cinta magnética optativa y almacenamiento de archivos en disco magnético. Estos equipos encontraron un vasto uso en los negocios con aplicaciones tales como contabilidad, nómina, control de inventario, petición de suministros, y cobro de cuentas. Las unidades del procesamiento central (CPU's) para tales propósitos no necesitaban ser aritméticamente muy rápidas y accedían a cantidades grandes de información

principalmente desde archivos, manteniéndose siempre al corriente. Por mucho, el mayor número de sistemas de cómputo se vendió para las aplicaciones más modestas, como en hospitales para llevar el registro de archivos de pacientes, medicaciones, y tratamientos dados. También se usaron en sistemas de bibliotecas automatizadas, como MEDLARS<sup>9</sup>, y en el sistema de Resúmenes Químicos, donde la computadora grababa en archivos casi todos los compuestos químicos conocidos.

La invención del circuito integrado reveló el potencial para extender el costo y los beneficios de operación de los transistores a todos los circuitos producidos en masa. La invención del circuito integrado permitió que docenas de transistores se pusieran en el mismo chip. Este empaquetamiento permitió construir computadoras más pequeñas, rápidas y baratas que sus predecesores con transistores. Las primeras versiones de la **IBM** 360 eran transistorizadas, pero las versiones posteriores no solo eran más rápidas y poderosas, sino que fueron construidas en base a circuitos integrados.

En 1965, Gordon E. Moore (fundador de Fairchild, y patentador del primer circuito integrado) cuantificó el crecimiento sorprendente de las nuevas tecnologías de semiconductores. Dijo que los fabricantes habían duplicado la densidad de los componentes por circuito integrado a intervalos regulares (un año), y que seguirían haciéndolo mientras el ojo humano pudiera ver.

En 1967, Fairchi!d introduce un chip que contenía una **ALU** de 8 bits: el 3800. En 1968, Gordon Moore, Robert Noyce y Andy Grove establecen la compañía Intel, que en un principio se dedica a fabricar chips de memoria. En este mismo año, la computadora CDC 7600 logra la velocidad de 40 Mflops.

<sup>&</sup>lt;sup>9</sup> Se refiere al acrónimo de MEDical Literature Analysis and Retrieval System. Es el sistema computerizado de bases de datos de la National Library of Medicine (NLM). Utiliza dos subsistemas, ELHILL y TOXNET, en los que residen más de 40 bases de datos, que contienen cerca de 18 millones de referencias (N. del A.).

### 11.9 **Recientes Adelantos**

La tendencia durante los años setenta estuvo, en alguna magnitud, lejos de la computación sumamente poderosa, enfocándose hacia un rango más amplio de aplicaciones para los sistemas de computadoras menos costosas. La mayoría de los procesos de fabricación continua, como la refinación del petróleo y los sistemas de distribución de poder eléctrico, usaron computadoras de capacidad relativamente modesta para controlar y regular sus actividades. En los años sesenta la programación aplicada a problemas fue un obstáculo para la autosuficiencia de las instalaciones de computo locales -clasificadas según su tamaño-, pero los grandes adelantos en leguajes de programación para aplicaciones están removiendo estos obstáculos. Los lenguajes de aplicaciones están ahora disponibles para controlar un gran rango de procesos industriales, para el funcionamiento de computarizado de herramientas y máquinas, y para muchas otras tareas .

En 1970 aparecen los discos flexibles y las impresoras Margarita<sup>10</sup>. También comienza a usarse la tecnología de MOS (Metal-Oxide semiconductor) para circuitos integrados más pequeños y baratos. En 1971 , Intel fabrica el microprocesador de 4 bits 4004, la primer computadora en un solo chip. Su objetivo era ser usado para una calculadora. Ya en 1972, Intel fabrica el 8008, primer microprocesador de 8 bits (que es reemplazado por el 8080, debido al límite de memoria de 16k impuesto por los pins en el chip).

En 1973, las técnicas de integración a gran escala (LSI - Large Scale Integration) permiten poner 10.000 componentes en un chip de 1 cm. cuadrado. En el mismo año, John Metcalfe propone el protocolo Ethernet para comunicación en redes locales. En 1975 IBM introduce la primer impresora láser.

<sup>10</sup> Una impresora de rueda de margarita, es una unidad el cual imprime caracteres en papel. Hace esto por impactar una rueda de impresora, el cual tiene letras en rayos radiales, en una cinta con tinta. Esto fuerza la cinta al papel debajo, transfiriendo la tinta en la forma del carácter. La rueda de margarita gira para seleccionar el carácter deseado (CARLSON, B. et al. "Timeline of Computing History", USA, IEEE Computer, 1996).

En el año 1976, Steve Jobs y Steve Wozniak diseñan y construyen la **Apple I**  (Figura 14), que consiste principalmente de un tablero de circuitos. **IBM** introduce las impresoras a chorro de tinta en ese mismo año, y Cray Research introduce la **Cray 1** (Figura 15), una supercomputadora con una arquitectura vectorial.

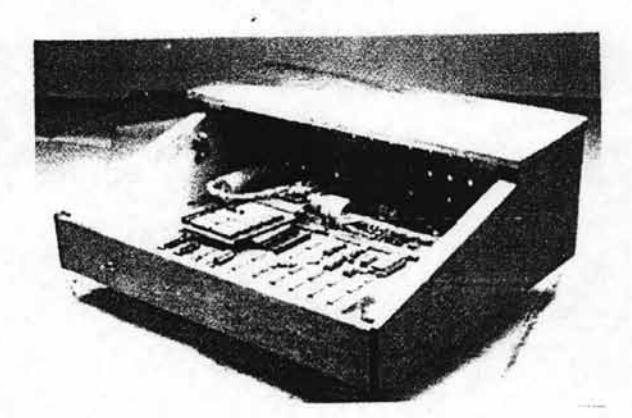

Figura 14. La Apple 1.

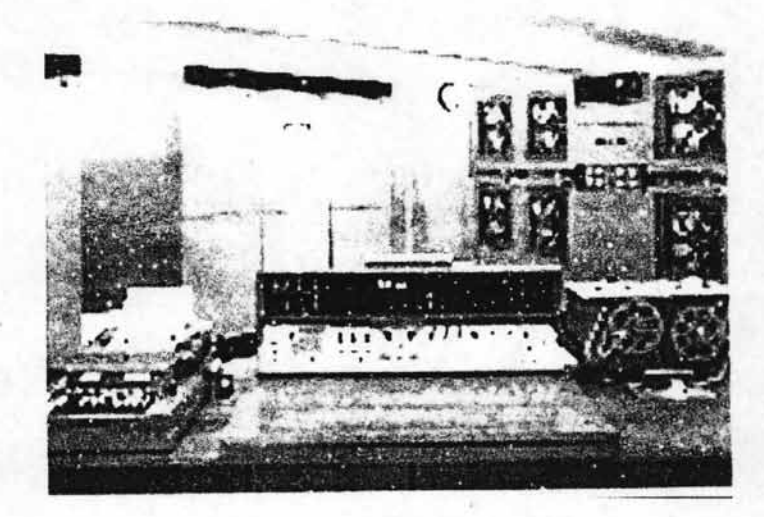

Figura 15. La Cray 1.

También Intel produce el 8085, un 8080 modificado con algunas características extra de entrada/salida. Poco más tarde, Motorola introduce el procesador 6800, que era una computadora de 8 bits comparable al 8080. Fue utilizada como controlador en equipos industriales. Fue seguido por el 6809 que tenía algunas facilidades extra, por ejemplo, aritmética de 16 bits.

En 1977, **Steve Jobs y Steve Wozníak** (Figura 16) fundan Apple Computer, y la Apple 11 es anunciada públicamente. En 1978, Intel produce el 8086, una CPU de 16 bits en un chip. Este procesador es completamente combatible con el 8080, y también lo fue el 8088, que tenía la misma arquitectura y corría los mismos programas, pero con un bus de 8 bits en lugar de uno de 16, haciéndolo más lento y barato. En este año DEC introduce la VAX 11/780, una computadora de 32 bits que se hizo popular para aplicaciones técnicas y científicas.

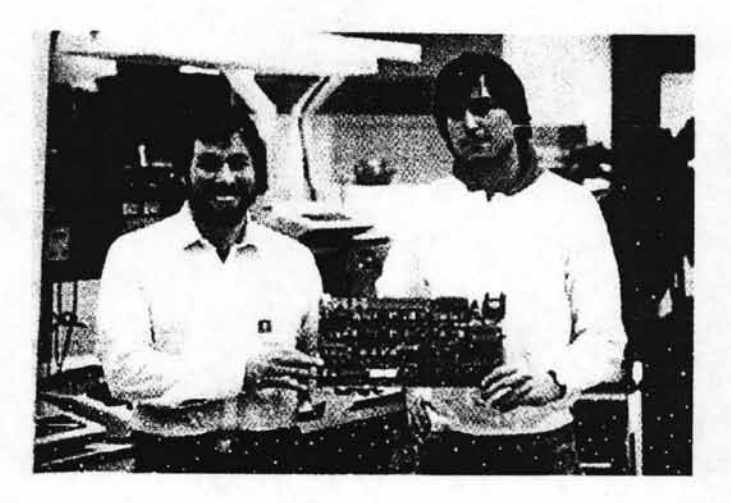

Figura 16. Steve Jobs y Steve Wozniak.

En 1979, los procesadores 680xO siguen siendo muy similares desde el punto de vista del programador, con pocas instrucciones agregadas en cada versión nueva. También en este año aparecen los videodiscos digitales.

42

En los 80's la Integración a Muy Gran Escala<sup>11</sup>, en la que cientos de miles de transistores se ponen en una sola pastilla, resultó más y más común. Muchas compañías, algunas nuevas en el campo de las computadoras, introdujeron en los años setenta el miniordenador programable proporcionado con paquetes de software. La tendencia hacia la reducción del tamaño continuó con la introducción <sup>~</sup>computadoras personales que son máquinas programables bastante pequeñas y baratas para ser compradas y usadas por los individuos. Muchas compañías, como Apple Computer y Radio Shack, introdujeron computadoras personales muy exitosas en los años setenta. Aumentado en parte por la novedad de las computadoras, el video, y los juegos; el desarrollo de estas computadoras pequeñas se extendió rápidamente.

En 1982 Intel pone a la venta los procesadores 80186 y 80188, que tenían funcionalidad similar al 8086/88, pero mayores facilidades de entrada/salida. También sale el procesador 68008 de Motorola, idéntico al 68000, pero que usaba un bus de datos de 8 bits a menor costo. En 1983, el procesador 68010 soluciona algunos problemas del procesador anterior, introduciendo facilidades para memoria virtual, y podía direccionar 2 Gb de memoria. En 1984, Phillips y Sony introducen el CD-ROM, que provee gran capacidad de almacenamiento para datos digitales. En el mismo año, Motorola introduce el procesador 68020, que tenía 250.000 transistores. Este era un procesador de 32 bits, con un bus de 32 bits e instrucciones de multiplicación y división de 32 bits. Este procesador fue el  $corazón de las principales estaciones de trabajo científicas y de ingeniería (tales)$ como las de Sun Microsystems, Apollo y Hewlett-Packard). La NEC fabrica un chip de 256 Kbits , e IBM un chip de RAM de 1 Mbit. Intel introduce su procesador **80286** (Figura 17), que fue usado principalmente en la .18M PC/AT y en los modelos PS/2, que permitía direccionar más de 1 Mb de memoria.

<sup>&</sup>lt;sup>11</sup> Se le reconoce también como VLSI, acrónimo de Very Large Scale Integration (N. del A.).

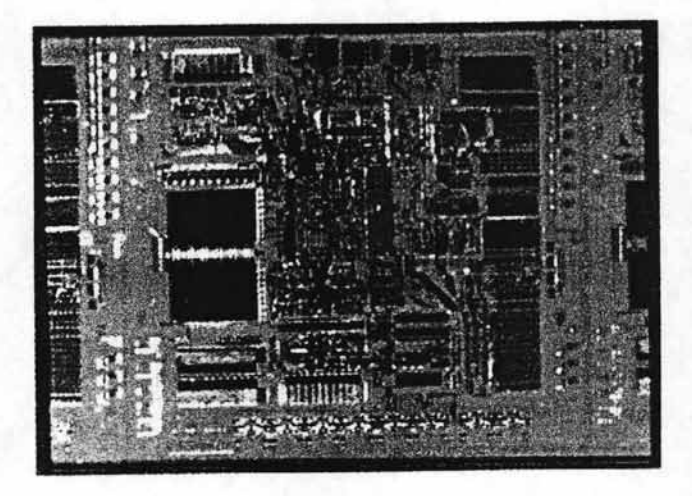

Figura 17. El Procesador 80286.

En 1988, Motorola presenta su serie de microprocesadores RISC de 32 bits 88000. Estos pueden llegar a velocidades de hasta 17 millones de instrucciones por segundo. En 1989, se introduce el chip Intel 80486 que tenía 1.200.000 transistores. El procesador incluye un coprocesador de punto flotante, un controlador de memoria y una caché de 8 Kb en el chip. El procesador es de 2 a 4 veces más rápido que el 386, y está mejor preparado para construir multiprocesadores. También Cray funda Cray Computer Corporation , y construye la Cray 3 usando chips de Arseniuro de Gaiio.

En esta década también, el enorme éxito de la computadora personal y los adelantos resultantes en la tecnología del microprocesador iniciaron un proceso de roce entre los gigantes de la industria de la computadora. Es decir, como resultado de los adelantos que continuamente se hacen en la fabricación de pastillas, rápidamente se pudieron comprar cantidades crecientes de poder informático por los mismos costos básicos. Los microprocesadores se equiparon con ROM, o memoria de sólo lectura (que almacena programas inmutables constantemente usados), y empezaron a realizar un número creciente de controles de procesos, pruebas, supervisión , y diagnóstico de funciones, como en los sistemas de ignición

44

automovilísticos, en el diagnóstico de los motores automovilísticos, yen tareas de inspección de producción en línea. A principios de los años noventa estos cambios estaban obligando en conjunto a la industria de la computadora a hacer ajustes llamativos. Los gigantes del campo largamente establecidos y algunos más recientes --notablemente, compañías tales como 18M, la Corporación de Equipo Digital (DEC), y Olivetti de Italia - estaban reduciendo su planta de personal, cerrando fábricas , y dejando caer subsidiarias. Al mismo tiempo, los productores de computadoras personales continuaron proliferando y las compañías especializadas surgieron en números crecientes, cada compañía consagrándose a alguna área especia! de la fabricación, distribución, o el servicio al cliente. Estas tendencias obviamente continuarán en el futuro previsible.

Las computadoras continúan menguando en tamaño hasta dimensiones cada vez más convenientes para el uso en oficinas, escuelas, y hogares. La productividad en la programación no ha aumentado tan rápidamente, sin embargo, y como resultado el software se ha vuelto el costo mayor de muchos sistemas. Nuevas técnicas de programación como la programación orientada a objetos, sin embargo, se han desarrollado para ayudar a aliviar este problema. El campo de la computadora continúa experimentando un tremendo crecimiento en conjunto. Mientras que la computadora y las tecnologías de las telecomunicaciones continúan su integración, las redes computacionales, (como la red mundial de Internet), el correo electrónico y la publicación electrónica son algunas de las aplicaciones que han madurado rápidamente en los años recientes, revolucionando la sociedad a gran escala.

En el área de las supercomputadoras y los sistemas de computadoras más poderosas, las empresas americanas de Investigación Cray<sup>12</sup> y Control Data. Inc. permanecieron como los líderes de los años ochenta hasta los años noventa.

 $<sup>12</sup>$  En referencia a la empresa que formó Seymour Cray (Cray Research) hacia 1972, la cual diseño la CRAY-</sup> 1; una supercomputadora que usaria circuitos integrados (CARLSON, B. el al. "Timeline of Computing History", USA, IEEE Computer, 1996).

En 1991 , Cray Research desarrolla la Cray Y-MP C90 que tenía 16 procesadores y una velocidad de 16 Gigaflops. 18M, Motorola y Apple se unen para construir el procesador Power PC.

El microprocesador PowerPC de Motorola contiene 7 millones de transistores, el Pentium **1I** de Intel (Figura 18) contiene aprovimadamente 7.5 millones, y el microprocesador Alpha de Digital contiene casi 10 millones. NEC anunció en 1997 que había desarrollado un chip **DRAM** de 4 Gigabits. En el 2010 habrá disponibles Terachips (capaces de manejar un trillón de bits o instrucciones). Para lograr tales densidades hará falta desarrollar elementos que son de 1/10.000 de milímetro (aproximadamente el ancho de una cadena de ADN).

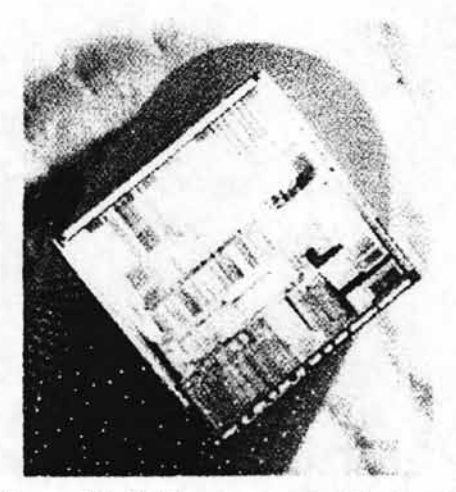

Figura 18. El Microprocesador Pentium II.

Hoy, los investigadores buscan continuamente nuevas maneras de construir computadoras mejores. Las metas de sus esfuerzos normalmente están en una o más de las áreas siguientes: reducción de costos, aumento de la velocidad de procesamiento, capacidades crecientes, y lograr que las computadoras sean más fáciles de usar. Esta última cualidad --la facilidad de uso-- normalmente ha sido llamado "amigabilidad"<sup>13</sup>. A veces las mejoras involucran nuevos dispositivos; aunque en otros momentos, estos son provocados por la búsqueda de nuevos métodos para integrar un nuevo hardware o recientes elementos del software.

Durante la década de los 90's, la inclusión de las computadoras como herramientas de trabajo básicas, tanto en la industria como en las oficinas y los hogares, trajo como consecuencia un desarrollo aún más acelerado del entorno informático en sus diferentes áreas. Poco a poco los elementos de las computadoras fueron haciéndose más conocidos, así como sus capacidades y por supuesto, sus problemas. En los últimos años no es extraño encontrar en casi todas las áreas de trabajo, así como en muchas casas habitación, un equipo que cumple con los requerimientos esenciales que el entorno moderno exige (Figura 19).

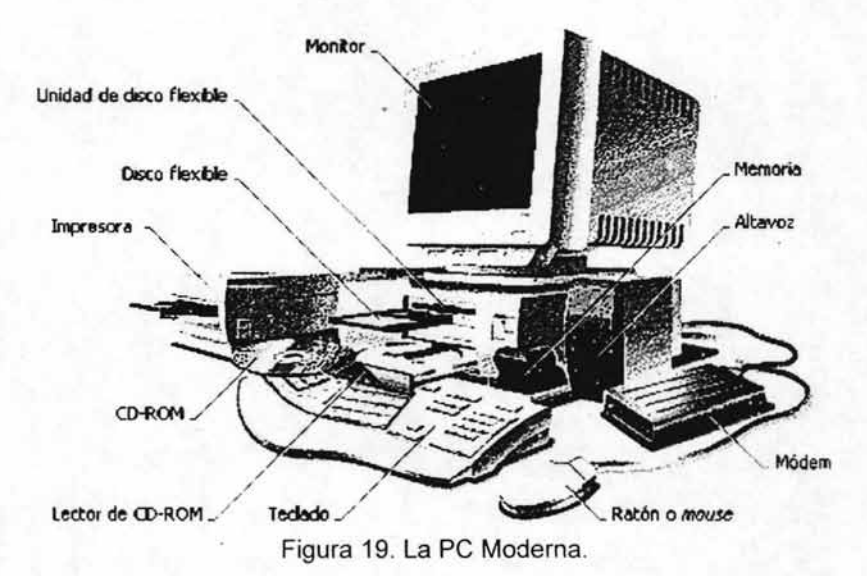

Con la invención del microchip, se le permitió a los diseñadores reducir el tamaño de los ordenadores, primero lo suficiente para colocarlos encima de la mesa, y

<sup>&</sup>lt;sup>13</sup> Un concepto recurrente son los llamados "ambientes amigables" o bien "interfaces amigables" cuya naturaleza se desprende del mismo origen que se comenta (N. del A.).

más tarde para llevarlos en la mano. Los dispositivos de mano más completos disponen de varios megabytes (millones de caracteres) de espacio para almacenar archivos, enorme capacidad de cálculo, con utilidades de hoja de cálculo y gráficos, y los medios necesarios para enviar y recibir correo electrónico y recorrer Internet. Un ejemplo de esto es la enorme popularidad que han despertado los llamados "dispositivos móviles" como las computadoras de bolsillo (Figura 20).

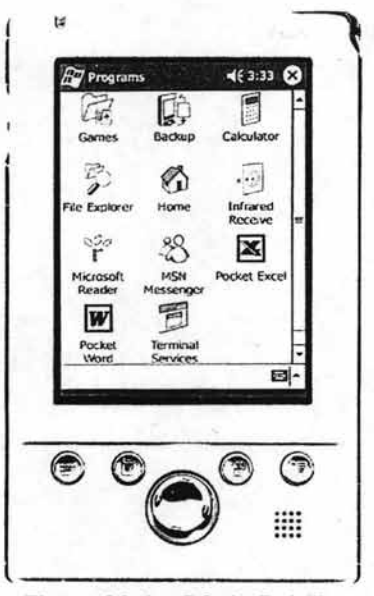

Figura 20. La PC de Bolsillo.

Las corrientes actuales han despertado una significativa cantidad de interés en el campo de la inteligencia artificial. Las tecnologías y beneficios que derivarán de esta área de estudio se filtrarán indudablemente a todas las áreas de la informática. Gran parte del trabajo en la investigación de inteligencia artificial involucra la construcción de programas para realizar tareas de manera similar a la manera en la que los humanos piensan. Un ejemplo es la estrategia empleada en los programas de juegos en los que la computadora guarda un registro de todas las posibles contestaciones, ganando y perdiendo, y entonces se figura un camino de decisión que refuerza ganando y detiene perdiendo. En cierta medida, éste es

un algoritmo que aprende. A pesar de ciertos adelantos en inteligencia artificial, las computadoras no pueden hacer todavía más que los que sus programas les dicen que hagan. Los más grandes éxitos comerciales en este campo han venido en los sistemas expertos, grandes "expertos" que actúan como los consultores especialistas en campos como la medicina y el análisis del químico. El procesamiento en paralelo, un método de usar las computadoras en redes para que varias instrucciones pequeñas se ejecuten simultáneamente, está jugando un papel cada vez mayor en la investigación de la inteligencia artificial debido a su gran velocidad informática.

Otras investigaciones de punta en el área de las computadoras incluyen la integración de microprocesadores con formatos biológicos, (como en el desarrollo de un chip que envía una primitiva señal visual al cerebro de un ciego, o en las pastillas que integran transistores con neuronas, o en la computación con ADN), y la computación cuántica (que promete ser capaz de procesar rápidamente operaciones muy lentas hoy en día , como la factorización de grandes números). Aunque este y otros tipos de procesamiento de cómputo y arquitecturas están en las etapas más primitivas, ofrecen la posibilidad de adelantos en líneas de trabajo totalmente distintas a las de la computación digital estándar.

De lo anterior, se puede entender el proceso evolutivo que llevó de las elementales herramientas mecánicas de cálculo, hasta las prácticas computadoras portátiles. Definitivamente, cada uno de los nuevos avances y descubrimientos en el campo de la electrónica, han sido factores decisivos para el desarrollo de las nuevas plataformas, y con la ayuda de nuevas herramientas de alta tecnología, hoy es posible llevar a cabo estudios aún más profundos que permiten pensar en un nuevo campo de aplicación para las computadoras y los dispositivos digitales . .

Sin embargo, no deja de ser importante profundizar en una visión más precisa de cada uno de los elementos que hoy forman parte de la estructura tecnológica que una computadora común guarda Ya que aún cuando todos los dispositivos modernos han partido de las mismas bases esenciales, en la actualidad el entorno informático ha señalado la determinante necesidad de conocer el interior de una PC estándar, con el fin de conocer en forma puntual, la capacidad y las limitantes de cada equipo.

Por ello, en el siguiente capitulo se buscará abordar con detalle los aspectos técnicos, funcionales y estructurales de los componentes internos de la computadora, haciendo especial énfasis en los dispositivos que contiene el gabinete, así como las relaciones entre ellos, de forma que se comprenda la importancia de cada uno, la actividad que cumplen con el procesamiento de información y las limitaciones que pueden presentar de acuerdo a su capacidad.

#### **CAPITULO" - Componentes Internos de la Computadora**

Dentro del mundo tecnológico contemporáneo, el conocimiento de las funciones de las computadoras es un elemento poco menos que indispensable para la mayoría de las actividades empresariales y educativas, así como para muchas otras que tienen que ver con el procesamiento de información, sonido e imagen. Sin embargo, con frecuencia el usuario desconoce muchos de los detalles técnicos, así como los componentes internos, los cuales definen de manera determinante el desempeño general del equipo, al igual que la apreciación del usuario hacia esta herramienta.

Es muy común encontrar usuarios que no se sienten satisfechos con el funcionamiento de su equipo de cómputo, muchos de ellos se han formado expectativas equivocadas debido a que desconocen la capacidad y los límites de la tecnología "casera" actual, así como los elementos de los que se compone.

Lo que a continuación se presenta, es un listado de estos elementos y algunas consideraciones para tratar de entender los componentes principales de los sistemas y como estos funcionan e interactúan entre sí, para ofrecer ciertas características de eficiencia en el tratamiento de la información.

De entrada hay que recordar que hoy no se mide la potencia de la PC expresamente por la velocidad de su procesador ni por la capacidad de· almacenamiento o tamaño de su memoria RAM. La eficiencia global o general depende también de la configuración y de las tecnologías adoptadas por otros componentes significativos para el sistema, por lo que realmente la suma de propiedades y bondades de cada una de las partes y la compatibilidad e interrelación entre las mismas, es lo que determina la eficiencia final del sistema.

¿Qué se espera de una PC moderna?, o más bien qué debería tener para cumplir como estándar hoy, es decir, cuales son los requerimientos promedios de un usuario "normal" cuya necesidad de procesamiento se limita al manejo de

51

información en aplicaciones de uso general, poder ejecutar algunas de las aplicaciones más modernas y de pronto usar algún software específico que sea algo más exigente de lo general. En síntesis, se presenta un apartado donde se refieren los componentes y las características que cada uno de estos suele tener una PC hoy.

Para comprender mejor, las características de los elementos que se explicarán posteriormente, es importante conocer las magnitudes comúnmente utilizadas para medir el trabajo estos:

- kilo (k) =  $10 \times 3 = 1,000$  mil  $\bullet$
- mega (M) =  $10 \cdot 6 = 1,000,000$  millón
- giga (G) =  $10 \cdot 9 = 1,000,000,000$  billón  $\bullet$
- tera  $(T) = 10 \cdot 12 = 1,000,000,000,000$  trillión

Se debe observar que bajo el sistema métrico, el prefijo de "k" o "kilo" siempre es en minúsculas. Las formas binarias de kilobytes y megabytes se han convertido en un estándar en toda la industria informática, aunque son un uso incorrecto de los prefijos estándar (en la industria informática la "k" en minúsculas se utiliza para para kilobits decímales y la "K" mayúscula se utiliza para kilóbytes binarios).

En comunicaciones informáticas, un kilobit es mil bits (1,000 bits). Se utiliza habitualmente para medir la cantidad de datos transmitidos por segundo entre dos puntos. Kilobits por segundo se suele abreviar en kbps o Kbps. Algunas fuentes definen un kilobit como 1,024 bits. Aunque el bit es una unidad del sistema numérico binario, los bits en comunicaciónes de datos son impulsos eléctricos e históricamente se han contado utilizando el sistema numérico decimal. Por ejemplo, 28.8 kilobits por segundo (kbps) es 28,800 bits por segundo.

- 1 bit (b) =  $0$  o 1 = un dígito binario  $\bullet$
- 1 kilobit ( $kb$ ) = 10<sup> $\triangle$ </sup>3 bits = 1,000 bits
- 1 Megabit (Mb) =  $10^{6}$  bits =  $1,000,000$  bits  $\bullet$
- 1 Gigabit (Gb) =  $10^{6}$ 9 bits =  $1,000,000,000$  bits  $\bullet$

52

Es necesario mencionar que aunque técnicamente hablando el término kilobit debería tener la inicial en minúscula, la mayoría de las publicaciones la ponen en mayúscula en la abreviación, escribiendo por ejemplo "56K". Esto deja a la, en ocasiones omitida, "b" minúscula en una función necesaria para distinguir a los bits (b) de los bytes (B). Cuando se utiliza como medida de velocidad de transferencia en una red, siempre asume que se trata de bits, es decir "b" minúscula.

En cuanto al almacenamiento, y cuando se describe el tamaño de la memoria, un Kilobyte es 2 elevado a la 10 ó a 1,024 bytes. Por cuestiones impuestas por la arquitectura de las computadoras y los límites de la memoria, los bytes son siempre algún múltiplo o exponente de 2.

- 1 byte  $(B) = 8$  bits  $(b)$  $\bullet$
- 1 Kilobyte  $(K / KB) = 2^*10$  bytes = 1,024 bytes  $\bullet$
- 1 Megabyte (M / MB) =  $2^{x}20$  bytes = 1,048,576 bytes
- 1 Gigabyte (G  $/$  GB) = 2^30 bytes = 1,073,741,824 bytes
- 1 Terabyte (T / TB) =  $2^{\text{A}}40$  bytes = 1,099,511,627,776 bytes ۰

Aunque la capacidad de almacenamiento en periféricos como discos duros se expresa generalmente en Megabytes (2 elevado a la 20), muchos fabricantes y algunas BIOS nuevas usan la medida decimal (10 elevado a la 6), que es significativamente distinta y provoca confusión.

- 1 byte  $(B) = 8$  bits  $(b)$
- $\bullet$  1 Kilobyte (K / KB) = 10^3 bytes = 1,000 bytes
- 1 Megabyte (M / MB) =  $10^{6}$  bytes =  $1,000,000$  bytes  $\bullet$
- 1 Gigabyte (G  $/$  GB) = 10 $\textdegree$ 9 bytes = 1,000,000,000 bytes  $\bullet$
- 1 Terabyte (T  $/$  TB) = 10^12 bytes = 1,000,000,000,000 bytes

### Tabla de abreviaciones

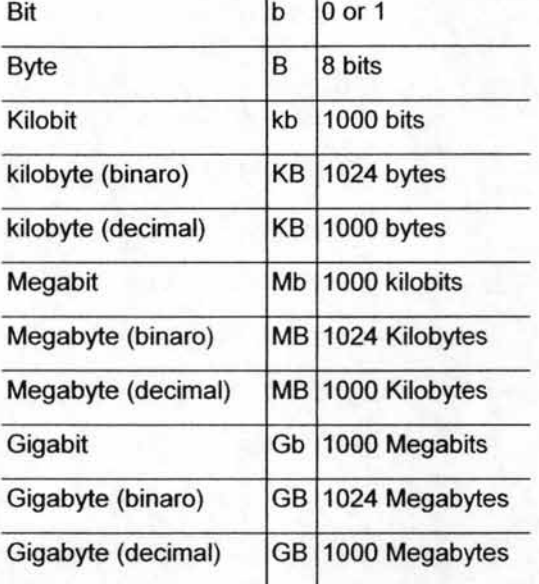

y para velocidades de proceso, en Hertz (ciclo por segundo).

Esta unidad es utilizada para expresar frecuencias, 1 Hz es igual a un ciclo por segundo. Bautizada en honor al físico alemán Henrich Hertz, quien probó que la electricidad era transmitida en ondas electromagnéticas que viajan a enormes velocidades.

Los Hertz están relacionados con la velocidad de transmisión de datos. Mientras más 'alto es este número, mayor es la cantidad de datos que se transfieren. La velocidad de una computadora está determinada por la velocidad de su reloj interno, el dispositivo cronométrico que produce pulsos eléctricos para sincronizar las operaciones de la computadora. Las computadoras se describen en función de su velocidad de reloj, que se mide en mega hertz. La velocidad también está determinada por la arquitectura del procesador, es decir el diseño que establece de qué manera están colocados en el chip los componentes individuales del CPU.

Desde la perspectiva del usuario, el punto crucial es que "más rápido" casi siempre significa "mejor".

Dentro de la computadora, este reloj emite un pulso que rige la iapidez del procesador central. Cuando el procesador recibe un pulso, empieza hacer un proceso como añadir o substraer dos números. El tiempo que necesita para hacer un proceso simple se llama un ciclo. Algunos procesos complicados como multiplicación y división requieren 2 o más ciclos. Se mide la rapidez de procesador con **hertz** o el número de ciclos por segundo. Hoy en día los procesadores funcionan en megahertz (millones de ciclos por segundo) y en gigahertz (miles de millones de ciclos por segundo).

## [ **2.1 El Microprocesador (CPU<sup>14</sup> )**

Un microprocesador (Figura 21) es un circuito electrónico de control cuya función es la de actuar dentro de la computadora como la Unidad Central de Procesamiento (o CPU); este es el chip primario de la tarieta madre y es responsable del control de todos los componentes de la computadora. Desde el punto de vista como componente, el microprocesador es un circuito integrado, que interpreta y ejecuta instrucciones y transfiere información a y desde otros componentes mediante un BUS<sup>15</sup>. Los microprocesadores son los responsables de recibir y decodificar la información que recibe desde sus terminales, ejecuta instrucciones precisas de acuerdo a un patrón dado, y en general. se le considera como el "Cerebro" de la computadora.

<sup>&</sup>lt;sup>14</sup> En el entorno informático, en general, se tiene la tendencia a llamarle CPU (acrónimo del inglés Central Process Unit) al gabinete de la computadora, aunque como puede observarse, esta definición no es estrictamente adecuada (N. del A.)

<sup>&</sup>lt;sup>15</sup> Un BUS es un grupo de conductores empleado para transferir números binarios digitales de un dispositivo a otro (W. BIGNELL, James. el. al. "Electrónica Digital", México, CECSA. 1998 ).

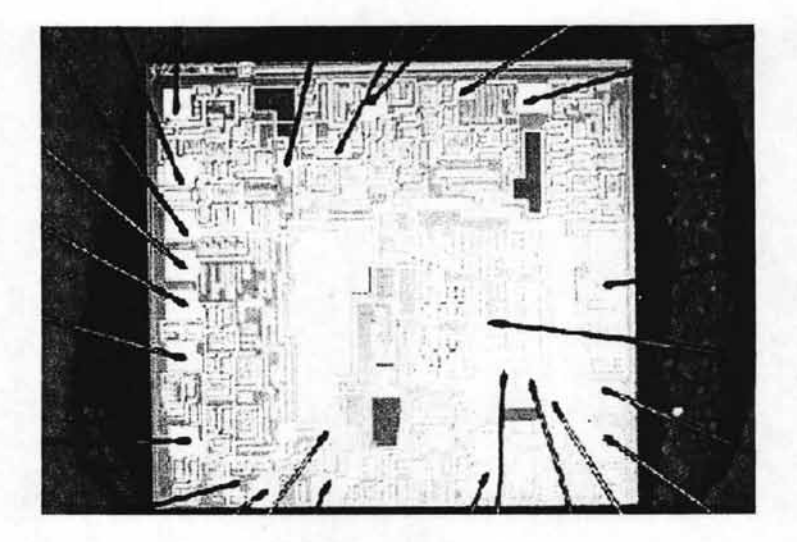

Figura 21. El Microprocesador.

Su velocidad de proceso se mide en Megahertz (Mhz) o Gigahertz (Ghz). Se tienen varias opciones con relativamente poca diferencia notoria para el usuario común. Puede ser un:

Intel **Pentium 111 o IV** o AMO **Athlon** con velocidades entre 1.13 y 1.8 Ghz, y con memoria cache L2 de 256K.

Hay que comentar que Intel es por exceiencla ei productor de microprocesadores para PC, fue quien construyó en 1971 el procesador de 4 bits incorporado en casi todos los aparatos electrónicos hoy en día, y ha sido el mayor fabricante de procesadores para PC desde su línea 80xxx en las primeras generaciones de PC's.

La historia de los microprocesadores se inicia en 1948 con la invención del **transistor** por John Bardeen y Walter H. Brattain en los Laboratorios Bell de AT&T, y la posterior introducción del circuito integrado IC, en 1959 por Robert Noyce en Fairchild Semiconductors y Jack Kilby en Texas Instruments.

El 15 de Noviembre de 1971 Intel introduce el **4004** que corría a 108 KHz con 2.300 transistores y una tecnología de 10 micras. Este procesador fue desarrollado por encargo de una compañía japonesa para una calculadora (Busicom).

En Abril de 1972 se lanza el 8008 a 200 KHz con 3.500 transistores y tecnología de 10 micras.

En Abril de 1974 se lanza el 8080, a 2 MHz con 6.000 transistores y tecnología de 6 micras.

Este procesador es el que inicia la era de la micro computadora, pues originó la primera computadora personal, el Altair 8800. El Sistema Operativo CP/M fue escrito para él, y Microsoft fue fundada para producir un intérprete de Basic para dicho procesador. Su éxito fue tal que incluso fue clonado, dando lugar al Z-80 construido por Zilog, una empresa constituida por ingenieros que provenían de Intel. Este procesador incluía un superconjunto de las instrucciones del 8080 con lo que podía correr el software de este.

En Junio de 1978 Intel lanza el 8086 a 5 MHz con 29.000 transistores. Una versión reducida, el 8088 fue el elegido para motorizar la primer IBM-PC.

En los primeros tiempos de la informática personal, que puede decirse que se inicia con la introducción de la PC ("Personal Computer") por IBM a mediados de 1981, el mercado de microprocesadores para la PC estaba ocupado por Intel, que arrancando con el 8088 (Figura 22), un modesto procesador de 16 bits a 4.77 MHz de velocidad de reloj, fue sufriendo sucesivas mejoras; principalmente en lo que respecta a la velocidad (que en el 2001 ya había alcanzado más de 1 GHz. para equipos comerciales); capacidad de procesamiento en paralelo; capacidad de los registros; cache interna y facilidades de hardware para la multiprogramación $16$ .

<sup>&</sup>lt;sup>16</sup> En la actualidad existen procesadores fabricados por otras compañías (IBM, AMD, Cyrix, etc.) que son compatibles a nivel ensamblador con el juego de instrucciones Intel, lo que permite que no todos las PCs sean necesariamente "Intel inside" (N. Del A.).

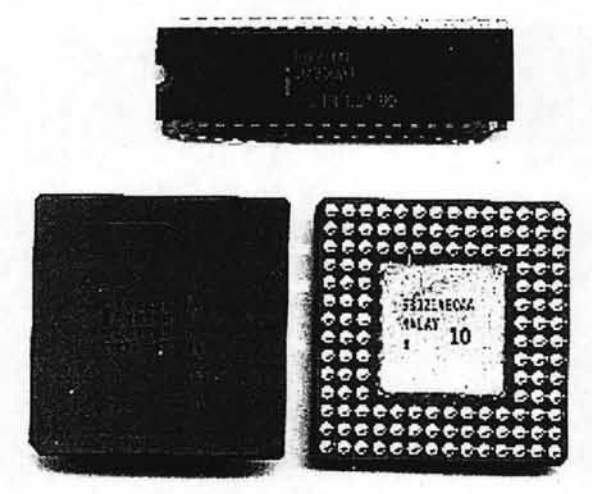

Figura 22\_ Puede observarse la parte superior e inferior de un procesador Intel 80386 de 16 MHz junto al primitivo 8088.

## 2.1.1 Tabla Cronológica de Microprocesadores.

La siguiente tabla (referida exclusivamente a los productos Intel), comprende un resumen de la historia de los procesadores utilizados en la informática personal<sup>17</sup>.

Modelo año Registros Bus' de Bus de Max. memoria Frecuencia Frecuencia Modo internos (bits) datos direcc. accesible (bits) (1) (bits) directamente externa (2) interna máxima (3)

<sup>&</sup>lt;sup>17</sup> Por razones eminentemente comerciales, casi todos los modelos aparecieron en diversas versiones, que se diferenciaban en la frecuencia interna, tamaño de la caché, etc (N. del A.).

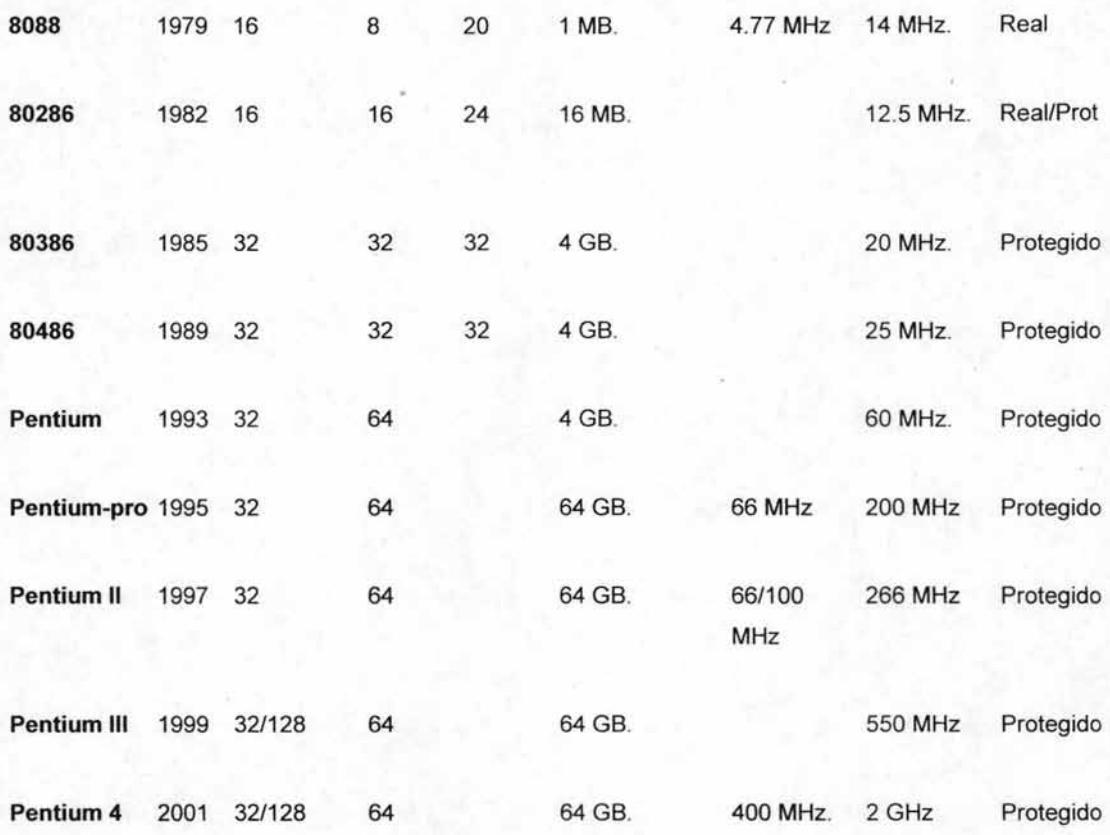

(1) Se retiere al bus "externo". que utiliza el procesador para comunicarse con el exterior. Internamente el procesador dispone de buses que son de 2 a 4 veces esta anchura.

(2) Los valores indicados para las frecuencias externas son típicos de los modelos de la época (por tanto aproximados).

(3) Los valores de frecuencia interna máxima son los correspondientes al momento de la aparición del modelo.

59

Es significativo señalar que todos son compatibles hacia atrás con sus predecesores, de forma que pueden ejecutar el código objeto escrito para el 8086, el primer modelo de esta línea que aparecido en 1978 (no incluido en el cuadro).

Con el tiempo, Intel ha tenido poca competencia de la cual sobrevive la compañía AMO, que ha beneficiado el mercado generando mejores precios para los usuarios y aunque los anteriores procesadores AMO distaban de la capacidad real de proceso de los Intel, en la actualidad son una verdadera alternativa ya que incluso algunos de sus productos han obtenido en pruebas de laboratorio, mejores niveles de desempeño que sus equivalentes Intel. Sin perder de vista que los componentes informáticos están estrechamente relacionados, es de aceptar que buena parte del software existente, tiene mayor compatibilidad con los componentes Intel.

Los procesadores Celeron de Intel y Ouron de AMO, son destinados a máquinas definidas como de bajo costo, y en su fabricación se reduce costos y también las capacidades de algunas componentes intemos, especialmente las memorias cache L2.

Los micros actuales disponen de dos tipos de velocidades:

Velocidad Real o interna: la velocidad a la que funciona el procesador internamente. Velocidad del bus o externa: también llamada "FSB", es la velocidad a"la que se comunican el procesador y la placa base.

En el mercado actual podemos encontrar varias clases de procesador dentro de 2 fabricantes: AMO y Intel. Los procesadores más nuevos e innovadores por parte de las dos compañías para el usuario final son: Athlon XP e Intel Pentium 4 (Figura 22).

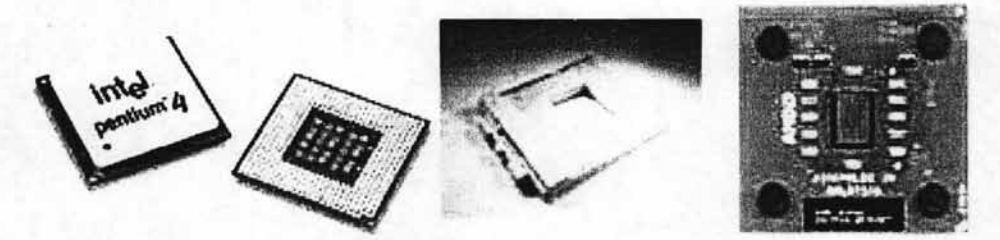

Figura 22. Los Microprocesadores Pentium 4 y Athlon XP.

Por último, es de aclarar que es casi obligatorio mencionar al procesador como el componente principal del sistema, ya que es el cerebro de la computadora y tiene la función de coordinar todos los procesos que se realizan en el equipo, es quien procesa toda la información generada, sean datos o instrucciones para procesar y manipular los datos.

ú.

# I 2.2 la **Memoria** RAM<sup>18</sup>

La memoria RAM (Figura 23) es un espacio de almacenamiento temporal de toda la información procesada en la PC, incluyendo la generada desde su encendido hasta la carga de datos, procesos e información elaborada, se debe contar con al menos: 128 Mb; siendo más usual 256 Mb.

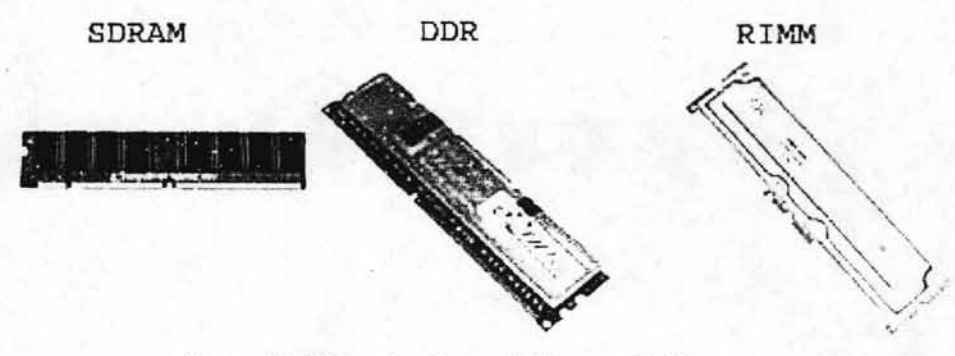

Figura 23. Diferentes Tipos de Memora RAM.

<sup>&</sup>lt;sup>18</sup> En referencia al acrónimo del inglés Random Access Memory (N. del A.)

La RAM es la memoria principal de sistema y físicamente esta compuesta de chips electrónicos que mantienen la información en ciertas circunstancias y durante cierto tiempo, al apagar la computadora esta memoria se descarga totalmente por l lo que para asegurar la información y guardarla permanentemente, se debe llevar a unidades de almacenamiento secundario como son los Oiscos duros, disquetes o unidades ópticas (CO's o OVO's).

Este tipo de memorias son de lectura y escritura, están basadas en tecnología de biestables, su proceso de funcionamiento es similar, salvando las distancias, al de los núcleos de ferrita. En vez de un núcleo de ferrita se sitúa un biestable, que es un componente electrónico construido a partir de transistores que en función de las condiciones de las entradas y salidas es capaz de almacenar un cero o un uno lógico.

A modo de anécdota cabe decir que la denominación de RAM no coincide con la función de estas memorias, pues una memoria de acceso aleatorio puede ser cualquier tipo de memoria a la que se pueda acceder desde cualquier punto, no necesariamente una memoria de lectura y escritura.

A principios de los años 60 comenzaron a desarrollarse los primeros chips de memoria RAM, debido principalmente al, empleo de transistores bipolares. A principio de los años 70 dio inicio el desarrolio la tecnologia VLSI<sup>19</sup> que consistía en la miniaturización de los componentes electrónicos de forma que, además de reducir su tamaño, se reducían también los gastos, el consumo de energía y se aumentaba considerablemente la velocidad de transferencia de datos.

En un principio los transistores que se utilizaban en los chips de la memoria RAM,

<sup>19</sup>La tecnología VLSI (acrónimo de Very Large Scale Integration - Integración a Gran Escala) permitió por primera vez, la fabricación de chips con millones de transistores en su interior (MYLER, STANTON et al. "Guide to Computer Structures", USA, Phoenix Labs. 2000).

se fabricaban empleando tecnología  $TTL^{20}$  con esta tecnología el control de los transistores se realiza en función de la intensidad que circula por la base del transistor. Los primeros transistores con esta tecnología tenían un consumo elevado en función de los parámetros actuales y provocaban problemas por la elevada temperatura que podían adquirir. Con el tiempo se ha reducido mucho sus consumos y elevado su velocidad de transferencia de datos.

Desde finales de los 70 se ha desarrollado la tecnología  $CMOS<sup>21</sup>$  para la fabricación de transistores, con esta tecnología el control del transistor se hace con tensión en vez de con corriente con lo que se reducen muchísimo los problemas de consumo y temperatura, lo que permite una mayor miniaturización. En la actualidad es la tecnología dominante manteniendo la competencia con la tecnología TTL en algunos campos.

#### 2.2.1 Los tipos básicos de memoria RAM

Es posible obtener memorias semiconductoras en una amplia gama de velocidades. Sus tiempos de ciclo varían desde unos cuantos cientos de nanosegundos, hasta unas cuantas decenas de nanosegundos. Cuando se presentaron por primera vez, a fines de la década de 1960, eran mucho más costosas que las memorias de núcleo magnético que reemplazaron. Debido a los . avances de la tecnología VLSI, el costo de las memorias semicondudoras ha descendido en forma notable.

Esencialmente, existen dos tipos principales de memoria RAM: la SRAM (Static RAM) o RAM Estática; y la DRAM (Dynamic RAM) o RAM Dinámica. A

<sup>&</sup>lt;sup>20</sup> Con la aparición de la tecnología TTL (acrónimo de Lógica Transistor - Transistor) los diseñadores podían hacer uso de un circuito en miniatura, el cual cumplía una función lógica específica (MYLER, STANTON et al. "Guide to Computer Structures", USA, Phoenix Labs, 2000).

El uso de la tecnología CMOS (acrónimo de Complementary Metal Oxide Semiconductor - Semiconductor Complementario de Metal Oxido) se instauró gracias a que reunia todas las propiedades idôneas: Baja disipación de potencia, alta inmunidad a los ruidos de la fuente de alimentación y elevada tolerancia de tensión eléctrica (MYLER, STANTON et al. "Guide to Computer Structures", USA. Phoenix Labs, 2000).

continuación se revisan las características de cada una, así como una breve revisión de su proceso evolutivo:

- $\triangleright$  RAM Estática o SRAM. El almacenamiento en RAM estática se basa en circuitos lógicos denominados flip-flop, que retienen la información almacenada en ellos mientras haya energía suficiente para hacer funcionar el dispositivo (ya sean segundos, minutos, horas, o aún días). Un chip de RAM estática puede almacenar tan sólo una cuarta parte de la información que puede almacenar un chip de RAM dinámica de la misma complejidad, pero la RAM estática no requiere ser actualizada y. es normalmente mucho más rápida que la RAM dinámica (el tiempo de ciclo de la SRAM es de 8 a 16 veces más rápido que las SRAM). Sin embargo, debe señalarse que su costo es sensiblemente elevado, por lo que su instalación se reserva para usos específicos. Una variación de esta es la Synchronous SRAM, la cual ofrece datos de modo sincronizado con lo que no hay retraso en los ciclos de lectura. El problema está en velocidades de reloj superiores a los 66 mhz, puesto que estos ciclos son significativamente más lentos que en la memoria PB SRAM<sup>22</sup> (otra variación) la cual tiene un tiempo de acceso de menor. Estos módulos están en desuso porque su precio es realmente elevado y sus prestaciones frente a la PB SRAM no son buenas por lo que se fabrican en pocas cantidades. En cambio, la PB RAM es un tipo de memoria estática pero que funciona mediante el uso de registros de entrada y salida, lo que permite ocultar los accesos de lectura a memoria. Es una de las más rápidas, con soporte para buses de 75 nihz ó superiores y su velocidad de acceso suele ser de 4 a 8 nanosegundos.
- > RAM Dinámica o DRAM. Las RAM dinámicas almacenan la información en circuitos integrados que contienen condensadores, que pueden estar cargados o descargados. Como éstos pierden su carga en el transcurso del

<sup>&</sup>lt;sup>22</sup> Acrónimo de Pipeline Burst SRAM (N. del A.).

tiempo, se debe incluir los circuitos necesarios para "refrescar" los chips de RAM cada pocos milisegundos, para impedir la pérdida de su información. Algunas memorias dinámicas tienen la lógica del refresco en la propia pastilla, dando así gran capacidad y facilidad de conexión a los circuitos. Estas pastillas se denominan casi estáticas. Mientras la RAM dinámica se refresca, el procesador no puede leerla. Si intenta hacerlo en ese momento, se verá forzado a esperar. Como son relativamente sencillas, las RAM dinámicas suelen utilizarse más que las RAM estáticas, a pesar de ser más lentas. Una nueva variación de esta memoria se dio con la aparición de la FPM*23* ORAM, puesto que evoluciona directamente de la anterior y era algo más rápida ya que su velocidad alcanzaba los 70 ó 60 nanosegundos. Físicamente aparece como un SIMM de 30 ó 72 contactos. Con el modo pagina, la fila se selecciona una sola vez para todas las columnas dentro de la fila, dando así un rápido acceso. Usada en sistemas con velocidades de bus de 66 mhz, generalmente equipos con procesadores Pentium de 100 a 200 mhz y en algunos 486. Con la llegada de la *EDO<sup>24</sup> RAM*, se mejora el rendimiento en un 10% aproximadamente. Con un refrescamiento de 70, 60 ó 50 nanosegundos. Se instala sobre todo en SIMMs de 72 contactos, aunque también se podía encontrar en forma de OIMMs de 168 contactos. El secreto de la memoria EOO radicaba en una serie de latchs que se coiocan a ia salida de ia memoria para aimacenar los datos en ellos hasta que el bus de datos queda libre y pueden trasladarse a la CPU, o sea mientras la FPM puede acceder a un único byte la EOO permite mover un bloque completo de memoria. Muy común en los Pentium, Pentium Pro, AMO K6 Y los primeros Pentium 11. A partir de entonces el siguiente pasó se dio con la SRAM (Memoria de Acceso Aleatorio Sincronizada), la cual era casi un 20 % más rápida que le EOO RAM y entrelazaba dos o más matrices de memoria interna de tal forma que mientras se está accediendo a una matriz, la siguiente se está preparando para el acceso, es capaz de

<sup>23</sup> Acrónimo de Fast Page Memory (N. del A.).

 $\cdot$   $\cdot$ 

<sup>24</sup> Acrónimo de Extended Data Output (N. del A.)

65

sincronizar todas las señales de entrada y salida con la velocidad del reloj de sistema. Era capaz de soportar velocidades de bus de 100 mhz por lo que su refrescamiento debe ser mucho más rápido alcanzando el mismo velocidades de 10 nanosegundos. Se encuentra físicamente en módulos DIMM de 168 contactos. Este tipo de memoria fue usada generalmente en los Pentium 11 de menos de 350 mhz y en los Celeron. En los meses siguientes, el rediseño continuo de las memorias, dio como resultado la ESDRAM (Memoria de Acceso Aleatorio Sincronizada Mejorada), la cual pudo superar algunos de los problemas de latencia inherentes con los módulos de memoria DRAM standar, varios fabricantes incluyeron una cantidad pequeña de SRAM directamente en el chip, eficazmente creando un caché en el chip. Permitía tiempos de latencia más bajos y funcionamientos de 200 mhz. La SDRAM funcionaba como un caché dentro de la memoria. Aún es posible encontrar un chipset que soporta este tipo de memoria con un socket 7.Una de las principales desventajas de estas memorias era que su valor es 4 veces mayor al de la memoria DRAM. En años más recientes apareció la SLDRAM<sup>25</sup> como fruto de un desarrollo conjunto por un grupo de 12 compañías fabricantes de memoria. La SLDRAM fue una extensión más rápida y mejorada de la arquitectura SDRAM que ampliaba el actual diseño de 4 bancos a 16 bancos. La SLDRAM entró en fase de producción en el 2000 instalando sus chips en la mayoría de los equipos en ese año. El ancho de banda de SLDRAM es de los más altos 3.2GB/s y su costo no seria tan elevado.

<sup>&</sup>lt;sup>25</sup> Acrónimo de Sysnclink DRAM. es decir DRAM Sincronizada de Enlace (N. del A.).

Debido a la gran velocidad alcanzada por los microprocesadores desde el 386, la memoria RAM de la computaqora no era ya lo suficientemente rápida como para almacenar y transmitir los datos que el microprocesador necesitaba, por lo que tenía que esperar a que la memoria estuviera disponible y el trabajo se volvía demasiado lento. Para evitar esto, se diseñó una memoria muy rápida, estratégicamente situada entre el microprocesador y la memoria RAM: la memoria caché (Figura 24).

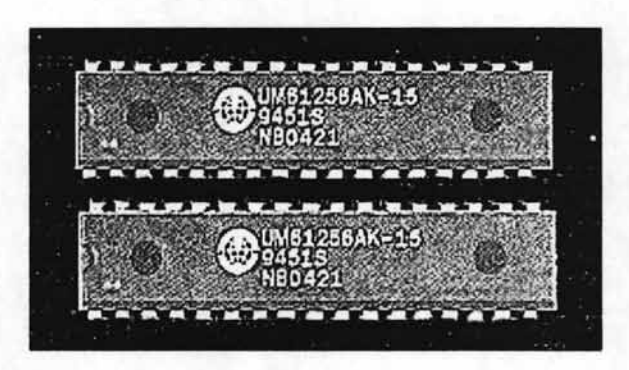

Figura 24. Memoria Caché.

De esta forma, la significativa "memoria intermedia" alcanzaba velocidades de hasta unas 5 ó 6 veces más que la memoria RAM estandar. Sin embargo, esto elevaba bastante su precio, motivo principal por el que su capacidad es sensiblemente mucho menor que el de la memoria RAM: un máximo en torno a 512 kilobytes (512 Kb), en relación a modelos de 16 ó 32 Mb de RAM.

Pero la velocidad de esta memoria no representa su única utilidad ya que además se usa con una finalidad específica. Cuando una computadora se encuentra llevando a cabo un proceso, el microprocesador opera en ocasiones con un número reducido de datos, pero que tiene que traer y llevar a la memoria en cada
operación. Si se sitúa en medio del camino de los datos una memoria intermedia que almacena los datos más usados, los que casi seguro necesitará el microprocesador en la próxima operación que realice, se ahorrará mucho tiempo del tránsito y acceso a la lenta memoria RAM.

De acuerdo al diseño de la memoria, se puede afirmar que, para usos normales, a partir de 1 MB (1024 Kb) la caché resulta ineficaz, e incluso pudiera llegar a alentar el funcionamiento de la computadora. El tamaño idóneo depende del de la RAM, y en la siguiente tabla pueden verse algunos ejemplos:

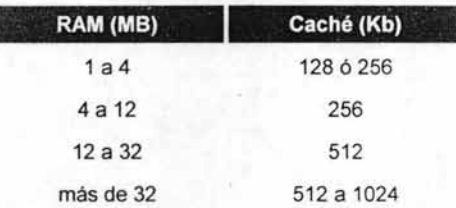

### 2.2.2.1 La caché interna o L1

La caché a la que se ha hecho referencia hasta ahora es la llamada "caché externa" o de segundo nivel (L2). Sin embargo, existe otra, cuyo principio básico es el mismo, pero la cual se encuentra incluida en el interior del microprocesador; de ahí que se le liame interna, o de primer nivel (L1).

Esta caché funciona como la externa, sólo que está más cerca del microprocesador, es más rápida y más cara, además de complicar el diseño del microprocesador, por lo que su tamaño se mide en pocas decenas de kilobytes. Se incorporó por primera vez en los microprocesadores 486, y por aquel entonces era de 8 Kb (aunque algunos 486 de Cyrix tenían sólo 1 Kb). en años recientes se han utilizado 32 ó 64 Kb, aunque con los constantes avances tecnológicos, está cifra se mantiene en constante avance.

La importancia de esta caché es fundamental; por ejemplo, los Pentium MMX fueron más rápidos que los Pentium normales en aplicaciones no optimizadas para MMX, gracias a que tenía el doble de caché interna.

#### 2.2.3 **Memorias MOS**

Dos importantes ventajas de los dispositivos MOS, en comparación con los dispositivos bipolares, son que permiten mayores densidades de bits en los chips de circuito integrado, y fundamentalmente son más fáciles de fabricar. Sin embargo los transistores MOS son dispositivos de alta impedancia, lo que lleva a una disipación de potencia más baja. Su principal desventaja es su velocidad de operación relativamente lenta.

Como en el caso de las memorias bipolares, son posibles muchas configuraciones de celda MOS. La más simple es el circuito flip-flop. La operación del circuito es semejante a su contraparte bipolar. Los transistores realizan la misma función que los resistores del punto anterior. Los transistores corresponden a los dos diodos. Actúan como interruptores que pueden abrirse o cerrarse bajo control de la línea de palabras. Cuando estos dos interruptores están cerrados, el contenido de la celda se transfiere a las líneas de bit. Como en el caso de la memoria bipolar, cuando se selecciona una celda en particular, su contenido puede volverse a escribir aplicando voltajes adecuados en las líneas de bit.

Tanto la celda bipolar, como su contraparte MOS, requieren un flujo continuo de corriente de suministro de energía, a través de una de las dos ramas del flip-flop. Son capaces de almacenar información indefinidamente, siempre y cuando se mantenga este flujo de corriente. Por lo tanto, se les conoce como memorias estáticas.

La alta impedancia que se puede alcanzar en la tecnología MOS permite construir un tipo diferente de memoria conocido como memoria dinámica (DRAM). La memoria dinámica se basa en celdas simples, lo cual permite mayor densidad de bits y menor consumo de energía en relación con las configuraciones estáticas.

En la informática actual, hay quienes opinan que la capacidad de la RAM es más importante que la misma velocidad del procesador en el funcionamiento de la computadora. Este concepto se genera por el razonamiento dado a partir del hecho que la información hoy aparentemente reduce los caracteres alfanuméricos en sí y aumenta enormemente los elementos gráficos que son más exigentes a la hora de consumir recursos especialmente los de almacenamiento.

# 12.3 **La Tarjeta Madre o Mother Board**

La tarjeta madre (o tarjeta lógica, Figura 25) es el circuito primario en el sistema. Soporta los componentes eléctricos directamente relacionado con la computación y procesamiento de información. Los componentes principales incluyen el CPU, memoria (RAM, ROM, y chips relacionados), co procesador matemático (algunos), y ranuras de expansión. Tarjetas de expansión pueden ser incluidas en las ranuras de expansión $^{26}$  para personalizar el equipo. Las tarietas de expansión pueden ser:

controladores de discos, módems internos, memoria expandida, y tarjetas 1/0 para aparatos como impresoras.

<sup>&</sup>lt;sup>26</sup> En algunos medios, a las Ranuras de Expansión, es decir, los espacios físicos donde se insertan las terminales de las tarjetas, se les conoce como Bahías de Expansión o por su nombre en inglés "Slots" (N. del A.).

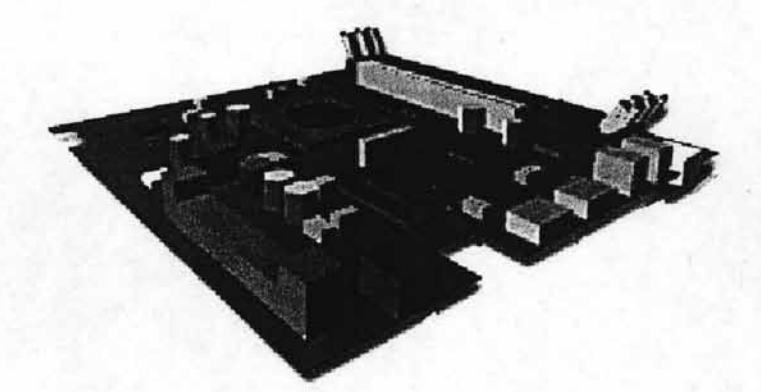

Figura 25. La Tarjeta Madre.

En la arquitectura de la PC, el núcleo del sistema está integrado en esta única tarjeta, denominada tarjeta madre ("Motherboard" o "Mainboard"). En los sistemas actuales de escritorio, es una tarjeta de circuitos impresos multicapas de unos 600 cm<sup>2</sup> en la que se incluyen elementos de montaje superficial (soldados), además de ranuras y conectores para diversos elementos desmontables. Existen diversos tamaños y disposiciones, pero desde el punto de vista de la forma en que la información fluye internamente, la representación general de una de estas tarjetas sería la siguiente:

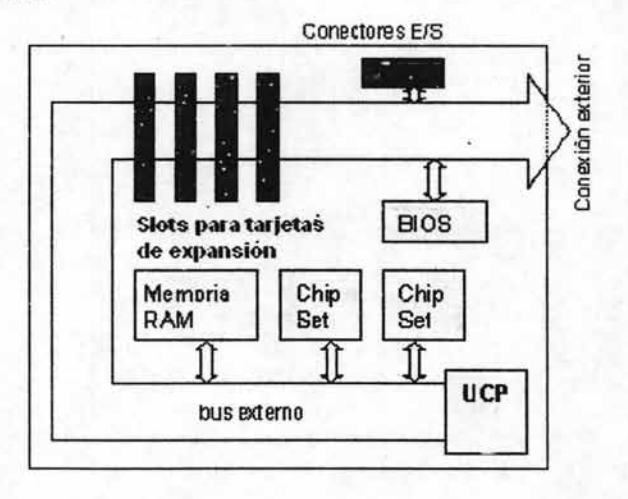

A grandes rasgos, los componentes principales de la tarjeta madre (Figura 26) son los que se han esquematizado en la figura anterior y corresponden a los siguientes:

- $\ddot{\phantom{0}}$ Procesador (CPU).
- BIOS.
- Chipset. Juego de chips auxiliares.
- Batería.
- Memoria Caché.
- Ranuras de Expansión.  $\bullet$
- Conectores de E/S, incluyendo alimentación.

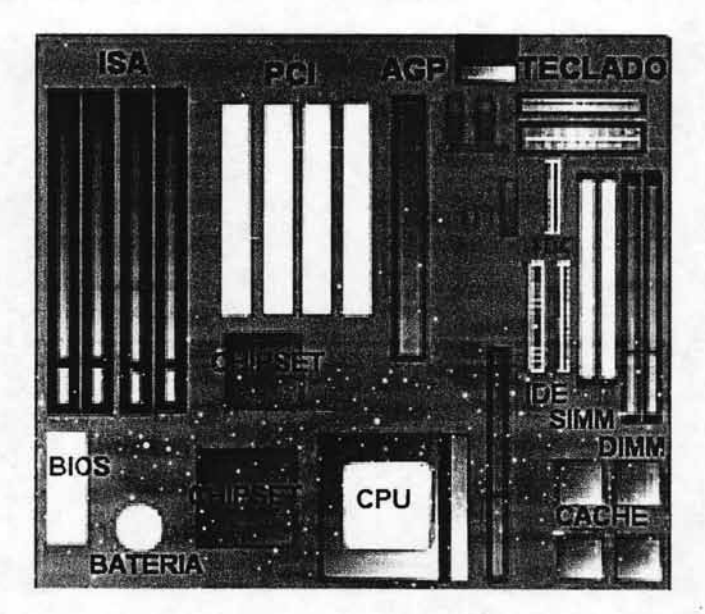

Figura 26. Componentes principales de la Tarjeta Madre.

Por supuesto, no se debe olvidar que las arquitecturas recientes proveen actualmente a la Tarjeta Madre con diferentes características de expansión, así como una ubicación alterna de sus elementos, dependiendo del modelo que se encuentra en uso, sin embargo, puede decirse que esta aproximación general tiene como objetivo indicar específicamente los elementos más esenciales.

El elemento principal de la tarjeta-madre es el bus, un conjunto de interconexiones que la recorre y que actúa como espina dorsal de la computadora. La mayoría de los datos pasan por esta vía para ir de un sitio a otro $^{28}$ .

Estas conexiones pasan por las ranuras y conectores de las tarjetas de expansión y periféricos, y es frecuente que en algunos equipos portátiles el bus tenga una conexión externa. Los puntos de inserción se acoplan a dichos conectores formando una prolongación del bus, lo que permite que puedan añadirse dispositivos externos.

Desde el punto de vista electrónico, un bus es un conjunto de pistas conductoras grabadas en la tarjeta-madre. Precisamente su característica más importante es el número de tales pistas, pues cuanto mayor sea este número, mayor es la cantidad de bits de la señal que transporta. Como cada conductor puede transportar un bit, en realidad no se suele hablar de "conductores" para referirse al ancho del bus, sino de "bits" (más concretamente bits de datos) $^{29}$ .

La inclusión del bus obedece a dos razones: Por un lado es un' elemento necesario para transportar datos entre las partes del ordenador. Por el otro, es el resultado de un criterio de diseño de los creadores de ia PC. La adopción de una arquitectura abierta que permitiese conectar la mayor cantidad de dispositivos, lo que exigía que todas las señales estuviesen presentes en las ranuras de conexión

<sup>&</sup>lt;sup>27</sup> Debemos señalar que existen varios estándares de bus: ISA, EISA, VESA, MCA etc. En realidad esto se refiere a las especificaciones mecánicas de los conectores (ranuras de expansión) que se incluyen en la tarieta madre para insertar dispositivos tales como tarjetas de video, módems'intemos, controladores de disco, etc. De hecho es frecuente que una tarjeta madre tenga ranuras de más de un tipo (por ejemplo, ISA y PCI). (N. del A.)

<sup>&</sup>lt;sup>28</sup> Como muchas otras cosas de esta tecnología tan cambiante, los buses actuales presentan una tendencia que apunta a la creación de otros "buses secundarios" para aplicaciones específicas que van y vienen con las modas tecnológicas de cada momento (N. del A).

<sup>&</sup>lt;sup>29</sup> Cada linea transporta un bit de valor 0 o 1. Un valor "alto" (5 V.) se considera un 1; un valor "bajo" (0 V. = masa) se considera un O. Determinados sucesos ocurren cuando en una linea se recibe un 1, se denominan "activo alto". En cambio, otros sucesos ocurren cuando en ciertas líneas se recibe un 0, se dice entonces que dicha linea es de "activo bajo" (TANENBAUM, A. "Structured Computer Organization", USA, Prentice-Hall Inc, 1990).

y que sus características estuviesen debidamente documentadas. Ambas premisas se cumplieron y el resultado ha sido uno de los mayores éxitos comerciales de todos los tiempos.

En las primeras PCs, el bus de datos era de 8 bits (a pesar que el procesador utilizado, el 8088 era de 16 bits), por lo que se podía transferir 1 octeto cada vez, y las direcciones debían ser manejadas en dos partes (esto dio origen a una forma de direccionamiento denominada "Segmentada". El "ancho" del bus de datos se aumentó posteriormente a 16 bits; en las máquinas recientes ha ido aumentando a 32 bits y posteriormente a 64 bits; por supuesto, la tendencia sigue aumentando con el tiempo.

Las ranuras para tarjetas de expansión de la PC XT eran del modelo denominado **ISA** 30 corta o ISA de 8 bits, en el que se podían insertar tarjetas con 62 contactos (31 por cada cara). Posteriormente, en 1984, los modelos AT añadieron 36 nuevas líneas al bus, utilizando la ranura ISA de 16 bits, que admitía tarjetas con 98 contactos (49 por cara), pero manteniendo un diseño de ranuras que los hacía eléctricamente compatibles con las tarjetas ISA cortas. De estas nuevas líneas, 8 eran de datos (el bus pasaba a ser de 16 bits), cinco nuevas líneas de control de interrupciones, y siete de dirección, puesto que el nuevo ancho de bus permitía direccionar más memoria.

Además de la compatibilidad mecánica, se había incluido un dispositivo que detectaba si la tarjeta insertada era larga o corta para adecuar el modo de direccionamiento al estilo adecuado. El resultado era que los equipos ISA de 16 bits podían aprovechar las antiguas tarjetas ISA, aunque con un cierto desaprovechamiento de las capacidades de los sistemas AT, una de las cuales era precisamente la capacidad de utilizar 16 bits para direcciones y datos.

En 1988 Compaq y otros fabricantes mejoran el ISA de 16 bits, adoptando el que se denomina bus **EISA** (ISA Extendido), que guardaba compatibilidad hacia atrás con los buses ISA anteriores, y que ha persistido largamente, aunque en la

<sup>&</sup>lt;sup>30</sup> Acrónimo del inglés Industry Standard Architecture (N. del A.).

actualidad ha sido casi completamente sustituido por el estándar PCI ("Peripheral Component Interconnect"), de forma que empiezan a verse tarjetas que no tienen ningún conector para las antiguas tarjetas EISA.

### 2.3.2 Principios de funcionamiento

Para comprender el funcionamiento del bus, y en general del mecanismo de transmisión de la información dentro de la computadora, es preciso hacer cuatro observaciones previas:

- a: En realidad, el bus externo puede considerarse dividido en cuatro vías para otros tantos servicios distintos:
	- Bus de datos.
	- Bus de alimentación.
	- Bus de control.
	- Bus de Direcciones.
- b: Señalar que el bus externo responde al modelo que en tecnología de redes se conoce como "Broadcast" o difusión amplia. En este modo de transmisión, cuando se quiere transmitir alguna información, el dato es puesto en el bus de datos, y la dirección de destino en el bus de direcciones. Ambas señales llegan a todos los dispositivos conectados al bus, pero el dato solo es aceptado por aquel cuya dirección coincide con la señalada por el bus (en realidad un dispositivo puede aceptar una sola dirección o un rango de ellas).
- c: Todos los sistemas de redes (el bus es una red) tienen un sistema de "direcciones" para saber quién, de entre todos los elementos conectados, debe recibir la información (el mensaje recibido puede a su vez ser la orden de enviar una respuesta). En nuestro caso, los intercambios pueden ser entre cualquier par de dispositivos, por ejemplo un almacenamiento en disco y una impresora, pero los que involucran memoria RAM son especialmente importantes, ya que antes o después, todos los datos pasan por allí (incluso los datos e instrucciones de los programas en ejecución están en RAM). Esto indujo a los diseñadores de la PC a disponer que las transferencias de datos

entre la memoria y ciertos dispositivos recibieran un tratamiento especial; hasta el punto que dentro del bus existe un subsistema específico para controlar estas transferencias, el denominado **acceso directo a memoria**  (DMA). Este acceso se refiere a que en los demás casos, la transferencia de datos entre dos dispositivos A y B implica su paso por el procesador.

El resultado es que las transferencias de RAM con ciertos dispositivos se efectúan de una forma un tanto especial, mientras que el resto se comunica mediante una interfaz denominada **puerto de** E/S. Un puerto es como un teléfono, un dispositivo con el que se puede comunicar (enviarlrecibir información) mediante una dirección.

d: El mecanismo **DMA** es posible porque la PC permite que el microprocesador, que en último extremo gobierna el sistema, ceda el control del bus ("Bus mastering") a otro dispositivo que asume su control durante determinados periodos. La finalidad es liberar al procesador de determinadas tareas.

Para que pueda conocerse el destino de los datos en esta red de elementos intercomunicados que constituyen el bus, cada dispositivo tiene una dirección. Cuando debe transferirse un dato destinado a un puerto o memoria, el CPU coloca la dirección de destino en el bus de direcciones, para a continuación mandar el dato por el bus correspondiente

Para que la computadora conozca que tipo de transmisión se está realizando por el bus de datos, existe una línea específica en el bus de control, que indica si la dirección utilizada en el bus de direcciones es de un "puerto" o de memoria.

El puerto USB<sup>31</sup>, es una interfaz que mejora completamente la velocidad de transmisión de datos comparada con los puertos COM y paralelo.

Una ventaja de este puerto es que se pueden llegar a colocar 127 dispositivos por 1 puerto de este tipo, a partir de unos Hub o concentradores.

<sup>&</sup>lt;sup>31</sup> Acrónimo del inglés Universal Serial Bus, este puerto se verá con más detalle en el capítulo 2.8.2, página 115 (N. del A.).

El puerto COM, (puerto de comunicaciones, prácticamente superado por USB) lo que hace es transmitir bit a bit por un canal. Es usado habitualmente para conectar un cable de consola a un router, para conectar un Módem 56Kb, o cualquier otro tipo de periférico que requiera transmisión de datos, ya sea un cable para conectar el teléfono móvil, o la agenda electrónica.

En la placa base también se dispone de 2 puertos PS/2, a los cuales se les conecta el teclado y el ratón, normalmente el PS/2 más cercano a la placa sirve para conectar el teclado.

El puerto paralelo, a diferencia del puerto COM, permite una transferencia por medio de varios canales, así que gana velocidad de transmisión, sin embargo, este puerto es que es poco confiable, y los fabricantes advierten que su longitud máxima debe de ser de 5 metros.

Este tipo de puerto, ya no es muy utilizado, pero se usa para conectar normalmente una impresora o un escáner, también podía servir para conectar dos equipos por cable directo, de puerto paralelo a puerto paralelo, pero las prestaciones del puerto USB está dejando atrás a estos dos puertos.

De estos 3 tipos de puertos, ei que esiá ganando terreno es el US6, por dos razones esenciales, su velocidad, y la cantidad de dispositivos que se pueden llegar a conectar. Respecto a velocidades, el puerto USB puede llegar a transferir de 1,5 Mb/segundo a 12 Mb/s; un puerto paralelo entre 600 Kb/s a 1,5 Mb/s y un puerto COM puede llegar hasta 112 Kb/s.

77

El BIOS es un pequeño programa incorporado en un chip (Figura 27) de la Tarieta Madre que se encarga de realizar las funciones básicas de manejo y configuración de la computadora.

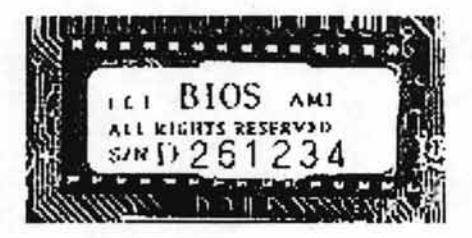

Figura 27. El BIOS.

Cuando se enciende la computadora, el sistema operativo se encuentra o bien en el disco duro o bien en un disquete, sin embargo, si se supone que es el sistema operativo es el que debe dar soporte para todos dispositivos con los que cuenta el equipo, aún cuando no esté cargado en memoria. De hecho, la forma en que el sistema mantiene siempre presenta la información de cuántos y cuales son los dispositivos con los que cuenta, así como la información disponible y los datos de fecha y hora, es posible gracias a este chip.

Por lo tanto, resulta evidente que el BIOS debe poderse modificar para alterar estos datos (al añadir un disco duro o cambiar al horario de verano, por ejemplo); por ello el BIOS se implementan en memoria. Pero además debe mantenerse aún cuando se apaga el equipo, pues no tendría sentido tener que introducir todos los datos en cada sesión de arranque; por ello se usan memorias especiales, que no se borran al apagar el ordenador: memorias tipo CMOS. Aunque estrictamente hablando, estas memorias sí pueden borrarse al faltarles la electricidad; lo que ocurre es que tienen un consumo tan pequeño que pueden ser mantenidas

 $32$  Acrónimo del inglés Basic Input-Output System, es decir, sistema básico de entrada-salida (N. del A.).

durante años con una sola batería, en ocasiones de las de botón (como las de los relojes). Esta pila (en realidad un acumulador) se recarga cuando el ordenador está encendido, aunque después de un tiempo, su vida útil se agota.

Es importante comprender que el BIOS es la responsable de la mayoría de los mensajes que surgen al encender la computadora, justo antes del "Iniciando MS-DOS" o bien Windows 95, NT, 2000, Linux, OS/2 o cualquier otro. La secuencia típica en que aparecen suele ser:

- $\checkmark$  Primero los mensajes de la BIOS de la tarjeta gráfica.
- $\checkmark$  El nombre del fabricante de la BIOS y el número de la versión.
- $\checkmark$  El tipo de microprocesador y su velocidad.
- v' La revisión de la memoria **RAM** y su tamaño.
- v' Un mensaje indicando cómo acceder a la BIOS ("Press Del to enter CMOS Setup" o algo similar).
- $\checkmark$  Mensajes de otros dispositivos, habitualmente el disco duro.

Todo lo anterior sucede en apenas unos segundos; a veces, si el monitor está frío y tarda en encender, resulta casi imposible observarlos.

Como se comentó anteriormente. la pila conserva los datos del BIOS cuando la computadora está apagada. Su vida útil es considerable (unos tres años en promedio), pero al final se agota. Para cambiarla, es necesario contar con todos los datos del BIOS, desconectar todo y sustituirla por una igual, o bien por un paquete externo de baterías que se conectan a un microinterruptor de la Tarjeta Madre. Finalmente debe reconectarse todo y encender el equipo, entonces accesar al BIOS y reintroducir todos los datos originales, ya que se habrán borrado.

> **ESTA TESIS NO SALE DF. lA BIBLIOT CA**

## 12.4 **El Disco Duro**

Esta es la principal unidad de almacenamiento permanente o secundario y es el lugar donde generalmente residen todos los archivos del sistema operacional (Figura 28).

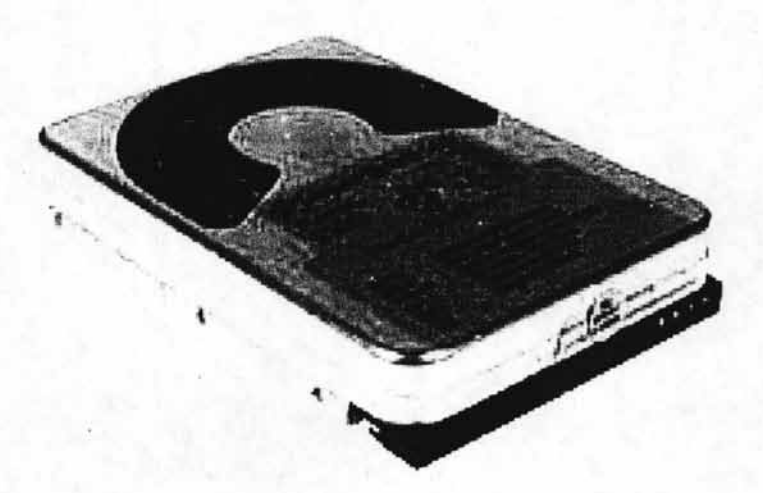

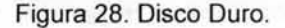

Son unidades de material sintético ferromagnético similar a los casettes de audio y vídeo caseros, que permiten almacenar miles de veces más información que un disquete (p.e. el de 40 Gb equivale a la información contenida en cerca de 28.000 disquetes). Normalmente son unidades fijas dentro del gabinete pero los hay portátiles. Su capacidad es relativamente grande dependiendo de las características propias de cada unidad, pero generalmente es insuficiente para, además de los datos, almacenar programas, música MP3 y vídeo, etc.. Cabe mencionar que una de sus más importantes características radica en que a medida que su tamaño aumenta, de igual forma aumenta la velocidad con la que se accesa a la información que contiene.

Estas unidades también permiten ser "particionadas" o divididas, donde se comportan como discos independientes e incluso permiten la instalación de diversos tipos de sistemas operativos independientes en una misma computadora.

En septiembre de 1956 IBM creó en sus laboratorios de San José, California, el RAMAC<sup>33</sup> 305, el primer sistema de almacenamiento con disco duro del mundo. Una magnífica pieza de ingeniería con 50 platos de 24 pulgadas (60.96 Centimetros) de diámetro que giraban a 3.600 rpm , usaba aire comprimido para evitar que la única cabeza de lectura/escritura no chocara con las superficies de los discos.

Esta máquina permitía el almacenamiento de cinco millones de caracteres (5MB Megabytes de información). Su nombre obedece a las iniciales en inglés de Método de Acceso y Control Aleatorio (RAMAC, Figura 29) y permitía el manejo de millones de datos por segundo para ser usados en sectores gubernamentales, financieros y en aplicaciones científicas.

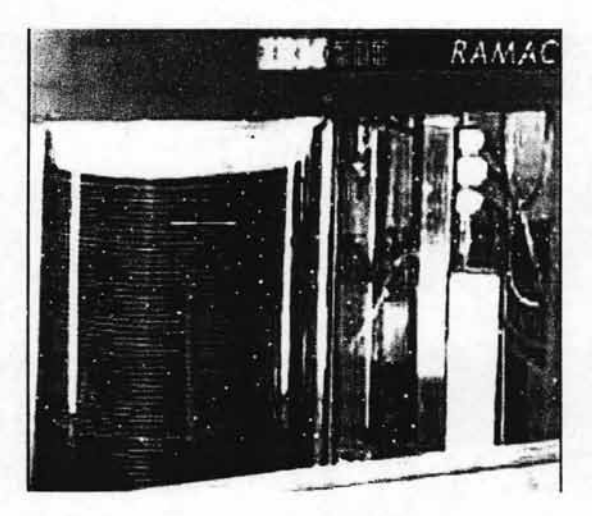

Figura 29. El RAMAC de IBM.

<sup>&</sup>lt;sup>33</sup> Acrónimo en inglés de Random Access Method of Accounting and Control (N. del A.)

Con el paso del tiempo y en base a los adelantos tecnológicos que poco a poco revolucionaron la estructura de los dispositivos, los discos duros se fueron transformando en unidades de una mayor capacidad y de un tamaño considerablemente menor. Actualmente estos se pueden clasificar, en una primera instancia, de acuerdo al método utilizado por el disco duro para conectarse al equipo, el cual puede ser de dos tipos: IDE<sup>34</sup> o SCSI.

La mayoría de los discos duros en las computadoras personales son de tecnología IDE, que viene en las tarjetas controladoras y en todas las tarjetas madres (motherboard) de los equipos nuevos. Estas últimas reconocen automáticamente (autodetect) los discos duros que se le coloquen (Figura 30).

La tecnología IDE de los discos duros actuales ha sido mejorada y se le conoce como Enhaced IDE (EIDE), permitiendo mayor transferencia de datos en menor tiempo. Algunos fabricantes la denominan Fast ATA-2.

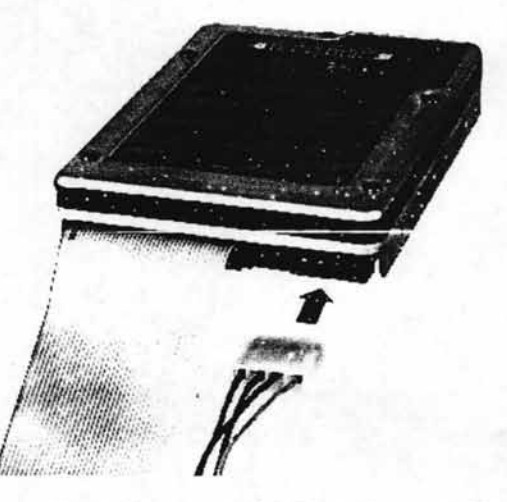

Figura 30. Conexión de Datos entre el Disco Duro y la Tarjeta Madre.

<sup>&</sup>lt;sup>34</sup> Acrónimo en inglés de Integrated Drive Electrónics (N. del A.)

Estos discos duros son más rápidos y su capacidad de almacenamiento supera enormemente a los modelos anteriores. Muchos de los equipos más recientes traen como norma discos duros de 40 Gigabytes.

En cuanto al interfaz SCSI , un controlador de este tipo suele tener que comprarse aparte (aunque algunas tarjetas con ciertas características ya integran esta interfaz) y a pesar de su precio presenta muchas ventajas.

Se pueden conectar a una controladora SCSI hasta 7 dispositivos (o 15 si es WIOE SCSI) de tipo SCSI (ninguno lOE), pero no solo discos duros, CO-ROMS y unidades de respaldo, sino también grabadoras de CO-ROM (las hay también con interfaz lOE), escáneres, muchas de las unidades de BACKUP, etc.

Otra ventaja muy importante es que la controladora SCSI puede acceder a varios dispositivos simultáneamente, sin esperar a que cada uno acabe su transferencia, como en el caso del interfaz lOE, aumentando en general la velocidad de todos los procesos.

Las motherboards anteriores con procesadores 386, y las primeras de los 486, reconocían solo dos discos duros, con capacidad hasta de 540 megabytes cada uno y no tenían detección automática de los discos. Para que estas motherboards reconocieran los discos duros de mayor capacidad, debía usarse un programa (disk manager) que las engañaba, haciéndoles creer que eran de 540 megabytes.

En muchas de las nuevas computadoras, la motherboard permite colocar hasta cuatro unidades de disco duro. El primer disco duro se conoce como primario master, el segundo como primario esclavo, el tercero como secundario master y el cuarto como secundario esclavo (Figura 31). El primario master será siempre el de arranque de la computadora (C :\» .

83

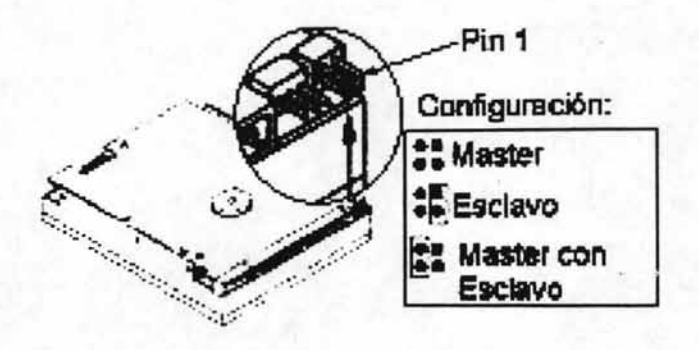

Figura 31 . Ejemplo de una configuración del Disco Duro.

La diferencia entre master y esclavo se hace mediante un pequeño puente metálico (jumper) que se coloca en unos conectores de dos terminales que tiene cada disco duro. En la cara superior del disco aparece una tabla con el dibujo de cómo hacer el puente de master, esclavo o master con esclavo presente.

#### 2.4.1 **Capacidad de Almacenamiento**

La capacidad de un disco duro se mide en tres valores: número de sectores por pista, número de cabezas y número de cilindros (notación CHS); el estándar lOE soporte  $65,536$  clinaros, 16 cabezas y 255 sectores por pista, lo que nos da una enorme capacidad, alrededor de 137 Gigas.

Por su parte, el BIOS de la PC soporta 1,024 cilindros, 255 cabezas y 63 sectores; ya que ambos deben funcionar en conjunción, es el mínimo común denominador de ambos el que marcará la capacidad definitiva, que será de 1,024 cilindros (máximo del BIOS), 16 cabezas (máximo del lOE) y 63 sectores (máximo del BIOS), lo que resulta en un total de 528 Megas.

Para superar esta limitante, el BIOS debe implementar el modo de trabajo conocido como LBA<sup>35</sup>, que traduce el esquema CHS a otro de direccionamiento lógico. Esta operación es totalmente transparente al sistema operativo y al software en general, y aporta la evidente ventaja de poder acceder a todo el espacio disponible del disco duro de la máquina.

Cuando un BIOS no soporta esta técnica, es preciso emularla por software; para ello, el fabricante de la unidad suele poner a disposición del usuario utilidades especiales que, en forma de driver residente, logran engañar al sistema y obtener el mismo efecto que el LBA por BIOS.

### 2.4.2 **Velocidad de Rotación (RPM)**

Es la velocidad a la que gira el disco duro, más precisamente, la velocidad a la que giran el/los platos del disco, que es donde se almacenan magnéticamente los datos. La regla es: a mayor velocidad de rotación, más alta será la transferencia de datos, pero también mayor será el ruido y mayor será el calor generado por el disco duro. Esta velocidad se mide en número revoluciones por minuto (RPM). Como ejemplo, una velocidad de 5400RPM permitirá una transferencia entre 10MB Y 16MB por segundo con los datos que están en la parte exterior del cilindro o plato, y algo menos en el interior.

### 2.4.3 **Tiempo de** Acceso (Access **Time)**

Es el tiempo medio necesario que tarda la cabeza del disco en acceder a los datos que necesitamos. Realmente es la suma de varias velocidades:

<sup>&</sup>lt;sup>35</sup> Acrónimo en inglés de Logical Block Adreesing (N. del A.)

- El tiempo que tarda el disco en cambiar de una cabeza a otra cuando busca datos.
- El tiempo que tarda la cabeza lectora en buscar la pista con los datos saltando de una a otra.
- El tiempo que tarda la cabeza en buscar el sector correcto dentro de la piste

Por supuesto, es necesario denotar que el Tiempo de Acceso es uno de los factores más importantes que caracterizan a un disco duro.

### **2.4.4 PARTES DEL DISCO DURO**

**La** estructura física de un disco (Figura 32) es la siguiente: un disco duro se organiza en platos (PLATTERS), yen la superficie de cada una de sus dos caras existen pistas (TRACKS) concéntricas, como surcos de un disco de vinilo, y las pistas se dividen en sectores (SECTORS). El disco duro tiene una cabeza (HEAD) en cada lado de cada plato, y esta cabeza es movida por un servo motor cuando busca los datos almacenados en una pista y un sector específico.

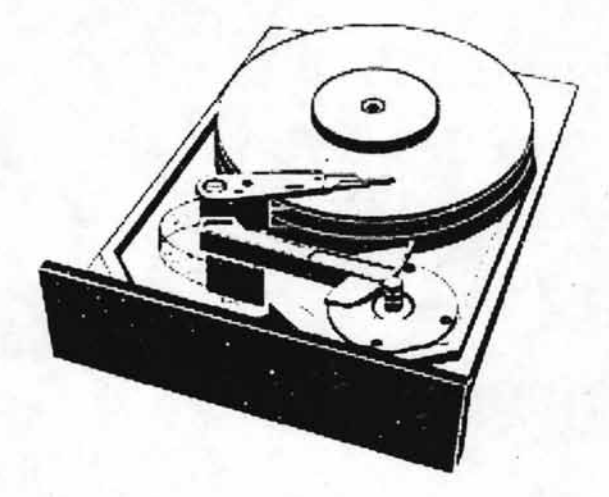

Figura 32. Estructura interna del Disco Duro.

El concepto "cilindro" (CYLlNDER) es un parámetro de organización: el cilindro está formado por las pistas concéntricas de cada cara de cada plato que están situadas unas justo encima de las otras, de modo que la cabeza no tiene que moverse para acceder a las diferentes pistas de un mismo cilindro.

En cuanto a organización lógica, cuando se lleva a cabo un formato lógico (el físico, o a bajo nivel, viene hecho de fábrica y no es recomendable hacerlo de nuevo, excepto en casos excepcionales, pues podría dejar inutilizado el disco) lo que se hace es agrupar los sectores en unidades de asignación (CLUSTERS) que es donde se almacenan los datos de manera organizada. Cada unidad de asignación sólo puede ser ocupada por un archivo (nunca dos diferentes), pero un archiyo puede ocupar más de una unidad de asignación.

### **2.4.5 FUNCIONAMIENTO DEL DISCO DURO**

Cuando el usuario requiere acceder a un espacio en el Disco Duro, el software indica al sistema operativo si se va a leer o escribir un archivo, entonces el sistema operativo solicita que el controlador del disco duro traslade los cabezales de lectura/escritura a la tabla de asignación de archivos (FAT). El sistema operativo lee la FAT para determinar en qué punto comienza un archivo en el disco, o qué partes del disco están disponibles para guardar un nuevo archivo. Los cabezales escriben datos en los platos al alinear partículas magnéticas sobre las superficies de éstos. Los cabezales leen los datos al detectar las polaridades de las partículas que ya se han alineado.

### \2.5 **El CD-ROM**

Esta es una unidad de lectura de discos compactos (CO, Figura 33) que trabaja con un lector óptico de tecnología láser.

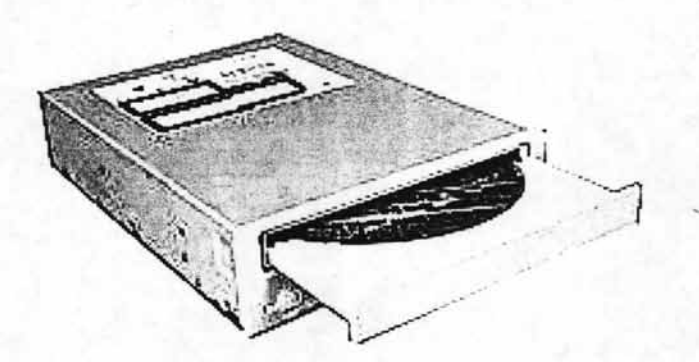

Figura 33. La Unidad de CO-ROM.

Su tecnología es diferente a los discos o disquetes. Los CD son básicamente discos constituidos por un soporte plástico, donde el láser hace unas hendiduras circulares que son recubiertas de un material protector. Es importante su velocidad de transferencia de datos, que para las primeras unidades era de 150KB/seg denominada como 1x. El número que acompaña la x, corresponde a un factor que multiplica o acelera en igual número la velocidad .

En las unidades de CO así como en los recientes dispositivos de OVO, la denominación "X" se refiere a un multiplicador que define las velocidades de acceso de las mismas, comparándolas contra las primeras unidades de su tipo.

La siguiente tabla muestra una comparación de las velocidades a medida que estas fueron aumentando.

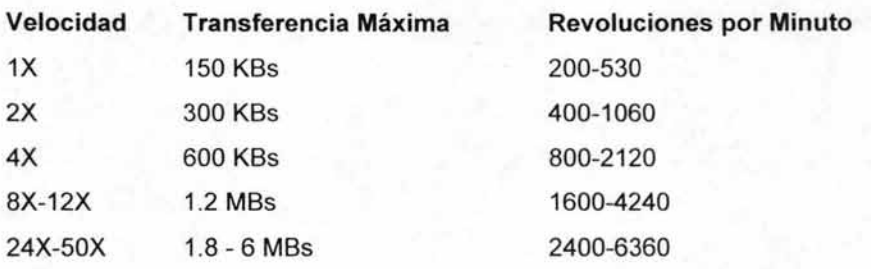

Las unidades CO-ROM, se concibieron en un principio como dispositivos de sólo lectura (ROM) pero de gran importancia aunque con el tiempo aparecieron los CO-R, que son los discos escribibles o grabables por una sola vez y sin posibilidad de borrado. En un CO-R, los datos almacenados pueden ser "eternos" en condiciones normales ya que su desgaste es prácticamente nulo. Su capacidad esta entre los 650 y 700 Mb o entre 70 y 80 minutos de audio normal.

Los CO, tanto las unidades como los discos que se leen en ellas, han evolucionado a las unidades OVO, que equivalen a CO's de alta capacidad y alcanzan a guardar normalmente entre 4.7 Gb Y hasta 17 Gb, aproximadamente entre 7 y 26 veces más que un CO. Ambas Unidades tanto de CO como OVO, cuentan con versión de Lectura y Escritura (RW, ReWritable) llamadas normalmente grabadoras<sup>36</sup> y por su versatilidad y manejo de mayores capacidades poco a poco están desplazando la utilización de los disquetes como medio de transporte de archivos e información.

<sup>&</sup>lt;sup>36</sup>Dentro de las especificaciones que actualmente se manejan en estas unidades, es común encontrar los siguientes datos:  $32x10x40x$ . Esta información se refiere (como se mencionó anteriormente) a la velocidad del dispositivo, aunque en esta ocasión se señalan además de la velocidad de acceso, la de escritura y reescritura, de esta forma, la información del ejemplo se entiende como sigue: CD-Writer de velocidad máxima de Grabación 32x, Regrabación 10x, Lectura 40x (N. del A.).

#### 2.5.1 **Multimedia** y Comienzos

En sus inicios, la PC y su sistema operativo, el MS\_DOS, no estaban diseñados para satisfacer requerimientos capaces de soportar un ambiente de multimedia y se quedaban en una clara desventaja frente a los primeros aparatos realmente multimedia. No obstante, la PC experimentó una enorme difusión debido a la aparición de máquinas armadas y a los desarolladores de software, lo que llevó también al desarrollo del hardware específico para PC por terceras empresas. Un factor determinante fue la aparición de Microsoft Windows 3, un entorno gráfico (o era propiamente un sistema operativo) que incorporaba primitivas características multimedia ( Windows Multimedia Extention ), soporte para sonido ( Windows Sounds System), Super VGA y el uso sistemático del ratón para la entrada de datos. Las sucesivas versiones de Windows incorporaron mejoras a su interfaz y soporte de redes respectivamente, pero no dejaban de ser simples entornos gráficos que corrían sobre un sistema operativo de 16 bits como era el DOS. Lo hacían, además, en máquinas forzadas a mantener la compatibilidad con los modelos anteriores, el 8086 y el 80286, imposibilitando el total aprovechamiento de los de 32 bits de los procesadores 386 y sucesivos. Esta fue la principal desventaja de la PC hasta la aparición de Windows 95, sistema operativo de 32 bits con nuevas características como una extensión multimedia ciaramente integrada en el sistema, que unificaba a todos los componentes de hardware y software, los que anteriormente se instalaban según el fabricante del dispositivo. Los CD-ROM estaban disponibles con interfaces tanto exclusivas como SCSI, la adquisición de las interfaces SCSI permitían transferir esta, a otra unidad u otro sistema en el futuro. La interface SCSI suministraba un espacio para la expansión si se deseaba agregar otro dispositivo como un scanner, un disco duro, etc. Aún entonces, los CD eran mas lentos que los discos duros, y una de las razones tiene que ver con el diseño original de CD y la discrepancia entre la cantidad de datos y el espacio disponible de cache. La razón es que los CD originalmente estaban diseñados para tocar música, tocando pistas secuenciales durante largo tiempo,

90

en vez de buscar pequeñas cantidades de datos distribuidos al azar, la segunda razón es que los CD son grabados usando CLV $^{37}$ , por lo tanto la cabeza de lectura en el disco siempre cubre la misma distancia por segundo.

Este hecho se desprende sin duda de la introducción de Disco Compacto que a inicios de la década de los ochentas, comenzaron a cobrar auge entre el mercado de la música grabada y los programas de computación. Este desarrollo tecnológico se debió en parte a la aceptación genérica de ciertas especificaciones contenidas en los llamados "Libros de Colores".

Diseñados por las compañías Sony y Phillips, el concepto de estos libros de colores fue patentado y desarrollado para su aplicación. Son en total una colección de cinco libros que describen las especificaciones y estándares de la tecnología que se utiliza en los discos compactos. De esta se deriva la actual tecnología de audio en los CDs, así como los diversos usos que tiene este recurso de almacenamiento de información de tipo óptico-digital.

El primer libro, escrito en 1980 fue nombrado el "Libro Rojo". Este se refiere a todo lo relacionado con el CD de audio. De aquí se manufacturaron los primeros CDs utilizados en equipos de audio y fue capaz de almacenar hasta 99 cortes en un total máximo de 74 minutos de información de audio.

En 1983 se escribe el segundo libro, conocido como el "Libro Amarillo", cubriendo los aspectos del disco compacto de lectura de memoria o mejor conocido como CD-ROM (Compact Disc-Read Only Memory). Este libro es la base para los CDs de utilización en computadoras que cuentan con un drive de CD ROM. Este formato permite almacenar 650 **MB** de información. Los actuales CD-R's para grabar tanto música como datos, utilizan este mismo estándar.

91

<sup>&</sup>lt;sup>37</sup> Acrónimo de Velocidad Lineal Constante (N. del A.)

El tercer libro es conocido como el "Libro Verde" y cubre la tecnología interactiva. Se utiliza para sincronizar tanto audio y datos en un CO-ROM para generar una respuesta como una secuencia de video, combinada con la capacidad de interactividad. Este libro fue publicado en 1986 por Phillips Interactive, quienes desarrollaron el formato de CO-I como primer producto. De este estándar se derivan las aplicaciones para los video-juegos de consola.

El "Libro Naranja" es la base de la generación de la tecnología de grabar información en un CO. Su primer etapa fue el CO Erasable (CO-E), el cual pretendía sustituir los disketttes de 3.5 pulgadas, ofreciendo una mayor capacidad de almacenaje de datos. Esta tecnología es la que conocemos bajo el formato de CO-Re Writable (CO-RW) que permiten ser borrados y regrabados varias veces.

El quinto libro conocido como el "Libro Blanco" es el plan que implica los COs con video (VCO). Este libro contiene el estándar de compresión para almacenar grandes cantidades de información de audio e imagen. Más adelante este estándar dio lugar al desarrollo del disco versátil digital, mejor conocido como OVO, tecnología desarrollada por Sony, Phillips y Toshiba.

Actualmente con el lanzamiento de una nueva tecnología de lectores de discos digitales, utilizando un láser azul, las capacidades de almacenamiento de información se incrementarán exponencialmente.

### 12.6 **El OVO**

Una unidad de OVO-ROM (Figura 34) es un dispositivo de lectura óptica, que al igual que el CO-ROM, cumple con las funciones de acceso a la información mediante una vía láser que accede a los datos contenidos en un Disco Compacto. Los OVO-ROM más básicos permiten además la lectura de CO's musicales y CO-

ROM, a una velocidad en principio de  $8x^{38}$ , y un tiempo de acceso situado entre los 150 y 200 milisegundos. Esta compatibilidad es posible, no sólo porque soporta el estándar ISO 9660 utilizado por los CO-ROM, sino también porque los discos, externamente, son idénticos a los COs convencionales. Además, y lo que es más importante, dispone de todas las posibilidades del OVO-Vídeo. Aunque al contrario que los CO-ROM, los OVO pueden ser de distintos tamaños. Todos estarán formados por dos capas de substratos de 0.6 mm, que se unen para formar un solo disco.

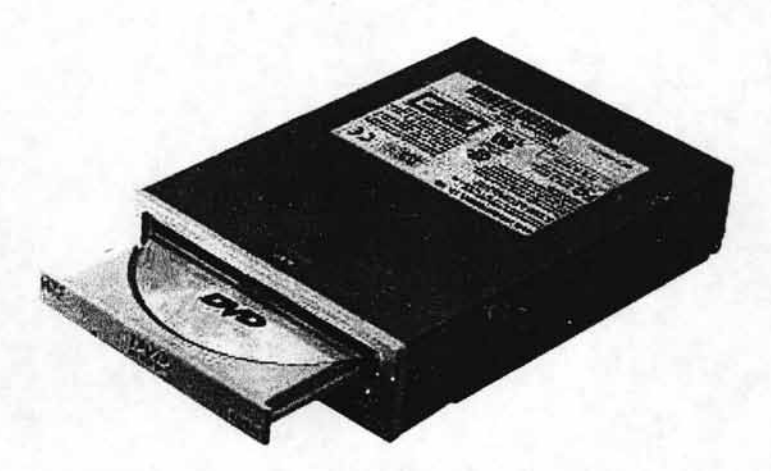

#### Figura 34. Unidad de OVO-ROM.

En primer lugar, tenemos los discos que podemos considerar estándar -120 mm-, de una cara, una capa, y una capacidad de 4.7 Gigas, o 133 minutos de vídeo de alta calidad. Puesto que un CO-ROM sólo puede almacenar 650 Megas, este espacio es equivalente a 6 CO-ROM. Estos son los discos utilizados para

<sup>&</sup>lt;sup>38</sup> Al igual que con los CD-ROM, los DVD utilizan denominaciones "x" que no son más que la velocidad de transferencia de datos básica con respecto de los primeros OVO ( 1.38 *MB/seg)* multiplicado por el número que acompaña a la "x". En este caso, al ser un "8x", ofrece una tasa de transferencia de 11.04 MB/seg (N. del A.).

almacenar películas. Llegados a este punto conviene decir que los Gigas ofrecidos por los fabricantes de OVO no corresponden exactamente con Gigas informáticos, ya que los primeros utilizan múltiplos de 1.000, mientras que en informática, el cambio de unidad se realiza multiplicando o dividiendo por 1.024. Así, los 4.7 Gigas de esta primera clase de discos se corresponden con 4.38 Gigas informáticos, mientras que los 17 Gigas equivalen a 15.9 Gigas reales.

Al respecto de los discos de una cara y una capa. Si se almacena información en la segunda cara, entonces tenemos un disco de dos caras y una capa, con 9.4 Gigas de capacidad. También es posible añadir una segunda capa a cualquiera de las dos caras.

Esta doble capa utiliza un método distinto al de los CO tradicionales, ya que se implementa mediante resinas y distintos materiales receptivos/reflectantes. Si la capa es de 120 mm, y dispone de una sola cara, la cantidad almacenada es de 8.5 Gigas, o de 17 Gigas si dispone de dos caras. En el caso, también posible, de que la capa disponga de un grosor de 80 mm, la capacidad se sitúa entre los 2.6 y 5.3 Gigas de capacidad (simple o doble cara).

En la siguiente tabla se observa una comparación de distintos discos con distintas capacidades:

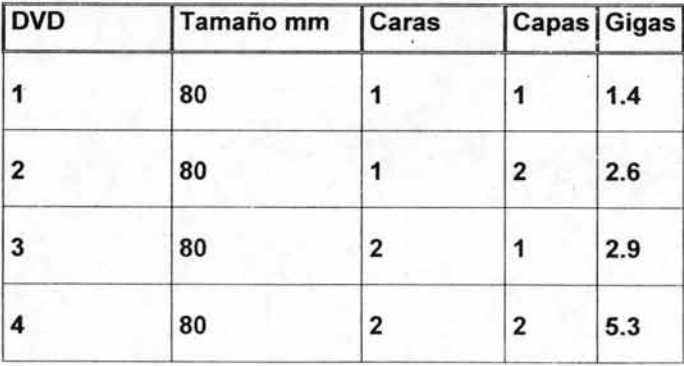

94

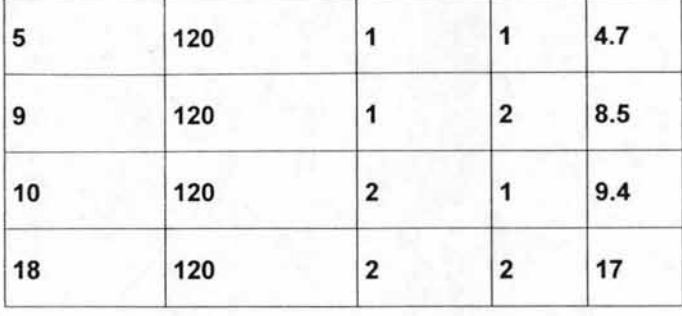

Para leer la información, el lector OVO-ROM utiliza un láser rojo con una longitud de onda situada entre los 630 y los 650 nanómetros, frente a los 780 nanómetros de los lectores COs convencionales. Otras diferencias, con respecto a la arquitectura de las CO-ROM, esta en el tamaño de las pistas y los pits (marcas que guardan la información), ya que son más pequeños, por lo que hay muchos más y, consecuentemente, se almacena más información. Con estos primeros datos es sencillo analizar las mejoras iniciales. En primer lugar sobresalen, por encima de todo, sus grandes ventajas: la compatibilidad con los CO-ROM, la velocidad y, sobre todo, la gran capacidad de almacenamiento. Gracias a todo esto, con el OVO se pueden ejecutar aplicaciones más completas, con un despliegue de vídeo de mejor calidad y omitiendo la necesidad de tener que cambiar de Disco durante el tiempo de ejecución. Además es posible lanzar un mismo programa en DVD para varios países ya que, dada su gran capacidad, puede incluir distintas pistas de sonido y subtítulos lo que conllevará a su vez una mayor disposición de títulos en español. Las enciclopedias verán ampliadas sus posibilidades y serán mucho más completas y atractivas al poder incluir más minutos de vídeo y sonido. Las bases de datos lógicamente también se verán beneficiadas y todos aquellos programas que ahora requieren varios COs dejarán atrás ese obstáculo.

Sin embargo, existen varios detalles que le impiden llegar a ser el soporte perfecto. Estos problemas se basan en las compatibilidades. Para empezar, y como es lógico dada la diferencia de tamaño, OVO no es compatible con los laserdisc. Tampoco pueden resultar de las funciones del CO-RW, es decir, CO-ROM grabados con una unidad de lectura-escritura, de forma que una grabadora CO-RW no puede crear discos OVO. El problema estriba en que los lectores OVO utilizan un láser con una longitud de onda que es incapaz de reconocer las marcas realizadas en un CO-RW. No obstante, los fabricantes han comenzado ya a ofrecer las primeras unidades comerciales de OVO-RW, aunque por el momento, la mayoría de estos dispositivos trabajan a velocidades de 2x y 4x.

#### 2.6.2 **Códigos regionales**

Una de las primeras discusiones que se entablaron, relacionadas con las unidades OVO, fue la más que previsible implantación de los códigos regionales que impedirían que ciertos discos DVO puedan leerse en los lectores OVO adquiridos en zonas regionaies distintas a la de la zona de venta del disco. Afortunadamente no fue aplicado a los OVO-ROM ya que esto ha sido pensado exclusivamente para las películas OVO-Vídeo.

El código regional no es más que un byte de información, que llevan implantados algunos discos OVO. Cada reproductor tiene su propio código regional, por !o que, si encuentra un byte que no corresponde con el suyo, no lee el disco. Esto se debe a que las películas no se estrenan simultáneamente en todo el mundo. Y así se trata de proteger el negocio cinematográfico, aunque también se puede pensar en poner un pequeño obstáculo a la piratería. Aún así, resulta sumamente curioso el hecho de que, distintas compañías hayan instalado en sus unidades un tipo de chips que anulan esta protección, con lo que actualmente es posible disponer de

lectores DVD compatibles con cualquier disco del mundo independientemente del ' código que use. Pese a todo, los códigos regionales siguen activos y en la siguiente tabla se señalan aquellos que se aplican a cada región:

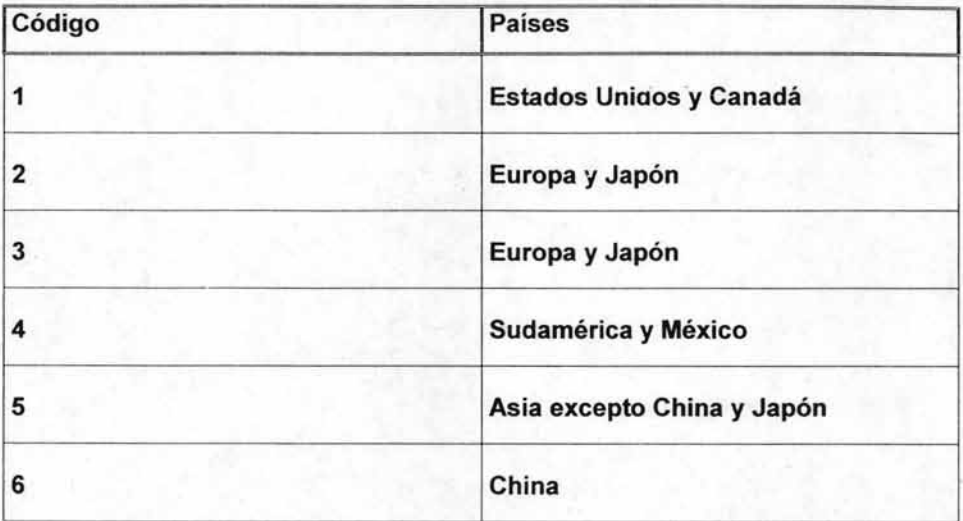

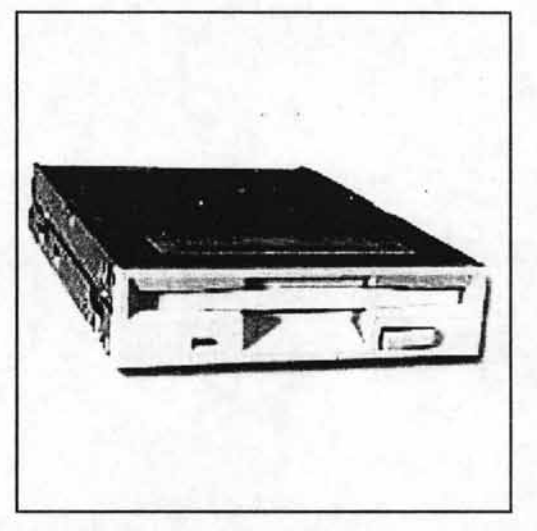

Figura 35. La Unidad de Disquetes de 3.5".

Estas son unidades de tecnología similar a los discos duros. Aunque hoy en día casi se consideran en desuso. La importancia de los disquetes fue muy grande en los inicios de la computadora personal, ya que ahí se almacenaba incluso, el sistema operativo pues no existían los discos duros. Poco a poco estos dispositivos evolucionaron con mejoras tecnológicas en tamaño y capacidad, siendo el disco 3 1/2" (Figura 35) un estándar desde inicio de la década de los 90. y aún hoy, siguen siendo la forma más sencilla de llevar y traer archivos, pero como se ha dicho, su gran limitante es la baja capacidad para las necesidades actuales, donde un archivo de música o vídeo comprimidos los rebasa fácilmente.

#### 2.7.1 **Breve Historia**

Las unidades de disco blando entraron originalmente al medio comercial, como un dispositivo de sólo lectura para el almacenamiento de microcódigo y diagnósticos de los enormes sistemas de IBM a principios de los 70. Al introducir el disquete dentro de la unidad, el personal de mantenimiento podían fácilmente actualizar el microcódigo hasta las últimas versiones o cargar los diagnósticos de una manera sencilla y oportuna. Estas primeras unidades comerciales eran físicamente enormes y utilizaban disquetes de 8 pulgadas, grabadas de un sólo lado. La capacidad del almacenamiento de estos primeros discos de sólo lectura era de menos de 100 kilobytes . En 1973, una nueva actualización de 8 pulgadas con capacidad del lectura/escritura y una capacidad de aproximadamente 250 kilobytes comenzó a incluirse con los sistemas de IBM para la de entrada de datos. Esta unidad incorporó muchas mejoras técnicas y se convirtió en un modelo base para las unidades que todavía se encuentran en uso hoy. A medida que el tiempo pasó, los diseñadores descubrieron cómo grabar en ambos lados del disquete, así como aumentar la densidad de los datos grabados.

En 1976 se introdujeron las unidades de 5.25 pulgadas, por la compañía de Shugart Associates. En un esfuerzo de cooperación, ia Corporación Dysan fabricó disquetes compatibles de 5.25 pulgadas. Originalmente estas unidades estaban disponibles únicamente en formato de un lado y baja densidad, y al igual que los primeros modelos de 8 pulgadas, guardaban menos de 100 kilobytes. Tiempo después, recibieron muchas de las mismas mejoras hechas hasta ese momento, y eventualmente las unidades de 5.25 (Figura 36) pulgadas se establecieron en un formato de doble-lado y doble-densidad con capacidad de aproximadamente 1.2 megabytes. Esta unidad fue utilizada en las computadoras personales de IBM 'AT'.

99

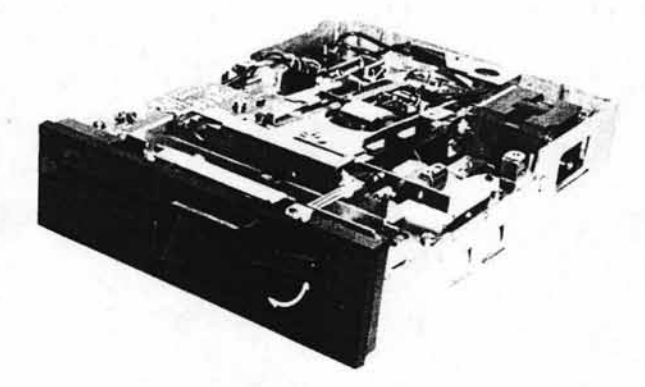

Figura 36. Unidad de Disquetes de 5.25"

Poco a poco, las unidades de disquetes fueron evolucionado a un tamaño mucho más pequeño pero con mayor capacidad. En 1980, la unidad y el disquete de 3.5 pulgadas fueron introducidos al mercado por Sony. Pero de igual forma, a principios de los 80, muchos otros formatos intentaron competir con estas unidades, al grado de que muchas compañías propusieron formatos de 2.0, 2.5, 2.8, 3.0, 3.25, Y 4.0 pulgadas (Figura 37). Afortunadamente, con el tiempo la industria estableció el formato de 3 1/2 pulgadas como el estándar que se fabricaría en el futuro por las compañías. Los disquetes de 3.5 pulgadas de hoy en día tienen una capacidad 1.38 megabytes, pero básicamente, todavía siguen usando la misma tecnología de la segunda generación de las unidades de 8 pulgadas.

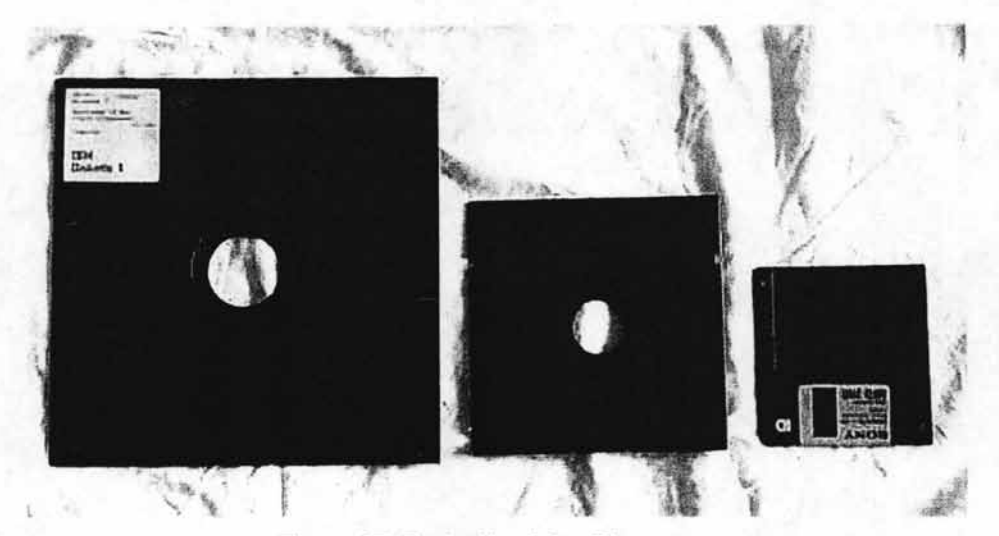

Figura 37. Evolución de los Disquetes.

Aunque la tecnología no ha cambiado substancialmente, las unidades de disco blando han cambiado considerablemente para satisfacer las necesidades más exigentes del mercado. El factor primario que causó que los diseñadores redujeran el tamaño y el costo de los discos, fue la introducción y evolución de la computadora personal. Pronto, el mercado de las PC's estuvo en posibilidades de ofrecer un equipo a bajo costo, y las ventas en masa de estas unidades se estableció definitivamente. Esto provocó de inmediato que el disco blando se volviera el método normal para intercambiar datos entre las computadoras personales. Pero también se volvió el método más popular de respaldo para cantidades moderadas de información, además de las unidades de disco duro. Los disquetes siempre fueron pequeños, baratos, disponibles, fáciles de utilizar, y con una considerable vida útil cuando se manejaban apropiadamente.

Es importante tomar en cuenta que desde principios de los 80 hasta el día de hoy, las unidades de disco blando se han mantenido en un lugar importante del mercado. Algunas, incluso, han logrado en algún momento, tener una capacidad de almacenamiento de datos y tiempos de acceso similares al de pequeñas unidades de disco duro. Muchos de estos productos han llegado y se han ido al igual que las compañias que los produjeron. Pero algunos formatos recientemente diseñados, han buscado ganar cierta popularidad en nuestros días, especialmente debido a las aplicaciones que requieren de un intercambio o actualización de información con frecuencia, pero que al mismo tiempo necesitan una mayor capacidad de almacenamiento que la de un disco blando común. Sin embargo, y debido a su mayor precio, muy pocas de estas recientes unidades han logrado tener algún éxito en el entorno de la computadora personal. Estas unidades se venden a menudo como accesorios para aquellos que los necesiten.

# **2.7.2 Fundamentos de las Unidades de Disco Blando**

Las unidades convencionales de disco blando contienen los siguientes componentes básicos (Figura 38):

- 1) **Un** eje que sostiene el mecanismo del disquete en su lugar cuando gira.
- 2) Ya sea una o dos cabezas magnéticas de lectura/escritura montadas en un mecanismo que mueve estas por la superficie del disquete.
- 3) Un dispositivo que detecta **la** posición rotatoria del disquete vía un sensor magnético dentro del disco.

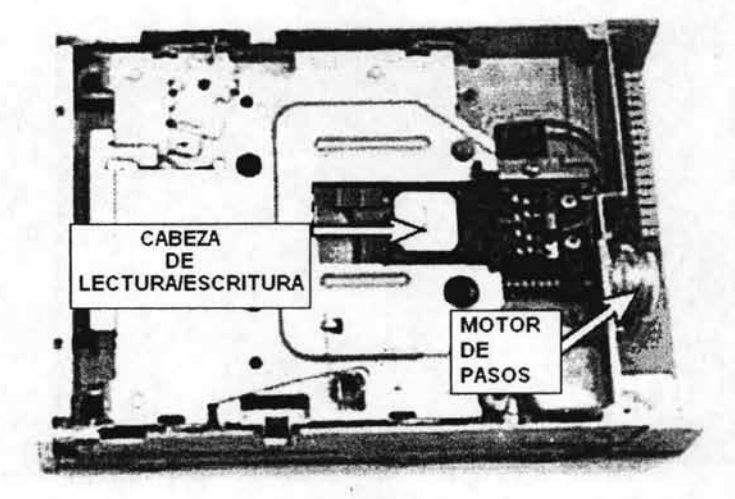

Figura 38. Componentes internos de la Unidad de Disquetes.

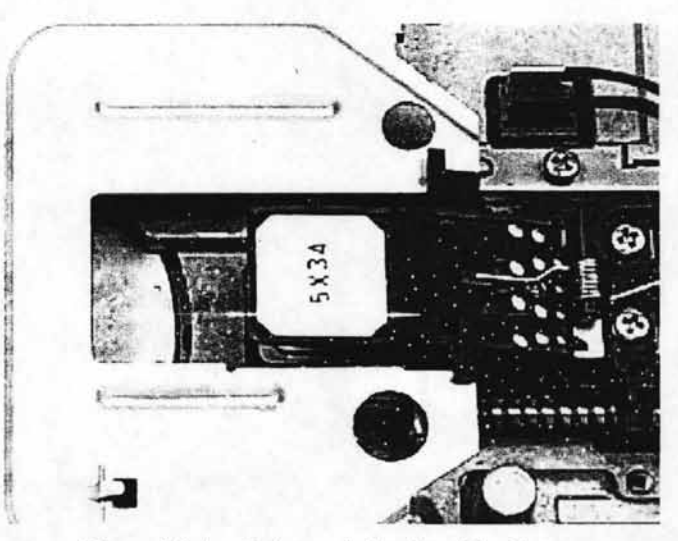

Figura 39. La Cabeza de Lectura/Escritura.

Cuando el sistema de la computadora necesita acceder a los datos en el disquete, las cabezas de lectura/escritura (Figura 39) se mueven por los distintos sectores de este, mediante señales generadas por el controlador del disco. Estos sectores se encuentran ordenados a lo largo de cilindros concéntricos invisibles, a los
cuales se refiere normalmente como "pistas" (Figura 40). Cuando da inicio el sistema de la computadora, las cabezas de lectura/escritura se posicionan automáticamente en la pista O (la primera pista en la posición inicial). En la mayoría de las unidades, esta posición de arranque se localiza por medio de un sensor en la unidad que se ha ajustado para decirle al controlador cuando las cabezas han alcanzado la primera pista. Si este sensor no está ajustarlo apropiadamente, entonces esta calibración iniciai también es incorrecta y las cabezas no se posicionan sobre la pista O. Para mover las cabezas de esta primera pista a las otras, el posicionador simplemente mueve una pista por cada pulso recibido del controlador del disco.

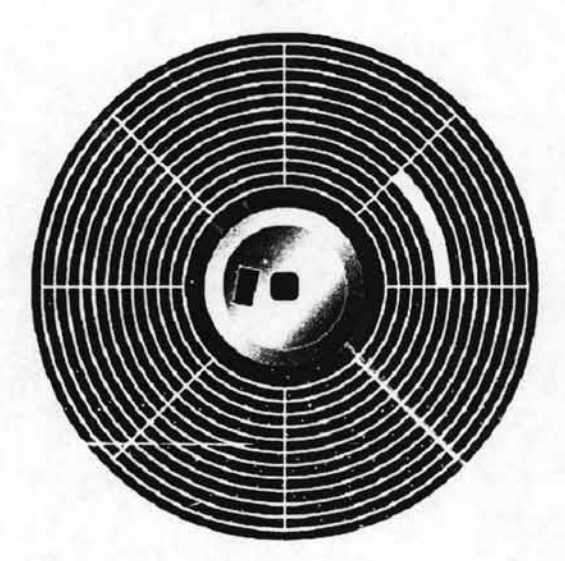

Figura 40. Esquema de los Sectores y Pistas de un Disquete.

La unidad de disco blando acepta estos pulsos y se posiciona directamente sobre la pista especificada. Sin embargo, no se tiene ningún mecanismo de verificación exacto por lo que las cabezas siempre asumen que se posicionan apropiadamente. Esto difiere significativamente de las unidades de disco duro que emplean servo sistemas<sup>39</sup>, los que constantemente supervisan la posición de la cabeza exactamente sobre cada pista y sólo hacen pequeñas y casi instantáneas correcciones automáticas antes de realizar una operación de lectura o escritura. Esta verificación es generada posicionando señales pre-grabadas en la superficie del disco duro.

Debe notarse que pese a todo, algunas unidades de gran capacidad han sido diseñadas empleando servo sistemas de alta precisión, aunque estas también terminan siendo mucho más caras que la variedad común y no se encuentran a menudo como parte de un equipo normal. Puesto que las unidades de disco blando comunes no tienen un servo sistema sofisticado, estas deben alinearse cuidadosamente para asegurar la habilidad de intercambiar los disquetes de datos sin alteración alguna con otras unidades. Esto es importante porque todos confiamos que nuestros discos cuando transportamos información o programas o fuera de la computadora.

Suele ser muy común que el posicionador de la cabeza pierda su alineación, de manera que la cabeza de lectura/escritura sólo llega a una porción de la pista. Esto reduce la fuerza de la señal de los datos detectada por la cabeza y también puede causar interferencia no deseada entre pistas adyacentes, o bien el respaldo incompieto cuancio se re-graban campos de datos durante una operación de "Guardar" en el disco. Si la alineación relativa de la unidad que grabó los datos y la que lee el disquete difieren substancialmente, será muy difícil o prácticamente imposible recuperar los datos guardados.

Además de la condición anterior, los errores en los datos pueden ser causados también por una pequeña rotación en el eje de las cabezas o si el sensor del índice de la unidad queda fuera de posición.

<sup>&</sup>lt;sup>39</sup> Un servomecanismo es un sistema electromecánico que se regula por sí mismo al detectar el error o la diferencia entre su propia actuación real y la deseada (William Stalling, "Organización Computacional y Arquitectura de Computadoras". México. Prentice Hall, 1997).

La situación anterior puede ser un caso común para cualquiera que esté intentando leer los archivos de datos escritos por otra unidad. Un síntoma podría ser que la unidad funcionaría muy bien en tanto que se estuviera utilizando siempre el mismo disquete, pero cuando se intenta leer o escribir a un disquete formateado en otra unidad, comienzan a aparecer diversos errores. Estos errores de datos son, por supuesto, molestos para cualquiera, perc en particular, pueden ser una dificultad mayor para todos los duplicados y las operaciones de respaldo que rutinariamente se llevan a cabo sobre los disquetes en cantidades importantes. Sabiendo que diferentes usuarios tienen computadoras con unidades en varias fases de alineación, por lo que es necesario asegurarse de colocar los campos de datos del software con tanta precisión como sea posible en el disquete, ya que de otra forma , cada una de las copias hechas, serían utilizables únicamente por las unidades que las crearon.

#### 2.7.3 **Consíderacíones de las Unidades de Disco Blando**

Las causas por las que una unidad de disco blando pierde su alineación variarán y dependerán del diseño propio de la unidad, pero existen algunas causas comunes. El uso normal del mecanismo de posicionamiento de la cabeza de la unidad puede causar, con el tiempo, una alineación diferente a la especificada. Una vez más, dependiendo del diseño de la unidad, esto puede presentarse de maneras diferentes. Las diversas partículas que se alojan a menudo en las partes mecánicas de la unidad y aceleran el funcionamiento, en algunos casos, afectando directamente la alineación, al modificar la manera en que los sensores y el mecanismo de la unidad funcionan. La suciedad y el uso normal pueden causar que el mecanismo de la cabeza no se desplace tan fácilmente como debe, lo que agrega una carga excesiva al pequeño motor que posiciona las cabezas.

En algunos casos, la cabeza de lectura/escritura puede doblarse o bien dañarse, lo que a menudo no es suficiente para causar una falla total, pero si bastante como para afectar la alineación y causar problemas al leer un disquete grabado por otra unidad. Puesto que estos problemas pueden ser algo sutiles, estos suelen ser difíciles de descubrir sin la ayuda de alguna aplicación de verificación. Una falla inmediata puede no ocurrir, pero el problema empeora lentamente con uso continuo. En algunos casos, si una unidad está desalineada, pero no demasiado, esta puede funcionar con un buen disq' 'ete de datos, pero no con uno de baja calidad.

Tarde o temprano, incluso con el cuidado apropiado, eventualmente todas las unidades se volverán obsoletas, perderán su alineación, o fallarán completamente. El desuso y las fallas pueden ser minimizados usando unidades y disquetes de buena calidad y manteniendo la unidad limpia. Esto puede lograrse a través del simple mantenimiento preventivo. Los discos limpiadores generalmente son buenos, pero los resultados varían. Incluso cuando estos disquetes hacen su trabajo eficazmente, sólo limpian las cabezas de lectura/escritura. Pero no hacen nada por las partes mecánicas de la unidad.

Es muy raro que en la actualidad, los discos blandos se utilicen para distribuir software (al menos no como en el pasado), pero todavía se utilizan en aplicaciones como las siguientes:

- En algunos dispositivos portátiles como las cámaras digitales.
- Para la recuperación del software después de una falla del sistema o un ataque de virus.
- Cuando los datos de una computadora se necesita en una segunda computadora y estas no se encuentran conectadas en red .
- En disquetes de arranque utilizados para actualizar el BIOS en una computadora personal.
- **'. En su forma de alta-densidad, como los utilizados en las unidades Zip.**
- En dispositivos de medición que tienen la capacidad de almacenar resultados , gráficas o configuraciones personalizadas.

La siguiente tabla muestra una comparación entre diferentes tipos de unidades, sus capacidades y especificaciones:

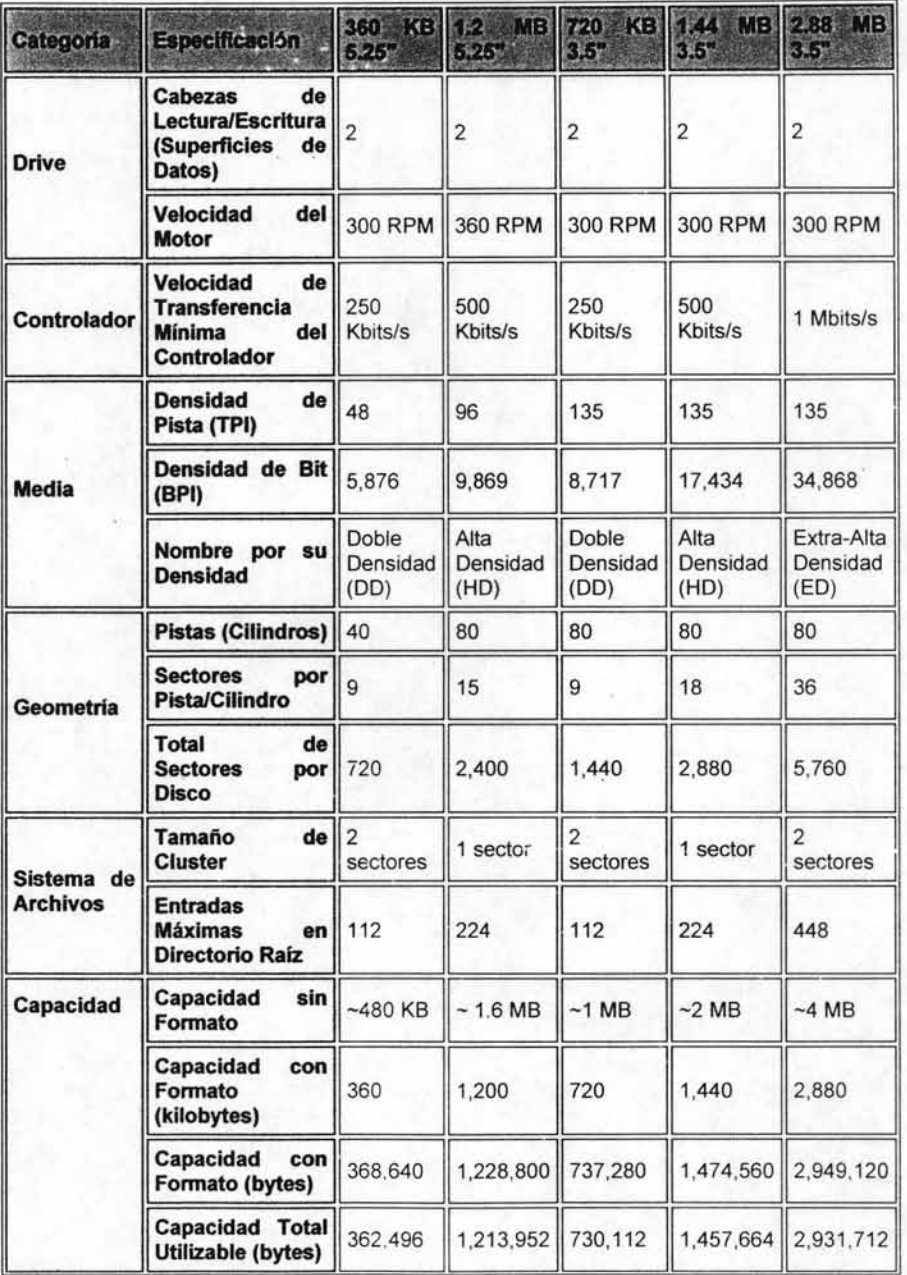

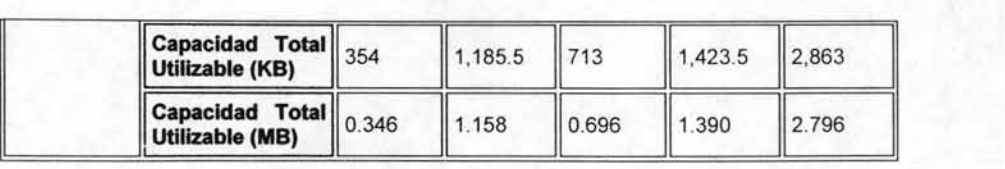

Cabe mencionar, que las unidades y disquetes de 3 1/2" evolucionaron a las unidades de superdisquete o unidades Zip, como ZipDrive o SuperDisk, que , trabajan con disquetes de entre 100 y 250 Mb, Y que gracias a mejores técnicas de compresión, mejor tecnología y con discos de similar tamaño físico, manejan más de 70 veces de información lo que un disquete normal.

#### 12.8 **Caja - Gabinete**

La caja o gabinete es el armazón de metálico (Figura 41 ) especial en cuyo interior se ensamblan los componentes de la computadora, actualmente, en su mayoría son de buen tamaño y cuentan con ciertas características que permiten su crecimiento interno y una mayor flexibilidad para su actualización, sin embargo, igualmente muchos modelos recientes intentan ofrecer una selección complementaria de elementos que no requieran una sensible actualización a corto plazo.

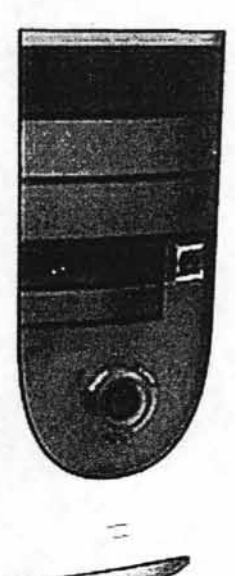

Figura 41 . Un Gabinete moderno tipo Media Torre.

Normalmente un gabinete viene directamente con una fuente de poder incluida, la cual se ubica en la parte trasera superior. Esta fuente de poder eléctrico, es el elemento que recibe la corriente eléctrica (alterna de 120 voltios aproximadamente) y la transforma en los voltajes manejados por la computadora para el funcionamiento de todos sus componentes, 3, 5 Y 12 voltios.

Uno de los factores más importantes en la distinción del gabinete es el del tamaño y las dimensiones de la caja y entre ellas tenemos a las de sobremesa (desktop), estándar, baby y las torres, así como modelos para algunos servidores que requieren el montaje de un mayor número de dispositivos.

Cuanto mayor sea el formato, mayor será el número de espacios para sustentar dispositivos tales como unidades de almacenamiento. Y de igual forma, normalmente también será mayor la potencia de la fuente de alimentación.

Para identificar con una mayor claridad lo anterior, se pueden hacer las siguientes distinciones entre los gabinetes y analizar los siguientes:

## 2.8.1 **TIPOS DE GABINETE**

Pc o Estándar: En Pc's XT, contenía: ..................... 2 racks internos de 5Y.. .... ................. 2 racks externos de 3% .... ............. ... . Fuente: 100 a 150W

Este modelo fue ampliamente utilizado en las antiguas series XT. Actualmente es prácticamente imposible encontrar uno de estos modelos en operación, sin embargo, dejan un precedente importante como uno de los primeros modelos caseros que tuvieron cierta popularidad en nuestro país.

Baby: En Pc's AT (286 & 386), contiene: .... ... .... .......... 2 racks externos de 5Y.. ..................... 1 rack externos de 3% .............. ....... Fuente: 100 a 150W

Este modelo tuvo una amplia difusión en el mercado durante el periodo de las series AT, y su denominación "baby" se refiere a sus dimensiones sensiblemente reducidas con respecto a los anteriores modelos. Actualmente, no es común encontrar a alguno de estos modelos en operación ya que sus características funcionales son rebasadas ampliamente por las exigencias modernas, sin embargo, es posible que algún modelo modificado o semiactuaiizado se mantenga presente en algunos medios.

Torre: Este es el modelo más popular en las Pc's actuales, y de este tipo pueden distinguirse tres clases:

o Mini Torre:

........... 2 racks externos de 5Y..

.... . 2 racks externos de 3%

............1 rack interno de 31/<sub>2</sub>

... Fuente: 200W

o Media Torre:

...........3 racks externos de 51/4

............2 racks externos de 31/2 ............2 racks internos de 31/<sub>2</sub> ........... Fuente: 250W

o Torre Completa:

............5 racks externos de 51/4 ............3 racks externos de 31/2 ...........3 racks internos de 3½ ........ ... Fuente: 300W

Este modelo es el que se utiliza comúnmente para llevar a cabo las funciones de servidor de red, ya que sus características permiten una operación a gran escala.

En la estructura del gabinete, es sumamente importante que tenga un número considerable de bahías traseras o espacios para expansión (Figura 42) lo que permitirá conectar nuevos componentes a la tarjeta madre como tarjetas extras de video, de sonido, con conexiones a videocámaras o nuevos dispositivos externos, lo que permitirá a la larga expandir las funciones y la interacción con la máquina.

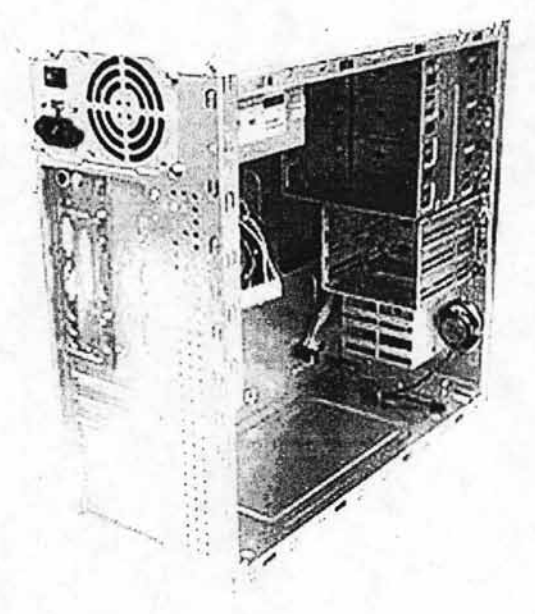

Figura 42. La Cara Posterior del Gabinete e Interior.

## **2.8.2 Conexiones Posteriores del Gabinete**

Dentro de la arquitectura de la computadora, el gabinete y sus características frontales son tan importantes como los elementos ubicados en la cara posterior de este. Incluso, bien podría argumentarse que de acuerdo a ciertas funciones, esta área del equipo tiene un desempeño mucho más importante. De cualquier forma, resulta imprescindible una revisión detallada de los componentes instalados, sus características y su distribución típica en un gabinete común. El siguiente esquema ejemplifica lo anterior de manera sencilla:

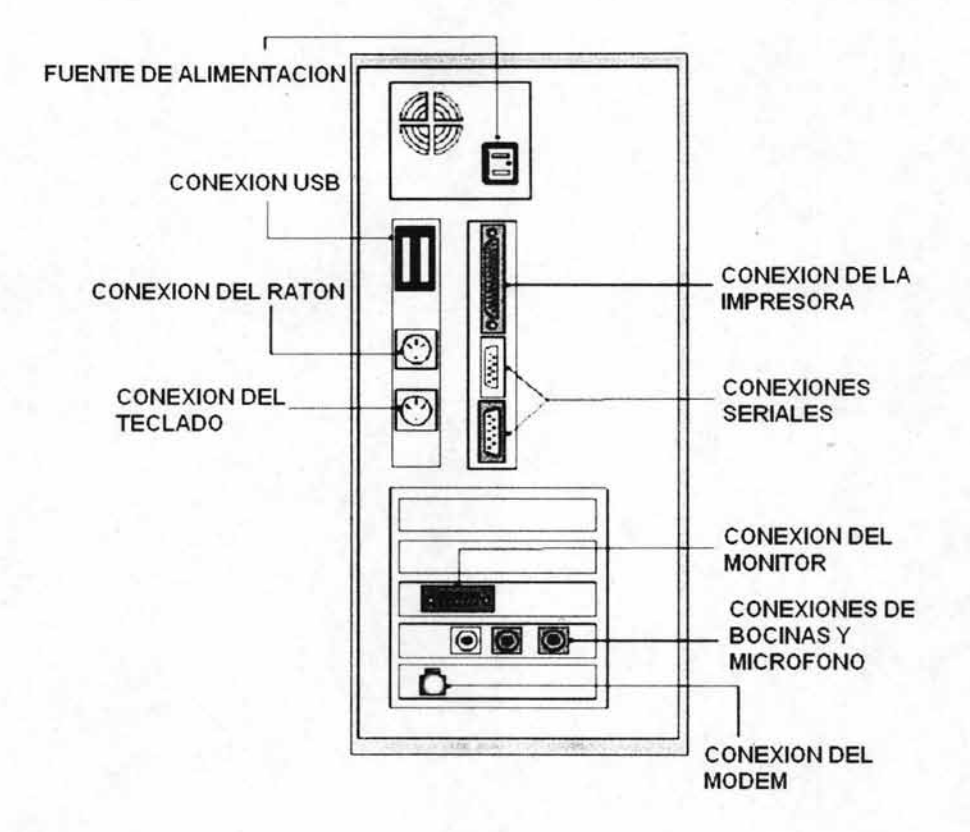

Básicamente, la cara posterior del gabinete es el receptor de los cables que provienen de todos los dispositivos externos (conocidos también como Periféricos) de la computadora tales como: el ratón, teclado, monitor, bocinas, impresora, escáner, módem externo y otros menos comunes como el micrófono y la web cam. De entre ellos, se hace mención a continuación de los más comunes.

Conexión del TECLADO.

Este dispositivo requiere un sólo cable de señal que debe insertarse en la entrada o puerto indicado (Figura 43). Frecuentemente se encuentra junto a la entrada del ratón y normalmente es posible diferenciarlos por sus símbolos y colores.

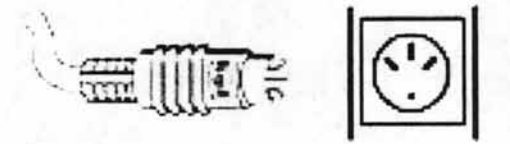

#### Figura 43. Conexión del Teclado.

. ~ **I 1:- <sup>I</sup>**. I ••• **,' .:** 1 .. I • I

Algunos teclados (sobre todo los más modernos) requieren de un conector USB debido a que integran funciones adicionales que llaman directamente a ciertas aplicaciones dentro del sistema, en este caso, el teclado se inserta en la entrada correspondiente.

#### Conexión USB

El Bus Universal en Serie (USB, Figura 44) consiste en una norma para bus periférico desarrollada por las industrias de computadoras y telecomunicaciones. Un central con USB le permite adjuntar dispositivos periféricos a la computadora rápidamente, sin necesidad de reiniciar la computadora ni de volver a configurar el sistema. Los dispositivos con USB se configuran automáticamente tan pronto como se han conectado físicamente (Figura 45). Además, es posible unir dispositivos con USB en una cadena para conectar más de dos a la computadora. En la actualidad, cada vez más fabricantes han optado por utilizar esta tecnología, debido a las ventajas que ofrece y a la sencilla forma de instalación.

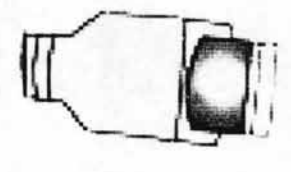

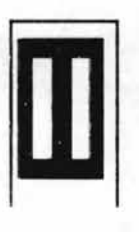

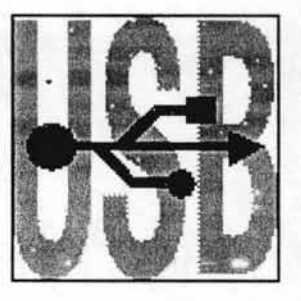

Figura 44. Conexión USB. Figura 45. Símbolo del USB.

## Conexión del RATÓN (MOUSE).

Este dispositivo requiere de un cable de señal con un conector que debe ser insertado en la computadora en la entrada o puerto indicado. .

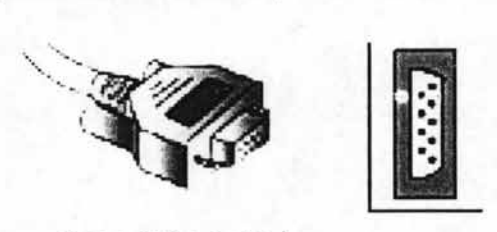

Cenvetor senai

Figura 46. Conexión Serial.

Al igual que el teclado, el conector del ratón también puede ser de tipo USB o serial (Figura 46), pero comúnmente, los conectores típicos del ratón son los Minidim (figura 47) aunque en equipos un poco más antiguos, es posible encontrar aún entradas Dim<sup>40</sup>. En cualquiera de los casos, el cable habrá de ser insertado en la entrada que corresponda.

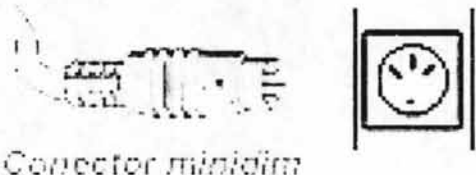

Figura 47. Conexión del Mouse.

<sup>&</sup>lt;sup>40</sup> El estándar DIN (Deutsches Institut fuer Norm) fue creado por la Organización Alemana de Estandarización. En Informática, los denominados din y los minidin (ps/2 son utilizados para procesadores Pentium I o anteriores, mientras que los PS/2 o minidim los utilizan todos los ordenadores de ultima generación. Este conector contiene 6 terminales y su denominación "Mini" se refiere a la reducción de tamaño con respecto a los modelos anteriores (aprox. 1/2 pulgada de diámetro). de hecho. aún hoyes posible encontrar adaptadores para uno y otro modelo (PATTERSON, D.A. and HENNESSY. J.L., "Computer Organization and Design. The Hardware/Software Interface", USA, Morgan Kaufmann, 1997).

## Conexión de las BOCINAS EXTERNAS Y MICROFONO.

Al igual que en diversos equipos de sonido, las bocinas externas requieren una conexión de cable de tipo "plug" macho (Figura 48) a la parte posterior del gabinete, en la entrada correspondiente, sin embargo, en muchas ocasiones el funcionamiento de las bocinas requiere además de una conexión adicional de corriente. En cuanto a lo que el micrófono se refiere, el conector es prácticamente igual al de las bocinas, pero normalmente los equipos asignan un color distintivo para cara elemento, por lo que deben llevarse a cabo las conexiones como se indique en las instrucciones.

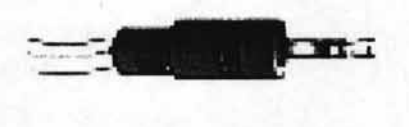

Conector pium-macho

Figura 48. Conexión de Bocinas/Micrófono.

Cabe aclarar que algunos equipos cuentan con bocinas internas, las cuales no requieren conexión.

Conexión del MÓDEM.

Actualmente las computadoras modernas cuentan con un módem integrado y sólo requieren de una línea telefónica (Figura 49). Sin embargo, muchos equipos cuentan con una segunda conexión paralela con lo que se ofrece la posibilidad de conectar un teléfono común para utilizarlo con la misma línea del MODEM. Para esto es necesario verificar las indicaciones de ambas conexiones.

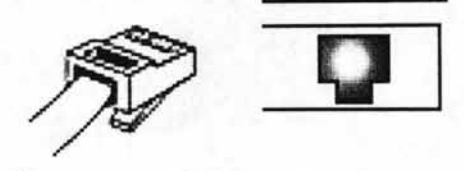

Conector de la imea telefónica

Figura 49. Conexión del Módem.

No debe olvidarse que este dispositivo permitirá una conexión a Internet, pero para ello es necesario tener un contrato con algún proveedor de este servicio.

Conexión de la IMPRESORA.

La impresora requiere de dos cables para su funcionamiento: el cable de señal, también llamado "paralelo" o "RS232" (Figura 50) que tiene un conector OB25, el cual debe ser insertado en la entrada indicada del gabinete, y el cable de alimentación, que se conecta a una fuente de energía.

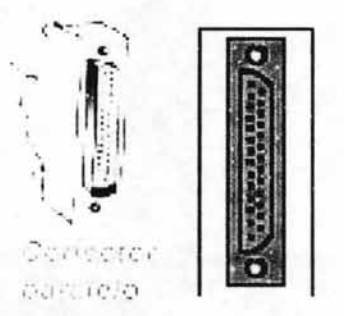

Figura 50. Conexión de la Impresora.

El cable de señal, en las impresoras actuales, también puede ser del tipo USB, en cuyo caso debe ser insertado en la entrada correspondiente.

Conexión del MONITOR.

Al igual que la impresora, el monitor requiere de dos cables: el cable de señal, que sale del monitor y termina en un conector tipo 0815 (Figura 51), que se inserta en la entrada indicada del chasis. Es necesario asegurar los tornillos que tiene.

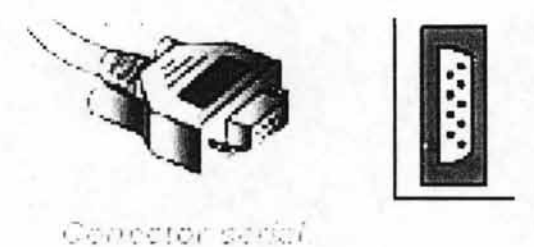

Figura 51 . Conexión del Monitor.

El otro cable es de alimentación y va de la parte posterior de tu monitor, a una fuente de energía.

## FUENTE DE ALIMENTACiÓN

Como cualquier aparato electrónico, la computadora necesita energía eléctrica para su operación. Para tal efecto, el equipo cuenta con un cable de corriente (Figura 52), con un extremo a conectar en la fuente de alimentación que esta en la parte posterior del gabinete, y el otro directamente a la fuente de energía.

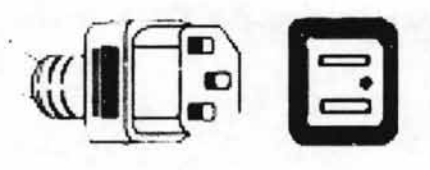

Figura 52. Conexión a la Corriente.

Cally - Wh

El gabinete de una computadora es un elemento sumamente importante, pues de este dependen en gran medida, muchas de las aplicaciones que pueden ser instaladas en el equipo, y de esta forma, define también el tipo de tareas que puede desempeñar. Resulta así, muy importante reconocer el potencial y las limitaciones en el hardware, ya que esto define muchas consideraciones que deben tomarse en cuanta cuando se trabaja con grandes cantidades de equipo, por ejemplo, cuando se requiere instalar el servidor de una red o cuando se planea instalar un área de cómputo en algún área específica, incluso, en los casos que se solicita una sencilla actualización de equipo o bien una selección que permita amplias posibilidades de expansión. En todos estos casos (así como en mucho otros más) el gabinete siempre será un elemento determinante en la toma de decisiones.

En su conjunto, todos los elementos físicos de la computadora han sido diseñados para desempeñar una tarea especializada y única dentro de un equipo de cómputo, por ello, en general resulta imposible prescindir de alguno de ellos o suplir su función mediante algún otro tipo de dispositivos, aunque más allá de la búsqueda de un diseño completamente diferente, lo más importante en la identificación de los elementos internos de la computadora, es el reconocimiento de sus funciones principales, así como las funciones básicas que contribuyen a la ejecución de las tareas de la máquina, pues de este modo, se cuenta con los conocimientos necesarios para diagnosticar (yen muchos casos resolver) la mayoría de las fallas que pudieran presentarse en cualquier PC.

En un entorno donde cada vez más tareas tienden a digitalizarse, es común que existan innumerables razones para tener y mantener una PC como medio principal de trabajo, pues estas herramientas han dejado ya de ser máquinas cuyo uso es exclusivo de personas con conocimientos técnicos demasiado especializados. Por el contrario, hoy en día las apiicaciones que pueden ejecutarse en una computadora abarcan virtualmente todas y cada una de las áreas de diseño, administración y procesamiento de información, imágenes, audio y video. Hoy más que nunca, la PC ha adquirido un lugar irremplazable tanto en centros de trabajo como en medios familiares. Una tendencia que sin lugar a dudas, continuará en una expansión incesante.

Sin embargo, el uso frecuente de cualquier equipo lleva eventualmente a algún tipo de falla. Por ello, en el siguiente capítulo se buscará abordar los problemas más comunes a los que se enfrenta durante una falla con su equipo, así como los innumerables factores, tanto internos como externos, que inciden directa e indirectamente en las fallas de una computadora, pero no deja de ser importante tener los conocimientos necesarios que al final sirven de guía para poder comenzar a buscar una posible solución. Con todo, la clasificación y el tipo de atención que se le ha dado a este tipo de problemas desde que el medio social conoció la PC, tienen un mayor aporte en el establecimiento de las opciones que actualmente tiene un usuario al verse en la necesidad de resolver alguna falla en su equipo.

# **CAPITULO 111 - Problemáticas Frecuentes de Hardware y Software**

Un tema recurrente en cualquier medio donde las computadoras son el eje central de las actividades, o aún donde su presencia es importante debido a las tareas que resuelve (aunque no sean muchas), es el del mantenimiento y la solución a las problemáticas que se suceden frecuentemente con el equipo.

Las causas que llevan a la descompostura de un dispositivo o bien, a la falla parcial o total del sistema, así como a sus diferentes aplicaciones, pueden llegar a ser innumerables, pero mucho tienen que ver ciertos factores determinantes que apuntan a los medios externos de intercambio de información. Además de lo anterior, se encuentran, por supuesto, todos los riesgos físicos a los que se encuentra sujeto cualquier aparato electrónico, pero por sobre cualquier amenaza externa, la operación inadecuada del equipo sea quizás, la causa más importante del deterioro y la descompostura repentina en las computadoras. En cualquiera de los casos, los servicios de mantenimiento y soporte técnicos, son parte de un proceso al cual se ven sujetos la mayoría de los equipos repetidamente a lo largo de su vida útil, por lo que la búsqueda de soluciones sencillas y eficaces es un tema que ocupa de manera importante a los usuarios, en especial, a aquellos que son considerados especialistas en los temas relacionados en computación.

En el caso de un estudiante de la carrera de Ingeniería en Computación, se presupone en general que cuenta con todos los conocimientos necesarios para reparar por completo cualquier complicación que se presente en cualquier tipo de equipo o dispositivo. Sin embargo, si bien es cierto que un estudiante dedicado a esta carrera cuenta con ciertos conocimientos especializados y conoce ciertas especificaciones más detalladas de muchos dispositivos, en realidad, incluso el personal más experimentado del más prestigiado departamento de soporte técnico requiere en ocasiones de un determinado tiempo para diagnosticar correctamente una falla en especial, una vez logrado esto y suponiendo que se cuente con los medios necesarios, se procede a la etapa de la reparación de la falla (si es que esta es reparable, por supuesto). Al final, la idea predominante de todo usuario es solo una: llevar a cabo un proceso de principio a fin de manera continua, por lo tanto, cualquier discontinuidad en cualquier parte del proceso es impermisible, y quizás más importante, en caso de alguna falla, la atención a esta debe ser inmediata.

Ante el escenario anterior, se puede llegar al siguiente cuestionamiento: ¿cuáles son las opciones que tiene un usuario cuando se presenta un problema en su máquina? Este es definitivamente un punto de partida hacia otros cuestionamientos que determinan las probables acciones que tomará entonces dicho usuario:

- ¿Qué nivel de relación tiene el usuario con su máquina?
- ¿De dónde proviene su relación con la PC?
- ¿Qué nivel de conocimiento tiene acerca de su equipo?  $\overline{a}$
- ¿El equipo es de uso personal o comunitario?  $\overline{a}$
- ¿Qué tan importantes son las actividades que realiza en la PC?

Al final, y como ya se ha establecido en capítulos anteriores, la función esencial de una computadora es servir de herramienta para llevar a cabo un proceso determinado, y ya que esta se ha vuelto de uso común en innumerables campos de trabajo, resulta ser cada vez más frecuente el acercamiento de la tecnología con usuarios que no cuentan con el más mínimo conocimiento acerca de las computadoras salvo el necesario para lievar a cabo un único proceso, por ejemplo, el utilizar una aplicación para procesar texto. En estos casos resulta muy poco probable que el propio usuario se aventure a tratar de solucionar alguna falla por sí mismo. Así que se presenta nuevamente la cuestión inicial: ¿qué otras opciones tiene este usuario para enfrentar un problema? Una reacción típica en estos casos sea la de buscar o bien solicitar ayuda a alguna persona que cuente con conocimientos especializados sobre computación o en todo caso, que cuente con mayores conocimientos de los que puede aportar el usuario común. Para cualquiera de estas opciones, el estudiante de la carrera de Ingeniería en Computación, será siempre objeto de señalamiento como una opción adecuada.

Es verdad que en muchas ocasiones, encontrar la falla particular de un dispositivo o una aplicación es una tarea sumamente complicada, debido principalmente a que existen limites bien definidos ante ciertos casos de daños irreparables: no es posible reprogramar una línea de código en el sistema operativo, sólo restaurar los archivos originales, no es posible recuperar archivos dañados de una aplicación, sólo reinstalar la misma, no es posible cambiar un circuito de un dispositivo, sólo cambiar el dispositivo por completo. y así, muchos otros ejemplos en los que las acciones del especialista no bastan, y aunque sí tienen alguna solución, la aplicación de esta dependerá de la facilidad para contar con los medios solicitados.

En otro tipo de escenarios, quizás de menor gravedad, es también muy común encontrar múltiples fallas de sencilla solución, las cuales solo requieren ser atacadas de manera adecuada para ofrecer soluciones completas e inmediatas. En estos casos, el problema real radica en el desconocimiento de ciertas funciones el equipo, pero mayormente, en el temor infundado de agravar la falla inicial en la búsqueda de una solución bajo la manipulación interna del equipo.

¿Cómo abordar entonces las dificultades computacionales? Por la misma esencia de lo que compone una Computadora Personal, se puede establecer que estas tienden a fallar constantemente, y con el tiempo, seguramente lo seguirán haciendo ya que esto ha sucedido desde que fue puesta en operación la primera máquina. De aquí que existen innumerables puntos de vista de cuál es la mejor forma de abordar los problemas o cómo se deben ordenar los pasos para encontrar la mejor solución, pues es lógico que muchos fabricantes y expertos se han dado a la tarea de proponer una determinada forma para

124

lograr este fin, y de hecho aún lo siguen haciendo. Pero independientemente del camino que se elija seguir para llegar al objetivo principal, no debe olvidarse que en muchas ocasiones, la causa de una problemática se encuentra justamente en la raíz de esta.

#### 13.1 **Panorama General.**

Desde que la tecnología de las computadoras comenzó a expandirse más allá de los límites a los que los expertos en matemáticas y electrónica la habían confinado, la interacción con los usuarios comunes comenzó a promover muchas nuevas necesidades y servicios. De entre ellos, el personal especializado en la reparación y mantenimiento de los equipos resultó ser indispensable, pero más aún, con el tiempo, muchos de los fabricantes y otros .<br>sectores relacionados comenzaron a darse cuenta de la importancia de ofrecer una alternativa práctica y funcional como era la asistiera a los usuarios, al menos de forma un poco más inmediata, en la solución de los problemas más comunes.

De esta forma, poco a poco se fue estableciendo una norma, la cual obligaba a los fabricantes y programadores a establecer un apartado dentro de sus manuales y/o aplicaciones donde se hiciera referencia de algunos problemas que pudieran presentarse durante los proceso de instalación y uso del su producto, además de, obviamente, las posibles soluciones. Sin embargo, y pese a los incontables esfuerzos que han surgido a lo largo de la evolución de la tecnología, los usuarios en general han visto de forma impráctica o inoperable la mayoría de las guías y ayudas que se han diseñado para este fin , por lo que aún hoy, la asistencia del personal especializado sigue siendo la solución más confiable ante cualquier tipo de dificultad.

Desafortunadamente, esta solución no deja de carecer de muchos inconvenientes pues no siempre es posible contar con la ayuda adecuada, así

125

que al paso de los años, las opciones alternas que han buscado sustituir el diagnóstico humano han variado su efectividad, tanto como incontables han sido las formas de evolución hacia las nuevas necesidades.

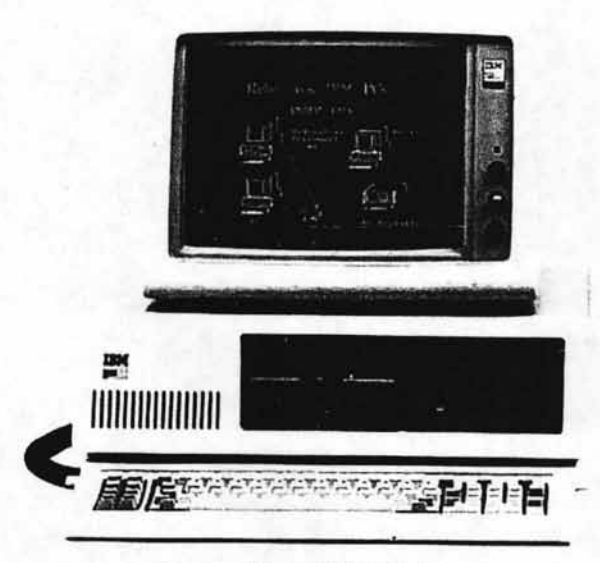

Figura 53. La IBM PC XT.

Uno de los primeros modelos comerciales más comunes en Computadoras Personales fueron los llamados XT (Figura 53), aunque en sus inicios algunos .modelos no contaban aún con una unidad de disco duro, por lo que era necesario cargar los comandos del sistema en cuanto se encendía el equipo mediante un disco flexible. Esta sola característica, aunada a la vulnerabilidad de los discos flexibles de 5.25<sup>-41</sup> que eran comunes entonces, hacían constantes las fallas del equipo debido a los múltiples riesgos que podían presentarse al llevar a cabo este proceso una y otra vez, de hecho, el múltiple contacto de discos .con el sistema, generalmente traía problemas de ejecución en muchas aplicaciones; ya fuera por el maltrato de los discos, la omisión de archivos, la corrupción de estos, e incluso la propagación de programas ocultos que se auto-ejecutaban y que se denominan

<sup>&</sup>lt;sup>41</sup> Información detallada en el Capítulo 2.7.1, página 100 (N. del A.)

"Virus Informáticos". Obviamente esta tecnología tenía extensos tiempos de ejecución y debido a la estructura del Sistema Operativo, todas las órdenes que se le solicitaban debían escribirse en un seudo-lenguaje que llamaba a ciertos comandos específicos que llevaban a cabo una determinada acción. Por otro lado y debido a que los monitores de esos modelos tenían una baja resolución y desplegaban tonos monocromáticos, la presentación de los diseños y las interfaces eran demasiado limitadas. En lo que a periféricos se refiere, estos modelos prácticamente solo contaban con un teclado, una impresora y quizás un mouse, cuyo desempeño no diferían demasiado de los de hoy en día aunque por supuesto, las impresoras de entonces eran también demasiado lentas, ruidosas y ofrecían una calidad de impresión demasiado pobre, aunque suficiente para extraer en papel los resultados mostrados en pantalla.

En verdad, muchas eran las limitantes de estas PCs, ya que no podían ejecutarse dos programas a la vez, por ejemplo, no tenían conexiones externas de ningún tipo y generalmente resultaba extremadamente complicado e impráctico intentar alguna actualización de hardware o software ya que no se contaba con la arquitectura adecuada para propósitos de expansión. Sin embargo, el análisis de estos modelos debe adecuarse igualmente al contexto en el que se dieron a conocer a la sociedad en general, ya que en ése momento eran un enorme avance tecnológico, comparados con los equipos que les antecedieron y que sufrían de impedimentos y limitaciones aún mayores.

Quizás uno de los primeros grandes problemas necesarios a los que tuvo que enfrentarse el usuario común, fue la necesidad de mantener su equipo actualizado en software y hardware. Y es que si bien los grandes cambios tecnológicos afectaban paulatinamente a la sociedad en general (como con la radio, la televisión y el teléfono), estos se iban presentando en periodos de tiempo más o menos constantes, o al menos, lo suficientemente intercalados para que no fuese necesaria una renovación inmediata. Pero a diferencia de estos, la tecnología informática, una vez instaurada en el mercado común, comenzó una evolución

constante, que poco a poco fue cobrando una mayor velocidad, lo que a su vez comenzó a instaurar la obsolescencia en muchos de los equipos que se mantenían ajenos a los más recientes avances. En un periodo increíblemente  $\sim$ corto (para entonces) de tiempo, muchos usuarios se fueron dando cuenta de que cada vez había más elementos que hacían más eficientes a las computadoras, les agregaban nuevas y mejores funciones, pero sobre todo, comprendieron que muchas de· las nuevas mejoras no podían agregarlas a sus antiguos modelos, ya fuese por el propio diseño de la máquina o bien porque estos nuevos dispositivos ylo aplicaciones requerían de ciertas características que no podían ser cubiertas por las anteriores arquitecturas.

De esta forma, muchas de las fallas de las computadoras, provinieron del fenómeno de la actualización, ya que frecuentemente muchos usuarios intentaban ejecutar programas incompatibles, añadir dispositivos recientes, o actualizar sus antiguas versiones por las nuevas que requerían de mucho más espacio y velocidad. Pero en otros casos, muchas de las primeras computadoras personales terminaron siendo completamente inútiles, ya que por desconocimiento o indiferencia, nunca se les llevó acabo algún intento de actualización de ninguna clase. Aún hoy: las fallas por incompatibilidad de versiones, modelos o arquitecturas siguen persistiendo en muchos entornos informáticos. Pareciera, tal vez, que ciertos sectores aún se resisten a la idea de que ciertos modelos de máquinas no fueron diseñados para ser actualizados, y algunos otros, tienen una vida útil y actualizable limitada.

A pesar de todo, la interfase de comunicación entre el usuario y la máquina distaba todavía mucho de tener la sencillez de hoy en día, por lo que durante ésta época, solo ciertas áreas comenzaron a incluir a la computadora como herramienta de trabajo. No sería sino hasta que aparecieran los modelos AT y las interfaces gráficas como Windows que las computadoras tuvieron un aspecto mucho más amigable para las personas en general, sin embargo, estas nuevas

TH: JY. aplicaciones y los dispositivos que las siguieron, traerían consigo también sus propios riesgos y fallas.

Hoy en día las computadoras en general tienden a mantener ciertos estándares que evitan muchos de los problemas y limitaciones que se tenía con los equipos anteriores, ya que los nuevos descubrimientos tecnológicos han logrado que muchas de las tareas de instalación de nuevos dispositivos y aplicaciones sean cada vez mucho más sencillas, si embargo, el número de riesgos y fallas que se presentan comúnmente no ha disminuido en el mismo grado, probablemente porque si bien los recientes avances terminaron con cierto tipo de problemas, estos mismos ha acarreado unos nuevos los cuales se han adherido a aquellos que persisten como parte de la herramienta que es en sí una computadora.

Las computadoras siempre han estado sujetas a las fallas de hardware aunque la mayoría han podido mitigarse a través del uso de la tolerancia a fallas. Aún así, debido a que el tiempo entre las fallas de hardware en las computadoras modernas excede las 40,000 horas, los problemas de software parecen dominar las estadísticas de las principales fallas en los equipos. Con el progreso que se hace cada año resolviendo el problema de la fiabilidad del software, las causas dominantes de las fallas del sistema se relacionan directamente a aquéllas que son inducidas por el operador y sugieren que los fracasos residen en ia interrelación con el usuario. A veces estos modos son mixtos, como cuando una falla de software es el resultado del fracaso de un usuario para reconocer y manejar algún tipo de excepción en la aplicación que se encuentra operando. Más recientemente, el crecimiento en escala y complejidad de los sistemas de computadora debido en gran medida a las exigencias modernas, ha exacerbado el problema de la fabricación de sistemas tan robustos que terminan siendo en ocasiones más propensos al fracaso. Por ejemplo, el Internet no sólo está sujeto a las fallas propias del servicio, sino también facilita ciertos ataques como el cierre de la conexión, el robo de información, al igual que la intrusión y corrupción por usuarios no autorizados.

Por otro lado, hoy en día se mantiene vigente un problema que siempre ha afectado a todos los usuarios de los equipos personales: la pérdida de información. A pesar de los adelantos tecnológicos en la fiabilidad de los medios de comunicación y el almacenamiento de información en medios magnéticos y ópticos, la pérdida de los datos continúa subiendo y hace de la recuperación de datos lo más importante en una situación crítica. Muchos Ingenieros han identificado tres tendencias principales que están llevando a este aumento en datos perdidos.

- 1. Más datos se están guardando en espacios cada vez más pequeños. Las unidades de disco duro de hoy guardan 500 veces más datos que las que guardaban hace una década. Las capacidades del almacenamiento en permanente crecimiento, amplifican el impacto en la cantidad de la pérdida de los datos y hacen de la precisión mecánica un punto crítico.
- 2. Los datos se ha convertido en portadores datos críticos (en los hospitales, los archivos de los pacientes, una tesis escolar, las finanzas personales y la información de impuestos, archivos de hómina, etc.). Los usuarios, hoy están guardando más información electrónica que nunca antes. Y la pérdida de datos pueden tener en muchos casos serias repercusiones financieras, legales y ramificaciones de productividad en los negocios y en los usuarios de la casa igualmente.
- 3. Las herramientas de respaldo de información no son 100% fiables. La mayoría los usuarios confían en sus respaldos (discos flexibles o discos compactos generalmente) como una confiable medida de seguridad en caso de la pérdida de datos (una práctica recomendada). Aunque las investigaciones indican que el 80% de los usuarios regularmente respaldan sus datos sólo para encontrar que utilizaron un medio inadecuado, en el momento crítico en el que necesitan restaurarlos. Las herramientas de respaldo asumen que el hardware y los medios de almacenamiento están

en trabajando correctamente; que lo datos no se alteran, y que su respaldo es lo bastante reciente para proporcionar una recuperación completa. En realidad, el hardware y software fallan y los respaldos no siempre tienen al corriente los datos

Los estudios más recientes han arrojado los siguientes datos estadísticos<sup>42</sup>:

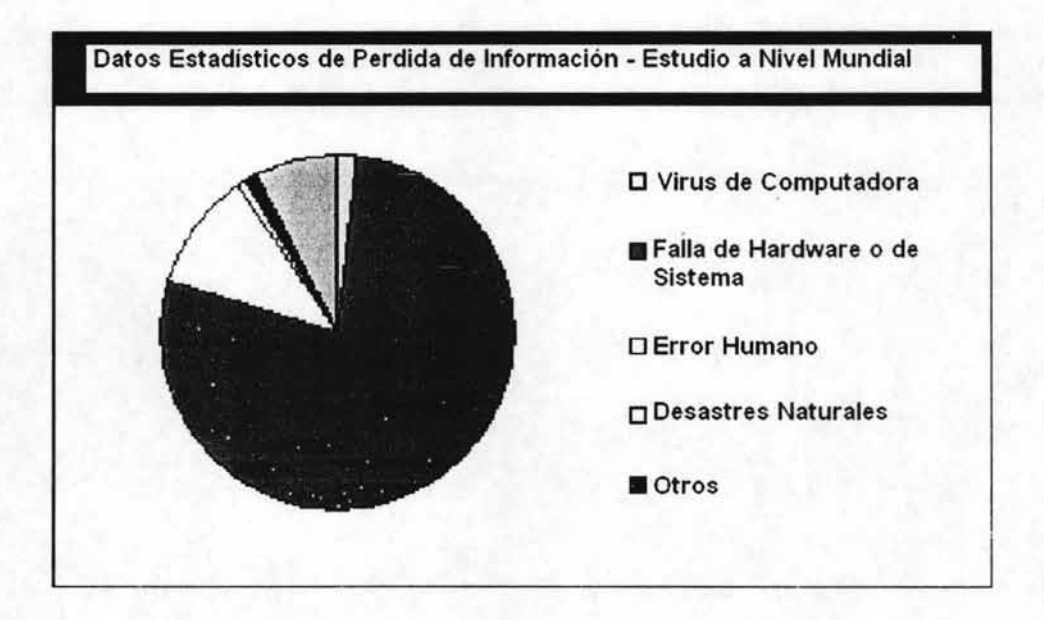

Virus de Computadora - 9% \*Fallas de Hardware o de Sistema - 78% Error Humano - 11% Desastres Naturales - 1 % Otros  $-1%$ 

<sup>&</sup>lt;sup>42</sup> Fuente - IBM Technical Resources & Support Jul '01.

\*Considerando, por supuesto, que independientemente de los casos en los que una falla se le atribuye exclusivamente al error humano, la mayoría de las fallas de hardware y software se relacionan directa o indirectamente al operador del equipo.

## 13.2 **Fallas Internas y Externas**

En general, siempre que se habla de las fallas en las computadoras una de las primeras ideas que se viene a la mente es la palabra: VIRUS. Sin embargo, lo que a muchos usuarios no les resulta común pensar que existen muchos otros factores de riesgo que pueden causar daños a una computadora y que, como desafortunadamente sucede en la mayoría de las ocasiones, se piensa que esto casi nunca sucede o que no representa un factor real de fiesgo, hasta que se presenta un escenario crítico donde la actividad del equipo resulta vital en alguna tarea.

En cualquier caso, el usuario de una computadora deberá enfrentarse comúnmente a las fallas, incluso, cuando este piensa que hace un uso adecuado del equipo. Estas fallas pueden ser errores del operador (en la mayoría de ios casos así es), del software, de la corriente, del hardware, o incluso desastres naturales o vandalismo. En la siguiente gráfica, se pueden observar el tipo de fallas que estadísticamente se atienden en un centro de asistencia técnica $43$ .

<sup>&</sup>lt;sup>43</sup> Technical Support Group OMEGA, Failure Attention, Feb-March 2002.

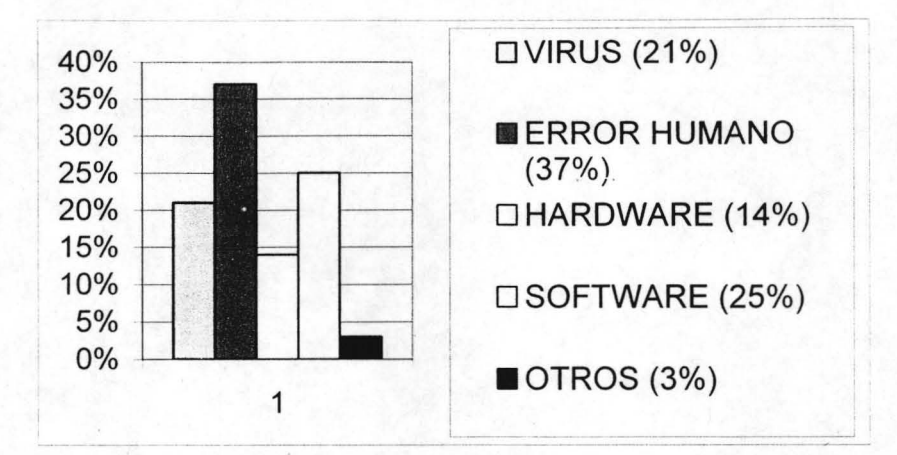

# FALLAS ATENDIDAS EN EL CENTRO DE SOPORTE TECNICO

Por supuesto, es necesario hacer la indicación de que en muchas ocasiones, las fallas que se producen en una pieza de hardware o en una aplicación del sistema, están relacionadas directa o indirectamente con el usuario, y por ello, es comprensible que un elemento de hardware que falla por sí mismo, por ejemplo, estadísticamente tiene una recurrencia mucho menor. Así, la razón principal de las fallas es el error humano, que abarca según las estadísticas, entre un 75% y 80% del total de las fallas que se dan en las máquinas, lo que en muchas ocasiones tiene como resultado una pérdida total o parcial de la información. Entre este tipo de fallas se encuentran algunas tan simples como desconectar accidentalmente un cable.

Los errores del software (aunque un poco menos comunes) se dan por que éstos tienden a fallar debido a algún tipo de omisión en su estructura o por alguna característica especial de esta, aunque aún en estos casos, la instalación de un software antiguo o incompatible con el equipo en uso suelen ser algunas de las causas más comunes de su falla.

Los errores que se presentan por problemas de energía se deben generalmente a los picos en la corriente que causan el reinició de la máquina lo que representa comúnmente una pérdida de datos que no habían sido previamente respaldados, aunque en situaciones más severas, pueden incluso presentarse daños en los componentes internos del equipo. En estos casos, las causas más comunes de las fallas, se relacionan con la inadecuada conexión del equipo a la toma de corriente o bien , a la falta de un elemento de regulación y respaldo de energía .

También puede haber problemas con el Hardware, aunque estos son muy poco probables44 y normalmente requieren de una asistencia técnica personalizada la cual tiende a sugerir el cambio total del elemento dañado, ya que en muy pocas ocasiones, la reparación de este es posible. Este tipo de fallas normalmente tienen relación con la estructura electro-mecánica de los elementos internos y su falla no puede ser evitada, aunque existen muchas recomendaciones en el uso y la instalación de los equipos que se enfocan a evitar que los elementos del ambiente dañen alguna parte interna.

Para poder evitar problemas de desastres naturales como inundaciones, fuego, agua o roturas, es necesario tener todas las prevenciones que el sentido común nos indica pero no más que las necesarias en cualquier instalación para evitar algún tipo de siniestro. En este tipo de situaciones, el respaldo de información tanto dentro como fuera del ambiente de trabajo, aporta una garantía invaluable.

Es muy importante que el usuario contemple todos estos aspectos para poder estar conscientes de todo lo que le puede pasar a la computadora y así, evitar la mayor cantidad de problemas que sea posible.

#### 3.2.1 **Problemas Comunes de Hardware**

En el momento en que se interrumpen las funciones de una computadora, existen diversas causas que pueden haber dado origen a una falla determinada, por lo

<sup>44</sup> El 90% de los problemas de las computadoras, suele deberse a problemas de configuración o software y sólo un 10% responde a causas físicas (fallas de hardware). (Hewlett-Packard Tecnical Assistance Online Dec- 2002)

que resulta indispensable llevar a cabo una revisión de los detalles de la falla, con el propósito de determinar la verdadera causa de esta y encontrar así una respuesta adecuada .

En lo que se refiere a las fallas de los elementos físicos de un equipo, normalmente las causas corresponden a la propia interacción de la máquina con en entorno en el que se encuentra instalada; desde la higiene, la instalación e incluso la conexión de la computadora representan un mayor o menor riesgo para los dispositivos electrónicos, dependiendo de la naturaleza del área de trabajo. Sin embargo, no pueden olvidarse que existe siempre la posibilidad latente de un error u omisión de fabricación , e incluso, el término definitivo de la vida útil. En cualquiera de los casos anteriores, existen muy pocas posibilidades de reparación, ya que normalmente son los propios fabricantes los que cuentan con las herramientas adecuadas para su reparación pero en términos prácticos, esto resulta aún más costoso y complicado que sencillamente reponer el elemento dañado por uno nuevo.

En cualquier caso, muchos expertos concuerdan en que la aparición de una falla no necesariamente indica la descompostura total del equipo, de hecho, las estadísticas de las diversas áreas de asistencia técnica indican que en su mayoría, los problemas que con más frecuencia se presentan en las computadoras, tienen causas comunes y soluciones sencillas que lejos de necesitar atención especializada, requieren tan solo un poco de observación y sentido común.

A continuación se hace una breve referencia de los problemas de hardware más comunes, así como las causas que motivan su aparición:

**Fallas de Energía** - El principio básico de cualquier equipo electrónico es la necesidad de una fuente de energía para su funcionamiento. Una computadora, por supuesto, requiere de una toma de corriente para dar inicio a su operación, sin embargo, este principio básico suele ser la causa de diversas fallas:

- El Gabinete No Enciende
- **El Monitor No Enciende**
- Falla de Otro Dispositivo
- La Computadora se Apaga Repentinamente
- Apagones y Picos de Corriente

En general es poco común que la computadora se encuentre conectada directamente a la toma de corriente, por lo que resulta más común el uso de algún tipo de enlace intermedio, sencillamente porque un equipo básico con una impresora necesitaría por lo menos tres enchufes. En casos típicos, los reguladores y las baterías (no-breaks) son los que cumplen la función de puente para la corriente y el equipo, de hecho, en muchas ocasiones es más probable que estos dispositivos fallen antes de que lo haga la propia computadora, por lo que no resulta extraño que la causa de algún problema sea el deficiente funcionamiento de estos enlaces, así como su conexión inadecuada pues al contrario de otros dispositivos electrónicos, las conexiones de las computadoras han sido diseñadas para una rápida y sencilla conexión y desconexión, sin embargo, esto produce con frecuencia que en ciertas ocasiones no se produzca un buen contacto con los cables aunque aparentemente se encuentren correctamente conectados y así, se produzca una falla de corriente.

Normalmente todos los dispositivos electrónicos cuentan con indicadores luminosos (Ieds) que tienen la función de informar al usuario que la corriente se encuentra alimentando a dicho componente, por lo tanto, este indicador resulta

fundamental cuando se buscan las causas iniciales de alguna falla. De hecho puede establecerse en definitiva que en tanto el indicador se encuentre encendido, una falla de corriente puede descartarse automáticamente.

Como todo dispositivo electrónico, una computadora se encuentra sujeta a los riesgos que implica una descarga eléctrica así como una falla general de corriente, sin embargo, este riesgo tiende a aumentar en equipos que carecen de alguno de los puentes mencionados anteriormente, y de hecho, esta puede ser la causa de una falla parcial o total (en casos más severos) de algún elemento interno de la computadora. Cuando el funcionamiento de un equipo se interrumpe o comienza a fallar después de alguna falla general de corriente, normalmente será un indicador de algún daño interno. Aún así, no debe olvidarse que la causa de alguna falla de .este tipo debe referirse primero al enlace (si es que existe alguno) entre el equipo y la toma de corriente.

Fallas de los Elementos Internos del Gabinete - Como bien se pudo ver en capítulos anteriores, el gabinete puede considerarse como el elemento fundamental en el funcionamiento de una computadora, pues dentro de él se encuentran los principales medios de control y procesamiento, además, por supuesto de la información que finalmente constituye el motivo esencial de dicha herramienta. Dentro de las fallas que comúnmente se presentan en el Gabinete, existen muchas de ellas cuya solución es muy sencilla, sin embargo, por lo general un elemento de respuesta como el monitor, es el indicador principal de un problema interno ya que externamente es muy difícil percibir este tipo de fallas.

Fallas en la Tarjeta Madre. Este es, sin duda, el elemento central de la computadora donde se conjuntan los circuitos esenciales de procesamiento y control del equipo<sup>45</sup>, así como las terminales y vías de comunicación a todos los demás elementos. Pero es esta característica precisamente la que indica la gravedad del daño (en la mayoría de los casos irreparable)

<sup>45</sup> Información más detallada en el capitulo 2.3, página 70 (N. del A.)

cuando se detecta un problema en este elemento. Normalmente estas tarjetas no sufren grandes modificaciones durante los procesos de actualización , y su manipulación y selección se determinan de acuerdo a las características y capacidades de expansión, como en la adición de más o mejores tarjetas de audio, sonido, memoria RAM o bien el cambio de microprocesador, por supuesto, siempre y cuando la arquitectura de la tarjeta lo permita. Aún así, una Tarjeta Madre no se encuentra exenta de sufrir cierto tipo de fallas, muchas de las cuales son detectadas de acuerdo a cierto comportamiento del equipo.

Resulta necesario apuntar que tanto en modelos actuales como anteriores, sobre todo en equipos de fabricantes reconocidos, las tarjetas madre se encuentran diseñadas mediante una tecnología completamente integrada, o semi-integrada<sup>46</sup> y podrían considerarse prácticamente "Inmodificables". Por esta razón, las únicas fallas que se consideran son aquellas de memoria o de video, y aún con estas, únicamente se puede tener a la mano una tarjeta video y algunos SIMMs de memoria disponibles para llevar a cabo algún cambio.

La mayoría de las tarjetas madre tiene el BIOS, la memoria cache, la memoria principal y el reloj de cristal insertados de manera permanente. Y un gran número también tienen al controlador del teclado y al CPU en el mismo estado. Una batería sobre la tarjeta con algún tipo de opción de reemplazo se usa para hacer funcionar a la memoria CMOS permanente y el reloj/calendario.

En los casos donde el sistema inicia y da una serie de pitidos (8 o 9), sin que aparezca nada en la pantalla, normalmente es una indicación de que se debe cambiar la tarjeta de video.

Si el sistema inicia y da 3 pitidos sin que aparezca nada en la pantalla, es un indicio de que debe reemplazarse la memoria.

<sup>&</sup>lt;sup>46</sup> Este tipo de tecnologías, integran (como cu nombre lo indica) diversos elementos a la propia placa de la tarjeta, como por ejemplo tarjetas de audio y video, de manera que formen un solo elemento y el sistema tenga menos problemas de compatibilidad y comunicación (N. del A.)

De acuerdo a datos estadísticos, las fallas más comunes de las tarjetas madre son de la memoria principal o la batería.

Una falla en la batería del reloj muy raramente provocará una falla en el inicio del sistema o interrupciones intermitentes, y sólo deben cambiarse antes de reemplazar el CPU.

Una falla en el chip del BIOS normalmente puede ser identificada visualmente por una mancha de un corto en la etiqueta sobre el chip, ya que la causa más común de esta falla es el calor excesivo. Por supuesto, los chips del Sistema BIOS tienden a fallar mucho menos que cualquier otro controlador, y normalmente no son causa de fallas intermitentes.

Los problemas a veces pueden ser causados por CPUs parcialmente insertados, sobre todo con los chips más grandes ya que pueden ser difíciles insertar. Mensajes de error que involucran líneas de dirección son una indicación de este problema. De igual forma, cualquier conector que comunique a la tarjeta madre con algún otro elemento, puede ser la causa de algún mensaje de error cuando no se encuentra apropiadamente insertado.

Finalmente, puede observarse que tal y como sucede con otro tipo de fallas, un mensaje de error puede indicar un problema en la tarjeta madre, pero no necesariamente, y específicamente en estos casos, es necesario extraer la tarjeta para verificar los circuitos que podrían tener algún problema.

Fallas en las Unidades de Disco Duro y Disco Flexible. Las fallas en las unidades de disco flexible son unas de las más comunes y normalmente tienen que ver con algún uso inadecuado de los discos o la unidad, por el contrario las fallas en las unidades de disco duro suelen se menos frecuentes, pero mucho más críticas ya que su contenido incluye la información personal del usuario y en muy pocos casos se cuenta con un respaldo actualizado de la misma. Un daño grave en la unidad de disco
duro requiere necesariamente una atención especializada con equipo sofisticado y aplicado a la recuperación de datos.

- La computadora indica que el disquete no tiene formato
- . La información del disquete aparece únicamente en una computadora
- No es posible introducir el disquete en la unidad
- Durante la lectura del disquete el sistema se bloquea
- El archivo aparece en el disquete pera la aplicación no puede accesarlo
- El sistema de la computadora no se inicia

Debido al diseño y la naturaleza de la unidad de disco blando $47$ , no resulta extraño que diversas fallas aparezcan comúnmente, las cuales se relacionan con el uso de disquetes en mal estado, el desgaste de estos o bien el de la propia unidad, pues no debe olvidarse que al igual que las antiguas cintas magnéticas, estos dispositivos tiene una vida útil limitada y cuando se habla especialmente de los discos flexibles, no se recomienda en ningún caso que se utilicen como medio de respaldo de información, al menos no en periodos extensos de tiempo, ya que aún con un manejo adecuado de estos discos, existen innumerables factores físicos que contribuyen a acortar la vida útil de los disquetes. Además de esto, es obvio que el reciclado de disquetes y la expulsión de estos durante el proceso de lectura/escritura terminan dañando las cabezas lectoras y como consecuencia, la propia unidad que finalmente caerá en un estado irreparable. En algunos casos menos comunes pero que también llegan a presentarse, en ocasiones, por alguna razón un cuerpo extraño se aloja dentro de la unidad (frecuentemente se trata de las protecciones corredizas de los disquetes) y esto impide la introducción de

<sup>&</sup>lt;sup>47</sup> Hacer referencia al capitulo 2.7, página 98 para obtener información más detallada (N. del A.)

nuevos discos dentro de la unidad. Aunque esto no es una falla de la propia unidad, muchos usuarios tienden a considerarla así.

En cuanto a las fallas que pueden presentarse en la unidad de disco duro, a pesar de que estas son menos frecuentes, desafortunadamente también tienden a ser de las. más graves cuando se presentan. Un indicio de que puede existir una falla en el disco duro es en los casos cuando no se puede dar inicio con la sesión del sistema operativo, sin embargo, esta señal no necesariamente indica este problema ya que esta "falla" aparece incluso por un disquete que haya quedado introducido dentro de la unidad al momento del encendido, además, una omisión, modificación o la corrupción de algún archivo de inicio del sistema pueden ser causa también de este tipo de comportamiento. Finalmente, se puede detectar un problema en el disco duro cuando aparecen diversos mensajes de error durante la instalación o reinstalación de las aplicaciones.

- Fallas en las Unidades de Disco Compacto. Afortunadamente hoy en día, los reproductores de disco compacto son mucho más comunes que antes, de hecho, las reproductores de DVD se han ido colocando poco a poco en un nivel similar al de las video caseteras así que aún estos ya son más comunes entre las personas en general. Esto, al igual que sucedió con las cintas magnéticas en su tiempo, ha promovido al mismo tiempo las características y riesgos que se corren al manejar los discos compactos, y ya que básicamente su estructura es la misma (independientemente del formato en que se encuentren), los discos propios de los equipos de cómputo guardan el mismo tipo de uso, sin embargo, no por ello han dejado de existir la fallas que comúnmente se presentan en estas unidades reproductoras:
- No se reproduce el disco en la unidad
- No se abre la bandeja de la unidad
- El sistema envía mensajes de error durante la reproducción del disco
- El sistema se bloquea en cierta parte de la reproducción
- ·..La unidad de Lectura /Escritura falla

Como se mencionó anteriormente, las unidades de Disco Compacto de los equipos de computo, comparte muchas de las características<sup>48</sup> de cualquier reproductor de este tipo. Hoy en día se sabe que una falla común en los reproductores de disco compacto tiene que ver con un daño en la lente, debido a la falta de higiene o al roce con otra superficie, por otro lado, se sabe también que aunque los discos compactos son menos sensibles a ligeros maltratos, una superficie muy dañada es causa suficiente para que no sea posible su reproducción, y aún cuando no sea así, esta puede ser bastante defectuosa. Todos estos problemas básicos no son ajenos a las unidades de las computadoras.

En complemento, se puede hacer mención que las bandejas donde se colocan los discos, son piezas que funcionan a base de pequeños motores y bandas, y estos también pueden verse afectados por diversos factores físicos, tanto del entorno como de su propio uso por lo que no es extraño que con el tiempo sufran algunas fallas mecánicas o que dejen de funcionar por completo.

En un apartado diferente se encuentran las unidades de Lectura/Escritura. (también llamados "Quemadores") las cuales presentan características<sup>49</sup> y por lo mismo fallas más particulares.

<sup>&</sup>lt;sup>48</sup> Hacer referencia al capítulo 2.5, página 88 para verificar esta información con más detalle (N. del A.) <sup>49</sup> Información más detallada en el capitulo 2.5, página 89 (N. del A.)

- La unidad no me permite hacer una copia de otro disco
- La copia hecha no puede reproducirse o envía mensajes de error
- La unidad no permite una segunda sesión de grabado
- La unidad no permite borrar información indeseada
- Los discos en formato de audio no se reproducen fuera de la computadora

Desafortunadamente aún hoy existen muchos usuarios que identifican a las unidades de lectura/escritura como un dispositivo equivalente a las unidades de disco flexible. Esto trae en consecuencia que se haga mal manejo de estas unidades y que se busquen resultados similares a los que se obtiene al respaldar cierta información en un disquete. En principio es necesario establecer que la mayoría de las fallas con estas unidades es el mal manejo de los discos compactos, así como de las aplicaciones propias para realizar las sesiones de grabado. El operador de este tipo de unidades debe estar consciente en todo momento de que una mala selección en el tipo de disco puede ser la causa de problemas posteriores (grabables o regrabables, por ejemplo), que en este tipo de discos, llevar acabo modificaciones posteriores a la sesión de grabado resulta muy complicado o, en ocasiones, imposible, que existen aplicaciones cuya configuración no permite que se hagan copias de esta o que las copias no funcionen correctamente, pero sobre todo, que existen diversas aplicaciones que pueden funcionar sobre una misma unidad y que cada una de ellas ofrece diferentes opciones y funciones para duplicar un disco o respaldar información.

Algunas otras causas de problemas con estas unidades tienen que ver con el propio sistema en el que se encuentran instaladas, ya que en algunos casos (sobre todo en modelos anteriores), la velocidad y la capacidad de memoria retrasan enormemente el proceso de respaldo, además de que este se vuelve más vulnerable a alguna pequeña falla durante el proceso pues aún en modelos más

recientes, muchas unidades no permiten llamar a otra aplicación en el momento que se encuentra en el proceso de grabado.

Finalmente no puede dejar de apuntarse que estas unidades, por supuesto, no son ajenas a las precauciones que deben tomarse con cualquier tipo de reproductor de discos compactos.

- Fallas en el MOOEM, tarjetas de Red, de Audio y Video. Todos estos  $\sim$ elementos internos podrían ser conjuntados dentro de un mismo apartado, al menos en lo que a fallas se refiere, debido a la naturaleza de los problemas comunes que se presentan con ellos. En realidad, ya que el audio, el video y la conexión a Internet son parte de un proceso entre varios elementos de la computadora (y en el caso de la red, intervienen muchos otros de forma externa), en ocasiones resulta algo difícil identificar con precisión exactamente en qué sección de proceso se presenta la falla , pero existen varias características que pueden apuntar directamente a estos elementos en particular.
- No es posible lograr una conexión a Internet o a la Red Interna
- La conexión a la red se interrumpe o envía mensajes de error
- El sistema no emite ningún sonido aún con los altavoces encendidos
- El sistema emite sonidos extraños o se interrumpe durante la ejecución
- El monitor despliega una resolución extraña o muy pobre
- El sistema no permite ajuste de resolución o colores

Resulta necesario reiterar que estas fallas no necesariamente señalan una problema con las tarjetas, de hecho, como ya se ha mencionado anteriormente, en la mayoría de los casos estos problemas tienen una causa diferente pues es muy poco probable que los elementos del hardware fallen, sin embargo, siempre existirá la posibilidad de que así sea. En cualquier caso, debido a que existe poca interacción directa entre estas tarjetas y el usuario común , en el momento de una falla (como resulta en la mayoría de ellas) de hardware, la causa más probable es que sea un deterioro de fabricación con lo que una reparación deja de ser viable.

- Fallas en las conexiones al gabinete. Este es el elemento de la computadora donde se llevan a cabo todos los procesos y cálculos, además que es ahí donde se queda almacenada la información con la que se trabaja cotidianamente, sin embargo, todos estos procesos resultan inútiles cuando no es posible visualizar la información, modificarla o bien ingresar nuevos· datos en una actualización. La interacción con un equipo es una acción básica y una interrupción de esta significa prácticamente un desuso total. En un equipo de cómputo normal, los dispositivos típicos de Entrada/Salida son el Monitor, el Teclado, el Mouse y la Impresora; aunque en muchas de las fallas con estos elementos tienen causas propias, en muchas otras ocasiones (de hecho las más comunes), la sola conexión con el gabinete es un motivo común a un número sensible de problemas.
	- El monitor está encendido pero no aparece la imagen del sistema o despliega el mensaje de "No Signa!"
	- El monitor despliega tonos de color extraños imposibles de ajustar
	- El mouse no se mueve en la pantalla o en ocasiones deja de responder al movimiento
	- El sistema no inicia y despliega un mensaje referido al "keyboard"

• La impresora está encendida pero la aplicación de impresión se queda en espera

Este tipo de fallas generalmente tienen la misma causa en común y normalmente se refieren a la conexión con el gabinete. En la mayoría de los casos estas conexiones, dado su diseño, tienden a perderse y como consecuencia, el dispositivo deja de funcionar; estos casos tienden a ser típicos en los equipos que sufren una manipulación constante de todos sus elementos físicos, ya sea por una limpieza diaria o por un traslado de posición repetida, por lo que después de una reubicación de equipos, es muy común que se presenten este tipo de fallas. Se debe tomar en cuenta, además, que siempre cabe la posibilidad de que alguna de estas conexiones se encuentre solo parcialmente perdida, lo que a simple vista pudiera no notarse pero que termina siendo causa de algún problema o alguna falla intermitente. En algunos casos más graves, una manipulación forzada de alguna conexión puede provocar el deterioro de alguna terminal interna, lo que provocaría una falla de hardware irreparable. Finalmente debe apuntarse que muchas fallas del software relacionado con algún dispositivo de hardware (como impresoras, escáner, cámaras, ploters, palancas de juego, etc.) no necesariamente tienen que ver con la aplicación, sino con el canal de comunicación (es decir, la conexión) entre el sistema y el dispositivo que en estos casos puede estar total o parcialmente interrumpido, provocando así una falla o un mensaje de error.

**Fallas de los Elementos de Entrada y Salida** - La fase inicial en la operación de un equipo de cómputo, exige al usuario familiarizarse con las extensiones de hardware que le permiten indicarle a la máquina lo que desea hacer, y de la misma forma, otro tipo de extensiones le muestran al usuario el resultado de sus acciones con el equipo. Por supuesto, los elementos de entrada y salida son los que tienen más contacto con el usuario ya que le permiten observar de forma inmediata la reacción de la computadora a cada una de sus acciones. Este hecho,

es probablemente el primer y el principal indicador de cualquier tipo de falla en la computadora, aún cuando no se trate propiamente de un problema con ninguno de los elementos de Entrada y Salida. A pesar de ello, es cierto que estos elementos fallan, y lo hacen frecuentemente, quizás debido a que mantienen un constante contacto con el usuario y por ello se encuentran expuestos a muchos más riesgos que aquellos dispositivos internos que nunca se manipulan desde el exterior.

- Fallas en el Teclado y el Ratón. Estos son, sin duda, los elementos más ¥, comunes y los más utilizados en cualquier equipo de cómputo, aunque también son dos de los que presentan fallas con más frecuencia , muchas de las cuales son sencillas de solucionar; de entre ellas se pueden mencionar las siguientes:
	- El mouse no responde a ningún movimiento
	- El mouse deja de responder o se mueve de forma extraña en la pantalla
	- El mouse parece haber perdido precisión para activar los controles en pantalla
	- El mouse activa los controles en pantalla de manera automática o de forma incorrecta
	- El botón del mouse en ocasiones no funciona o no responde a ninguna acción
	- Ningún botón del teclado funciona
	- Alguna o alguna teclas funcionan intermitentemente o han dejado de hacerlo
- Alguna tecla parece estar atorada
- Alguna tecla no inserta el símbolo que indica
- La función de alguna tecla no se ejecuta

La mayoría de las fallas que ocurren con estos elementos en particular, tienen su origen en la falta de higiene y en el mal uso que se les da al utilizarlos por parte del usuario. Un comportamiento extraño del mouse normalmente indica (especialmente en los de esfera) que los receptores de movimiento y/o la superficie se encuentra sucia, o bien que esta no permite un desplazamiento adecuado. En los casos donde alguno de los botones no responde, generalmente esto indica una falla en el circuito o alguna pieza de presión, desafortunadamente estas causas no son, en su mayoría, reparables. No debe pasarse por alto que muchos ratones cuentan con botones extras, los cuales llevan acabo operaciones especiales, lo que pude en algún momento confundirse con una falla, sobre todo si el usuario desconoce la función de estos botones.

Con respecto a los teclados, los problemas de higiene constantemente provocan que algunas secciones no funcionen adecuadamente o que incluso pierdan total movilidad. Y por ser un control esencial para una computadora, el sistema de la máquina tiende a fallar de manera parcial o total si el teclado es desconectado con el equipo encendido o antes de encenderlo. Al igual que con el mouse, muchos teclados cuentan con funciones especiales que llaman a ciertas aplicaciones y que pueden no funcionar adecuadamente cuando el usuario desconoce su modo de operación. Otra consideración que debe hacerse, aunque resulta menos común que antes, son los casos en los que una tecla indica un símbolo pero manda llamar a uno distinto, ya que esto es una indicación de que la configuración en el idioma es distinta entre el teclado y el sistema.

- Fallas con el Monitor. Para muchos usuarios; el monitor es un receptor y un indicador de todo lo que sucede dentro de la computadora, y mas allá de la función de cualquier otro elemento, el monitor parece siempre indicar si la máquina comprende los instrucciones que se le proporcionan o si se rehúsa a llevar a cabo alguna tarea solicitada. Estas características se han visto enormemente resaltadas desde la aparición de los sistemas operativos gráficos (como Windows) ya que a partir de ese momento, los desarrolladores de software han puesto mucho más énfasis en el manejo de aplicaciones desde una perspectiva determinantemente visual, lo que en consecuencia ha sitiado de alguna forma al monitor como el elemento más importante de una computadora, y absolutamente intolerable cualquier tipo de falla que pudiera presentarse, aunque de hecho estas aparezca con cierta frecuencia.
- No aparece ninguna imagen en el monitor
- Tras un periodo de tiempo el monitor se apaga o despliega otras imágenes automáticamente
- El monitor presenta tonalidades extrañas
- En el monitor despliega una pantalla demasiado grande o demasiado pequeña
- La imagen en el monitor parece estar corrida hacia un extremo
- La imagen en el monitor parece vibrar en ciertas ocasiones

Al ser este el primer indicador de algún problema en el equipo, resulta muy frecuente que un usuario advierta casi de inmediato cuando el entorno o cierto

elemento externo produce algún efecto en el quipo. Los campos electromagnéticos, los dispositivos electrónicos inalámbricos, la maquinaria industrial o las herramientas electromecánicas, suelen tener algún efecto nocivo en el equipo, pero a diferencia de los demás elementos, el monitor visiblemente advierte de cualquier anomalía. Por otro, lado es necesario reiterar que en muchas ocasiones, las fallas que se perciben mediante el monitor, no necesariamente indican un problema con éste, ya que una falla en la tarjeta de video, en la memoria, en la toma de corriente, en la conexión con el gabinete o en la propia aplicación que se esté ejecutando, pueden terminar siendo la causa de algún comportamiento equivocado. Por supuesto, como casi todos los elementos externos conectado al gabinete, el monitor cuenta con un conjunto de controles propios que permiten hacer ciertos ajustes, no muy diferentes de cualquier televisor, sin embargo, un desconocimiento de estas funciones o una manipulación inapropiada puede tener efectos contrarios a la configuración correcta de la imagen. Al igual que sucede con la mayoría de los elementos del hardware, es poco común que el monitor sufra una falla interna, y en la mayoría de los casos, una manipulación inadecuada de los controles o las conexiones, así como del software y los controladores, son la causa de las fallas con el monitor.

Fallas con la Impresora y otros Periféricos. Existen muchos elementos adicionales que mantienen funciones paralelas a las de un equipo de cómputo, quizás de entre ellos el más común sea la impresora ya que su participación como elemento de salida de información, provee al usuario con una copia impresa de las tareas que desempeña en el equipo. A pesar de ellos, elementos como los escaners, las cámaras, la palancas de juego, la tablas digitalizadotas y otros elementos de medición y manipulación digital son comunes en muchas computadoras dependiendo el entorno donde se encuentran. Debido a que cada uno de estos elementos normalmente cuenta con un software especial de control y un manual explicativo sobre los controles específicos del dispositivo, resultaría poco

menos que imposible abordar la mayoría de sus fallas comunes, sin embargo, de forma general pueden mencionarse las siguientes:

- No se lleva a cabo la impresión aunque el dispositivo está encendido
- El dispositivo no parece registrar ninguna actividad
- Al ejecutar el programa del dispositivo aparece un mensaje
- El dispositivo tarda demasiado en responder o se detiene durante el proceso
- El dispositivo emite algunos sonidos extraños
- El dispositivo parece atorarse en algún proceso mecánico
- El dispositivo ofrece el resultado esperado o este difiere del original
- El dispositivo emite algún tipo de alarma
- El dispositivo trabaja correctamente pero en un momento cesa parcial o totalmente su actividad

Muchos de estos elementos periféricos, suelen contener una configuración predeterminada que puede ser modificada de manera sencilla , consciente o inconscientemente por el usuario (sobre todo en dispositivos con paneles de control), lo que por lo general repercute en los resultados que se obtienen, los cuales no son los deseados o difieren completamente del original. En otros casos, la mayoría de estos dispositivos cuentan con una sección mecánica, que se encuentra sujeta a los riesgos del medio ambiente (como el polvo, la basura, la oxidación, etc.), y que su operación inadecuada puede provocar el deterioro de sus mecanismos, el maltrato de resultados o hasta la suspensión de sus actividades. Es importante también tomar en cuenta, que la mayoría de estos periféricos son controlados necesariamente desde el sistema, es decir, mediante una paquetería específica, la cual solicita ciertos requerimientos del equipos, los cuales no se cumplen en ocasiones (es común que esto suceda al intentar instalar un dispositivo nuevo en un equipo antiguo), provocando constantes fallas y mensajes de error, pero de la misma forma , un sistema con fallas internas, falta de memoria o corrupción de archivos, puede provocar una disfunción del periféricos, sin que necesariamente sea una falla propia de este.

Finalmente, no debe olvidarse nunca que en los dispositivos de salida (como las impresoras), sobre todo, existen elementos que cumplen con una parte del proceso y que tienden a agotarse debido a un uso continuo (como cintas, papel, tinta, etc.) lo que a la larga lleva a una suspensión de la actividad (muchas veces aunado al despliegue de un mensaje y/o una alarma), aunque por supuesto, esto no es en realidad una falla del dispositivo.

### **3.2.2 Problemas Comunes de Software**

Cuando surge una falla en una computadora, en general se piensa inmediatamente en la descompostura de alguna pieza externa del equipo, sin embargo, y aunque muchas veces el propio sistema apunta hacia algún dispositivo en especial, en la mayoría de los casos será un archivo y no un circuito el que está presentando algún problema.

Este hecho es determinado en gran medida por los avances y las actualizaciones de software que en comparación a los de hardware, se presentan al usuario con mucha más frecuencia , sin contar la gran cantidad de aplicaciones que tienen funciones similares, complementaria y alternas casi para cada uno de los campos de trabajo que puedan existir y cada uno de los dispositivos que se encuentren dentro o puedan instalarse en una computadora. Por supuesto, al igual que

sucede con los elementos de hardware, los programas de software requieren de ciertos aspectos técnicos del equipo donde se van a instalar ya que el intento de instalación de una aplicación reciente en un equipo antiguo derivará seguramente en alguna falla del programa o aún del propio sistema. En referencia a este punto, si anteriormente se había hablado de los riesgos latentes del entorno que amenazaban la parte física del equipo, el entorno informático es tan vasto que el número de amenazas aumenta a un nivel exponencial. En esencia, debido a que la estructura binaria de un archivo es mucho más manejable, modificable y corrompible de lo que jamás podría ser una estructura de circuitos.

Definitivamente, intentar abordar aquí cada unos de los problemas (aún los más comunes) de todas las aplicaciones existentes, sería una tarea virtualmente inalcanzable, no solo por la cantidad de estos, sino por las posibles combinaciones entre ellos, los programas más antiguos y las aplicaciones de prueba, sin contar con las actualizaciones que se liberan cada día y el software que se crea por los propios usuarios. Aún así, y debido a que la mayoría del software tiene una estructura de controles y un diseño gráfico similar, es posible recolectar diversas situaciones que tienen un origen común y se presentan con frecuencia en muchas aplicaciones, por supuesto, sin olvidar que al igual que sucede con los elementos de hardware, un problema de software puede ser producido por algún factor ajeno a la propia aplicación.

- El sistema no inicia o envía un mensaje de error
- El inicio del sistema se detiene en cierta fase o envía una ventana con un mensaje
- Al ejecutar un programa envía un mensaje de error, se detiene el sistema o no ejecuta ninguna acción
- Cierto comando de la aplicación provoca errores o detiene el sistema
- La ejecución de de cierta acción resetea el equipo
- La apariencia y/o controles de cierto programa parecen diferentes o han desaparecido
- Cierta aplicación indica que no encuentra o no puede ejecutar un archivo
- Cierto archivo o listado de archivos han desaparecido de su ubicación original
- Cierta aplicación presenta de pronto un comportamiento extraño
- El sistema indica que ciertos programas o características del sistema ya no están disponibles
- Al ejecutar alguna acción, el sistema o la aplicación solicitan una contraseña
- El sistema se vuelve con frecuencia demasiado lento
- La contraseña del sistema o de alguna aplicación ya no es aceptada

Las posibles situaciones de falla en las aplicaciones, son en definitiva, incalculablemente bastos, esta solo es una pequeña muestra muy general de las situaciones que suelen presentarse con cierta frecuencia.

La causa de muchas de estas problemáticas tiene su raíz en el hecho del intercambio continuo de información, ya sea por medio de una red interna, externa o por medio del propio usuario. Un equipo sin antivirus o con uno desactualizado, una red sin las protecciones adecuadas, la constante descarga de archivos de Internet, la actualización del sistema o de aplicaciones de uso general, la instalación de aplicaciones desconocidas o de prueba, la instalación de programas antiguos o demasiado recientes, la ejecución de archivos en discos antiguos o reciclados, el borrado de un archivo o un listado de ellos sin una desinstalación, la ejecución de herramientas desconocidas y la instalación excesiva de programas pn 'ma misma unidad de disco duro, son acciones que frecuentemente repercuten en una falla o una serie de ellas. Aunque una vez más, debe hacerse hincapié en que algunas "fallas" de software no son provocadas necesariamente por la propia aplicación, sino por el operador de equipo, sobre todo en los casos donde olvida o escribe incorrectamente sus contraseñas, cuando no respalda o no ubica correctamente un archivo, así como cuando instala y ejecuta un programa cuyo origen y operación desconoce, o que pone en riesgo las capacidades de la máquina. Todo lo anterior, sin mencionar la posibilidad de que una pieza de hardware esté provocando un mensaje de error.

Pese a todo y de acuerdo a los datos de innumerable compañías de asistencia técnica, durante una situación crítica en la que está en riesgo la perdía total del equipo, el elemento más valioso para cualquier usuario es sin duda, la información personal contenida dentro de la memoria de la computadora, de hecho, en algunos casos esta información es tan crítica, que su pérdida (aún parcial) es absolutamente impermisible. Por ello, el análisis en las causas de la pérdida de información, pero sobre todo las formas y métodos de prevención, se han convertido en un objeto de arduo estudio, con el propósito de comprender los factores que operan directamente en estos casos.

En retrospectiva, no es difícil imaginar que un entorno donde se conjunta una serie de equipos antiguos y nuevos, con diferentes características y periféricos asignados, pueden presentar una serie de fallas de inconcebible tamaño, ya que una combinación entre los posibles problemas de hardware o de software, multiplicados por las combinaciones entre ambos y las de los demás equipos similares, además de los equipos diferentes en antigüedad y características, dan

como resultado un número de posibilidades excesivamente alto y por lo tanto, muy difícilmente un solo documento podría cubrir cada una de ellas. Como ejemplo, una sola situación, como un pico de voltaje, pede provocar una falla en tres dispositivos diferentes de hardware, provocando con ello innumerable mensajes de error (fallas de software), y todo ello, oculto completamente a la vista del . usuario.

Si bien ya antes se ha mencionado que desafortunadamente muchas situaciones críticas terminan siendo irreparables, no se puede pasar por alto que muchas otras problemáticas tienen algún tipo de reparación y por ello, en el siguiente capítulo se pretende encontrar los procedimientos más sencillos junto con los señalamientos pertinentes cuyas guías busquen encausar diversas acciones que prevean y actúen ante una falla común. Todas estas tareas pudieran (y de hecho, frecuentemente los son) atribuirse a un tipo de personal especializado en computadoras, cuando la realidad es que un usuario con ciertos conocimientos básicos del equipo, puede resolver satisfactoriamente muchas de estas fallas, tan solo basándose en ciertos procedimientos generales y sencillos, más aún, cuando se trata de un alumno estudiante de la carrera de Ingeniería en Computación, este suele cubrir todos los requerimientos necesarios.

## **CAPITULO IV - Guía Rápida de Referencia y Solución de Problemas**

En un campo actual, donde las computadoras son un elemento común a un sinnúmero de tareas y actividades diarias, los problemas y las fallas que se presentan en los equipos, son también un elemento reconocido por cualquier operador de estas herramientas.

Los riesgos y en especial las consecuencias que puede acarrear una situación crítica donde un equipo ha sufrido una falla irreparable, aparecen, desafortunadamente, con más frecuencia de la que deberían hacerlo, ya que pese a los frecuentes esfuerzos de las compañías desarrolladoras y las áreas de servicios técnicos por recomendar e indicar un uso apropiado de los equipos, en la ' mayoría de las ocasiones una asistencia técnica se enfrenta a una situación correctiva, antes que a una preventiva o detectiva. En los peores casos, el usuario no solo enfrenta la perdida total de su equipo, sino además, se ve forzado a aceptar el hecho de que su información personal no puede ser recuperada: en áreas claves de trabajo, estas pérdidas de información suelen ser mucho más costosas que la reposición del equipo.

Ante estos escenarios, miles de medios se han dado a la tarea de ofrecer una solución práctica a los usuarios que no cuentan con los conocimientos necesarios para abordar una falla en sus equipos, sin embargo, aún estos esfuerzos no siempre son lo suficientemente funcionales o simplemente es imposible aplicarlos en determinadas situaciones. En el caso específico de un estudiante de la carrera de Ingeniería en Computación , no es extraño que frecuentemente se le solicite su asistencia en cualquier tipo de falla que se presente en el entorno donde convive (comenzando con su propio equipo), aunque esto indica una situación de respuesta inmediata y solución efectiva, es decir, que la ayuda se solicita normalmente en casos críticos y se presupone una solución rápida y completa, independientemente del tipo de falla que se trate.

Ante estos escenarios, resulta indispensable buscar alguna otra alternativa que asista de forma sencilla y práctica, que guíe de manera suficientemente explícita y que pueda aplicarse ante cualquier problemática de alguna computadora, ya que en cualquier entorno, el tiempo de respuesta (aún si esta no ofrece ninguna reparación) es el factor más importante en la medida que da paso a las' acciones a tomar. Por otro lado, es mucho más probable que la mayoría de las fallas puedan resolverse sin ningún problema, pero una vez más, el tiempo que pase un equipo inactivo puede ser mucho más dañino que el problema que presente.

Así, cualquier herramienta que no sólo resuelva las fallas presentes, sino que además promueva las consideraciones necesarias que representen cada vez un menor número de fallas, terminará complementando el actuar cotidiano de cualquier operador de una computadora.

## 14.1 **Opciones Actuales**

Desde su instalación como área aplicabie a funciones comunes, la industria informática se ha dedicado, mediante innumerables herramientas, documentos y personal especializado, a cubrir las necesidades crecientes en materia de seguridad y mantenimiento de los equipos, que los usuarios requieren cotidianamente, sobre todo en años recientes, cuando el número de máquinas ha aumentado como nunca antes en la historia y una computadora es hoy en día un instrumento común en millones de oficinas, empresas, escuelas y hogares.

Para un usuario promedio, sobre todo para aquellos que se desempeñan en entornos laborales, no es extraño que exista un área especialmente dirigida a atender las fallas que aparecen constantemente, aunque también es cierto que no todas las empresas cuentan con este tipo de personal, o bien, el servicio con que se cuenta es deficiente o insuficiente. En contraste, un usuario, por ejemplo que cuenta con un equipo casero, difícilmente obtiene este tipo de servicios de manera tan práctica e inmediata, por lo que se ve en la necesidad de recurrir a fuentes más cercanas, confiables y sobretodo, menos costosas.

En el caso específico de un estudiante de la carrera de Ingeniería en Computación, si bien las asignaturas principales cumplen con la función de cimentar las bases y los procedimientos esenciales en muchas situaciones donde se presenta algún tipo de falla en los equipos, lá evolución constante de la tecnología da como resultado un panorama incompleto y constantemente cambiante del entorno real en el que debe actuar el aspirante a ingeniero; y lo anterior, por supuesto, sin mencionar el infinito número de posibilidades que se presentan cuando se manejan tecnologías de diferentes años, modelos, arquitecturas y configuraciones.

A pesar de todo, siempre han existido ciertos recursos con los que se puede contar, sobre todo en eventos críticos, y que sirven de auxiliares en muchos casos, con mayor o menor efectividad de acuerdo a la situación en la que son requeridos. De entre los más comunes se encuentran los siguientes:

> $\triangleright$  Los Libros de Texto. Los documentos impresos siempre han sido un recurso presente en cualquier disciplina o actividad; en el caso de las computadoras no ha dejado de ser diferente. Desde los primeros manuales y documentos de diseño y operación, hasta los textos más recientes dedicados al manejo avanzado de cierta aplicación o el diseño de dispositivos con la tecnología más avanzada, los libros son una herramienta que persiste en el medio informático como una opción en constante actualización y lo suficientemente diversa como para ser una de las mejores alternativas de referencia en cualquier situación con los equipos. En la actualidad, y a medida que las herramientas digitales se han desarrollado, ha sido posible la introducción de libros de texto en formatos equivalentes a un archivo binario, con lo cual se accede a todas las ventajas de este tipo de medios.

Ventajas: Sin duda, contar con una referencia técnica especializada o un dato preciso de actualidad, es un elemento invaluable cuando se aborda una problemática complicada. En general, un libro es una herramienta indispensable cuando se requiere información específica acerca de algún componente de hardware o software, la información contenida en un documento normalmente cuenta con indicaciones, esquemas y datos que tratan todos los temas relacionados a las computadoras y las aplicaciones que se ejecutan en ellas, en especial, aquellos que se avocan a un tema especifico. Además, siendo un medio de información impreso, difícilmente se tiene algún problema con el acceso a la información contenida de forma rápida y eficiente.

Desventajas: La propia diversidad de títulos y la frecuencia con que se actualizan se convierten en un volumen tan extenso que es virtualmente imposible contar con una selección lo suficientemente completa como para abarcar la mayoría de las fallas que se presentan en los equipos y encontrar así la mejor solución en un corto periodo de tiempo, todo esto, sin contar con el tiempo que tarda cada actualización en estar disponible, ya que en nuestro país, es común que las ediciones más recientes pierdan un valioso segmento de actualidad. Por supuesto, no se puede dejar de mencionar el costo de los ejemplares, pues para un ingeniero en computación, resulta dificil conseguir una amplia selección de títulos suficientemente diversa y completa como para abarcar la información más reciente. Y finalmente, las características propias de cada ejemplar (como la selección de la información, la extensión de esta y la forma en que ese organizó dentro del texto) y que son estable.cidas por el propio autor.

 $\triangleright$  La Asistencia en Línea. Con la llegada del Internet y la posibilidad de que los equipos intercambiaran información de manera remota, esta apareció como la opción más práctica en la solución de problemas con

los equipos, tanto así que en años recientes, las comunicaciones remotas siguen siendo un campo en continua expansión.

Ventajas: Esencialmente, el concepto aún sigue llamando la atención, ya que contar con un medio por el cual se solicite una consulta técnica sin necesidad de la presencia física del personal encargado o el traslado del equipo, sería, sin duda, la solución óptima.

Desventajas: Desafortunadamente, el propio concepto presenta características que aún no han podido ser resueltas de manera satisfactoria, principalmente en materia de seguridad y redes. Normalmente el ingeniero en computación se encuentra con que el concepto de permitir el acceso a un equipo de forma externa, tiende a considerarse más bien un riesgo muy serio; dado que la mayoría de las conexiones con los equipos aún no ofrecen un acceso óptimo, el desarrollo de las sesiones remotas suele ser complicada e impráctica.

 $\triangleright$  La Colaboración Externa. Probablemente este es una de los recursos más utilizados por la mayoría de los ingenieros en computación, en especial cuando se está abordando una situación crítica. El concepto de compartir experiencias entre participantes de una misma disciplina siempre ha sido una de las opciones que arroja el mayor número de resultados exitosos en cualquier tipo de escenario.

Ventajas: Cuando se tiene la posibilidad de contar con una o varias opiniones alternas provistas por personal del mismo campo, las posibilidades de encontrar una solución definitiva son enormemente altas, ya que en base al cúmulo de experiencia ante distintas situaciones, tiende a compararse casi de forma inmediata con la situación (aún si esta es extremadamente crítica) que se está abordando. Sin la necesidad de contar con una herramienta referencial de apoyo, esta es sin duda una de las opciones más recomendables para resolver cualquier tipo de problema .

Desventajas: Desafortunadamente, este suele ser un recurso al que no se puede recurrir permanentemente, ya que a menos de. que el ingeniero en computación forme parte de un grupo de asistencia técnica, generalmente tiende a enfrentarse de forma individual a las problemáticas que se presentan, excepto, si acaso, cuando le es posible recurrir a esta opción por medio de una comunicación remota, pero aún esta, no esta no tiene garantía de estar disponible.

 $\triangleright$  El Internet. Cuando no se cuenta con ninguna fuente de información adecuada, el Internet es normalmente el siguiente recurso a considerar. De hecho, en materia de asistencia técnica, este es un medio que cuenta con diferentes opciones que pueden dar solución a un importante número de fallas en los equipos, además de que con frecuencia se aporta información complementaria de prevención, actualización, sustitución y reposición de dispositivos y archivos de acuerdo a la situación; en ocasiones, incluso se provee de consejos para cambiar hacia nuevas tecnologías.

Ventajas: Para los servicios y las fuentes actuales, las soluciones que se ofrecen mediante el simple hecho de conectarse a Internet, son en muchas ocasiones de gran ayuda. Con frecuencia, es posible recurrir a guías y tutoriales, o bien intercambiar dudas y experiencias con otras personas con mejor experiencia en las mismas problemáticas.

Desventajas: A pesar de todo, el Internet no es una herramienta aplicable en muchos casos, debido en gran medida a que mucha de la información se dirige comúnmente hacia cierto tipo de dispositivos (en especial a los más actuales); en referencia a la asistencia técnica, esta aborda una escasa selección de casos generales, y aunque en ocasiones se ofrece la posibilidad de dar respuesta a un caso específico, esta información queda pendiente a discreción de la persona solicitada; en otros casos, la respuesta puntual ante las fallas

se ofrece como un servicio más de asistencia técnica (con un cargo extra por el servicio) el cual debe ser contratado.

> Los Servicios Técnicos. Ya sea por parte de un área especializada o una empresa en particular, este es un servicio que tiene el compromiso de dar una solución satisfactoria y definitiva ante cualquier tipo de problemática que se presente en una computadora. Este hecho, sin duda se cumple en la mayoría de los casos por lo que normalmente se considera un recurso confiable.

Ventajas: Debido al compromiso de cualquier empresa de servicios técnicos, un usuario que solicita este tipo de asistencia, normalmente se encuentra 100% seguro de que su problema será resuelto completamente, aún cuando su equipo presenta un daño físico serio, y en ocasiones, aunque aparentemente se haya perdido por completo su información contenida en memoria.

Desventajas: Desafortunadamente, también es un hecho que muchos entornos informáticos no cuentan con ningún tipo de relación con este tipo de personal, ya sea por desconocimiento o porque la inclusión de este servicio se convierte en un gasto incosteable. Aunque también es cierto que inclusive los entornos o usuarios que tienen acceso a un área de servicios técnicos, reconocen que el servicio es generalmente costoso, tardado y en muchas ocasiones se solicita la requisición del equipo con motivo de una revisión más detallada.

Todas las opciones anteriores demuestran que para un ingeniero en computación que se enfrenta a una situación donde es requerida su asistencia, las únicas opciones confiables que tienen la posibilidad de asistirlo son aquellas que pueden llegar a formar parte de sus propios recursos, de ahí la importancia de contar con una herramienta de uso sencillo que provea indicaciones claras y propuestas puntuales sobre la mejor forma de enfrentar una situación.

#### **14.2 Soluciones a Problemas de Hardware**

Como pudo observarse en el capítulo anterior, muchas de las causas que provocan una falla en una computadora se desprenden de descuidos y detalles visibles que usualmente no requieren una atención mayor, aunque sí es conveniente contar con las indicaciones adecuadas de manera que el propio procedimiento no se vuelva complicado o no solucione la falla presente.

Pese a todo, cuando se aborda cualquier tipo de falla, nunca debe olvidarse que estadísticamente, la probabilidad de que una falla tenga corno origen una pieza de hardware es comparativamente menor ante otro tipo de causas, tal y como se observa en la siguiente gráfica<sup>50</sup>:

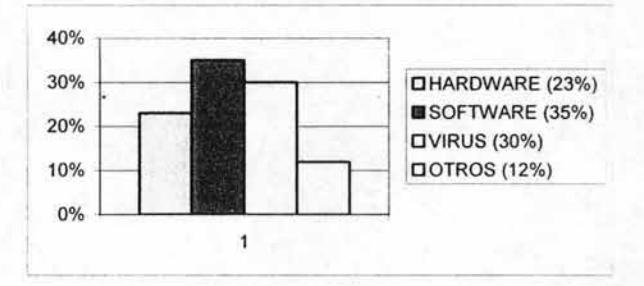

A continuación, se intenta ejemplificar de manera general, algunas de las soluciones que pueden implementarse de forma inmediata ante problemas comunes de los equipos personales.

## **4.2.1 La Tarjeta Madre**

Habiendo considerado anteriormente algunos de los posibles síntomas y causas comunes que pueden provocar o señalar una falla en la tarjeta madre, el siguiente paso consiste en reunir las opciones más prácticas y viables , tomando en cuenta,

<sup>&</sup>lt;sup>50</sup> Fuente: OMEGA Technical Assistance Group, periodo Febrero-Marzo 2002.

por supuesto, al factor tiempo y los recursos normalmente disponibles de forma inmediata, de forma que la aproximación a la problemática sea lo más satisfactoria posible.

Cuando todo indica que un problema tiene su origen en un elemento del hardware, se recomienda considerar que específicamente para la Tarjeta Madre se arroja la siguiente información<sup>51</sup>:

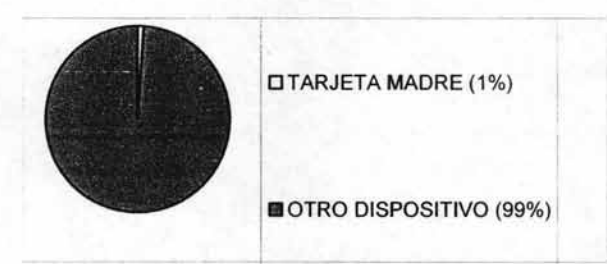

Desde luego, debido a que este es un elemento interno del gabinete, una primera revisión enteramente visual será imposible detectarlo hasta no haber sido extraído, aunque no debe olvidarse que en muchos casos, los chips y las tarjetas forman parte de la placa principal, por lo que se pierde enteramente la posibilidad de un reemplazo. Aún así, los aspectos a considerar son los siguientes:

- O Revisar si existe algún rastro de un posible corto. Con frecuencia, debido a una variación brusca en la corriente, un problema con el regulador o una falla en el funcionamiento del ventilador, puede provocar algún tipo de combustión en los dispositivos, y aunque la mayoría de estos no son reparables, su detección permite una acción correctiva específica.
- $\Box$  Observar cualquier pieza o cable que parezca dañado o maltratado. En algunas ocasiones, ya sea por defecto de fábrica o por someter al equipo a un maltrato severo o un manejo inadecuado (sobre todo en acciones de

<sup>&</sup>lt;sup>51</sup> Fuente: OMEGA Technical Assistance Group, periodo Febrero-Marzo 2002.

traslado), algún elemento del interior puede sufrir un daño que da inicio a una falla intermitente o continua. Aunque cabe aclarar que este tipo de fallas suelen presentarse desde el inicio de operación del equipo o justo después de un evento identificable, por lo que no suele considerarse esta posibilidad en casos de una falla repentina.

o **Verificar que los chips y las tarjetas se encuentren adecuadamente insertadas (Figuras 54 y** 55). Especialmente en casos de actualización o reposición de piezas, ya que entonces puede presentarse una falla específica con el elemento afectado, la cual suele tener como causa la inserción inadecuada de este. Por supuesto, independientemente del procedimiento técnico y las herramientas de software que se utilizan en estos casos (asumiendo que todas hayan sido instaladas correctamente), y aún cuando todos los elementos parezcan colocados de forma adecuada , siempre es recomendable hacer una segunda revisión de forma manual.

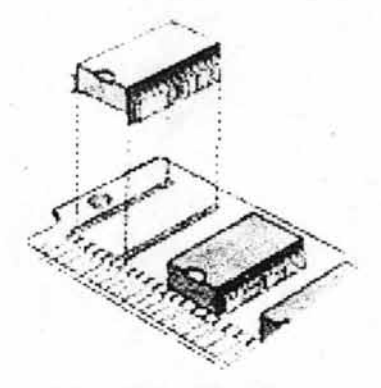

Figura 54. Chips DRAM en un SIMM. Al igual que en este ejemplo, en la tarjeta madre se pueden encontrar diferentes chips cuyas terminales deben encontrarse insertadas de una forma similar.

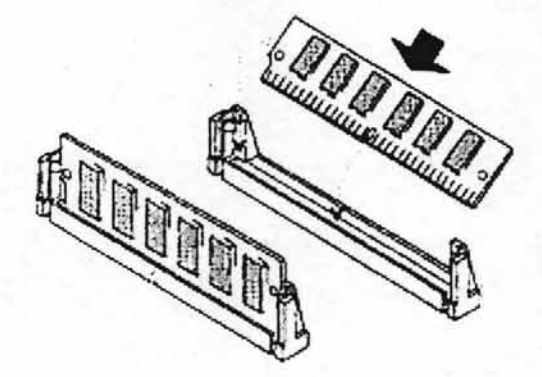

Figura 55. SIMMs de Memoria RAM . Tanto para las tarjetas de video como de sonido, su inserción en la tarjeta madre corresponde a un procedimiento similar.

**o Comprobar que las conexiones con los dispositivos se encuentre adecuadamente insertadas.** Ya que **la** tarjeta madre es la pieza que contiene a los elementos de procesamiento y control, y enlaza a los dispositivos de entrada, de salida y de respaldo con el procesador, es comprensible que existan diversos tipos de conexiones internas (Figuras 56 y 57), Y que la sola falla de una de ellas provoque incluso que falle el sistema por completo. Al igual que sucede con las conexiones externas del equipo, las conexiones internas<sup>52</sup> no están excentas de perderse parcial o totalmente, sobre todo en casos donde la tarjeta madre haya sido reciente objeto de una revisión o modificación.

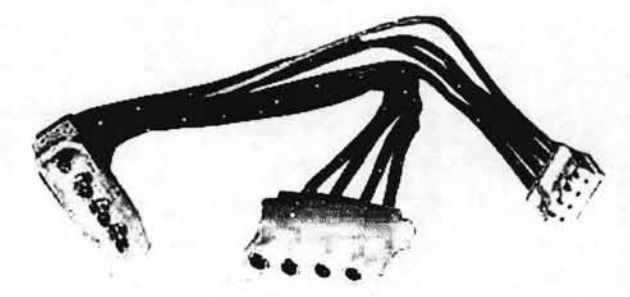

Figura 56. Conexión de corriente interna.

<sup>&</sup>lt;sup>52</sup> Una información más amplia para la identificación de cada una de las conexiones correspondientes a cada elemento de hardware. puede revisarse en el apartado correspondiente del capitulo II, página 32 (N. del A.).

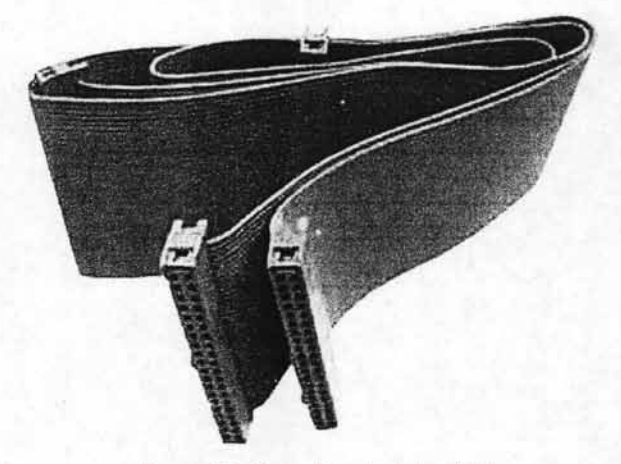

Figura 57. Conexión de datos lOE.

**o Si el sistema así lo señala, se debe poner especial atención en el estado fisico de un elemento específico.** Muchas veces es el propio sistema el que señala o da indicios de que la falla sucede en un determinado elemento, con lo cual, se debe proceder a la revisión minuciosa de este, aplicando los consejos anteriores que correspondan, sin olvidar que aún cuando las inserción y las conexiones parecen adecuadas, siempre es mejor hacer una segunda verificación.

Como se mencionó en el capítulo anterior<sup>53</sup>, en ocasiones, debido a ciertas variaciones en el voltaje, el equipo puede sufrir diversos daños que no son detectables a simple vista. En el caso de la tarjeta madre, aún cuando se extrae del gabinete para una revisión más minuciosa, es recurrente que muchas de las fallas no se detecten de forma sencilla y requieran de un diagnóstico técnico especializado.

 $53$  Este tema se trató en el capitulo 3.2.1 página 135 (N, del A.).

Para un procedimiento de atención inmediata, lo más aconsejable es considerar la posibilidad de intercambiar los dispositivos dañados por otros similares (si es que este recurso está disponible), incluso si es de forma temporal para verificar que este es, efectivamente, la causa del problema. Por supuesto, no debe olvidarse que en tarjetas con tecnología integrada, la posibilidad de una reparación inmediata es prácticamente nula.

En forma general, el procedimiento inmediato para atender una posible falla en la Tarjeta Madre es el siguiente

1.- **Extraer la Tarjeta Madre del interior del Gabinete.** Por supuesto, el procedimiento específico para la extracción, depende del tipo de gabinete que se encuentre en atención<sup>54</sup>.

2.- **Revísar el estado físico de la Tarjeta Madre.** Poniendo atención en cualquier segmento que presente algún tipo de daño.

3.- **Revisar el estado de las Conexiones a las Unidades.** Comprobando que ninguna de ellas se encuentre suelta, y que cada una esté fija.

4.- **Revisar ei estado de ias Tarjetas Extraíbles.** Ya sea de video, de sonido, de memoria o alguna otra, cada una de ellas debe encontrarse firmemente insertada a la Tarjeta Madre.

Los puntos anteriores se ejemplifican gráficamente en la siguiente figura:

<sup>&</sup>lt;sup>54</sup> Los tipos de gabinete pueden consultarse en el capítulo 2.8.1, página 111 (N. del A.).

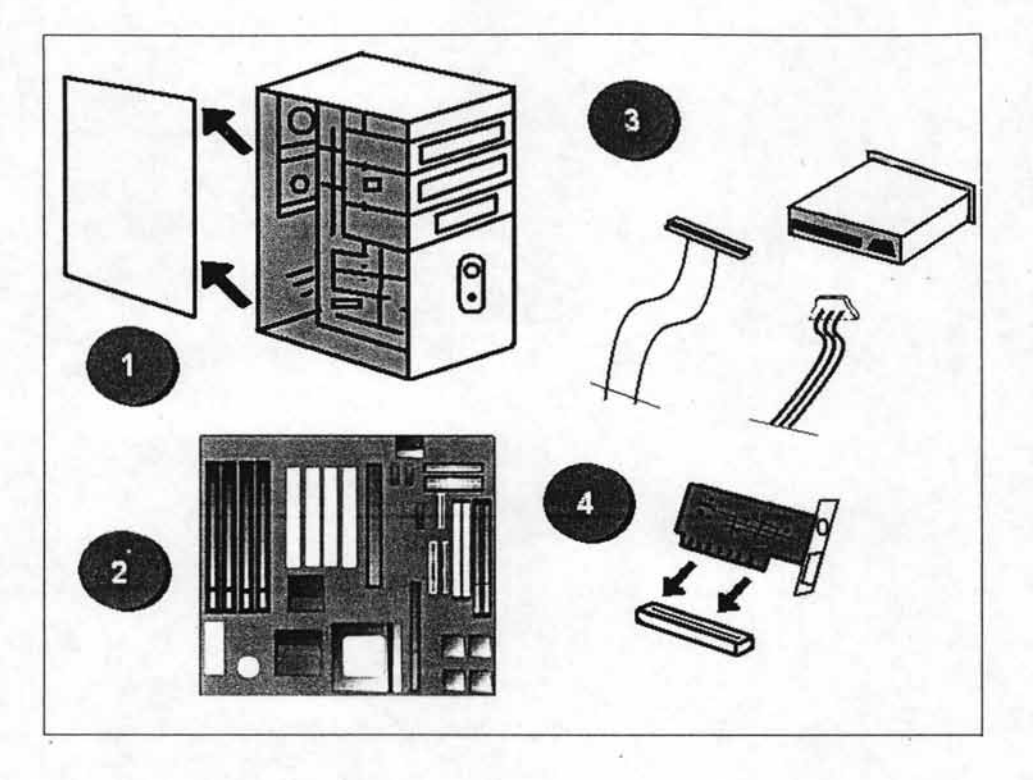

Finalmente, al igual que sucede con cualquier otro dispositivo electrónico, el mantenimiento frecuente y la limpieza adecuada tienden a aminorar las posibilidades de una falla acorto plazo, especialmente en estos elementos que, siendo internos, tienden a ser ignorados. Y en cuanto a la corrección de fallas, siempre debe tenerse en cuenta que cuando un elemento ha pasado por una revisión minuciosa sin arrojar ningún tipo de mejora, se debe recomendar inmediatamente una atención técnica especializada.

# 4.2.2 **Dispositivos de Almacenamiento (Discos Duros y Discos Flexibles<sup>55</sup> )**

En situación similar a la tarjeta madre, los dispositivos de almacenamiento forman parte del conjunto de elementos internos del gabinete, por lo que una constante revisión física , es una tarea poco común en los equipos, especialmente en lo que se refiere a los discos duros. En cuanto a los discos flexibles, debidc a ·Ia interacción constante entre el usuario y los disquetes, suele ser mucho más común que muchas de las fallas que sufre este dispositivo, sean atribuidas específicamente a ciertos factores determinantes.

Cuando todo indica que un problema tiene su origen en un elemento del hardware, se recomienda considerar que específicamente para la Unidad de Disco Duro y la Unidad de Disco Flexible se arroja la siguiente información<sup>56</sup>:

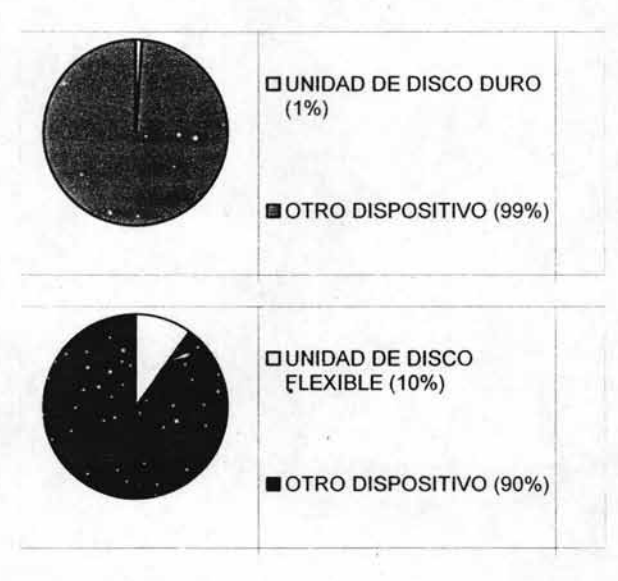

<sup>&</sup>lt;sup>55</sup> Las características de los discos y las Unidades de Disco Flexible han sido abordadas en el capitulo 2.7. Pág. 74 (N. del A.).

<sup>&</sup>lt;sup>56</sup> Fuente: OMEGA Technical Assistance Group, periodo Febrero-Marzo 2002.

Sin embargo, cuando se aborda una situación crítica donde se ve involucrado directamente el disco duro, el ingeniero se enfrenta a una situación sumamente delicada, ya que por ser el medio de almacenamiento y respaldo principal de información , este es sin duda el elemento más importante de cualquier equipo, y de hecho, independientemente del tipo de falla que se presente, cuando un sistema se encuentra én riesgo, el usuario solicita inmediatamente la garantía de que su información personal se mantendrá segura e inalterada. En este mismo ámbito, los discos flexibles sufren de una situación similar, aunque en menor escala, ya que el espacio de almacenamiento es mucho más reducido.

En base a lo anterior, la aproximación en una situación donde las evidencias apuntan a una posible falla con algún dispositivo de almacenamiento, al menos en lo que se refiere a una atención inmediata, puede contemplarse en las siguientes observaciones:

o **Revisar que las conexiones del Disco Duro se encuentren insertadas de forma correcta.** Por supuesto, siempre cabe la posibilidad, al igual que sucede con otros elementos internos, que alguna de sus conexiones (Figura 58) se encuentre suelta o mal insertada, lo que lleva a una falla en su operación. Por ello, una primera instancia puede ser la revisión de las conexiones entre la unidad y la tarieta madre $57$ .

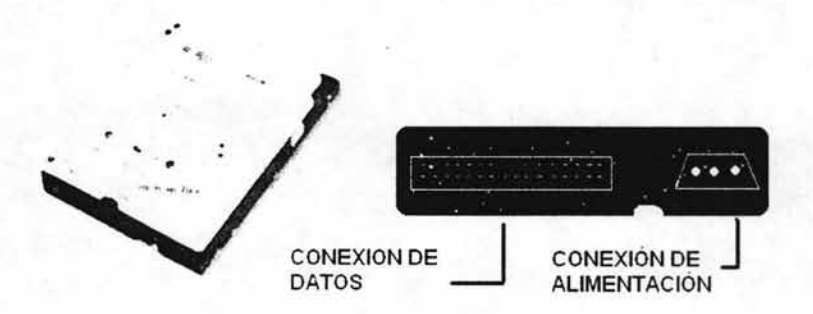

Figura 58. Disco Duro y Cara de sus Conectores.

 $57$  Se recomienda revisar este punto con el subcapitulo anterior, página 41 (N. del A.).

o Atender cualquier sonido extraño o comportamiento inusual del Indicador. Tal y como se estudió en el capítulos anteriores, los indicadores de actividad (Ieds, Figura 59) tienen la función de informar al usuario si un determinado elemento se encuentra o no en operación; en el caso de las unidades de almacenamiento, un comportamiento anormal de estos indicadores (como por ejemplo que parpadeen o se mantengan encendidos demasiado tiempo, o simplemente no se enciendan) es una señal inmediata de que existe un problema con esa unidad. Por otra parte, se debe poner especial atención con los sonidos inusuales cuando las unidades se encuentran funcionando, especialmente con las unidades de disco flexible ya que es común que en algunas ocasiones se escuche una especie de sonido de fricción<sup>58</sup>.

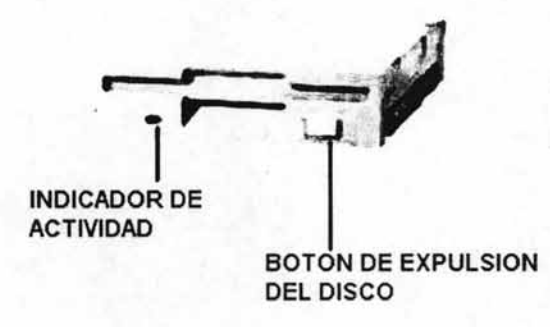

Figura 59. Unidad de Disco Flexible de 3.5".

o Observar si existe alqún cuerpo extraño alojado en el interior de la unidad de disco flexible. La constante interacción entre la unidad de disco flexible y el usuario a través de los disquetes, suele en ocasiones arrojar un problema con la entrada de la unidad, ya que en ella puede estar alojado algún elemento externo (esto normalmente se atribuye al uso de disquetes en mal estado o a una operación inadecuada del equipo).

<sup>58</sup> Una referencia más especifica a este respecto puede consultarse en el capitulo 2.7.2 página 102 (N. del A.).

- o **Revisar minuciosamente el estado del disquete en** uso. En la mayoría de las ocasiones, cuando se presenta una falla con la unidad de disco flexible, el problema se desprende del disco que se desea utilizar, antes que de la unidad misma. Desafortunadamente, el uso indiscriminado de discos en mal estado, antiguos o reciclados tiende a provocar fallas de lectura/escritura en las unidades y a la larga, un problema casual tiende a volverse permanente.
- O **Comprobar el contenido del disquete en una unidad alterna.** Debido a ciertas características de las unidades de disco flexible<sup>59</sup>, en algunas ocasiones la información que se respaldó en un disquete no aparece durante la operación de lectura en un equipo diferente, sin que esto necesariamente indique una falla grave en el propio disco o en la unidad original, sin embargo, si en repetidos intentos la operación sigue fallando, una alternativa inmediata es la utilización de un equipo diferente (si es que esto es posible), cuando se trabaja con disquetes, es recomendable hacer más de un respaldo, y de preferencia, utilizar además un respaldo en un formato diferente.
- O **Verificar la compatibilidad de modelos y formatos.** Es frecuente que en diversos entornos informáticos se mantengan en funcionamiento algunos equipos antiguos cuyos formatos, aunque mantengan su vida útil, no son compatibles con unidades modernas, lo que frecuentemente provoca fallas y/o mensajes de error, especialmente cuando estos equipos no han sido objeto de ningún tipo de actualización en su sistema, asumiendo por lo tanto que mantienen las aplicaciones instaladas originalmente.

Una idea generalizada para la mayoría de los usuarios de un equipo de cómputo, es la fiabilidad y facilidad de uso de los disquetes, convirtiéndolos en un medio común de respaldo de información, o peor aún, cuando se utilizan como unidad principal de almacenamiento. Para un ingeniero en computación, es indispensable

<sup>&</sup>lt;sup>59</sup> Verificar esta información en el capítulo 2.7, página 102 (N., del A.).

promover la erradicación de estas prácticas, ya que suelen ser la causa de innumerables pérdidas de información.

En forma general, el procedimiento inmediato para atender una posible falla en la unidad de Disco Duro o en el Disco Flexible es el siguiente:

1.- **Revisar la entrada de la Unidad de Disco Flexible.** Comprobando que ningún cuerpo extraño obstaculice el espacio del disquete.

2.- **Revisar los indicadores de actividad.** De ambas unidades, con lo que se asegura la comunicación con el equipo y se descarta una falla de energía.

3.- **Revisar las Conexiones con la Tarjeta Madre.** Asegurándose de que cada una se encuentre firmemente insertada.

Los puntos anteriores se ejemplifican gráficamente en la siguiente figura:

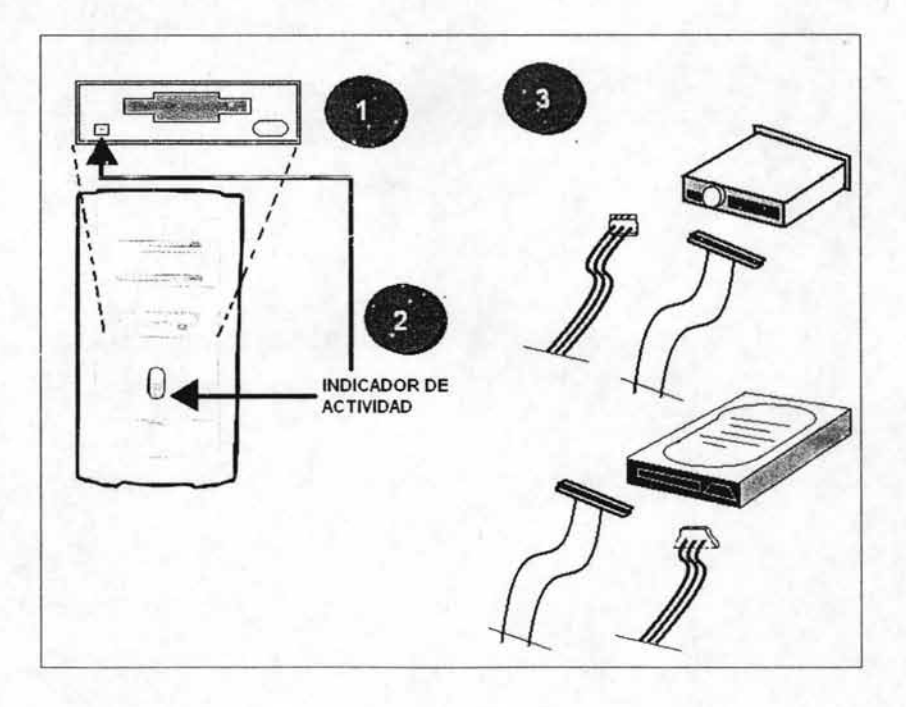
En lo que respecta a las propias unidades de disco duro y disco flexible, es por supuesto, recomendable su mantenimiento físico en la medida de lo posible, ya que siendo dispositivo electrónico-mecánicos, tienden a verse afectados por la falta de aseo o la transportación inadecuada, y aunque en la mayoría de las ocasiones las fallas de hardware deben ser consideradas como el diagnóstico menos probable, no deben de pasarse por alto como posibilidad, pero asumiendo que en estos casos existen escasas posibilidades de ofrecer una solución inmediata.

## 4.2.3 **Unidades de Disco Compacto (CO RIW y OVO-ROM)**

Para un operador moderno de un equipo de cómputo, el uso de los discos compactos es mucho más común que hace algunos años, debido no sólo al desarrollo de la industria informática en este campo, sino además a la inclusión de estos formatos en reproductores de audio y video para el uso doméstico.

Cuando todo indica que un problema tiene su origen en un elemento del hardware, se recomienda considerar que específicamente para la Unidad de CO-R/W y la Unidad de DVD-ROM se arroja la siguiente información<sup>60</sup>:

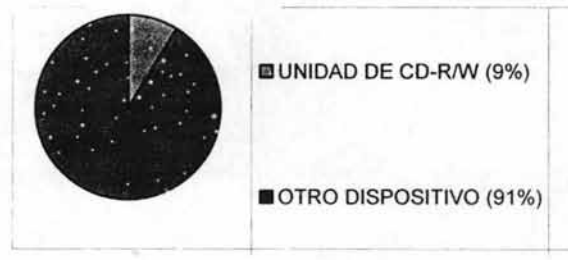

I IIUNIDAD DE CD-R/W (9%)

OTRO DISPOSITIVO (91%)

60 Fuente: OMEGA Technical Assistance Group, periodo Febrero-Marzo 2002.

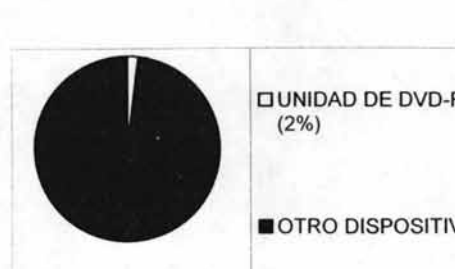

DUNIDAD DE DVD-ROM (2%)

 $\ddot{}$ 

-,.- -

OTRO DISPOSITIVO (98%)

Pese a lo anterior, aún se tienen muchas ideas erróneas en cuanto a la operación de las unidades de disco compacto en las computadoras, debido principalmente a que se tiende a concebir a este tipo de unidades como un modelo avanzado de una unidad de disco flexible, y aunque si bien existen diversas funciones similares, muchas de estas expectativas tienen como resultado un uso inadecuado, generando así diversas fallas a las que es posible abordar de inmediato, siempre y cuando se observen algunas características importantes:

o **Verificar el lado de lectura/escritura del** disco. De la misma forma que ha sucedido con otro tipo de unidades de almacenamiento, los discos compactos gozan de un innumerable conjunto de modelos diseñados por diversas empresas, en la búsqueda de ofrecer más y mejores características. Y dentro de estas, por supuesto, existen muchas que buscan competir en el mercado en base a un muy bajo precio, ofreciendo discos sin ningún tipo de rotulación.

En muchos entornos suele ser común el uso de discos de baja calidad como respaldo de información y copias de aplicaciones de uso común, sin embargo, es igualmente común que los discos carezcan de ningún tipo de indicación por lo que no solo se complica la identificación de la información contenida, sino además tiende a provocar una utilización inadecuada (Figura 60), especialmente por los usuarios con poco conocimiento acerca de estos.

Un mensaje de error al acceder a la unidad de disco compacto puede así, deberse a la inserción contraria del disco en la bandeja de la unidad.

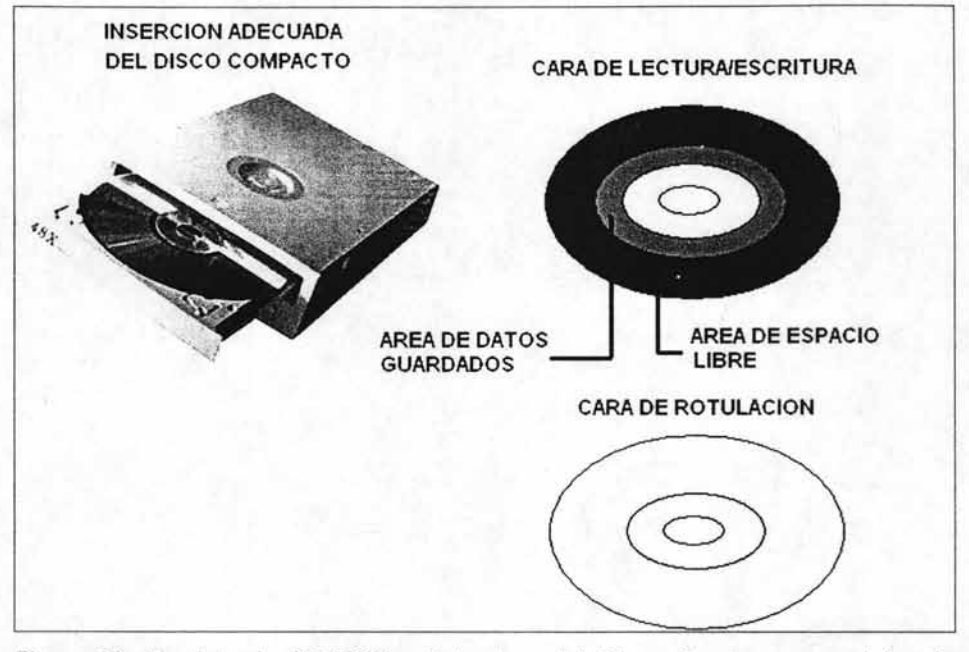

Figura 60. Bandeja de CD-ROM y Estructura del Disco. En algunos modelos de discos, la cara de lectura/escritura mantiene un color distintivo (generalmente plateado, dorado o azul), sin embargo, existen muchos otros cuyas ambas caras parecen similares, pero en una de ellas es posible verificar si contiene o no información de acuerdo al reconocimiento de una superficie concéntrica distintiva.

 $\Box$  Revisar el formato del disco y de la unidad. Ya que las unidades de disco flexible normalmente no requieren estas consideraciones, se tiene la creencia de que cualquier unidad puede reproducir cualquier disco compacto. Esta por supuesto, es una idea equivocada, ya que a pesar de su apariencia física, un disco compacto puede contener diversos tipos de datos que no son reproducibles en todas las unidades, e incluso pueden llegar a ser de un formato totalmente incompatible<sup>61</sup>.

Suele ser común que algunos usuarios intenten acceder a la información de un disco compacto sin que el equipo cuente con el reproductor adecuado; algunos casos típicos tienden a presentarse cuando se busca reproducir un

<sup>&</sup>lt;sup>61</sup> Por favor, refiérase al capítulo 2.5 página 88 para mayor información (N. del A.).

OVO en una unidad de CO-ROM (Figura 61), o cuando los archivos dentro del disco requieren una aplicación en particular. Todo lo anterior, claro, puede provocar mensajes de alerta y/o error sin que necesariamente exista alguna falla en la unidad o en el disco.

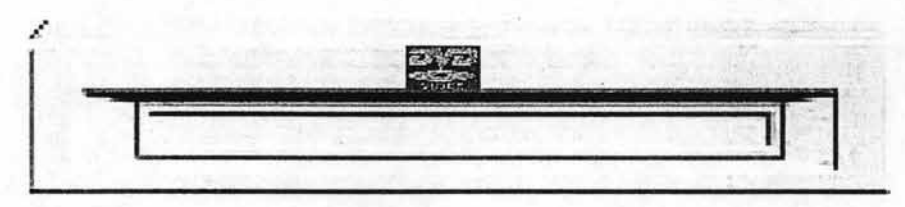

Figura 61. Cara Frontal de Unidad OVO-ROM.

**Observar el estado físico del disco.** No resulta extraño que después de un determinado tiempo de uso, un disco compacto tienda a presentar varias muestras de desgaste y maltrato, sin embargo, y a pesar de que estos discos tienen una cierta resistencia a las fallas por esta causa, nunca debe de descartarse esta posibilidad como el origen de una falla durante la reproducción del disco, aclarando que si bien en ocasiones es posible acceder inicialmente a la información o dar inicio a la aplicación, es posible que se presente una falla posteriormente. En cualquier caso, el procedimiento más conveniente es buscar la información en otro respaldo o acceder a una copia diferente si es que hay alguna disponible.

En un caso similar, se puede hacer mención de que algunos tipos de disco compacto de baja calidad tienen una vida útil demasiado corta, por lo que después de algún tiempo, fallaran durante el acceso a la información aún si el estado físico del disco parece aceptable. Y al misn:o respecto, se debe considerar la posibilidad de que la información, de inicio, no haya sido guardada en el disco adecuadamente, con lo cual tiende a presentarse el mismo caso que el anterior.

**O Atender a cualquier sonido o compartimiento extraño en la unidad.** Sin ser diferente a cualquier otro elemento interno del gabinete, las unidades de disco compacto requieren de un aseo y un mantenimiento constante que busque alargar la vida útil de sus mecanismos electrónico-mecánicos, pero no por ello debe pasarse por alto que siempre existe la posibilidad de una falla de hardware en la unidad. Ya sea por el calor excesivo, problemas con el botón o el movimiento de la bandeja (Figura 62), o un comportamiento inusual del led durante la reproducción, cualquiera o varios de estos son indicadores que una posible falla en el mecanismo. Por supuesto, es muy probable que el propio sistema del equipo indique uno o varios mensajes de error al momento de acceder a la unidad.

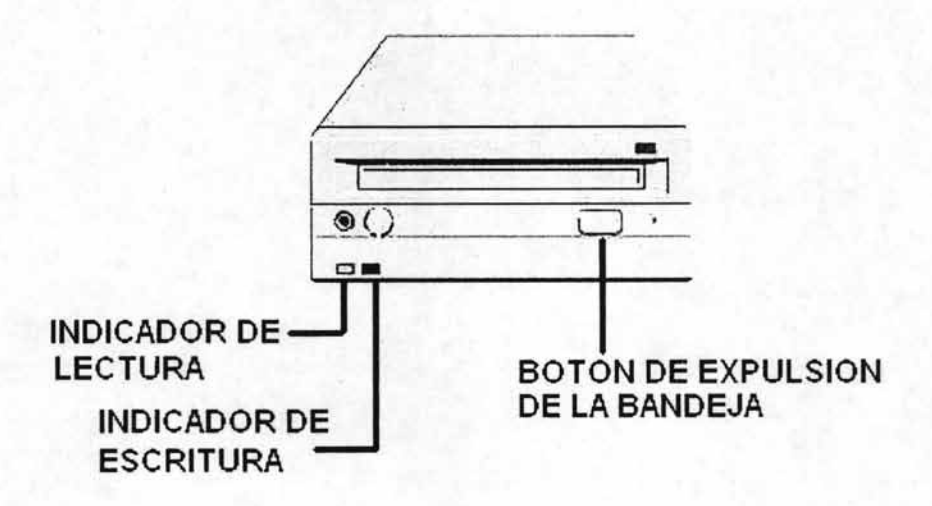

Figura 62. Cara Frontal de Unidad CD-R/W.

**o Comprobar la instalación y operación adecuada de las aplicaciones de ejecución.** Un caso recurrente en algunos entornos informáticos, se presenta con usuarios carentes de la información adecuada para operar una unidad de disco compacto, hablando en particular de las unidades CD  $RW$  (llamadas también "quemadores" $62$ ) ya que estas normalmente requieren de un software en especial para acceder a las funciones de respaldo y duplicado de información Pero además, este tipo de aplicaciones cuentan con diversas opciones que se aplican o se descartan

 $62$  Consúltese el capítulo 2.5 página 89 para mayor información (N. del A.).

dependiendo del tipo y el uso que se le vaya a dar al disco posteriormente, por lo que no es extraño que una copia no funcione como se espera o simplemente no lo haga, sin que esto sea necesariamente una indicación de alguna falla en la unidad.

En forma general, el procedimiento inmediato para atender una posible falla en alguna unidad del Disco Compacto o DVD es la siguiente:

1.- Revisar la compatibilidad de formatos. Verificando el tipo de discos y unidades, así como la acción que se pretende realizar con ellas.

2.- Comprobar el estado físico de los discos y la bandeja de la unidad. Observando detenidamente si no existe ningún daño o funcionamiento extraño.

3.- Revisar los indicadores de actividad. Con lo que se asegura la comunicación con el equipo y se descarta una falla de energía.

4.- Revisar las Conexiones con la Tarjeta Madre. Asegurándose de que cada una se encuentre firmemente insertada y poniendo especial atención en la conexión de la salida de audio.

Los puntos anteriores se ejemplifican gráficamente en la siguiente figura:

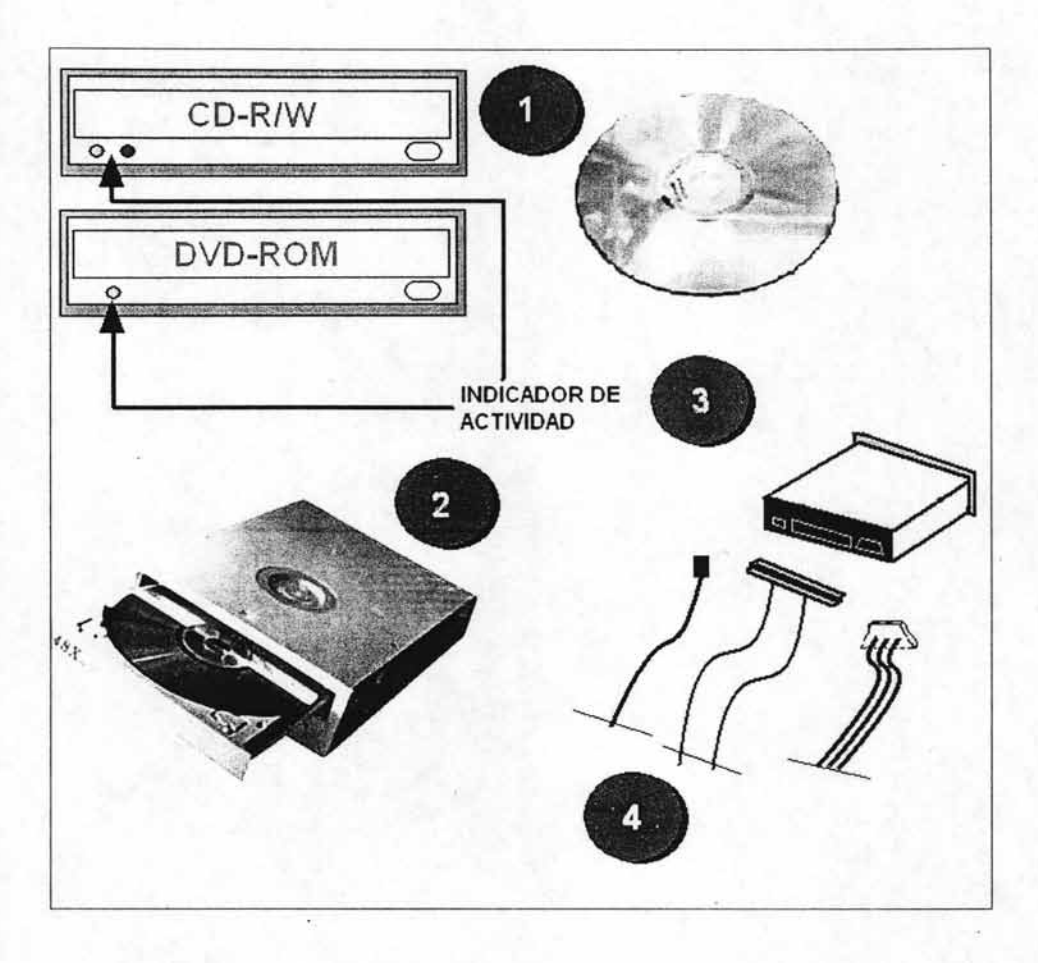

Si bien las unidades de disco compacto ofrecen hoy en día la posibilidad de respaldar y acceder a una cantidad mucho mayor de información de forma prácticamente automática, su adecuada operación requiere de algunas consideraciones que son con frecuencia menospreciadas y a la postre, origen de diversas fallas en las unidades ylo en los propios discos. Desafortunadamente, debido a que la información en un disco compacto no se guarda de la misma forma que en un disquete, en muchas ocasiones es imposible llevar acabo algún tipo de reparación o regrabación en un disco con alguna falla. En lo que respecta a las unidades de reproducción, y al igual que sucede con los elementos de hardware, cuando se presenta una problemática, lo más probable es que no sea

esta la causa, sin embargo, si así fuera, las posibilidades de reparación inmediata son prácticamente nulas.

## **4.2.4 Módem, Tarjetas de Red, de Audio y de Video**

Para la mayoría de los equipos de cómputo de uso constante, la comunicación a distancia se ha vuelto una característica fundamental para muchas de sus actividades. La suspensión de esta actividad, por supuesto, es considerada determinantemente impermisible. Ya sea el acceso a Internet, un dispositivo remoto (como por ejemplo una impresora) o una base de datos externa, este es en definitiva uno de los problemas que se solicitan con más urgencia. Desafortunadamente, este también es, como se verá más adelante, uno de los problemas que se presentan con cierta frecuencia debido ciertas fallas en la operación y mantenimiento de los equipos.

En el caso de las tarjetas que sirven de apoyo en la funciones Multimedia, debido a sus recientes diseños y nuevas arquitecturas, suele ser muy poco frecuente que en ellas se presente alguna faiia de gravedad, sin embargo, cuando alguno de estos elementos presenta alguna falla, es posible que su origen y solución sean de una sencillez sorprendente, y de hecho en la mayoría de las ocasiones así es.

Cuando todo indica que un problema tiene su origen en un elemento del hardware, se recomienda considerar que específicamente para el MODEM o las tarjetas de Red, Audio o vides, se arroja la siguiente información<sup>63</sup>:

<sup>63</sup> Fuente: OMEGA Technical Assistance Group, periodo Febrero-Marzo 2002.

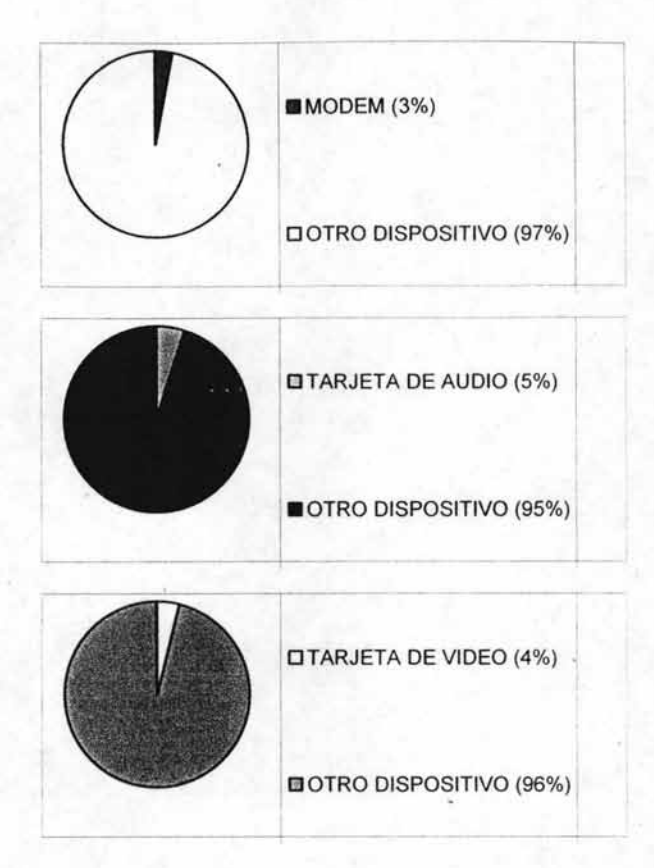

Al igual que sucede con muchos otros elementos de hardware, la presencia de una falla no necesariamente indica un daño en 'el dispositivo, por el contrario, en general muchos de estos problemas requieren únicamente e ciertas verificaciones para encontrar una solución inmediata; algunas de estas se mencionan a continuación:

**o Verificar el estado de la línea y la conexión de red.** Para un tipo de dispositivo como el MODEM que requiere de un elemento totalmente ajeno al sistema como es la línea telefónica, muchas de las fallas que se presentan con frecuencia, no tienen un origen en la propia tarjeta, En general, lo más común es que el problema provenga de la iínea o el servicio de conexión, Sin embargo, siempre es posible llevar a cabo una revisión de la conexión entre el MODEM y la línea (Figura 63), comprobando que esta se encuentre insertada de manera correcta. En el caso de la línea, una falta de tono o un ruido en la línea es motivo suficiente para ser la causa de la falla.

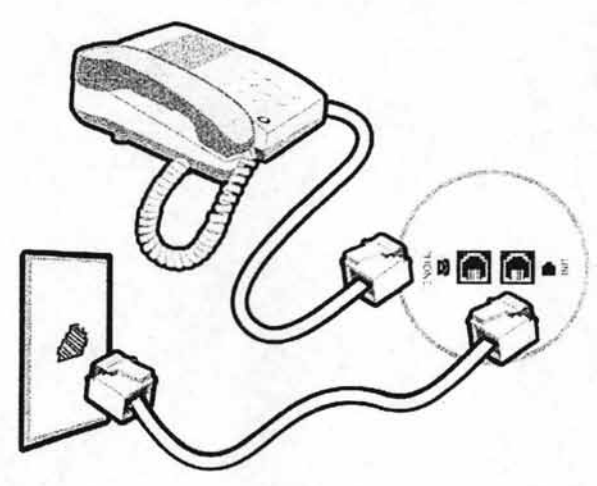

Figura 63. Conexión de la línea telefónica y el MODEM al Gabinete.

**o Revisar el indicador de actividad de la tarjeta de red.** Cuando un equipo forma parte de una red interna, la conexión con la tarjeta de red suele ser una de las características más importantes en términos de trabajo y comunicación remota, ya sea con la conexión a Internet, la comunicación con una impresora, con alguna aplicación o bien con otro equipo. En estos casos, cuando se presenta una falla, además de la revisión de la conexión, esta tarjeta tiene la posibilidad de verificar si existe o no actividad en ella mediante un indicador (Figura 64).

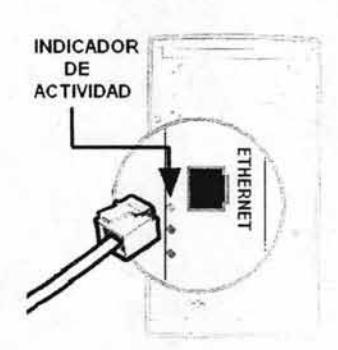

Figura 64. Conexión de la Tarjeta de Red.

**o Comprobar las bocinas y la conexión a la tarjeta de audio.** A pesar de la obviedad de algunos casos concretos, en ocasiones no es extraño que se presente una queja de falta de sonido en el equipo, cuando este no cuenta con ningún tipo de bocina, sin embargo, siempre es recomendable llevar a cabo una revisión del estado de las bocinas, su conexión de alimentación (si es que requiere) y su conexión con la tarjeta de sonido (Figura 65), que aunque normalmente suelen tener algún rótulo en color para indicar cuál es la conexión adecuada, siempre existe la posibilidad de que esta se haya pasado por alto.

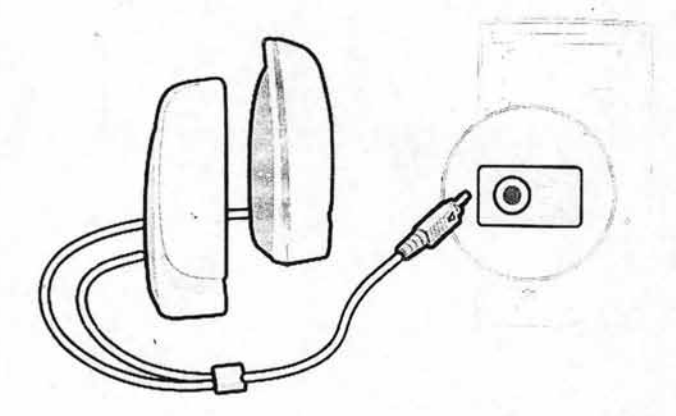

Figura 65. Conexión de las Bocinas y la Tarjeta de Sonido.

**□ Verificar la conexión a la tarjeta de video.** El diseño de la conexión con la tarjeta de video y el monitor (Figura 66), normalmente evita que se presente una falla de este tipo, sin embargo, en muchas ocasiones (sobre todo cuando se hace un traslado de equipo) esta puede no encontrarse firmemente insertada, lo que puede provocar una visualización extraña en el monitor.

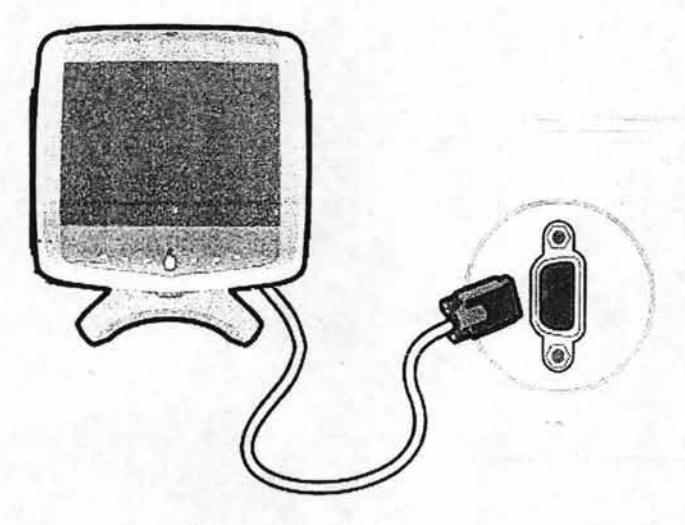

Figura 66. Conexión del Monitor y la Tarjeta de Video.

□ **Revisar la inserción adecuada de las tarjetas.** Al igual que con otros elementos internos del gabinete, las tarjetas de sonidos, de video o de red, pueden sufrir en algún momento de una falla debido a que su inserción en la Tarjeta Madre no es la adecuada, por lo cual, cuando no se encuentra ningún indicio de alguna causa superficial, es recomendable verificar esta posibilidad.

En forma general, el procedimiento inmediato para atender una posible falla en alguna tarjeta de sonido, de video o de red es la siguiente:

1.- Revisar las conexiones con la tarjeta. Asegurándose de que no exista ninguna conexión suelta y que todas se encuentren firmemente insertadas.

2.- Verificar el dispositivo externo. Ya sea la línea telefónica para el MODEM o las bocinas para la tarjeta de sonido, siempre que existe un elemento ajeno al sistema, es más factible que este sea el causante de la falla.

3.- Comprobar la inserción de la tarjeta. Cuando no existe ningún otro indicio de la causa en un problema, esta es una posibilidad que puede atenderse de forma inmediata.

Los puntos anteriores se ejemplifican gráficamente en la siguiente figura:

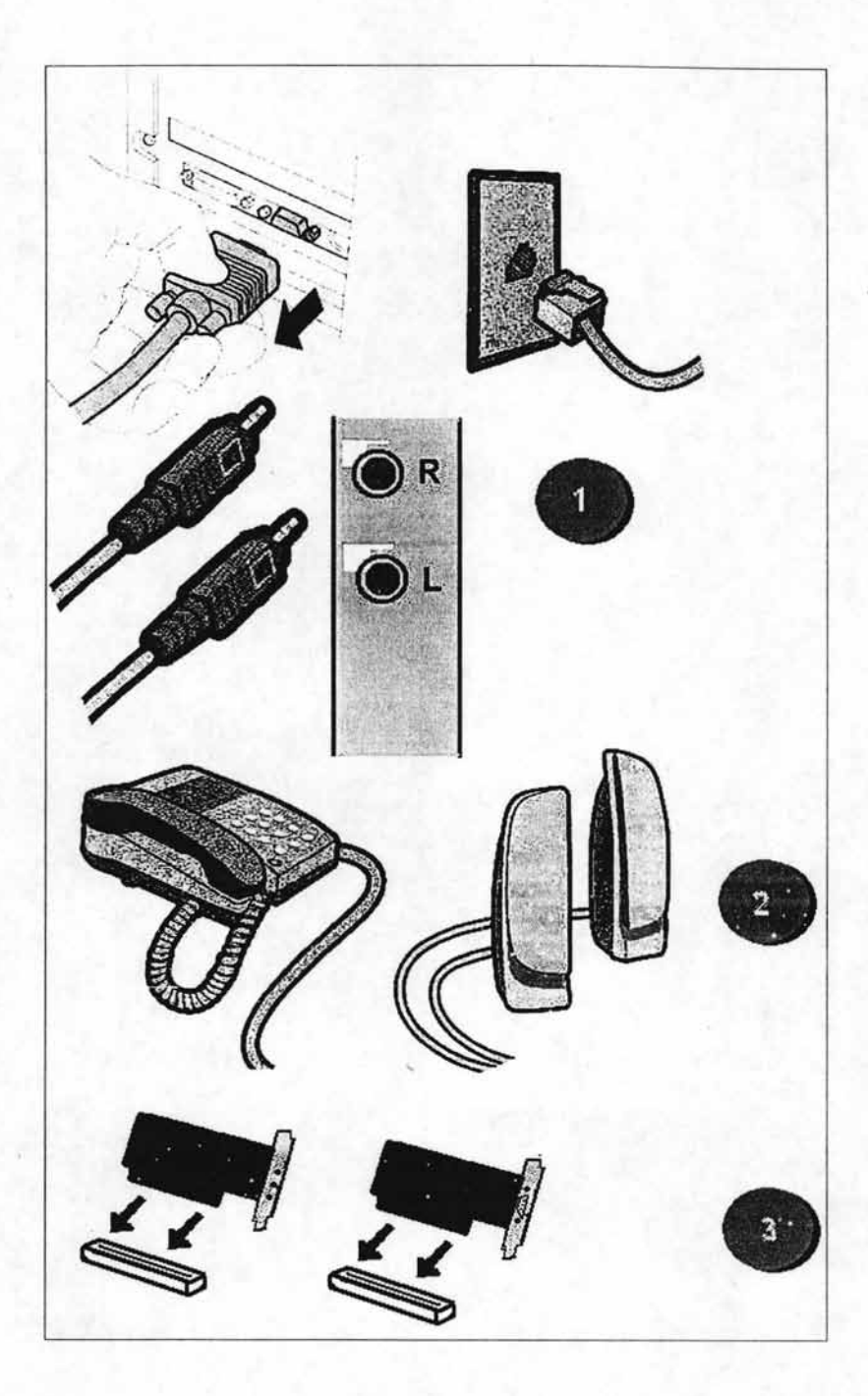

Una vez más, es necesario reiterar que estadísticamente es muy poco probable que un elemento de hardware sufra alguna descompostura, por lo que es mucho más probable que la causa de alguna falla se deba a algún factor del exterior. En el particular caso de los elementos que tienen una función de enlace con una comunicación remota, los factores que pueden intervenir en una falla se vuelven aún más diversos, ya que esta tarea requiere de un conjunto de elementos ajenos a los que frecuentemente no es posible acceder en la búsqueda de una solución, como ejemplo, una falla en la conexión de Internet (suponiendo que todos los elementos de hardware y software del equipo se encuentres funcionando adecuadamente, así como los del propio servicio de conexión) puede deberse a una falla en algún punto físico intermedio entre la central telefónica y el espacio donde se encuentra el equipo.

#### **4.2.5 Teclado y Ratón ·**

Este par de elementos (junto con el monitor quizá) son los más representativos aditamentos de una computadora (Figura 67). En general, cuando se concibe un equipo, es común que las personas reconozcan que no existe un equipo que no cuente con un teclado y un ratón . Por supuesto, y pese a las actuales tecnologías de reconocimiento de voz, estos dos elementos siguen siendo indispensables para cualquier computadora pues cumplen con una función de control que permite al usuario la interacción con el sistema y sus aplicaciones.

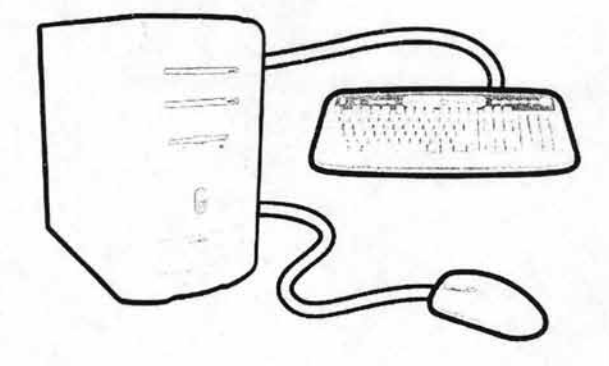

Figura 67. Teclado y Ratón, elementos de control.

Esta interacción continua lleva necesariamente a algún tipo de falla después de algún tiempo, y aunque ya antes se ha referido que un elemento de hardware no suele presentar fallas irreparables, probablemente estos dos elementos tienden a presentar el mayor número de fallas, si bien no por defecto de manufactura, sí debido al uso diario y al desgaste.

Cuando todo indica que un problema tiene su origen en un elemento del hardware, se recomienda considerar que específicamente para el Teclado o el Ratón, se arroja la siguiente información<sup>64</sup>:

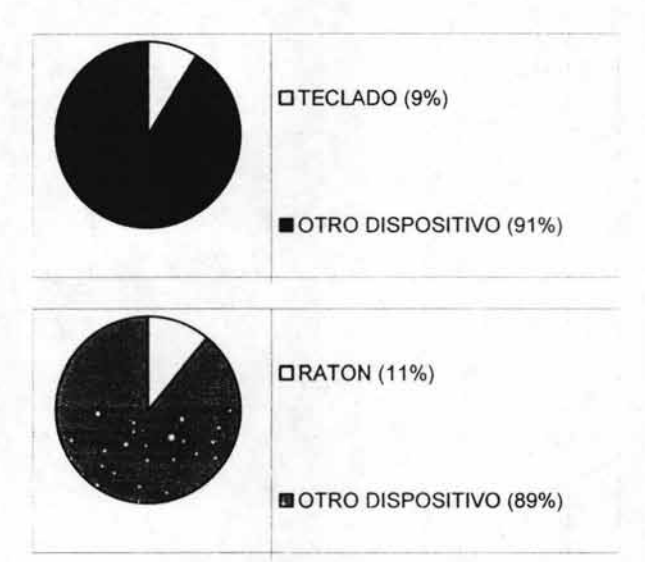

Cuando se habla de dos componentes que se encuentran en constante utilización por el usuario (sin importar qué tipo de tarea realice) como son el teclado y el ratón, no debe pasarse por alto el hecho de que la frecuencia de trabajo necesariamente lleva a algún tipo de falla en un momento dado, ya sea por un cierto desgaste o por un descuido, un accidente o una operación inadecuada del dispositivo, sin olvidar los elementos del ambiente y la falta de mantenimiento. Por

<sup>&</sup>lt;sup>64</sup> Fuente: OMEGA Technical Assistance Group, periodo Febrero-Marzo 2002.

ello, cuando se atiende una falla de Teclado o Ratón, se recomienda hacer ciertas observaciones como las siguientes:

o **Revisar la conexión del Ratón.** De la misma forma que cualquier otra conexión externa, la conexión entre el gabinete y el ratón (Figura 68) tiende a perderse o a sufrir algún desajuste, sobre todo cuando el cable es demasiado corto o demasiado largo (debido al uso de extensiones), por lo que en un momento dado, se pede presentar una falla completa de control con el Mouse, sin que esto represente una descompostura en el mecanismo.

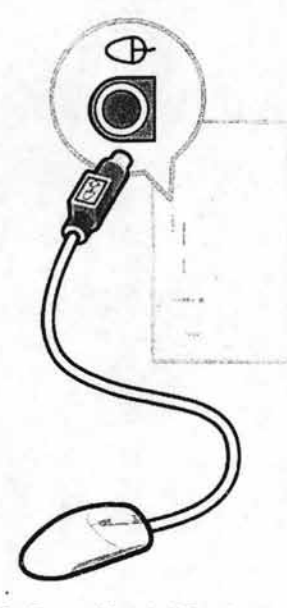

Figura 68. Conexión del Ratón y el Gabinete.

o **Verificar los controles de movimiento.** Especialmente para los modelos de esfera (Figura 69), es frecuente que después de algún tiempo de uso, el Mouse com·ience a perder precisión o tienda a realizar movimientos extraños. Todo lo anterior, provocado por una acumulación de suciedad en los controles de movimiento, para lo cual, únicamente basta con retirar la esfera y remover toda la basura que se encuentra pegada o en el extremo de los rodillos.

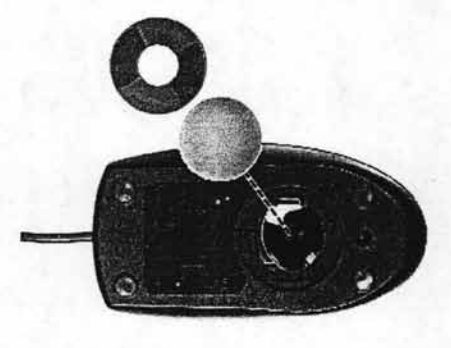

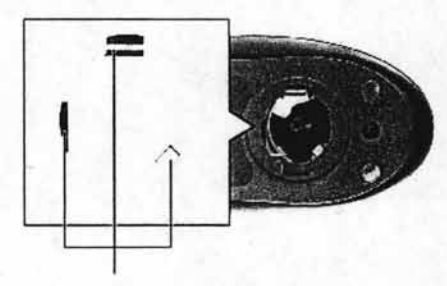

RODILLOS DEL RATON

Figura 69. Controles de Movimiento del Ratón.

- D Comprobar el mecanismo de los botones. Desafortunadamente, cuando se presenta una falla en alguno de los botones del Ratón, normalmente no es posible llevar a cabo una reparación inmediata, y de hecho, el procedimiento normal se refiere a la sustitución del dispositivo. Sin embargo, no deben pasarse por alto los modelos que cuentan con tres o más botones, cuyas funciones tienden a provocar "fallas" en el sistema o en las aplicaciones cuando no son utilizadas correctamente o cuando son activadas por accidente, debido al desconocimiento de su uso.
- D Revisar la conexión del Teclado. Un teclado es un elemento indispensable para cualquier equipo de cómputo, por lo tanto, normalmente una computadora no puede permitir el inicio de su sistema sin una extensión del control como esta, por lo que una falla de conexión con el teclado significa también una falia de inicio de sistema (esta falla puede ser identificada rápidamente por un mensaje en el monitor conteniendo una línea similar a "KEYBOARD ERROR"). De esta forma , es muy difícil que se pase por alto el origen de un problema con la conexión del teclado (Figura 70).

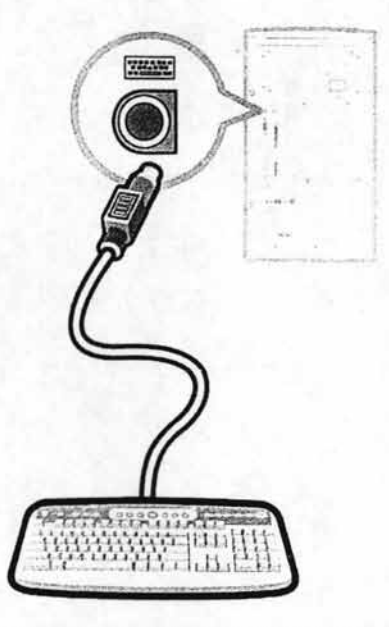

Figura 70. Conexión del Teclado y el Gabinete.

**o Observar el estado fisico del Teclado.** En muchos entornos informáticos, existe la práctica común de mantener en funcionamiento/aimacenaje equipo antiguo que suele ser reutilizado mediante alguna actualizaron de sistema o bien , reciclado como fuente de repuestos. Mediante este tipo de prácticas, no es de sorprenderse que en ocasiones, elementos como el ratón o el teclado concluyan su vida útil en equipos "no tan antiguos" o incluso seminuevos. Por supuesto, sin olvidar un posible uso incorrecto del dispositivo, lo que puede provocar un daño físico.

Cabe aclarar, que hoy en día es muy común el uso de teclados con funciones extras y de tipo multimedia, las cuales tienden a provocar "fallas" en el sistema o en algunas aplicaciones, en su mayoría, debido a un desconocimiento de operación con este tipo de controles.

**O Verificar la configuración de idioma.** Probablemente uno de los problemas más comunes consiste en la dificultad para hacer que el teclado imprima un símbolo en especial, ya sea porque no aparece la tecla correspondiente o porque el símbolo indicado no se imprime con la pulsación de la tecla que lo indica. En estos casos debe recordarse que las características de los idiomas se ven reflejadas tanto en los sistemas como en muchos dispositivos de cómputo, mayormente cuando se utiliza equipo o sistemas configurados en idioma inglés. Por lo tanto, es frecuente que en estos casos el orden y la simbología de las teclas cambie, ya sea en el propio teclado o en el sistema cuando se pulsan la teclas

En forma general, el procedimiento inmediato para atender una posible falla en el Teclado o en e1 Ratón es la siguiente:

1.- **Revisar la conexión.** Que esta se encuentre firmemente insertada en el espacio correspondiente (sin olvidar que hoy en día existen muchos dispositivos de tipo USB<sup>65</sup>, pero teniendo en cuenta que esto no necesariamente impide conectar un dispositivo tradicional),

2.- **Verificar el estado fisico del elemento.** Comprobando si los botones pueden pulsarse correctamente y si lo indicadores de actividad se encienden. Complementando además, con la atención a la falta de higiene que pudiera estar provocarido algún problema en el mecanismo.

3.- **Observar la presencia de controles adicionales.** Por si estos se encuentran activados sin que el usuario esté consciente.

4.- **Intercambiar elementos tras la persistencia del problema.** Debido a que esta es una operación muy sencilla y no requiere de mayores indicaciones (salvo mantener apagado el equipo), siempre se recomienda que en la medida de lo posible se intercambie el elemento en atención por otro similar, con el propósito de reconocer mejor el origen de la falla.

Los puntos anteriores se ejemplifican gráficamente en la siguiente figura:

 $65$  La conexión USB puede consultarse en el capítulo 2.8.2, página 115 (N. del A.)

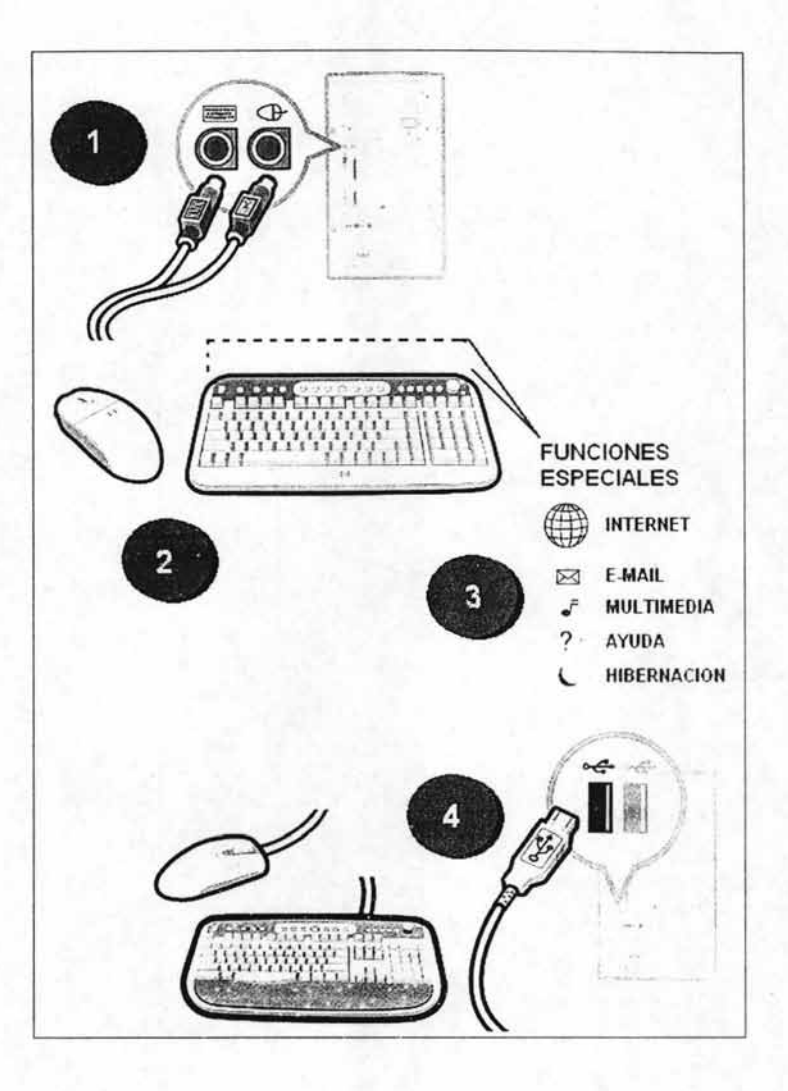

Debido a la frecuencia con la que se presentan las fallas con estos elementos (que en porcentaje es mucho mayor que cualquier otra pieza de hardware) no resulta extraño que estos dos sean precisamente unos de los más fáciles de suplir e intercambiar, ya que al igual que sucede con la mayoría de los dispositivos, cuando se presenta un daño interno, normalmente se requiere equipo y personal especializado para su reparación que en su conjunto resulta incosteable para la mayoría de los usuarios. Salvo el mantenimiento básico preventivo y correctivo,

cuando persiste un problema, lo más eficiente y recomendable es suplir el elemento.

# 4.2.6 **Monitor**

El monitor, al igual que el teclado, es un elemento indispensable para cualquier equipo de cómputo, y por esta razón, el sistema de la máquina está diseñado para depender directamente del adecuado funcionamiento de este elemento, y por lo tanto, una falla general en el monitor, significa una inoperabilidad completa del equipo. Sin embargo, aún en los casos donde el monitor no parece presentar ningún tipo de actividad , se debe tener en cuenta que en la mayoría de los casos esto no indica necesariamente un daño del dispositivo.

Por supuesto, siendo el elemento donde se visualizan todas las actividades del equipo (al menos todas las que el usuario cree controlar), la presencia de cualquier problema o comportamiento extraño, es percibido y notificado casi de manera inmediata (de hecho, esta misma reacción se presenta aún cuando el problema no corresponde directamente con el monitor, ya que funge como un canal de comunicación directa y notificación de muchas otras fallas).

Cuando todo indica que un problema tiene su origen en un elemento del hardware, . se recomienda considerar que específicamente para e! Monitor, se arroja la siguiente información<sup>66</sup>:

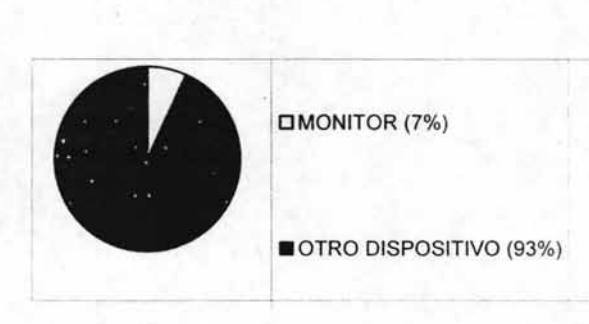

<sup>&</sup>lt;sup>66</sup> Fuente: OMEGA Technical Assistance Group, periodo Febrero-Marzo 2002.

Existen diversas observaciones que se deben llevar a cabo cuando se atiende algún problema con el monitor, muchas de las cuales son muy sencillas y pueden realizarse de manera inmediata, por lo que se tiene la posibilidad de resolver el problema de una forma eficiente. De estas, las principales son las siguientes:

- D **Verificar la conexión de alimentación del Monitor.** Al igual que muchos otros elementos de hardware que requieren de una fuente de alimentación, cuando el Monitor, o incluso todo el equipo, no responde al control de encendido, normalmente esto no refiere a un daño físico en la máquina, pero si puede apuntar a un problema en la toma de corriente (o en algún tipo de regulador o extensión que se encuentre en uso), por lo que se recomienda revisar en primer lugar esta posible falla.
- D **Verificar la conexión del Monitor y el Gabinete.** Cuando se aborda un problema en el cual interviene un elemento de hardware externo, la posibilidad de que exista una falla en la conexión con el gabinete (Figura 71) es, en general, la principal causa del problema, ya que aún si la conexión no parece estar suelta, si esta no se encuentra asegurada firmemente, puede ser razón suficiente para provocar algún comportamiento indeseado.

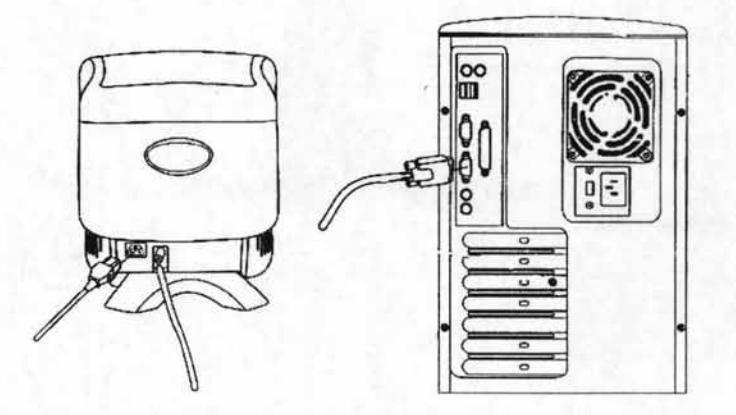

Figura 71 . Conexiones posteriores del Monitor y Gabinete.

o Observar el indicador de Actividad. Normalmente, casi todos los elementos de hardware cuentan con algún tipo de indicador (Figura 72), el cual tiene la función (entre otras) de informar si dicho dispositivo se encuentra encendido o no. En el caso del Monitor, muchos modelos indican además si este se encuentra recibiendo o no la señal del sistema.

MICROFONO

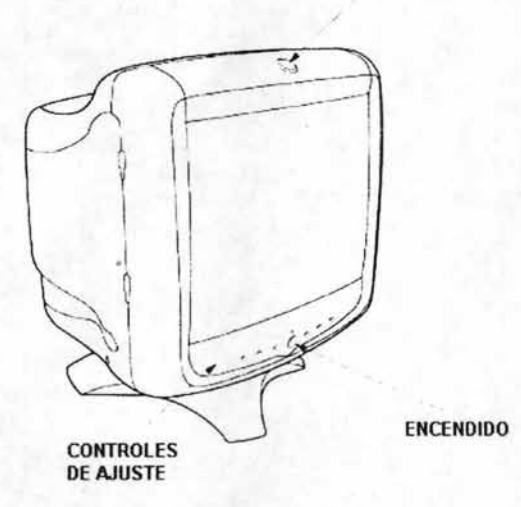

Figura 72. Controles básicos del Monitor.

 $\Box$  Revisar los controles de brillo, contraste y funciones extras. Al igual que en un aparato de televisión, los monitores cuentan con varios controles para ajustar el brillo, el contraste, el ancho, el largo y la posición de la imagen (Figura 73), sin embargo, alguno modelos cuentan además con otro tipo de funciones y modos cuyo desajuste puede provocar una imagen contraria a la esperada, sin que esto sea· indicio de que el monitor ha sufrido algún tipo de daño. Por supuesto, para encontrar una posible solución, es necesario recurrir al manual de usuario, dependiendo el modelo que se está atendiendo.

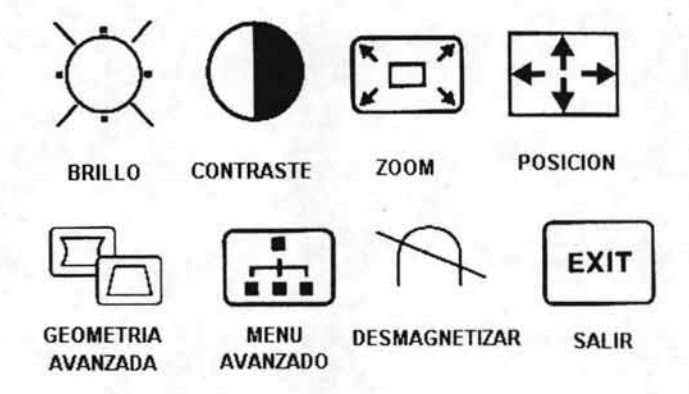

Figura 73. Algunos Controles del Monitor

En forma general, el procedimiento inmediato para atender una posible falla en el Monitor es la siguiente:

**1.- Revisar las conexiones.** Tanto la conexión de corriente como la conexión con el Gabinete deben de encontrarse firmemente sujetas. Pero además conviene revisar también si existe algún problema con cualquier tipo de conexión extra.

**2.- Comprobar el indicador de actividad.** Si no existe ningún problema de conexión, necesariamente debe haber algún tipo de respuesta mediante el botón de encendido.

**3.- Verificar los controles de ajuste.** Siempre existe la posibilidad de que el usuario haya desajustado alguno **de** los controles del monitor (con o sin intención), provocando que la imagen presente alguna característica indeseable.

Los puntos anteriores se ejemplifican gráficamente en la siguiente figura:

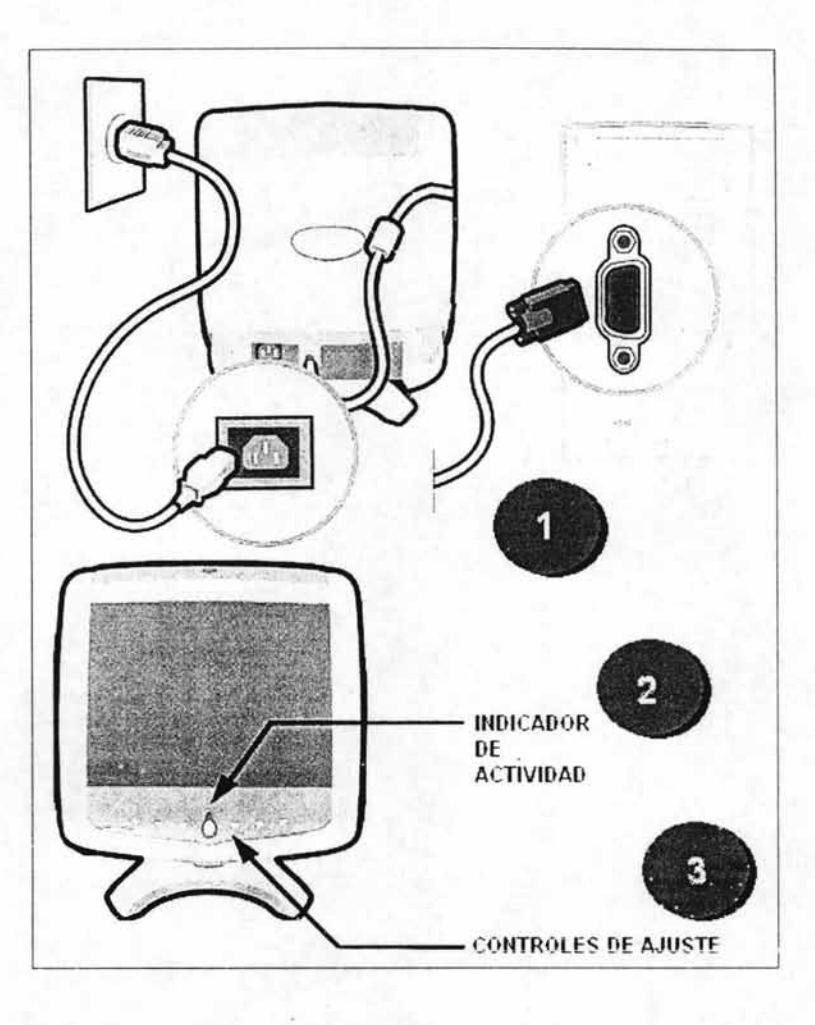

De forma similar a la mayoría de los elementos de Hardware, cuando surge un problema con el monitor, la probabilidad de que la falla tenga como origen un daño del dispositivo, es sensiblemente baja, incluso, aún después de haber verificado todas las conexiones y controles, la siguiente posibilidad a considerarse es una falla del sistema. Sin embargo, nada impide que en algún momento, el monitor sufre un tipo de daño físico-electrónico, y aunque en otros dispositivos puede considerarse la revisión interna, en este caso se recomienda evitarlo debido a los riesgos que implican ciertos elementos de alto voltaje que se encuentran activos en el interior, aún cuando el monitor no se encuentre conectado a una toma de corriente.

Definitivamente, el intercambio de dispositivos (siempre que sea posible) es una de las prácticas más recomendables para reconocer mejor el posible origen del problema. Pero el última instancia, debido a que la reparación de un monitor por lo general resulta incosteable, la opción de reemplazo siempre es la solución más viable.

## **4.2.7 Impresoras y otros Periféricos**

Para la mayoría ·de los equipos de cómputo, la adición de dispositivos externos que cumplan con tareas adicionales de entrada y salida de información, resulta frecuentemente común, pero al mismo tiempo, extensamente diverso, pues existe una infinidad de elementos que cuentan con funciones específicas para muchas áreas de investigación y de trabajo (sin contar con los modelos que tienen la facultad de llevar a cabo una misma tarea). Pero sin duda, el dispositivo externo que siempre ha sido fundamental para cualquier equipo de cómputo, es la Impresora.

Actualmente existe un extenso numero de modelos de Impresoras, muchos de los cuales cuentan con funciones adicionales que no requieren ni siquiera de un equipo de cómputo (Figura 74), y otras que tienen como tarea ajustar la impresión de la información a uno o varios formatos independientes; todo lo anterior, sin contar con los modelos que además cubren la función de otro tipo de dispositivo como FAX, Copiadora o Escáner.

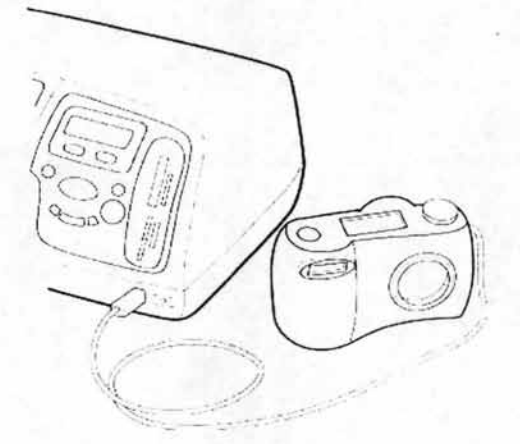

Figura 74. Conexión directa de una Cámara Digital y una Impresora.

En lo que refiere a fallas de hardware, la mayoría de los usuarios concuerdan que este es sin duda el dispositivo que presenta problemas con más frecuencia, y sin duda, mucho de este hecho tiene que ver con los procesos mecánicos que lleva a cabo. Por otro lado, siendo un periférico virtualmente indispensable, es comprensible que sea uno de los que sufren un mayor desgaste con el paso del tiempo, y quizás, junto al teclado y el ratón, sea una de las piezas de hardware que menor vida útil tiene,

Cuando todo indica que un problema tiene su origen en un elemento del hardware, se recomienda considerar que específicamente para la Impresora o algún otro Periférico, se arroja la siguiente información<sup>67</sup>:

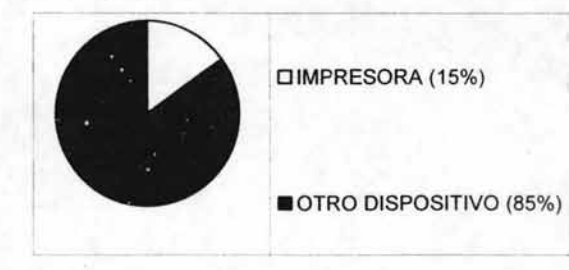

67 Fuente: OMEGA Technical Assistance Group, periodo Febrero-Marzo 2002.

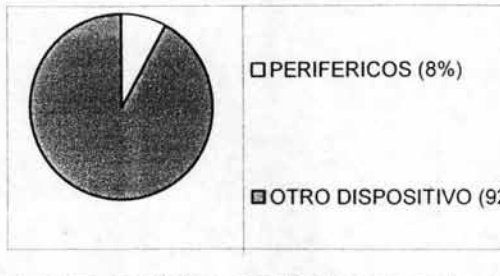

OPERIFERICOS (8%)

**EIOTRO DISPOSITIVO (92%)** 

Pese a todo, y aunque en ciertas ocasiones parezca lo contrario, muchas de las fallas que' se presentan de manera frecuente con las impresoras y otros dispositivos periféricos, tienen orígenes comunes y soluciones sencillas que pueden aplicarse de manera inmediata. Las siguientes son algunas observaciones que se recomienda hacer cuando se atiende alguna falla con un dispositivo periférico:

o **Veríficar la conexión de alímentación.** La primera causa de que un elemento de hardware no responda a ninguna acción es en la mayoría de lo casos esta. Usualmente cuando el botón de encendido no ilumina los indicadores de actividad, es una señal definitiva para la revisión inmediata de este tipo de falla, pues alin cuando la conexión parezca correcta, esta debe encontrarse asegurada firmemente. En algunas ocasiones es probable que el equipo se encuentre conectado a una toma diferente de corriente (Figura 75), por lo que no resulta extraño que todos los demás elementos enciendan, salvo la impresora o algún otro en especial.

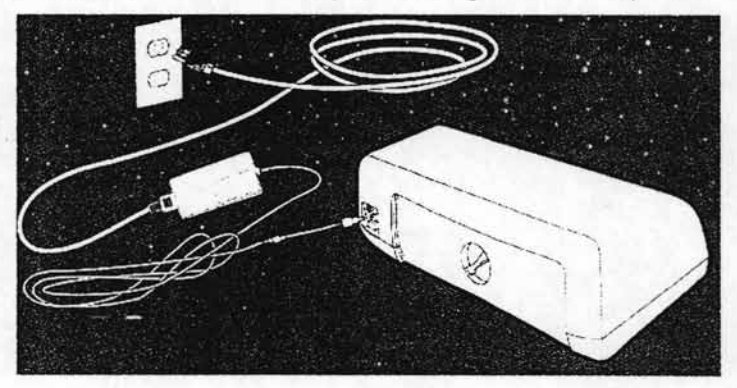

Figura 75. Conexión de alimentación de la Impresora.

o **Revisar la conexión con el gabinete.** Cuando todos los elementos de hardware se encuentran encendidos correctamente pero aún así el periférico no responde a la acción de la aplicación correspondiente, puede ser un signo de que la comunicación entre el sistema y el dispositivo se encuentra interrumpida. Y por lo tanto, debe de asegurarse firmemente la conexión con el gabinete, aún si esta parece encontrarse insertada de manera correcta. En ocasiones, no es extraño que en un mismo gabinete se encuentren insertados distintos periféricos (Figura 76), por lo que debe tenerse en cuenta también el tipo de conexión que se está utilizando.

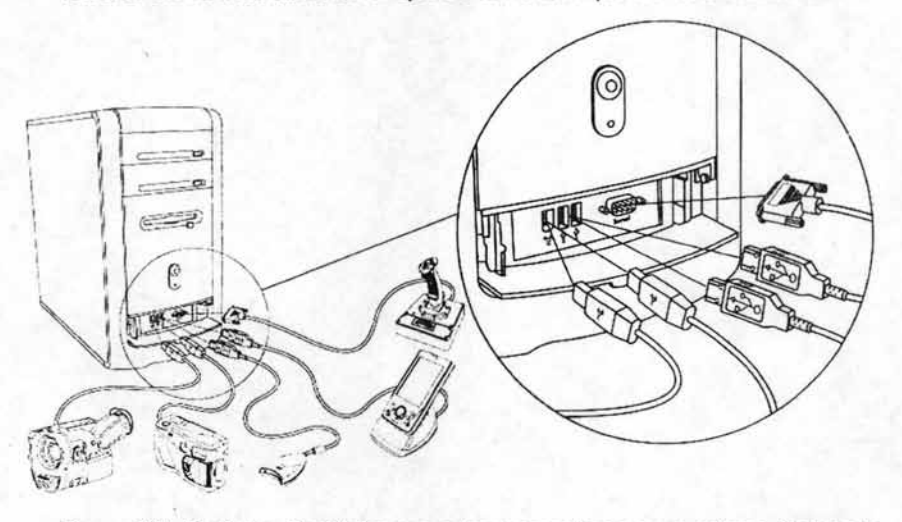

Figura 76. Distintos Periféricos pueden conectarse a un mismo Gabinete. En estos casos, debe tomarse en cuenta que en algunos entornos informáticos, se tiende a compartir ciertos periféricos entre dos o más equipos diferentes de manera remota, mediante una red. En estos casos no basta con asegurarse de que la conexión se encuentra insertada correctamente, ya que en una red intervienen múltiples factores, elementos, equipos y conexiones, la cuales deben encontrarse trabajando de manera correcta y constante para que no se presente ningún tipo de falla.

**o Comprobar los indicadores de actividad.** En la mayoria de las impresoras, los indicadores de actividad no sólo cumplen con mostrar al usuario si el dispositivo se encuentra encendido o no, sino que además actúan como indicadores de otras funciones que se encuentra realizando (Figura 77). Normalmente la presencia de un parpadeo significa que el dispositivo se encuentra realizado una acción o que se encuentra pendiente de otra, por supuesto, dependiendo del modelo de periférico, estos indicadores se encuentran rotulados de manera que señalicen más específicamente qué tipo de acción se encuentran realizando.

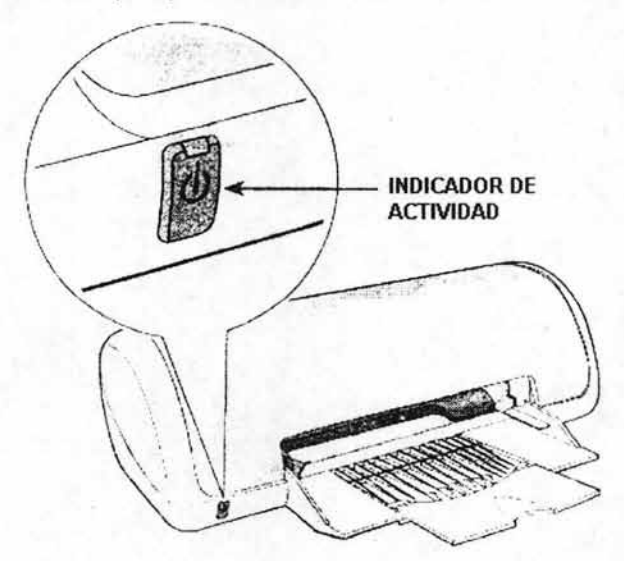

Figura 77. Indicador de Actividad de la Impresora.

**o Observar cualquier mensaje pendiente en el dispositivo.** En muchos modelos es común el uso de pequeñas pantallas LCD (Fgura 78) en las cuales aparecen mensajes de texto que especifican las funciones que realizan, o bien indican qué tipo de problema se ha presentado. Por supuesto, muchos de los modelos comunes también cuentan con pequeños indicadores predefinidos que se activan al momento de alguna falla en especial.

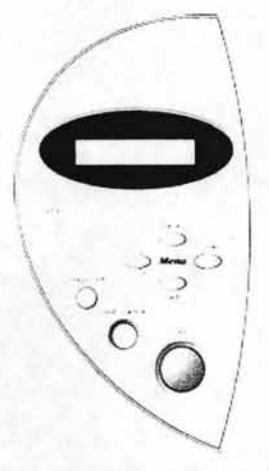

Figura 78. Pantalla LCO y Panel de Control de una Impresora.

o **Verificar si algún cuerpo extraño bloquea la salida de información.**  Cuando un dispositivo ofrece al usuario una muestra impresa de la información que recibe, suele ser común que en ocasiones el documento se atore, no salga o se detenga a mitad de la impresión, y dado que esta es una acción mayormente mecánica, en muchas ocasiones es posible que algún cuerpo extraño interfiera con alguna parte del mecanismo, incluso si es por parte del propio papel, por lo cual, debe tenerse cuidado cuando se abordan este tipo de dificultades, especialmente porque algunos modelos tienden a dañarse cuando la extracción del bloqueo se hace de manera forzada. Afortunadamente, algunos modelos recientes ya cuentan con un acceso posterior (Figura 46) para atender este tipo de fallas.

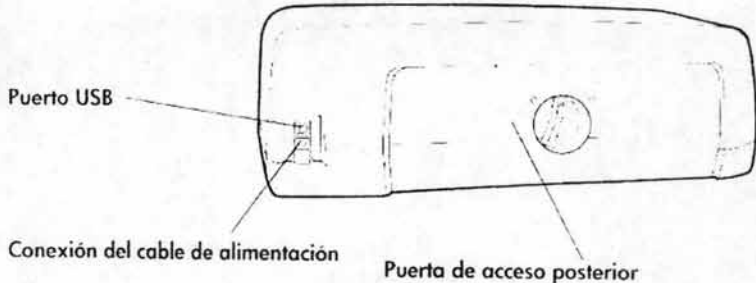

Conexión del cable de alimentación

Figura 79. Cara posterior de la Impresora.

 $\Box$  Revisar si algún consumible necesario no se ha agotado. Seguramente una de las "fallas" más comunes sea esta, sobre todo cuando los dispositivos cuentan con un compartimiento para cargar una cierta cantidad de papel y este funciona de manera automática. Con el tiempo deja de funcionar repentinamente (muchas veces provocando una alarma) si explicación aparente.

Por otro lado, cuando la tita está apunto de agotarse, es frecuente que las impresiones sufran modificaciones en los tonos o bien baje sensiblemente la calidad de la impresión, sin que esto, por supuesto, tenga que ver con alguna falla interna del dispositivo. Por lo tanto es conveniente verificar los niveles de los consumibles (Figura 80), de manera que se asegure un funcionamiento óptimo.

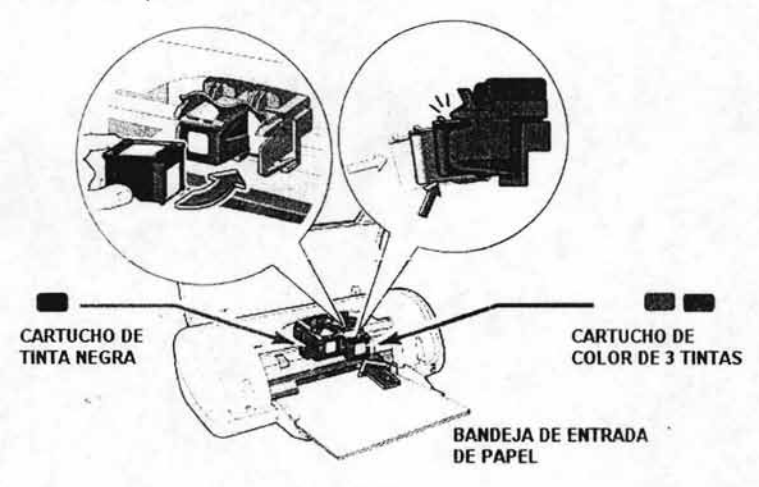

Figura 80. Verificación de tinta y papel en una Impresora de Inyección.

 $\Box$  Verificar la activación de alguna función especial. Existen ciertos modelos (sobre todo aquellos multifuncionales o los que están diseñados para arduas sesiones de trabajo) que cuentan con un variado conjunto de controles , lo cuales ayudan al usuario a definir diferentes formatos o activar ciertas funciones que se encuentran presentes es ese modelo. Desafortunadamente, con frecuencia los usuarios no cuentan con los conocimientos adecuados para operar esas funciones alternas, lo que normalmente provoca resultados indeseados o bien configuraciones o reconfiguraciones inadecuadas para la función que se le solicita al dispositivo. Dada la cantidad de variaciones posibles, en estos casos es necesario referirse al manual de usuario del dispositivo en cuestión.

En forma general, el procedimiento inmediato para atender una posible falla en un dispositivo Periférico es la siguiente:

1.- **Revisar las conexiones.** Sin olvidar que incluso cuando una conexión parece encontrarse correctamente insertada, esta puede estar sólo semi-sujeta. En todos los casos vale la pena reasegurar todas las conexiones.

2.- **Verificar cualquier señalo mensaje que emita el dispositivo.** Sobre todo cuando son algún tipo de alarma, un mensaje en la pantalla LeO o algún indicador que parpadea, ya que precisamente estas señales se encuentran diseñadas para guiar al usuario en la dificultad que se ha presentado.

3.- **Comprobar que el mecanismo no sufre alguna obstrucción.** Normalmente todos los dispositivos que cuentan con un segmento mecánico, cumplen con una rutina normal que el usuario identifica, y cualquier variación en esta presupone algún tipo de obstrucción.

4.- **Revisar el agotamiento de algún consumible.** Ya sea tinta, papel, cinta, o cualquier otro tipo de consumible que el dispositivo requiera, es necesario revisar que estos se mantengan en un nivel aceptable antes de suponer una falla propia del elemento de hardware.

Los puntos anteriores se ejemplifican gráficamente en la siguiente figura:

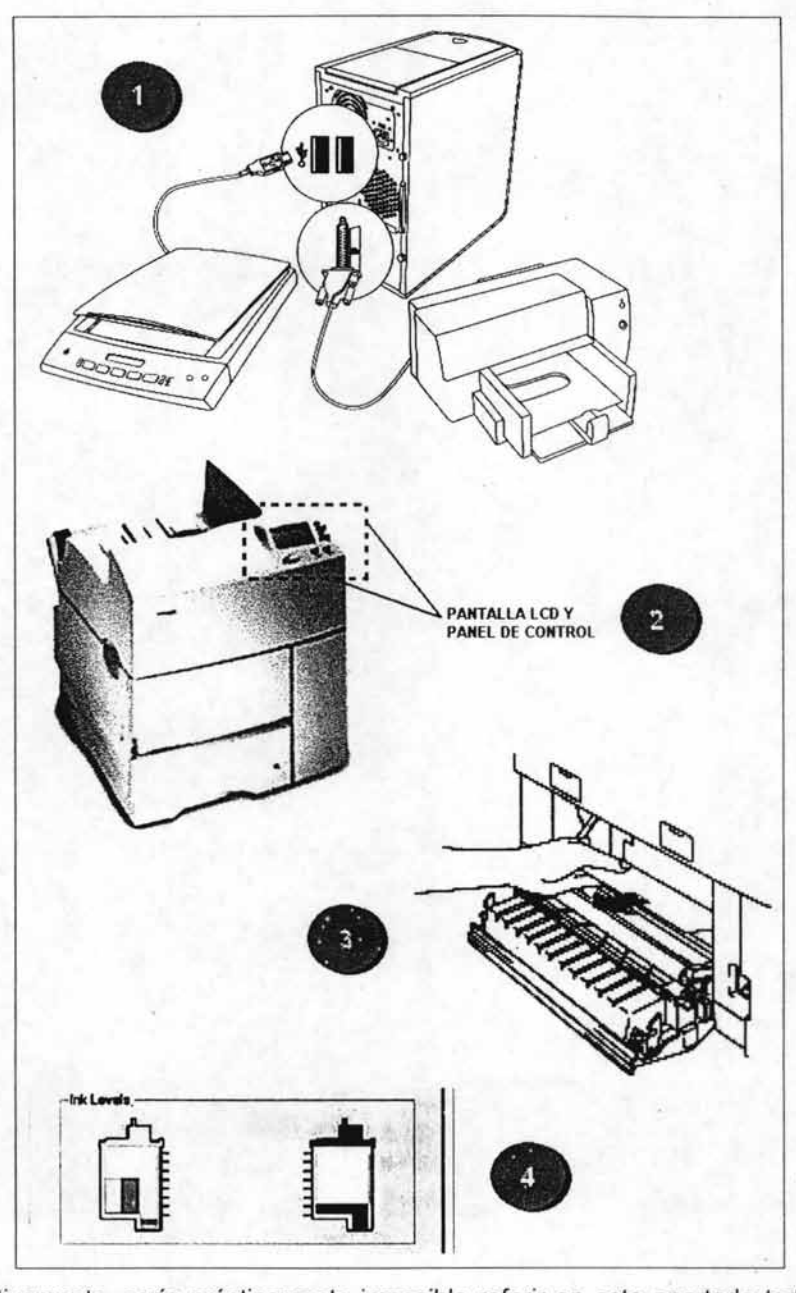

Definitivamente, sería prácticamente imposible referir en este apartado todas las posibles revisiones que se deben llevar a cabo en los dispositivos periféricos, ya que la cantidad de modelos que existen es innumerable, por lo que para cualquier

caso en particular, es necesario referirse necesariamente al manual de usuario del dispositivo.

Finalmente, es necesario reiterar la importancia del aseo y el mantenimiento constante de los dispositivos, así como la promoción de un uso adecuado de estos, tomando en cuenta que nunca es recomendable forzar ninguna pieza ni sustituir los consumibles que requiere ése modelo en especial. Dada la función vital de estos dispositivos, en la mayoría de los equipos es determinante su buen funcionamiento de forma constante, pero desafortunadamente, no es extraño que en varias ocasiones estos dispositivos fallen de manera irreparable, por lo que para un Ingeniero en computación, es vital el establecimiento de advertencias y normas que ayuden a extender la vida útil estos y cualquier otro dispositivo.

## **4.3 Soluciones a Problemas de Software**

En el momento en que es necesario abordar una falla cuyo origen se presume proveniente de alguna aplicación, las variantes posibles se multiplican enormemente. De hecho, es muy poco probable que un usuario cuente con alguna herramienta o documento que abarque la mayoría de los problemas y soluciones durante tina falla de software, sencillamente porque, a diferencia de una falla de hardware, en un problema de software pueden intervenir distintos factores al mismo tiempo, cuya relación, en muchas ocasiones, es difícil de reconocer. De esta forma, incluso para un usuario con suficientes conocimientos técnicos, la aplicación de una solución inmediata y definitiva ante un problema de software puede convertirse en una tarea irresoluble.

Con frecuencia, se tiende a concebir a la computadora como un conjunto de elementos electrónicos cuyo funcionamiento apropiado depende mayormente de su buen estado físico y de su correcta conexión de alimentación, de forma que el encendido del equipo, indique el inicio de operación, dejando a la información, las
aplicaciones y el sistema, como una caja negra que el sistema se encarga de controlar de manera automática.

Si bien es cierto que un daño físico repercute en la pérdida de actividad en el equipo, no puede dejar de señalarse que si sucede una falla en el sistema (por ejemplo), esta puede inutilizar ompletamente a la computadora, aún si esta se encuentra en un estado físico óptimo. Y de hecho, los estudios de frecuencia de fallas recopilados por las compañías dedicadas a los servicios de soporte técnico, señalan que cuando sucede un tipo de falla (cualquiera) en alguna computadora, sin importar el uso específico que se le de a esta, es mucho más probable que su origen sea de software, antes que de hardware. Es decir, cuando el sistema de una computadora no inicia (por ejemplo) lo más probable es que se haya dañado uno o varios archivos del sistema, antes que la memoria del equipo.

Estadísticamente, la probabilidad de que una falla tenga como origen una aplicación puede verse en la siguiente gráfica<sup>68</sup>:

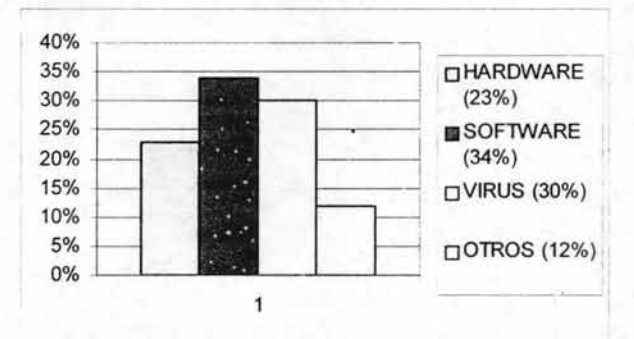

En definitiva, es obvio que la interacción con el usuario, la calidad de operación y el mantenimiento que se le de al equipo (sobre todo cuando este es de un uso frecuente), tienden a volver más o menos vulnerable una computadora a las fallas de software, sin embargo, también debe apuntarse que la cantidad de variables es tan inmensa, que en muchas ocasiones el usuario no es directamente responsable

<sup>&</sup>lt;sup>68</sup> Fuente: OMEGA Technical Assistance Group, periodo Febrero-Marzo 2002.

del origen de una falla. Por supuesto, las aplicaciones pueden llegar a fallar debido a sus propias estructuras, configuraciones y/o programación, sin mencionar la incompatibilidad que se puede presentar entre dos o más aplicaciones sin que los programadores se encuentren conscientes siquiera de este factor de riesgo.

Pese a todo, en este espacio pretende estructurarse una guía rápida general, que sirva de apoyo en las situaciones donde se abordan fallas que no parecen tener relación con algún elemento físico de la computadora. De esta forma, los siguientes son algunos consejos que pueden aplicarse durante alguna problemática con el sistema y/o los programas de la computadora:

o **Reiniciar el equipo.** En muchas ocasiones, es difícil encontrar con precisión el origen exacto durante una falla en una aplicación o en el sistema (salvo en los casos donde el sistema lo indica y se tienen los conocimientos necesarios para interpretar el tipo de falla), sin embargo, muchos de los efectos que provoca, tiende a apuntar su origen. Pese a todo, ya sea una incompatibilidad, un error de inicio, una excepción de línea o una falla de memoria, resultan incontables los errores de software que se solucionan tras una reiniciación del equipo. Ya sea mediante el control de Inicio, o apagando por completo el sistema y encendiéndolo de nuevo, este recurso suele tener efectos inmediatos y definitivos ante incontables fallas de software.

Especialmente en estos casos, deben tenerse en cuenta las fallas que bloquean completamente los controles del sistema, por lo cual, debe recurrirse necesariamente al interruptor de encendido para lograr así al operación de reinicio. En general, se recomienda mantener apagado el equipo por alrededor de treinta segundos al menos.

o **Verificar la unidad de Disquete.** Aunque esta no puede considerarse propiamente una falla de software, suele ser común que el sistema no se inicie cuando en una sesión de trabajo anterior se dejó·íntroducido un disco en la unidad de 3.5". Esto, debido a la configuración del sistema provoca

que el equipo intente encontrar los archivos de inicio en el disquete, provocando así un error. Desde luego, únicamente basta retirar el disco y presionar una tecla para solucionar el problema.

o Rescribir la contraseña. En algunos entornos informáticos, es muy común el uso de contraseñas de inicio del sistema, y dependiendo de su configuración de sesión, es muy posible que cuando esta. es introducida erróneamente (Figura 81) omita diversas aplicaciones, aún cuando el sistema se inicie normalmente, o en otros casos, simplemente el sistema no inicie. Por supuesto, no existe forma de que este tipo de datos (las contraseñas) se modifiquen por sí mismas, ni por alguna otra aplicación o falla. En estos casos, la mayoría de las veces el error ocurre debido a que el usuario ha tecleado erróneamente su contraseña personal.

Este "error" se aplica también cuando se reportan fallas en la red interna (si el equipo se encuentra conectad a una), con el acceso a Internet, a impresoras o dispositivos remotos, o el acceso al correo electrónico.

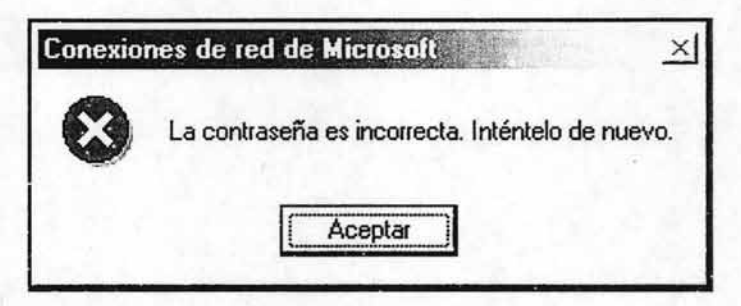

Figura 81 . Ventana de error de contraseña.

o Cerrar y reiniciar la aplicación. Este recurso puede considerarse similar a la operación de reinicio de equipo, simplemente puede decirse que en este caso se actúa de manera particular y no general. En muchas ocasiones, tras un comportamiento extraño de algún programa, el cerrarlo por completo y volverlo a llamar, soluciona inmediatamente el problema, aunque siempre debe tenerse en cuenta que si una aplicación falla constantemente, es signo de una falla más seria.

- o Reinstalar la aplicación. En algunas ocasiones, suelen presentarse algunos tipos de fallas que persisten o se presentan . con demasiada frecuencia, e incluso, en ocasiones mas graves, tienden a omitir por completo su inicio. En estos casos, una solución recomendable es desintalar la aplicación original y volverla a instalar, sin embargo, debe verificarse la posibilidad de que la información personalizada que contenga, no sufra ningún riesgo con esta operación.
- o Verificar la memoria. Después de un prolongado tiempo de uso, Uno de los riesgo que se presentan frecuentemente en lo equipos de cómputo, es el agotamiento o saturación de la memoria, debido principalmente, a la falta de mantenimiento del sistema y a la repetida instalación de programas y archivos multimedia. Entre sus efectos más reconocidos se encuentra el lento rendimiento en las operaciones del sistema, los mensajes de error cuando se llaman la operaciones de copiado y pegado, o cuando simplemente se intenta reabrir un archivo guardado. Para un usuario con poca experiencia en el manejo de las opciones del sistema, una opción sencilla consiste en llamar al explorador del sistema y seleccionar la unidad de disco duro (Figura 82). Desde luego, una de las mejores recomendaciones es la promoción de un respaldo de información, sobre todo de aquella que tiene cierta antigüedad o que no se utiliza con demasiada frecuencia, además, ciaro, de aconsejar la desintaiación de aplicaciones que no se utilicen o hayan dejado de ser útiles.

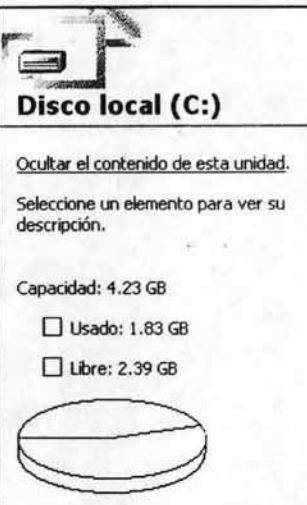

Figura 82. Indicación del espacio en memoria por el Explorador de sistema.

o **Solicitar la asistencia de búsqueda.** Con frecuencia, algunos usuarios tienden a "perder" archivos personales, quejándose de que por alguna razón no se encuentran en su ubicación original. Y aunque algunos virus de computadora y tienden a borrar o modificar archivos en ausencia del usuario, en la mayoria de la ocasiones esta "pérdida" tiene su origen en un descuido en las operaciones de guardado, copiado o traslado. Pese a ello, el control de búsqueda del sistema (Figura 83) tiene la "milagrosa" facultad de recuperar la información perdida. Desafortunadamente, en situaciones donde no es posible encontrar rastro de la información, debe considerarse la posibilidad de que esta haya sido borrada por accidente.

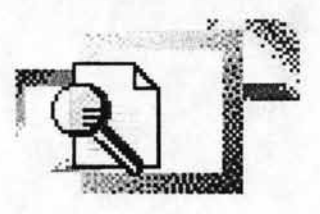

Figura 83. Icono de la aplicación de búsqueda.

o **Llamar a la opción de Ayuda.** Por increíble que parezca, en ocasiones, las alternativas más obvias son las que más frecuentemente pasan desapercibidas. En realidad, es un hecho que todos los sistemas operativos cuentan con una opción de ayuda (Figura 84) en la cual se abordan temas tanto de software como de hardware, así como una amplia explicación de la utilidad de las herramientas disponibles. De la misma forma, la mayoría de las aplicaciones cuentan con asistentes o bien una opción (generalmente indicada como un signo "?" en la parte final del menú de opciones) en la cual pueden consultarse algunas soluciones a diversos problemas que podrían presentarse durante el proceso de instalación, desinstalación u operación del programa.

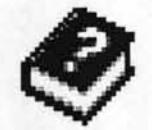

Figura 84. Icono de la aplicación de ayuda.

o **Comprobar el antivirus.** La amenaza de los virus informáticos siempre ha estadc presente para la mayoría de los usuarios de un equipo de cómputo, más aún cuando se considera que la aparición y actualización de los virus, es un fenómeno constante e interminable en los entornos binarios. Desafortunadamente, el mantenimiento de un antivirus actuaiizado, no es una práctica lo suficientemente frecuente, y en casos más graves, muchos equipos llegan a carecer de cualquier tipo de protección. Por lo tanto, no es extraño que una o varias aplicaciones comiencen a fallar de manera constante o definitiva en un momento dado, y en casos más severos, el sistema puede quedar completamente inutilizado. Cuando se presenta una falla de software en una computadora sin antivirus o con uno desactualizado (Figuras 85 y 86), siempre existe la posibilidad latente de

que exista uno o varios virus en el sistema que sean la causa de las fallas, por lo que es muy recomendable (en la medida de lo posible) verificar un archivo de muestra en un equipo con un antivirus actualizado.

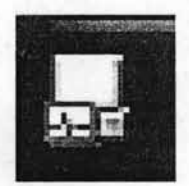

Figura 52. Icono de la aplicación Norton Antivirus.

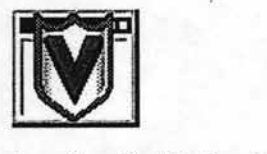

Figura 53. Icono de la aplicación McAfee VirusScan

o **Identificar los controles de la aplicación.** Los entornos eminentemente gráficos (como Windows), dieron inicio a una revolución en la forma que se controlaban los programas en una computadora. Este la expansión de este hecho ha provocado en algunos usuarios una especie de "dependencia gráfica" debido a la asociación de acciones mediante íconos en la pantalla. El problema con este fenómeno es que una modificación o una omisión en el panel de control tiende a considerarse como una falla de la aplicación, sin que esto, por supuesto, sea necesariamente acertado. Algunos usuarios tienden a trabajar exclusivamente mediante las acciones que representan los íconos de la aplicación, como por ejemplo, el control de abrir, guardar, copiar, pegar, imprimir, etc. Pero cuando alguno de estos íconos no aparece o bien, se enfrentan a alguna aplicación que no cuenta con ninguno de ellos, se tiende a reportar una falla de software. Por ello, es necesario asistirlos en el reconocimiento de la ubicación alterna de los mismos controles (Figura 87) , o bien, la ubicación de los íconos faltantes.

## Archivo Edición Ver Herramientas Ayuda

Figura 87. Controles típicos de aplicaciones en Windows. Para la mayoría de los programas que se ejecutan en el entorno Windows, existen estas opciones (u otras similares) que contienen los comandos más utilizados por los usuarios. Por ejemplo, los comandos de Abrir, Guardar e Imprimir, se encuentran listadas en el menú de Archivo.

Indiscutiblemente, las anteriores son sólo un pequeño conjunto de alternativas, que pueden ayudar a encontrar alguna solución ante un problema en un equipo de cómputo, sin embargo, intentar una recopilación que contenga cada una de las soluciones que pueden ser aplicadas a todos los programas de computadora existentes, sería una tarea inagotable.

En general, lo más recomendable ante una falla con alguna aplicación (o con el propio sistema), es referirse inmediatamente al manual de usuario o bien a un documento de referencia que contenga información detallada del programa en cuestión, sin embargo, se debe estar consciente de que en algunas ocasiones, aún estos documentos (suponiendo que se encuentren disponibles) no ofrecen una respuesta satisfactoria antes una situación dada.

Desde luego, siempre y cuando no exista algún daño físico, la mayoría de los equipos pueden pasar por un proceso de formateo y reinstalación de sistema, lo que elimina cualquier problemática de software y pone en óptima operación nuevamente al equipo de cómputo, desafortunadamente, este proceso también elimina (de forma irrecuperable) . toda la información personal contenida en la memoria de la" computadora, por lo que en la mayoría de las ocasiones, este es un recurso que frecuentemente se utiliza como última y definitiva opción.

Quizás, como ha podido observarse a lo largo de este capítulo, debido a las consecuencias que puede provocár una falla en la computadora, cualquier usuario reconoce que la pérdida más grande durante cualquier situación crítica, se refiere

sin duda alguna a la de la información personal contenida en memoria. Por ello, la forma más segura de mantener invariable esta información, es la práctica constante de una sesión de respaldo, la cual se mantenga lo más actualizada posible en periodos cortos de tiempo, de forma que ante una situación donde se presente un daño irreparable, una posible pérdida tenga un impacto mucho menos pprjudicial. Actualmente, la mayoría de los equipos cuentan con las herramientas necesarias para llevar a cabo respaldos de información en formatos más confiables (las unidades de CD R/W, también llamados "quemadores"<sup>69</sup>), por lo que una frecuente actualización es una práctica mucho más que obligada.

Finalmente, no puede dejar de apuntarse que, al igual que cualquier equipo electrónico-mecánico, una computadora tiene una vida útil limitada al igual que todos los elementos que la complementan. Del cuidado y el mantenimiento constante que se le de (tanto externa como internamente), depende el grado de vulnerabilidad a la que está expuesta, sin embargo, siendo reconocido como un confiable consultor del tema, un ingeniero en computación debe estar siempre consciente de que pese a los mejores esfuerzos, los equipos tienden a fallar frecuentemente, y sea cual sea el origen de las fallas, es muy común que las problemáticas se enfrenten durante situaciones críticas , cuyo tiempo de resolución es siempre apremiante, por lo que un actuar cauteloso y metódico, siempre suele ofrecer los mejores resultados, más aún, cuando la asistencia ante una falla es complementada con el conocimiento previo de los elementos y sus estructuras, de modo que resulte menos complicado encontrar las verdaderas causas, o bien, ofrecer las soluciones más eficientes.

<sup>&</sup>lt;sup>69</sup> Estas unidades fueron revisadas con mayor detalle en el capítulo 2.5, pagina 89 (N. Del A.).

## **CONCLUSIONES**

La inevitable tendencia a digitalizar todas las tareas cotidianas, desde los trabajos más sencillos, hasta los estudios más complejos, ha convertido a la computadora en una herramienta indispensable para un creciente número de personas. En definitiva, este dispositivo ha dejado de ser una creación tecnológica super avanzada cuyos operadores requieren conocimientos expertos en alguna rama de las ciencias exactas.

Para un alumno que estudia la carrera de Ingeniería en Computación, es inevitable saberse, con la necesidad de mantenerse en un nivel más avanzado que cualquier usuario común, para lo cual; requiere de una preparación especial centrada mayormente en los aspectos que abordan el funcionamiento tanto externo como interno de una computadora.

Las asignaturas de Computadoras y Programación, así como la de Memorias y Periféricos, complementan de una manera invaluable la formación del futuro ingeniero. No solo por los conocimientos teóricos que le aportan, sino también, por los aspectos técnicos y prácticos que tienen la posibilidad de aplicarse de manera directa en un incontable número de situaciones, en las cuales se requiere de una persona en la cual pueda concederse la solución a un problema técnico.

Por todo lo anterior, y con base a los temas que se abordaron durante el presente trabajo de Tesis, resulta prudente concluir con los siguientes puntos:

1) La historia del desarrollo de las plataformas computacionales, es una crónica de los avances tecnológicos de diferentes campos, que en la computadora encontraron un mismo objetivo, y con el tiempo se especializaron en la búsqueda del mejoramiento específico de esta herramienta.

**I** 

- 2) La comprensión del funcionamiento de las computadoras y dispositivos, tanto similares como contemporáneos de los equipos actuales, es posible únicamente cuando se reconocen los antecedentes de cada uno de ellos, así como los nuevos procesos y sobre todo, las nuevas necesidades que en conjunto, contribuyeron a su propia evolución.
- 3) Pese al interminable proceso de evolución de las computadoras, resulta indispensable contar con las bases del funcionamiento de sus componentes más importantes. No solo por la adquisición de los conocimientos técnicos, sino además, por que hasta el día de hoy, los equipos aún mantienen una estructura esencial invariable.
- 4) No es extraño pénsar que existe una relación directa entre los conocimientos teóricos y técnicos sobre el funcionamiento de las computadoras, y la toma de decisiones durante una situación crítica, ya que un procedimiento sustentado en una base precisa, siempre tendrá mayores posibilidades de tener éxito.
- 5) Se sabe que en ocasiones las computadoras tienden a fallar debido a alguna falla de manufactura, sin que esto implique directa o indirectamente al usuario, sin embargo, en la mayoría de las ocasiones, las problemáticas que se presentan en los equipos, tienen relación con la operación de este.
- 6) Es indudable que con los recientes avances en la complejidad de los sistemas, cada vez existe una menor necesidad de que el usuario mantenga su equipo en un estado impecable (al menos desde el punto de vista interno),

sin embargo, no- debe olvidarse el hecho de que aún no ha sido comercializado el primer equipo que se sustente así mismo en las mejores condiciones.

- 7) Ante cualquier problema con una computadora, debe tenerse siempre presente que los equipos han sido diseñados para operarse de la manera más sencilla posible, de forma que cualquier modificación pueda volver a su estado original, por lo que generalmente muy pocos problemas tienen una solución en verdad complicada.
- 8) Sin importar el tipo, el origen o la solución propuesta, ante una falla, el elemento más importante a considerar durante cualquier decisión, es la información contenida dentro de la memoria de la computadora. Y para cualquier usuario, la primer prioridad es mantener su información segura, constante e inviolable.

Para un Ingeniero en Computación, es de suma importancia el conjunto de conocimientos que lo lleven a un actuar inteligente, sobre todo, durante las tomas de decisiones trascendentales o las situaciones de asistencia crítica, donde resulta indispensable aplicar el procedimiento más adecuado a la problemática que se está abordando, basándose siempre, por supuesto, er, una base de conoc;mientos que sustentan cada una de las disposiciones que proporga.

Indudablemente, las asignaturas de Computadoras y Programación, así como la de Memorias y Periféricos, buscan que el futuro ingeniero der.ida la técnica más apropiada para abordar cada problemática de acuerdo con las características que esta presenta, disponiendo para ello. de una sucesión de temas que resultan aplicables en innumerables escenarios que se presentan en los más diversos entornos informáticos.

## **I BIBLIOGRAFíA**

CARLSON, B. et al. Timeline of Computing History, USA, IEEE Computer, 1996.

STALLINGS, W. Computer Organization and Architecture, USA, MacMillan, 1987.

TANENBAUM, A. Structured Computer Organization, USA, Prentice-Hall Inc, 1990.

W. BIGNELL, James. et. al. Electrónica Digital, México, CECSA, 1998.

MYLER, STANTON et al. Guide to Computer Structures, USA, Phoenix Labs, 2000.

WILLlAM STALLlNG, Organización Computacional . y Arquitectura *de*  Computadoras, México, Prentice Hall, 1997.

PATTERSON, D.A. and HENNESSY, J.L., Computer Organization and Design. The Hardware/Software Interface, USA, Morgan Kaufmann, 1997.

MORTHENSEN, RODGER. Intemal & Extema1 Computer Maintenance, USA, Roland Editions, 1999.

MARTIN, NACHO B. Introducción a la Informática, España, Anaya Multimedia, 1998. .

MANO, M.M. Computer System Architecture, USA, Prentice-Hall, 1995.

**I** 

http://www.mediamessage.com/kayton/troubles.htm http://www.cliffsnotes.com/productSamples/8531-2.html http://healthpolicy.standford.edu/RAltroubleshooting . htm http://www.utp.ac.pa/seccion/topicos/multimedia http://www.geocities.com/SouthBeach/Castle/4775/cursos/hardware/ http://www.old-computers.com/museum/computer.asp http://mo5.com/MHI/micros.php http://computer.howstuffworks.com http://www.accurite.com/HRDD.html http://www.lasalle.edu.co/csicursos/informatica/teoria/htm/componentes2.htm http://www.meristation.es/hard/+hard/Noticias/dvd/dvd.html http://www.ontrack.com/datarecoverv/dataloss.asp http://www.datacraft.com.ar/informatica-encendiendo.html http://msip.lce.org/eroortollibros/edu1/edu1 .htm http://skyways.lib.ks.us/training/standard/standard.htm#mice http://www.icw-net.com/howto/funstuff/maintnce.htm